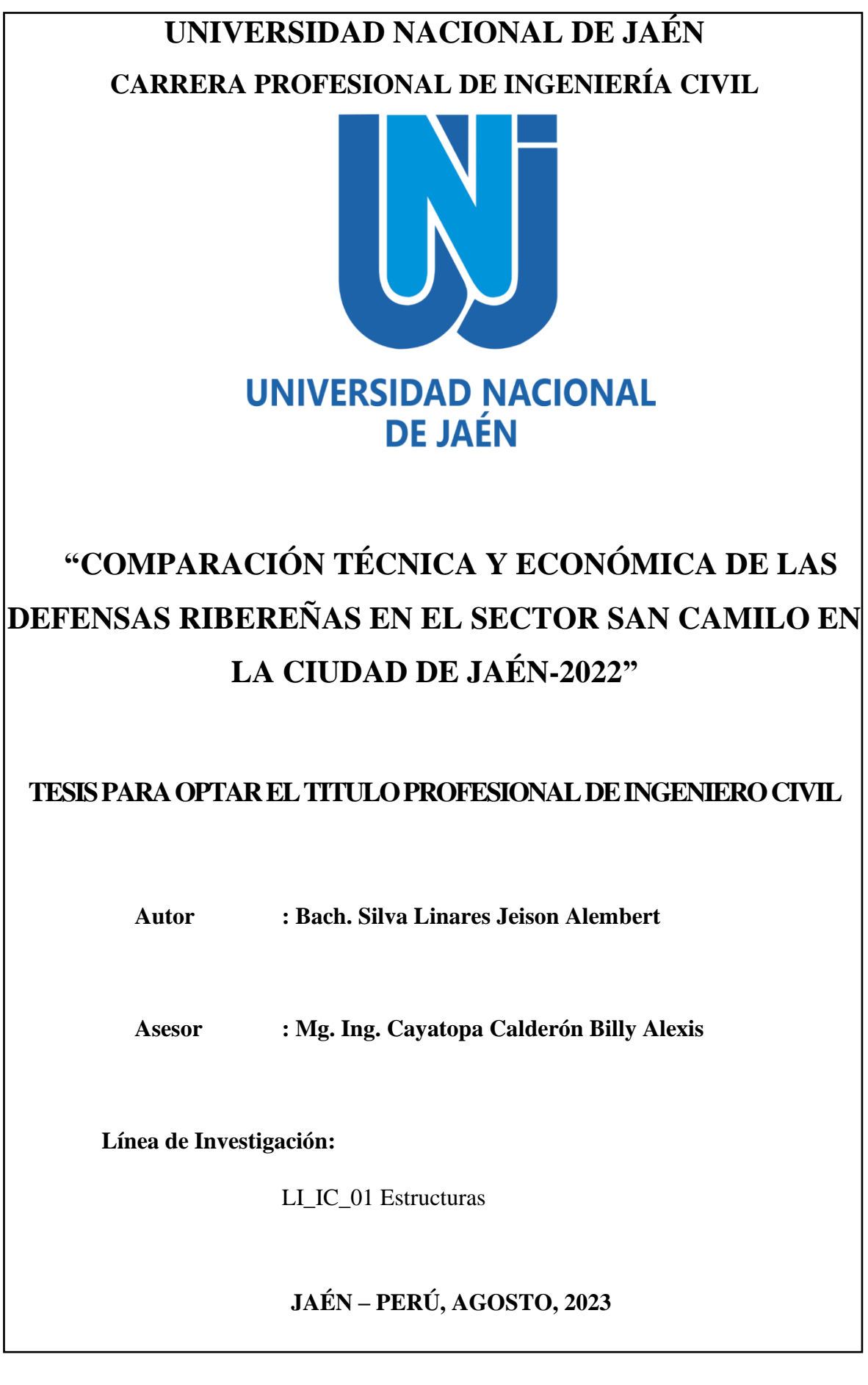

#### NOMBRE DEL TRABAJO

#### **AUTOR**

INFORME FINAL DE TESIS SILVA LINARE Silva Linares Jeison Alembert S JEISON ALEMBERT - (2022).pdf

RECUENTO DE PALABRAS 37648 Words

RECUENTO DE PÁGINAS

224 Pages

RECUENTO DE CARACTERES 182655 Characters

TAMAÑO DEL ARCHIVO 19.5MB

FECHA DE ENTREGA Sep 5, 2023 11:44 AM GMT-5 FECHA DEL INFORME Sep 5, 2023 11:48 AM GMT-5

#### • 5% de similitud general

El total combinado de todas las coincidencias, incluidas las fuentes superpuestas, para cada base c

- · 4% Base de datos de Internet
- · Base de datos de Crossref
- · Base de datos de contenido publicado de Crossr · 3% Base de datos de trabajos entregados

· Excluir del Reporte de Similitud

· Material bibliográfico

· Coincidencia baja (menos de 15 palabras)

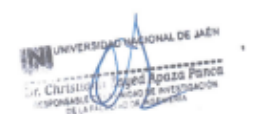

Resumen

· 3% Base de datos de publicaciones

- ä
- 

**FACULTAD DE INGENIERÍA** 

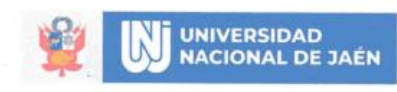

"AÑO DE LA UNIDAD, LA PAZ Y EL DESARROLLO"

#### FORMATO 03: ACTA DE SUSTENTACIÓN

En la ciudad de Jaén, el día 29 de agosto del año 2023, siendo las 15:00 horas, se reunieron de manera presencial los integrantes del Jurado:

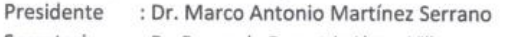

Secretario : Dr. Fernando Demetrio Llatas Villanueva

Vocal : M. Sc. Marcos Antonio Gonzales Santisteban

Para evaluar la Sustentación del Informe Final de:

- ) Trabajo de Investigación  $\overline{\mathfrak{c}}$
- (X) Tesis

) Trabajo de Suficiencia Profesional  $\overline{\mathfrak{c}}$ 

Titulado: "COMPARACIÓN TÉCNICA Y ECONÓMICA DE LAS DEFENSAS RIBEREÑAS EN EL SECTOR SAN CAMILO EN LA CIUDAD DE JAÉN -2022", presentado por el bachiller Jeison Alembert Silva Linares de la Escuela Profesional de Ingeniería Civil de la Universidad Nacional de Jaén.

Después de la sustentación y defensa, el Jurado acuerda:

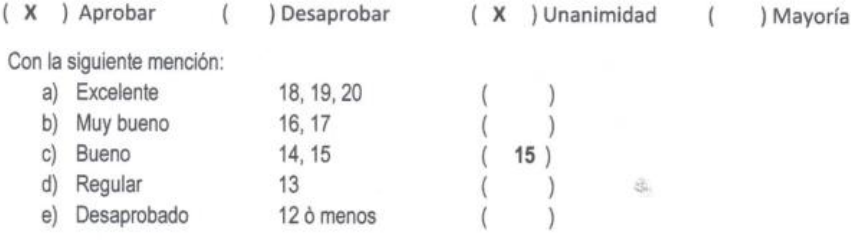

Siendo las 15:00 horas del día 29 de agosto del 2023, habiendo ya subsanado el tesista sus observaciones, el Jurado concluye el acto de sustentación confirmando su participación con la suscripción de la presente.

Dr. Marco Antonio Martínez Serrano Presidente Dr. Fernando Demetrio Llatas Villanueva M. Sc. Marcos Antonio Gonzales Santisteban Secretario Voca **O** EMAIL **O**CONTACTO **O** DIRECCIÓN SOLIDARIA - SALUDABLE - SOSTENIBLE

# **INDICE DE CONTENIDO**

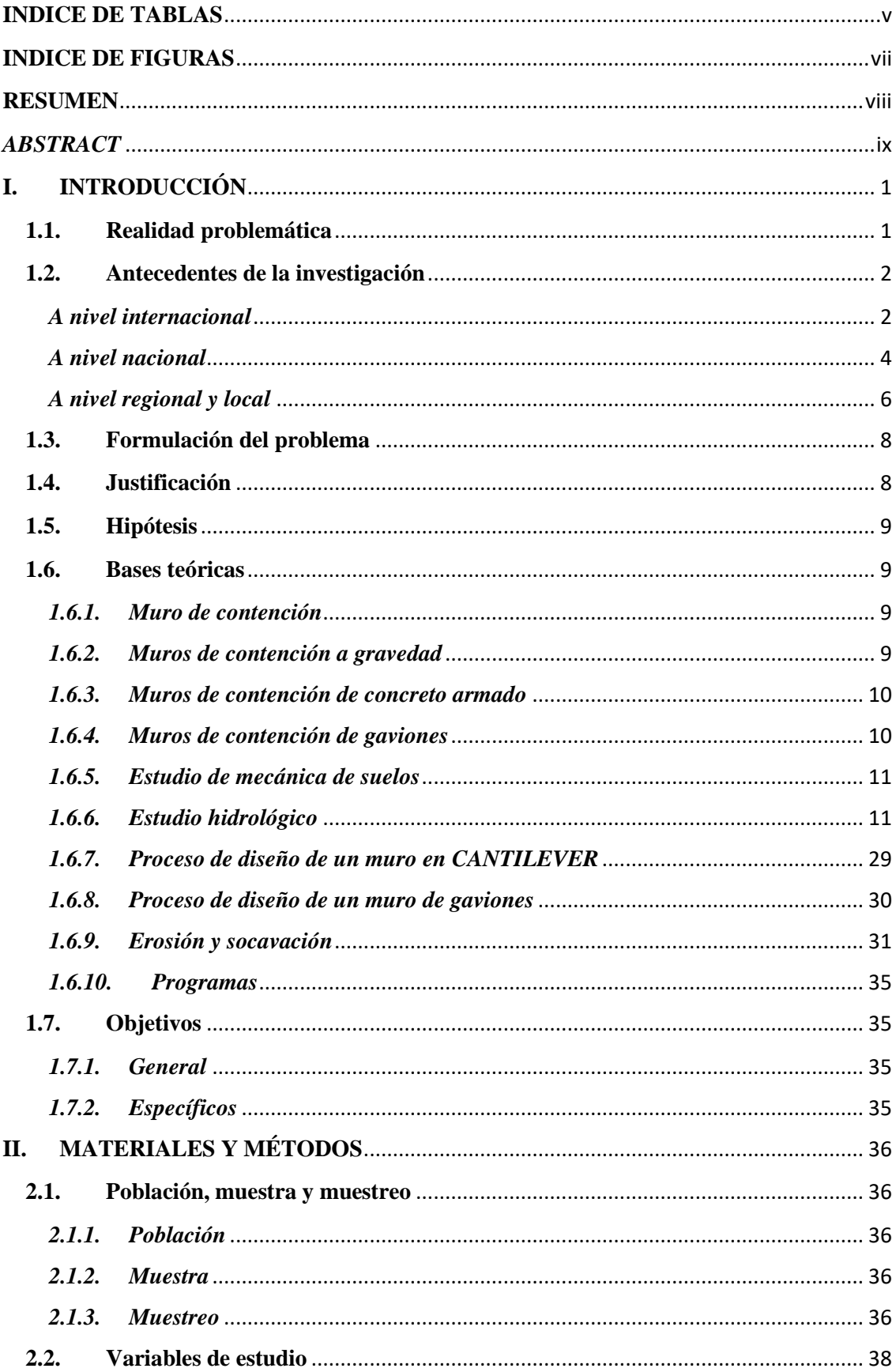

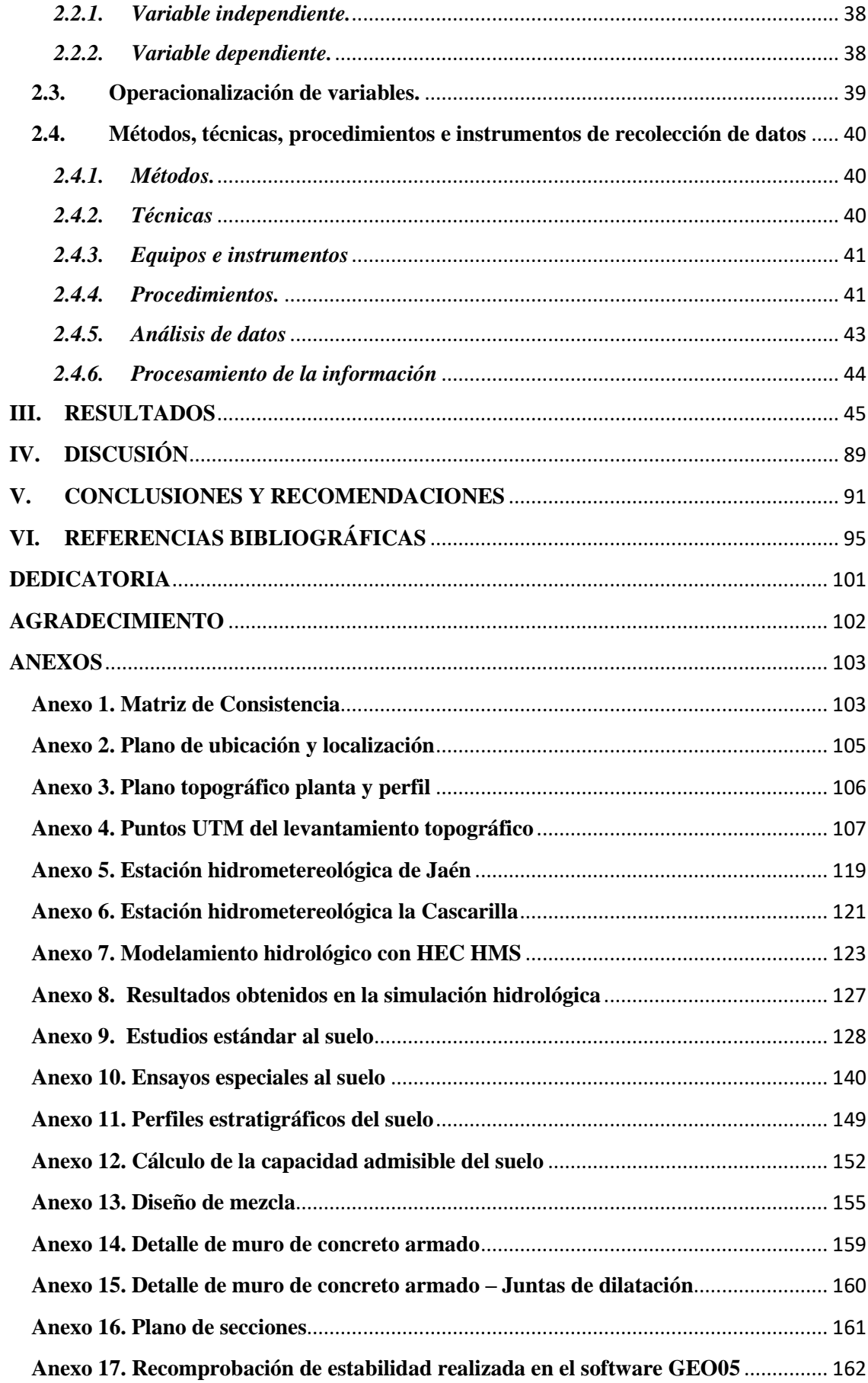

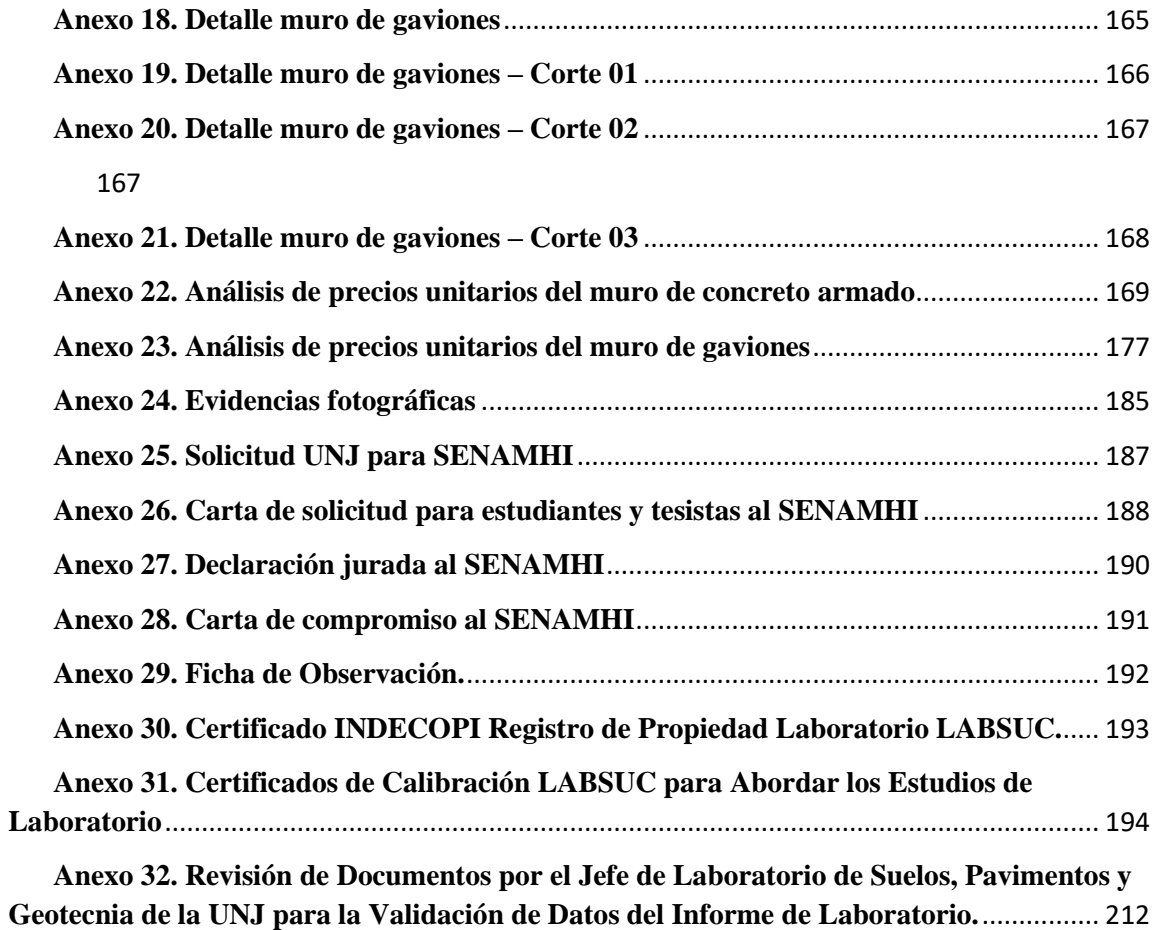

# **INDICE DE TABLAS**

<span id="page-6-0"></span>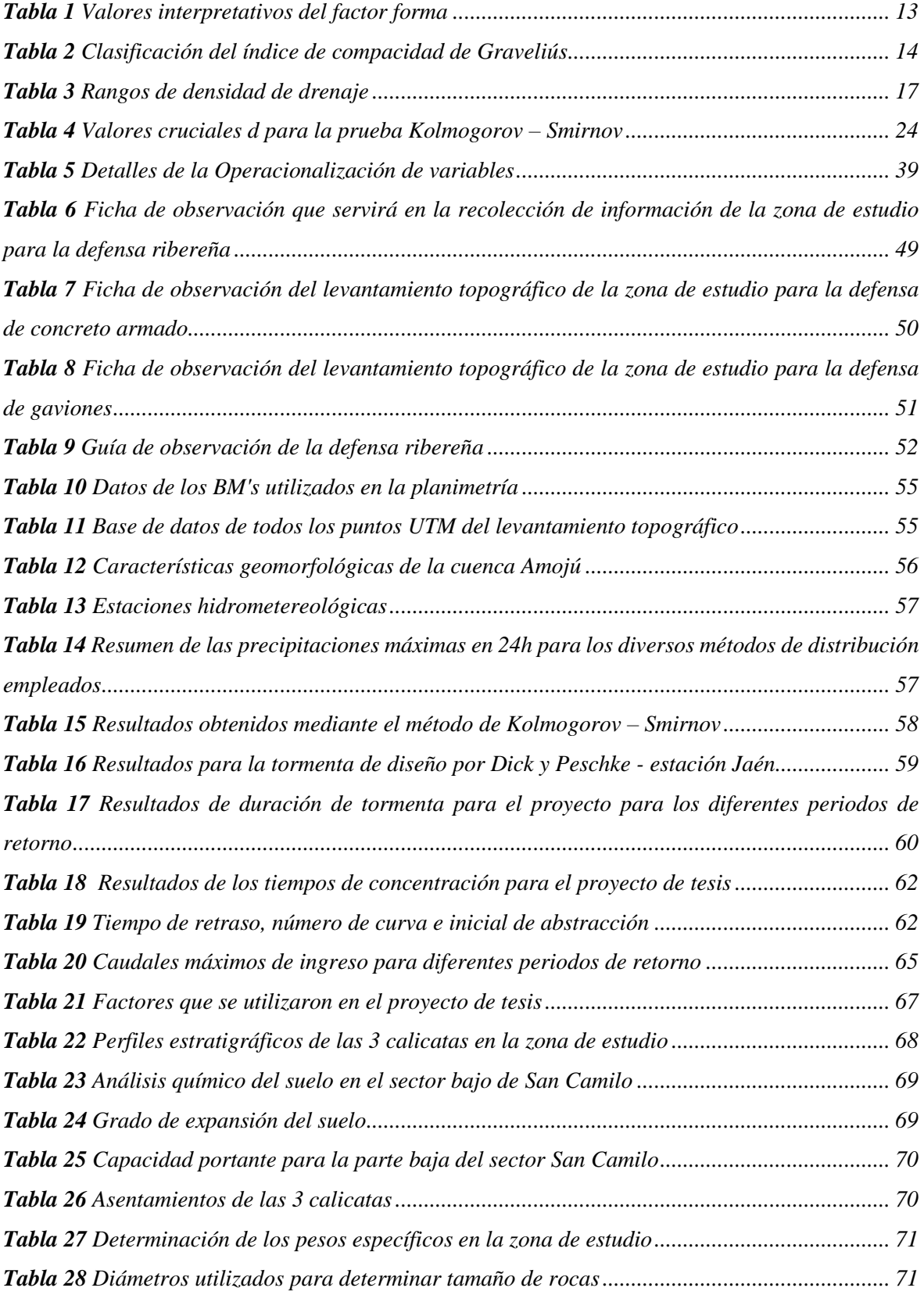

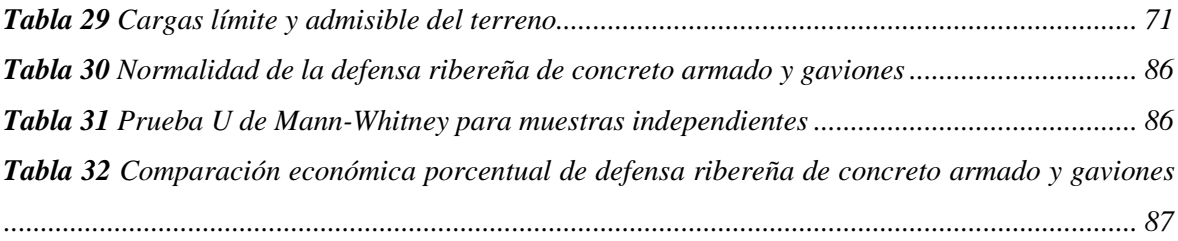

# **INDICE DE FIGURAS**

<span id="page-8-0"></span>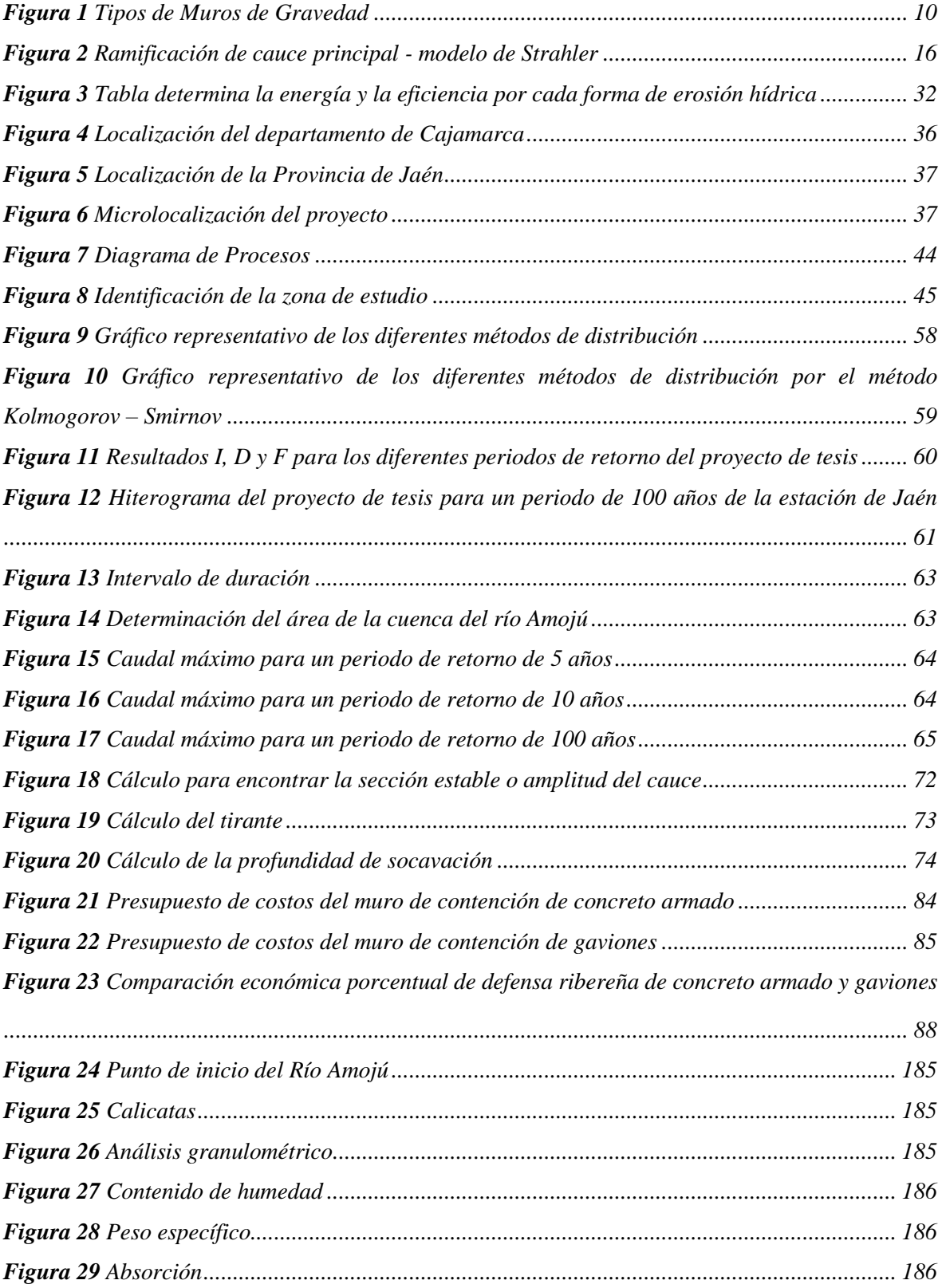

#### **RESUMEN**

<span id="page-9-0"></span>El estudio comparó técnica y económicamente un muro de concreto armado y gavión. Fue una investigación aplicada, descriptiva, transversal. Su muestra fue 481.46m de longitud del área. Se emplearon softwares como HEC-HMS, Excel, AutoCAD, Civil3D, S10 y GEO05. El lugar pertenece a la zona 2 con terreno accidentado por pendientes. El asentamiento permisible del suelo fue 2.54cm; con caudal máximo de 293.60m<sup>3</sup>/s (100 años), máximas avenidas de 47.40m<sup>3</sup>/s (año 2022). El primer muro tuvo 7.00m (altura), 6.00m (Az), 0.65m (peralte), 0.30m (ancho de corona), deslizamiento de 3.34 y volteo de 8.06. El segundo muro tuvo 3.00m (ancho), 5.00m (altura), deslizamiento de 1.80 y volteo de 4.51. El presupuesto del muro de gavión fue S/1 350 142.75 y de concreto armado, S/3 157 142.75. Concluyendo que, construir muros de gavión es 57.24% más económico que un muro de concreto armado. La prueba U de Mann-Whitney tuvo p valor de 0.277, no difieren ambos muros, porque, la evaluación técnica demostró que cumplen con indicadores de seguridad al volteo y deslizamiento, su comportamiento estructural es viable para ambos según normas. Pero, las precipitaciones del lugar, muestran que el muro de concreto armado es mejor por comportamiento y características de vida útil.

*Palabras clave:* Muro de concreto armado, Muro de gavión, Viabilidad, comportamiento estructural.

### *ABSTRACT*

<span id="page-10-0"></span>The study technically and economically compared a reinforced concrete and gabion wall. It was an applied, descriptive, cross-sectional investigation. His sample was 481.46m area length. Software such as HEC-HMS, Excel, AutoCAD, Civil3D, S10 and GEO05 were used. The place belongs to zone 2 with rough terrain due to slopes. The allowable soil settlement was 2.54cm; with a maximum flow of 293.60m3/s (100 years), maximum avenues of 47.40m3/s (year 2022). The first wall had 7.00m (height), 6.00m (Az), 0.65m (elevation), 0.30m (crown width), sliding of 3.34 and overturning of 8.06. The second wall had 3.00m (width), 5.00m (height), slide of 1.80 and flip of 4.51. The budget for the gabion wall was S/1,350,142.75 and for reinforced concrete, S/3,157,142.75. Concluding that building gabion walls is 57.24% cheaper than a reinforced concrete wall. The Mann-Whitney U test had a p value of 0.277, both walls do not differ, because the technical evaluation showed that they comply with safety indicators for overturning and sliding, their structural behavior is viable for both according to standards. But, the precipitations of the place, show that the reinforced concrete wall is better for behavior and characteristics of useful life.

*Keywords:* Reinforced concrete wall, Gabion wall, Viability, structural behavior.

# **I. INTRODUCCIÓN**

#### <span id="page-11-1"></span><span id="page-11-0"></span>**1.1.Realidad problemática**

La última década ha registrado a nivel mundial desastres naturales que ocasionan pérdidas humanas, en la infraestructura pública y privada como consecuencia de las inundaciones como lo ocurrido en Venezuela el 24 de abril del 2022 donde se fracturo una parte del muro de contención en el Km 43 de la vía El Guayabo por crecida del río Zulia y las inundaciones a causa de las constantes lluvias (Raúl, 2022). En Brasil, después de las torrenciales lluvias y desbordes de ríos ocurridas el 16 de febrero del 2022 se encontró al menos 94 muertos, cientos de casas damnificadas y muchas cosechas afectadas; debido también a que no tenían ningún muro de contención que proteja a la población (Gortázar, 2022).

El Perú no es ajeno a esta realidad, en el mes de noviembre del año 2022 se entregó en Piura la obra denominada "obra del bicentenario" para proteger por 100 años a la población, con una inversión de 240 millones de soles y al lapso de 5 meses ha fallado la defensa ribereña de concreto armado. Según el expediente técnico era capaz de soportar un caudal de 4600  $m^3$ /s y han fallado con 1700  $m^3$ /s (CanalN, 2023). Las defensas ribereñas al margen del río Reque han sido debilitadas por el aumento del caudal debido a las fuertes precipitaciones que ha soportado la región de Lambayeque desgastando el recubrimiento del muro de contención de piedras que se construyó hace unos años, otra causa es el no cumplimiento del concesionario de acuerdo a lo que te establece la norma provocando como consecuencia el colapso de 10 viviendas en la zona urbana, 30 en el sector rural, 1500 hectáreas de cultivo afectadas por las inundaciones (andina, 2023). Según la (Contraloría General De la República, 2018) tras una visita de inspección se logró evidenciar daños severos como agrietamientos diagonales, socavación, etc, en los muros de contención ubicados en el cauce del río Ica, carcomidos por las aguas en el tramo que atraviesa la ciudad influenciados por las intensas lluvias, lo cual podrían provocar riesgo de desbordes, posibles daños personales, así como la destrucción del muro de contención. Algunas cifras que se tienen registradas a causa de los colapsos de defensas ribereñas a lo largo de nuestro país son 107 fallecidos, 171,322 perjudicados, 1,010,208 que han sido afectados y 319 presentaron heridas y 18 sin paradero, en viviendas; 20,301 destruidos; 18,908 sin poder ser habitables y 221,761 perjudicadas; por eso la gran importancia y necesitad de reconstrucción y construcción de muros de contención en los diferentes departamentos del Perú (Quispe et al., 2022).

La ciudad de Jaén presenta riesgos inminentes de inundación, se ha visto afectada a las fuertes precipitaciones pluviales en temporada de lluvias. El 24 de abril del 2019, se originó inundaciones en viviendas, centro de salud e instituciones educativas, esto se debió al aumento del caudal del río Amojú, alarmando a la población, ya que el río estaba próximo a desbordarse y por consiguiente los muros de contención de concreto armado iban a sufrir daños en su estructura (Radio Marañón, 2019). El 19 de mayo del 2018 se evidencio el aumento del caudal del río Amojú alarmando a la población que viven a los márgenes de la ribera del río, denotando preocupación principalmente en los sectores más vulnerables como son el Parral y San Camilo que a lo largo del tiempo han sido las zonas más afectas (Radio Marañón, 2018). En enero del 2015, sucedió el desborde Río Amojú, a consecuencias de las fuertes lluvias, ocasionando inundaciones de viviendas en el Sector San Camilo afectando a 111 personas y 27 viviendas (INDECI, 2015). Durante el año 2014 en el mes de Marzo, se catalogó una culminante avenida que se apreció en el río Amojú, damnificando viviendas y cultivos que están al margen, llevando a inducir el colapso y dejando a personas sin hogar en los sectores del Parral, Las Brisas y San Camilo (INDECI, 2014). Esta situación reincide año tras año durante los meses de tormentosas lluvias afligiendo a diferentes sectores y distritos de la provincia de Jaén; sin embargo, hasta nuestra actualidad, no se ha dado la solución a esta situación que es un problema en gran parte para la población y la agricultura, debido a que no existen estudios comparativos dentro de la zona que nos ayuden a determinar que defensa es más beneficiosa de poder realizar.

### <span id="page-12-1"></span><span id="page-12-0"></span>**1.2.Antecedentes de la investigación**

### *A nivel internacional*

Brocato (2020) en su investigación titulada "Un modelo continuo de materiales granulares de empaquetamiento compacto para el estudio de gaviones rellenos de roca" tuvo como objetivo proponer un modelo mecánico para estudiar gaviones con roca, basándose una teoría de continuación con la microestructura. Teniendo como metodología a las ecuaciones de equilibrio, equilibrio de entidades dinámicas, se realizó el análisis sísmico, se realizaron pruebas numéricas, físicas y estáticas. Por lo tanto, se dio como resultados el cálculo del estado local de confinamiento de las piedras y la detección de las ocurrencias de fallas, en los niveles geométricos y constructivos incluye una descripción muy simplificada

de las acciones de inercia, adecuada para grupos de piedras inercialmente isotrópicas. Concluyendo en explorar nuevas opciones como lo es la microestructura escalar relacionada con la porosidad y los efectos de la inercia granular.

Tigse & Ojeda (2018) en su proyecto "Análisis comparativo técnico-económico entre muro de contención de hormigón armado y muro de contención de suelo mecánicamente estabilizado con el sistema TERRAMESH para el proyecto urbanización Toscana", examinaron dos vías y constatar cual es sobresaliente frente a las solicitaciones, en su metodología se hizo un estudio a los suelos, para el análisis mediante el software GeoStudio, para diseñar y para analizar la estabilidad con el software MacStars 2000, para los cálculos mediante el Excel; asimismo se sustentó en la táctica de Batelle Columbus. Tuvo como resultados, sistema TERRAMESH los FSD= 1.88 – 9.44, FSV= 1.65 - 14.40, FSP=2.03 - 9.09, presupuesto de \$/. 99758.70, en el caso del muro de hormigón armado FSD= 1.49 - 1.88, FSV= 2.39 – 2.89 y un presupuesto de \$/. 216552.69. Concluyendo de manera técnica y económicamente TERRAMESH tiene una vasta ventaja en un 53.93% más módico respecto al hormigón.

Contreras (2018) en su proyecto titulado "Presupuesto para muro en gavión a gravedad para protección de la ribera del río Magdalena en el corregimiento de puerto Bogotá municipio de Guaduas Cundinamarca." planteó y presupuestó defensas a gravedad en el rio Magdalena con el fin de evitar la existencia de erosión. Teniendo como metodología hacer la planimetría, estudio de mecánica de suelos, diseñar para la restablecimiento, protección y conservación del talud, elaborar los costos con el programa Excel, cronograma de obra con el software Project y los detalles con el software AutoCAD. Por lo tanto, los resultados fueron para el presupuesto \$/. 980490.327, advirtiendo que el diseño se compone de 2 secciones de 54 m, H=14m y un ancho de 10m. Se concluyó que la propuesta y el diseño de este muro fue más óptimo y admisible para ser construido como sugerencia a la Alcaldía municipal.

Yuchen et al. (2018) en su artículo titulado "Efectos del tamaño de partícula y el espesor de amortiguación en el rendimiento de los gaviones rellenos de roca utilizados en la protección contra el impacto de rocas" tuvo como objetivo estudiar los gaviones con rocas que se posicionan directamente con las estructuras de concreto armado como reductores de cargas que impactan. Teniendo como metodología un estudio con parámetros usando el método de elementos discretos para definir las consecuencias en el rendimiento de amortiguación de la estructura rellena de rocas, se emplearon 4 esferas de partículas para el modelamiento de partículas angulares, sub angulares, sub redondas y redondas, se utilizó el software DEM para la simulación que revelan la penetración. Se tuvo como resultados, el ángulo de difusión brindadas para partículas redondas es mayor por 20 veces a diferencia de las angulares, el impacto y las fuerzas para el concreto armado acrecentaron con el ángulo de las partículas. Concluyendo que se debe considerar rocas con morfología redondeada para la reducción de cargas admisibles y la distribución de las cargas de forma igualitaria.

Al-Fawzy et al. (2020) en su artículo titulado "Efecto del uso de gaviones escalonados sobre la distancia del salto hidráulico" tuvo como fin la investigación de los efectos de vertederos de gaviones escalonados en la distancia de salto hidráulico formado en un canal estándar. Su metodología se basó en un trabajo de laboratorio de 25 experimentos y 175 pruebas para diferentes dimensiones, longitudes y tamaños de las muestras materiales, para el análisis dimensional se realizó la correlación mediante el Teorema Pi de Buckingham y se usó la fórmula de salto hidráulico en gaviones. Tuvo como resultados que la longitud del salto hidráulico se relacionó directamente con la descarga, al aumentar el diámetro de la muestra de grava y la longitud son inversamente proporcional a la distancia del salto hidráulico. Concluyendo en un porcentaje de error de 52.47797% para relacionar la distancia calculada y la medida del salto hidráulico.

#### *A nivel nacional*

<span id="page-14-0"></span>Pariona (2022) en su investigación denominada "Influencia de muros de gaviones o muros de concreto en las defensas ribereñas del rio cunas chupaca, 2020" tuvo como fin la determinar la relación que existe entre los muros de gaviones o concreto con las defensas ribereñas. Teniendo como metodología la recopilación de datos, estudio de mecánica de suelos, mediante el software Excel 2016 se hizo el procesamiento de la tabulación y con el software SPSS v.26 se demostró un criterio de tipo científico-estadístico de los resultados obtenidos de los muros de gaviones en dichas defensas, mencionando indicadores como volcamiento, desplazamiento, erosión y socavación. Los resultados obtenidos fueron de acuerdo a la aplicación del T Student para el volcamiento y erosión fue -6.58 y para el desplazamiento y socavación fue 6.05. Concluyendo en la significativa relación existente muros, lo cual permite un establecimiento a una mejor protección de gaviones o concreto dentro de las defensas.

Ajnota (2020) en su tesis denomina "Análisis comparativo entre gaviones y geoesteras para la defensa ribereña en la construcción del puente Kimbiri, ubicado en el distrito de Kimbiri, la Convención-Cusco" tuvo como objetivo efectuar una evaluación de los muros para examinar cómo repercute en la estabilidad de la defensa. En cuanto a la metodología se justificó en la compilación de datos, se empleó el software ArcGIS para representar todos los datos procedentes de la cuenca, el software HEC-HMS con la finalidad de suscitar máximas avenidas, el Hec-Ras se empleó para simular hidráulicamente y medir la socavación, Microsoft Excel para diseñar y el AutoCAD en los detalles. Dispuso como resultados un caudal máximo Q=895.70 para Tr=500 años; el factor seguro de volteo es 2.10 de la geosfera, factor de seguridad desplazamiento 0.66 factor de seguridad de los esfuerzos 2.30, los gaviones 1.05, 0.71 y de los esfuerzos 3.42 y el presupuesto para los gaviones dio S/. 3133689.15 y geoesteras fue de S/. 2584752.04. Concluyendo que las geoesteras son más estables e inciden beneficiosamente en equiparación a los gaviones con un 18% menos a los costos en relatividad de los gaviones.

Chávez & Padilla (2020) en su investigación titulada "Análisis comparativo entre muros de concreto armado y muros Krainer para estabilizar el talud del río Rímac en San Juan de Lurigancho" tuvo como objetivo analizar dos propuestas para solucionar un tramo con 150 m de talud del río Rimac. Asimismo, la metodología se basó en un análisis estático y pseudostático por cada tipo para la obtención del factor de seguridad y verificar su desempeño con ayuda de hojas de cálculo, herramientas computacionales, se hizo un estudio hidrológico, mecánica de suelos y análisis económico. Por consiguiente, los resultados en el análisis estático fueron para factores de seguridad 1.78 muro de concreto, factor de seguro de volteo (FSV) 3.91 y para el muro Krainer 2.74 y 9.48; en el análisis pseudoestático el factor de seguridad es 1.55 muro de concreto armado y 1.52 muro Kreiner. Se obtuvo un Q= 465 m3/s, en el análisis de costo muro de concreto armado S/. 820,709.04 y S/. 465,207.31 muro Kreiner sin IGV. Concluyendo que el muro Kreiner es la alternativa más confiable debido al cumplimiento de los aspectos ambientales, técnicos, sociales y económicos siendo 56.68% menor al muro de concreto armado.

Huamán (2019) en su investigación titulada "Análisis comparativo de soluciones de defensa ribereña para el puente Tahuamanu – Madre de Dios: sistema de gaviones y geo estructuras" desarrolló una nueva alternativa de defensa ribereña exponiendo dos soluciones cuyo fin es analizar de manera técnica y económica e identificar la más viable solución. En cuanto a la metodología se hizo un levantamiento topográfico, un análisis estático y pseudo estático, estudio hidrológico y de suelos, se empleó el programa HEC-HMS v.3.3 en la estimación de caudales máximos, en el análisis estable se usó el software SLIDE, para el pre dimensionamiento se basó en el Manual de Carreteras con ayuda del software Excel y para

los detalles el Civil 3D. Por consiguiente, los resultados fueron un Q=5816.2 m3/s para un Tr = 500 años, en el análisis estático fue 1.787 para gaviones y 2.448 geo estructuras, en el pseudo estático 1.462 y 1.913, en el análisis económico fue de S/. 8,368,279.22 y S/. 7,218,500.18. Concluyendo que la defensa ribereña con geo estructuras por su versatilidad y rapidez brinda un mayor rendimiento de seguridad ante eventuales procesos de inestabilidad y económicamente siendo menor.

Tarazona (2018) en su investigación denominada "Análisis técnico económico comparativo del diseño muro de contención tipo gavión y mampostería en el rio Parco, centro poblado de Parco – Piscobamba 2017" realizó un análisis comparativo, verificar cuál de los dos es mejor técnicamente, económicamente y verificar si cumple con lo que se estipula el reglamento en los factores (volteo, deslizamiento y excentricidad). Teniendo como metodología estudios topográficos, mecánica de suelos, hidrológicos, hojas para cálculo en Excel, data histórica (senamhi), se utilizará RNE para valores de estabilidad, utilización de software HEC RAS para modelar el río, Civil 3D para generar curvas de nivel y S10 para analizar costos y el presupuesto. Como resultados se obtuvo un caudal Q=48.50  $m/m<sup>3</sup>$  para un Tr=25 años y el presupuesto para el muro de gavión y de mampostería fue de S/. 751,980.61 y S/. 792,047.08, de manera respectiva. Concluyendo que, los dos cumplen con lo que estipula el RNE, pero el primer muro cuenta con un comportamiento mecánico adecuado y más factible económicamente a diferencia de tipo mampostería.

### *A nivel regional y local*

<span id="page-16-0"></span>Calderón & Chuquicusma (2021) en su estudio denominada "Diseño de defensa ribereña con gaviones, ambas márgenes del Río Tamborapa tramo II, que limita Jaén - San Ignacio; región Cajamarca" tuvo como objetivo determinar una defensa ribereña adecuada para proteger a la población y los terrenos agrícolas. Así mismo, en su metodología se hizo un estudio topográfico y de suelos, para estimar los máximos caudales se utilizó el software Hidroesta 2, se usó el programa HEC-RAS para el análisis hidráulico, los softwares Visual - HYFRAN que posibilita cálculos complejos de tipo estadístico y hacer valoraciones, por último, para la condición más crítica, el estudio cálculo hidráulico y estructural. Los resultados determinaron la capacidad que soporta el terreno para fundir teniendo cargas de 22.06 y 44.01Tn/m, mediante la hidrología se determinó el caudal de 571.41 m3/s Tr= 50 años y el diseño del gavión con una altura de 3 m. Concluyendo que los gaviones tienen una mayor trabajabilidad por su permeabilidad y drenaje de las aguas.

Guerra (2021) en su proyecto titulado "Modelamiento hidráulico del río Amojú para la reducción de vulnerabilidad en el sector San Camilo, Jaén – Cajamarca" identificó las áreas que se inundan en San Camilo, para luego pre diseñar defensas ribereñas en puntos con más criticidad. Tuvo como metodología, realizar un levantamiento topográfico, estudio hidrológico, mecánica de suelos, delimitando la cuenca con el programa ArcGIS, para calcular máximas avenidas con la data del ALA -SENAMHI, modelado hidráulico con el software Hec. Ras - Hidroesta, se usaron los programas AutoCAD - Civil 3D y finalmente el pre diseño con el software Excel. Por consiguiente, se definió que de 20 a 100 años podría inundarse con un caudal de 158.13  $m^3$ /s y 319.91  $m^3$ /s, un área riesgosa de 14466.67 m<sup>2</sup> llegando a ser un riesgo elevado para la población. El diseño del muro tuvo una  $h = 5.45$  m, ancho de zapata  $B = 2.50$  m, peralte de zapata Hz =45 cm y ancho de corona t = 30 cm. Concluyendo en la identificación de las áreas desbordamiento y el pre diseño de un muro de contención de tipo voladizo.

Laban (2019) en su investigación titulada "Propuesta de defensa ribereña desde el puente Santuario hasta el puente Namballe, en el distrito de Namballe, Cajamarca 2019" propuso un diseño referido a defensa ribereña con inicio en el puente Santuario finalizando en el puente Namballe. Teniendo como metodología la recolección de datos in situ, levantamiento topográfico, se delimitó la cuenca con ArcGis, el programa Hidroesta 2 para las regresiones, se realizó el estudio topográfico, de suelos, hidrológico y un diseño con el software Excel y para el procesamiento y detalles utilizaron el Civil 3D Metric - AutoCAD basándose en la norma. Por lo tanto, los resultados obtenidos para el diseño fue una altura de 7.00 m según el nivel del caudal, aplicando las Fórmulas de Chezy y Manning, un caudal de Q= 1028.13 m3/s, se determinó la altura máxima de avenida de 2.456m y una profundidad de socavación de 1.015m. Concluyendo se necesita construir un muro de concreto armado en voladizo por sus características, sería el sistema de protección recomendable.

Lozano (2019) en su investigación titulada "Análisis comparativo de la eficiencia de estructuras de disipación de energía para reducir la erosión en el tramo crítico entre puente Yonán y desvío carretero a Trinidad del río Jequetepeque" determinó qué estructura, bolsacreto, gavión, espigo o en combinación, gavión-espigo o bolsacreto-espigo, es la más adecuada para disminuir erosiones. Además, dentro de su metodología se hizo un levantamiento topográfico, se determinó las máximas avenidas con ayuda de datos del SENAMHI, se realizó modelamiento hidráulico y modelo matemático en escala reducida utilizando el software IBER. Por ende, los resultados fueron para el hidrograma de la data de SENAMHI, posibilitó la obtención de un caudal Q= 205 m3/s, un área de estudio A= 2.30 ha y para el modelo se utilizó una escala 1:20. Concluyendo que al combinar las estructuras gavión-espigo es la más adecuada porque mantiene la principal línea de flujo alejada de manera suficiente del talud del río Jequetepeque.

Minchán (2018) en su investigación denominada "Comparación del comportamiento estructural de muros de contención en gravedad, voladizo y contrafuertes" tuvo como objetivo realizar una comparación de tres tipos de muros que han sido expuestos a iguales condiciones de terreno y cargas para estudiar la estabilidad, los deslizamientos, resistencia mínima y presiones de contacto suelo-muro. Por otra parte, la metodología utilizada para el pre dimensionamiento se usó el programa Microsoft Excel, así como verificar la estabilidad, para realizar la comparación del comportamiento estructural con el programa Sap2000 V.19 y finalmente para los detalles el software AutoCAD. Tuvo como resultados un desplazamiento máximo lateral: gravedad con contrafuerte y voladizo con contrafuerte, con lo que se logró un desplazamiento lateral inferior en 10.76% y 77.64%, en momentos de volteo, este es inferior en 45.22% y 40.36% y los esfuerzos internos son inferiores en 25.19% y 24.51% de manera respectiva. Concluyendo que la mejor alternativa son los muros que poseen contrafuertes por su desempeño en la estructura, porque presenta mínimos desplazamientos, momentos de volteo y esfuerzos internos.

#### <span id="page-18-0"></span>**1.3.Formulación del problema**

¿Cuál es la defensa ribereña óptima al compararlas técnica y económicamente en la parte baja del sector San Camilo?

### <span id="page-18-1"></span>**1.4.Justificación**

La presente investigación servirá a futuros investigadores como fuente informativa y previos trabajos, puesto que en la zona no existen investigaciones que se relacionen a estudios comparativos que permitan determinar qué tipo de muros son más viables de poder ejecutar, de tal manera que el proyecto se enfoca en compararlos técnica y económicamente dando una alternativa de solución.

El sustento social radica en que muchos de los sectores más vulnerables no tienen acceso a un muro de contención, la presente investigación brindara una alternativa de solución más viable para que nuestras autoridades prevengan futuros desbordes en esta zona que vaya contra los seres humanos en cuanto a su integridad y cuantiosas pérdidas materiales.

El sustento ambiental se enfatiza por los desbordes y las consecuencias que trae consigo afectando la integridad ambiental, provocando daños a los ecosistemas de flora y fauna de la zona y zonas aledañas. Por tal motivo, dentro de la investigación se ha considerado como alternativas de solución la implementación de un sistema de protección que tenga una integración con el medio circundante y los efectos en el ambiente sean mínimos.

El sustento científico radica en hacer una exhaustiva investigación de los siguientes puntos: Evaluación del entorno geográfico, Análisis hidrológico, Análisis de erosión y sedimentación, Evaluación de alternativas de defensa ribereña, Análisis de costos y Evaluación del impacto ambiental.

El sustento económico del trabajo de investigación se da porque dentro de la zona de estudio no se realizan estudios de comparaciones más a fondo para poder determinar qué tipo de muro cumple técnicamente, constructivamente con la finalidad que sea más económico al momento de su realización para que sean abordadas por nuestras autoridades y tengan una alternativa en minimizar sus índices de gasto.

#### <span id="page-19-0"></span>**1.5.Hipótesis**

Los muros de contención de concreto armado son más óptimos al realizar la comparación técnica y económica en la parte baja del Sector San Camilo de la ciudad de Jaén que los muros de contención de gaviones.

#### <span id="page-19-1"></span>**1.6.Bases teóricas**

#### <span id="page-19-2"></span>*1.6.1. Muro de contención*

Son estructuras rígidas o flexible y a gravedad, hecho generalmente por materiales como concreto, gavión o mampostería; las cuales sirven para delimitar áreas de construcción y contener deslizamientos. La Norma E.060 (2020) menciona que estos si poseen o no, carga axial significativa se realizara un diseño según los parámetros para diseñar elementos que se someten flexión y carga axial; por otro lado estas proporcionan estabilidad al terreno ya que soportan lateralmente una masa de algún material. Según Morales (2013) los muros de contención son de tipo: gravedad, voladizo o Cantiléver, con contrafuertes, etc.

#### <span id="page-19-3"></span>*1.6.2. Muros de contención a gravedad*

Demetrio et al. (2017) los muros de contención dependen del inherente peso que poseen, con el fin de conseguir la solidez y apoyo que necesita. Se puede catalogar en dos grandes grupos:

**Muros rígidos:** son aquellos que por las deformaciones que son producidas por el empuje del relleno, sean posiblemente despreciables. Son aquellos muros de concreto simple, concreto armado, mampostería, etc. (Demetrio et al., 2017)

**Muros flexibles:** Se constituyen en base a elementos poco resistentes, frágiles a distorsionarse bajo la actuación de cargas exteriores. Lo podemos identificar en gaviones, muros de tierra con llantas usadas, pedraplenes, etc. (Demetrio et al., 2017)

#### <span id="page-20-2"></span>**Figura 1**

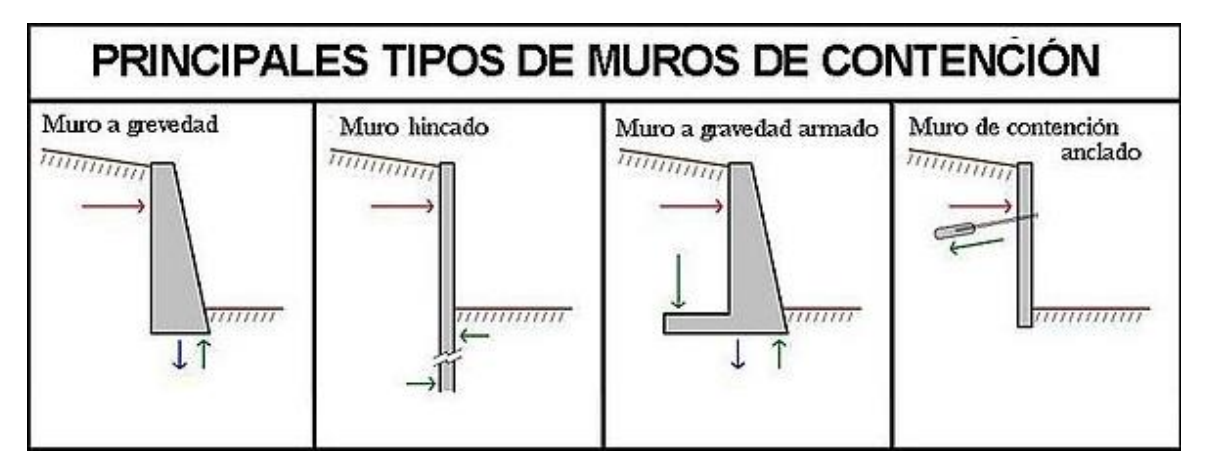

*Tipos de Muros de Gravedad*

*Fuente:* Nolalo, 2017*.*

### <span id="page-20-0"></span>*1.6.3. Muros de contención de concreto armado*

Según Olival et al. (2017) estos son muros en voladizo o en Cantiléver que constan de un cuerpo vertical o alzado con un perfil de T o L, lo cual hace que se mantenga en posición de acuerdo a la zapata o losa base. Son diseñados en Cantiléver para retener el suelo, permitiendo que el terreno natural u otro material sean estables; convirtiéndola en una estructura de gran resistencia y duradera.

### <span id="page-20-1"></span>*1.6.4. Muros de contención de gaviones*

Se puede distinguir ya sea por filamentos galvanizados o sacos en la cual se saturan con piedras que podemos conseguir de los ríos de la cual se quiera hacer uso, son piezas que se intercalan apreciando un tipo de muro a gravedad con la singularidad de ser absorbentes y dúctiles. Son de mucho provecho por su bajo índice de costo, pero para eludir temas como el desmoronamiento y evitar la merma del sustrato se tiene que emplear filtros. Otro punto importante que da la norma es que los tamaños de las piedras deben ser uniformes y considerables de tal modo no produzcan pérdidas del material a través de la armadura. Para llegar a dar con la alternativa del tipo de gavión a utilizar se tiene que hacer tanto el estudio hidrometereológico y ver las particularidades geomorfológicas del afluente. Asimismo, tener en consideración las inconveniencias de este tipo de muro ya que por su composición tiende a tener problemas de desgaste, oxidación, abrasión y de personas ajenas que hurtan los filamentos para venderlos (MTC, 2018).

### <span id="page-21-0"></span>*1.6.5. Estudio de mecánica de suelos*

El Ministerio de Transportes y Comunicaciones (2016) indica que la investigación y la exploración de los suelos son muy importantes para caracterizar el suelo, para un adecuado diseño. Con la data y muestras dadas a un laboratorio no representan, dichos productos de estas pruebas no poseerán valor. El programa explorador e investigativo realizados en campo debe incluir pozos exploratorios o calicatas, cuyo espacio depende de las características que poseen los materiales subyacentes, de cada estrato debe obtenerse muestras que representen y suficientes cantidades en suelo o roca, o ambos, de cada uno que se considere indispensable para diseñar y construir.

Con las muestras que se obtuvieron, se efectuaron ensayos en el laboratorio y por último con la data registrada se procede a la etapa - gabinete, para consignar de manera escrita y gráfica los resultados logrados. Se aplican las normas T 86-90 equivalente a la ASTM D420-69, ASTM D422, ASTM D3080-72, capacidad portante, NTP 339.152, ASTM D2216-98, registro de exploración, ASTM D854-58 que recopila tanto los alcances de la NTP, AASHTO Y ASTM (Ministerio de Transportes y Comunicaciones, 2016).

### <span id="page-21-1"></span>*1.6.6. Estudio hidrológico*

La información meteorológica e hidrológica a emplear, fue brindada por el SENAMHI, que se encarga como entidad, de las acciones hidrometeorológicas del país. El estudio y registro de las máximas avenidas por año, permite la determinación según ciertos supuestos, probando cómo ocurren las avenidas procedentes de magnitudes (MTC, 2018).

Es necesario un estudio de campo para obtener, identificar y evaluar la información referida: al estado del proyecto en la actualidad, la topografía y las condiciones hidrológicas del área en la que se ubica. Del mismo modo, los estudios de sitio pueden identificar y evaluar las partes críticas actuales y potenciales de las fuentes de agua, como deslizamientos de tierra, deslizamientos de tierra, erosión, deslizamientos de tierra, llanuras aluviales, asentamientos, etc. Afectar negativamente la protección y permanencia de la estructura. Las actividades de investigación de campo son obligatorias durante todo el período del proyecto para la elaboración de estudios o informes hidrológicos, realizadas por especialistas encargados de los estudios hidrológicos e hidráulicos. (MTC, 2018).

#### **1.6.6.1.Características Fisiográficas de la Cuenca**

Son componentes de gran valor que inciden en el comportamiento hidrológico, los podemos clasificar en dos tipos: de acuerdo al impacto del drenaje, refiriéndose a los que restringen el volumen escurridizo (tipo de suelo perteneciente a la cuenca y área) y aquellas limitantes de velocidad de responder (pendiente, sección transversal, orden de corriente, etc.) (MTC, 2018).

### **1.6.6.2.Área de la Cuenca**

Longitud primordial que aclara una cuenca, delimita el volumen absoluto de agua que esta admite. Asimismo, incide su valor por establecer pautas de la proporción del caudal, en circunstancias normales, se puede observar los caudales promedios, mínimos y máximos repentinos que se acrecientan a razón que incrementa el área de la cuenca (Unknown, 2016).

### **1.6.6.3.Perímetro de la Cuenca**

Distancia del límite de la cuenca, el contorno del área expresa de manera simple el trayecto que se tendría que transitar por la totalidad de filos que rodean la cuenca (Unknown, 2016).

### **1.6.6.4.Forma de la Cuenca**

La superficie de forma que posee la cuenca, es el perímetro mencionado del alcance de manera horizontal por una cuenca. Por lo tanto, las cuencas hidrográficas van a tener una forma de acuerdo a los factores de la geología ya que son quienes moldean la fisiología en una región (Gálvez, 2011).

### **1.6.6.5.Factor forma de Horton**

Según Horton, brinda una relación existente dividiendo la totalidad del área de una cuenca y cuadrado de la máxima longitud del recorrido o axial de esta. Este parámetro calcula lo que tiende la cuenca a las rápidas, crecidas y muy intensas a lentas y sostenidas, de acuerdo al factor forma va hacia extremos valores pequeños o grandes, de manera respectiva. Este no posee dimensión que indica la forma redonda o larga de la cuenca. Se puede apreciar mediante la fórmula siguiente (Gálvez, 2011):

$$
K_f = \frac{A}{L^2}
$$

Donde:

 $\circ$  Kf = factor de forma.

 $\circ$  A = área de la cuenca (Km2).

 $\circ$  L = Longitud de máximo recorrido de la cuenca (Km).

### <span id="page-23-0"></span>**Tabla 1**

| Factor forma              | Forma                     |  |
|---------------------------|---------------------------|--|
| $\left($ aprox. $\right)$ |                           |  |
| < 0.22                    | Muy alargada              |  |
| $0.22 - 0.30$             | Alargada                  |  |
| $0.30 - 0.37$             | Ligeramente alargada      |  |
| $0.37 - 0.45$             | Ni alargada ni ensanchada |  |
| $0.45 - 0.60$             | Ligeramente ensanchada    |  |
| $0.60 - 0.80$             | Ensanchada                |  |
| $0.80 - 1.20$             | Muy ensanchada            |  |
| > 1.20                    | Rodeando el desagüe       |  |

*Valores interpretativos del factor forma*

*Fuente:* Córdova, 2016.

#### **1.6.6.6.Coeficiente de compacidad**

Denominada con el nombre de índice de Graveliús  $(K_c)$ , que es un parámetro no dimensional quien enlaza el perímetro de la cuenca  $(P)$  y el perímetro del círculo de área (A) de esta. Encargada de detallar la forma geométrica de la cuenca de manera que se vincula con el tiempo de concentración en el sistema de hidrología (Gálvez, 2011).

$$
K_c = 0.28 \frac{P}{\sqrt{A}} = \frac{P}{2\sqrt{\pi A}}
$$

Donde:

- $\circ$   $Kc$  = coeficiente de compacidad.
- $\circ$  P = perímetro de la cuenca (Km).
- $\circ$  A = área de la cuenca (Km2).

Se menciona una cuenca que posee respuesta empinada y rápida cuando el factor de forma alto o el coeficiente de compacidad es cercana a 1.

Arbitrariamente, se considera una cuenca con una respuesta de escorrentía retardado cuando posee un factor forma de tipo bajo o coeficiente de compacidad por encima de 1 (Gálvez, 2011).

### <span id="page-24-0"></span>**Tabla 2**

| $K_c$      | Clases                             |
|------------|------------------------------------|
|            |                                    |
| 1 a 1.25   | Casi redonda a oval-redonda        |
| 1.25a1.5   | Oval redonda a oval-oblonga        |
| 1.5 a 1.75 | oval oblonga a rectangular oblonga |
| >1.75      | Rectangular                        |

*Clasificación del índice de compacidad de Graveliús*

*Fuente:* Camino et al., 2018.

#### **1.6.6.7.Características del Relieve de la Cuenca**

Se menciona como relieve a la desigualdad de altitud entre puntos de referencia (2). La orografía o máximo relieve es la disimilitud de elevar el punto superior en la división de cuenca y salida esta.

#### **1.6.6.8. Pendiente de la cuenca**  $(S_c)$

Media de pendientes de la cuenca, considerado como parámetro considerable quien decretará la duración de concentración, dominio en crecidas máximas y en la potencia de atenuación de la cuenca esto sucede en terrenos desamparados de cubierta de vegetación. Se puede encontrar diversas metodologías, la que se tomó en cuenta es por el Método de Horton por su proximidad que es expresada mediante la siguiente fórmula (Puyol & Villa, 2006):

$$
S_c = \frac{C}{A} \sum_{i=1}^{n} l_i
$$

Donde:

- $\circ$  Sc = Pendiente de la cuenca
- $\circ$   $C =$  Equidistancia entre curvas de nivel (Km.)
- $\circ$  A = Área de la cuenca (Km2)
- $\circ$  li = Longitud de cada curva de nivel (Km)

### **1.6.6.9. Elevación media de la cuenca**  $(E_m)$

Cuando es mencionado el parámetro de elevación media de una cuenca, permite simbolizar aspectos climáticos y naturales que pueden desempeñar sobre las precipitaciones, se pueden hacer comparaciones entre cuencas de tal manera que nos permite percibir fenómenos erosivos (Córdova, 2016).

$$
E_m = \frac{\sum ea}{A}
$$

Donde:

- $\circ$   $E_m$  = es la elevación media
- $\circ$  e = elevación media entre dos curvas de nivel consecutivo
- $\circ$  a = área entre las curvas de nivel (Km2)
- $\circ$  A = área total de la cuenca (Km2)

# **1.6.6.10.** Pendiente del cauce principal $(S_0)$

Media de las pendientes obtenidas del principal cauce. Para la utilización de este método "Ecuación de Taylor y Schwarz" es inevitable dividir el río como tal en distancias de similar longitud con pendientes parejos. Para determinar la pendiente promedio del principal cauce se dio uso del perfil longitudinal y según la siguiente fórmula (Gónzales, 2018):

$$
S_{O} = \left[ \frac{\sum_{i=1}^{n} li}{\sum_{i=1}^{n} \frac{li}{(si)^{1/2}}} \right]^{2}
$$

Donde:

- $\circ$  So = Pendiente del cauce principal
- $\circ$  li = Longitud de cada tramo del cauce principal
- $\circ$   $Si =$  Pendiente de cada tramo del cauce dividido
- $\circ$  n = Número de tramos de similar pendiente

### **1.6.6.11. Rectángulo equivalente**

Siendo el rectángulo que posee el mismo perímetro y área de la cuenca. De tal modo, posee igual coeficiente de compacidad, parámetros distribuidores de altura y curva hipsométrica (Bravo, 2019).

Se debe considerar L y l dimensionamiento de rectángulo:

$$
A = L \times l
$$

$$
P = 2(L + l) = 2K_c\sqrt{\pi A}
$$

$$
L^2 - LK_c\sqrt{\pi A} + A = 0
$$

- $\circ$  L = Altura del rectángulo en Km
- $\circ$  l = Base del rectángulo en Km
- $\circ$  A = Superficie de la cuenca Km2
- $K_c =$  Coeficiente de Graveliús

Dónde se obtiene:

$$
L = \frac{K_c \sqrt{A}}{1.128} \left[ 1 + \sqrt{1 - (\frac{1.128}{K_c})^2} \right]
$$

$$
= \frac{K_c \sqrt{A}}{1.128} \left[ 1 - \sqrt{1 - (\frac{1.128}{K_c})^2} \right]
$$

### **1.6.6.12. Mediciones lineales**

Son utilizadas para detallar las particularidades unidimensionales de una cuenca.

### **1.6.6.13. Longitud de máximo recorrido (L)**

Dimensión de superior alcance de partículas de flujo, interpretada del punto inferior del colector y el punto más elevado que viene hacer el principio del recorrido en la línea de divortio aquarium. De tal manera que guarda una relación inmediata con el intervalo de concentración, a la vez se somete a su geometría, pendiente de recorrido y cobertura vegetal de la cuenca (Alvarez, s. f.).

### **1.6.6.14. Orden de la cuenca**

Sirven netamente para realizar una jerarquía de corrientes dentro de una cuenca, de manera simple de entender vendría hacer las ramificaciones de los cauces dentro de la cuenca:

- o 1er orden: tributario pequeño sin ramificaciones
- o 2do orden: cuenta con causes de primer orden
- o 3er orden: cuenca con causes de primer orden y segundo, y así sucesivamente (Gálvez, 2011).

### <span id="page-26-0"></span>**Figura 2**

*Ramificación de cauce principal - modelo de Strahler*

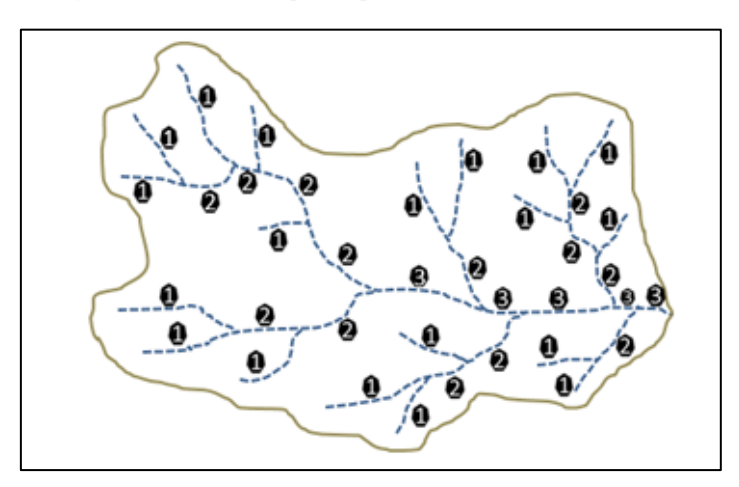

*Fuente:* Córdova, 2016.

#### **1.6.6.15. Densidad de drenaje**

Esta se determina mediante la totalidad de la distancia de cursos de agua dividida entre su área respectivamente de la cuenca. Si se evidencia una densidad de drenaje elevado da a conocer que su escorrentía es rápida y empinada, si es baja significa que la escorrentía es tardía. Se puede apreciar mediante la utilización de la siguiente fórmula (Gálvez, 2011):

$$
I_d = \frac{L_T}{A_T}
$$

Donde:

 $\circ$   $I_d =$  densidad de drenaje

 $\circ$  LT = longitud total de la red de drenaje natural (Km)

 $\circ$  AT = área total de la cuenca (Km2)

 $\circ$  Tabla ... Rangos de densidad de drenaje

### <span id="page-27-0"></span>**Tabla 3**

*Rangos de densidad de drenaje*

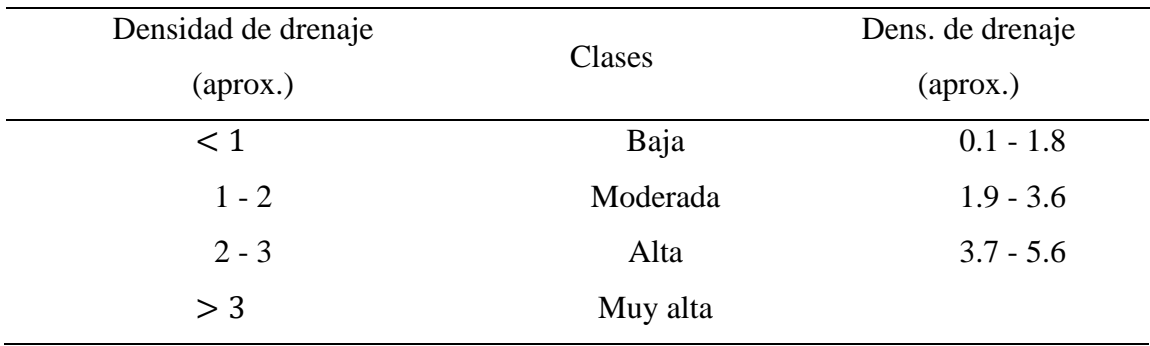

Fuente: Camino et al., 2018.

# **1.6.6.16. Métodos para calcular de las precipitaciones máximas en 24 horas, para periodos de retorno de 5, 10, 25, 50 y 100 años**

Se limita a la serie de máximas precipitaciones anuales en un día de la estación meteorológica de Jaén. Así mismo, se analiza mediante los distintos métodos de distribución de probabilidades que a continuación se detallan:

### **a. Método de distribución normal**

### **Función de densidad**

Función de densidad con probabilidad normal que se determina de la siguiente manera (MTC, 2018):

$$
f(x) = \frac{1}{\sqrt{2\pi}} \frac{e^{\frac{-1}{2}(\frac{x-\mu}{\sigma})^2}}{\sigma} \dots \dots \dots (1)
$$
  
Para – ∞ < x < +∞

Donde:

- $f(x) = function densidad normal de la variable x.$
- $\bullet$   $X = variable$  independiente
- $\mu =$  parámetro de localización, similar a la media aritmética de x.

\n- σ = 
$$
S
$$
 = parámetro de escala, semejante a la desviación estándar de x,
\n- (σ<sup>2</sup> = S<sup>2</sup>).
\n

$$
X \approx N(\bar{X}S^2)
$$

Considerándose la función continua y semejante según  $\bar{X}$ , si:

$$
Z = \frac{x - \mu}{\sigma} \dots \dots \dots (2)
$$

De este modo, la densidad Z queda expresada del siguiente modo:

$$
f(z) = \frac{1}{\sqrt{2\pi}} e^{\frac{-z^2}{2}} \dots \dots \dots (3)
$$
  
Para – ∞ < z < +∞

Entonces las f(x) o f(z) lo podemos evaluar para valores de x y z determinadas en las ecuaciones (1) o (3):

Una propiedad que brinda este método es que puede trabajarse de la siguiente manera:

$$
\mu_z = 0; \sigma_z^2 = 1 \text{ es decir } Z \approx N(0.1)
$$

### **Función: Distribución acumulada**

Para trabajarlo se realiza la integración de la ecuación (1):

$$
F(x) = \int_{-\infty}^{x} f(x)dx \dots \dots \dots (4)
$$

$$
f(x) = \frac{1}{\sigma\sqrt{2\pi}} \int e^{\frac{-1}{2}(\frac{x-\mu}{\sigma})^{2}} dx \dots \dots \dots (5)
$$

De manera que su semejante seria f(z):

$$
f(z) = \frac{1}{\sqrt{2\pi}} \int e^{\frac{-z^2}{2}} dz \dots \dots \dots (6)
$$

Estas funciones de distribución se les aplica las siguientes propiedades  $f(x) = f(z)$ :

$$
F(-\infty) = 0
$$

$$
F(\mu) = 0.5
$$

$$
F(+\infty) = 1
$$

### **Cálculo: Función acumulada**

Se toma como referencia en el año 1965 a Abramowitz y Stegun quienes dieron valores aproximados en función de distribución f(z) una aproximación polinomial aplicando lo siguiente:

$$
f(z) = H(z)z > 0
$$
  

$$
f(z) = 1 - H(z)z < 0
$$
  
(7)

Entonces encontrar H(z):

$$
H(z) = 1 - \frac{1}{\sqrt{2\pi}} e^{\frac{-z^2}{2(blq + b2q^2 + b3q^3)}} \dots \dots \dots (8)
$$

$$
q = \frac{1}{1 + b \cdot 1 + c}
$$

 $1 + bo|z|$ 

Reemplazar las siguientes constantes para este caso:

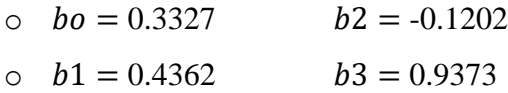

Otro método de aproximación que se utiliza es por Masting en el año de 1955 dio la siguiente aproximación polinomial:

$$
W = \frac{1}{1 + 0.2316419|z|}
$$

Teniendo por constantes los siguientes:

$$
b1 = 0.31938153 \t b2 = -0.35656378
$$
  
\n
$$
b3 = 1.78147794 \t b4 = -1.82125598
$$
  
\n
$$
b5 = 1.33027443
$$

#### **Estimación de parámetros**

Para encontrar estos valores se usan métodos de momentos o de máxima verosimilitud teniendo los siguientes indicadores:

$$
\bar{X} = \mu = \frac{1}{N} \sum_{i=1}^{N} Xi
$$

$$
S = \sigma = \left[\frac{1}{N-1} \sum_{i=1}^{N} (Xi - \bar{X})^2\right]^{\frac{1}{2}}
$$
(9)

Donde:

 $\circ$   $X =$  Estimado de la media, reconocido como el parámetro de posición.

 $S = Estimado$  de la desviación estándar o parámetro de escala.

#### **b. Distribución Log Normal 2 parámetros**

Se toma el teorema del límite central de modo que detalla lo siguiente (MTC, 2018):

### **Función de densidad**

La normal distribución para "y" seria:

$$
f(y) = \frac{1}{\sigma_y \sqrt{2\pi}} e^{\frac{-1}{2} (\frac{y - \mu_y}{\sigma_y})^2} \dots \dots \dots (10)
$$
  
Para  $-\infty < y < +\infty$ 

Teniendo como función de distribución f(y) con f(x) se dice que:

$$
f(x) = f(y)^{\left|\frac{d_y}{d_x}\right|}
$$

Siendo:

$$
y = \ln x \implies \left| \frac{d_y}{d_x} \right| = \frac{1}{x}, \qquad x > 0
$$

$$
f(x) = \frac{1}{\sqrt{2\pi x \sigma_y}} e^{-\frac{1}{2} \left( \frac{\ln x - \mu_y}{\sigma_y} \right)^2} \text{ para } X > 0 \dots \dots \dots (11)
$$

 $\circ$   $f(y) =$  función de densidad de la normal distribución para y con media  $\mu$ y.  $\circ$   $f(x) =$  función de densidad de la distribución Log – Normal para X con parámetro µy. Para calcular la distribución Log Normal se utilizan tablas de distribución normal estándar:

$$
f(x) = f(y)/x
$$
; pero  $f(y)$  es una distribución normal tenemos:  $f(x)$   
=  $f(z)/x \sigma y$ .

### **Función: Distribución acumulada**

Se determina para x e y mediante:

$$
f(x) = \frac{1}{2\pi} \int_0^x \frac{1}{x \sigma_y} e^{\frac{-1}{2} (\frac{\ln x - \mu_y}{\sigma_y})^2} dx \dots \dots \dots (12)
$$

$$
f(y) = \frac{1}{2\pi} \int_0^x e^{\frac{-1}{2} (\frac{y - \mu_y}{\sigma_y})^2} dy \dots \dots \dots (13)
$$

Los valores de la distribución de probabilidad f(y) se logra utilizando tablas o fórmula propuesta por Abramowitz y Stegun, ecuación (7), a continuación, se muestra la variable estandarizada:

$$
z = \frac{y - \mu_y}{\sigma_y} \dots \dots \dots (14)
$$

$$
f(z) = \frac{1}{\sqrt{2\pi}} \int_{-\infty}^{z} e^{\frac{-z^2}{2}} dz \dots \dots \dots (15)
$$

### **c. Método de distribución Log Normal 3 parámetros**

Simboliza la partición normal de logaritmos de variable x de modo que este método va a figurar como una variable reducida  $(x - c)$ , sien c el límite inferior. Se puede representar de la siguiente manera (Kite, 1987):

$$
P(X \le x) = \int_{c}^{x} \frac{1}{a(x-c)\sqrt{2\pi}} e^{\frac{-1}{2}(\frac{\ln(x-c)-b}{a})^{2}} dx \dots \dots \dots (16)
$$

Se trabaja con otra simbología para poder entender esta parte pero viene hacer lo mismo simplemente a y b son considerados como parámetros de escala y forma, son media del logaritmo  $(x - c)$  y desviaciones estándar (Gutiérrez, 2004).

Para evaluar los parámetros por máxima verosimilitud se aplica lo siguiente:

$$
a = \sqrt{\frac{\sum_{i=1}^{n} \ln(x_i - c) - b^2}{n - 1}} \dots \dots \dots (17)
$$

$$
b = \frac{1}{n} \sum_{i=1}^{n} \ln(x_i - c) \dots \dots \dots (18)
$$

En esta parte se realizan métodos de iteración de la fórmula (18) cuyo fin es encontrar el parámetro "c" mediante:

$$
\sum_{i=1}^{n} \frac{1}{(x_i - c)} \left[ \frac{1}{n} \sum_{i=1}^{n} (\ln(x_i - c))^2 - \left( \frac{1}{n} \sum_{i=1}^{n} \ln(x_i - c) \right)^2 - \frac{1}{n} \sum_{i=1}^{n} \ln(x_i - c) \right]
$$

$$
+ \sum_{i=1}^{n} \frac{\ln(x_i - c)}{(x_i - c)} = 0 \dots \dots \dots (19)
$$

Así mismo, para encontrar los valores de a, b y c se puede aplicar los métodos de momentos para obtener estimaciones (Kite, 1987).

Otros señalan que aplicar este método de momentos no ayudan en nada. Por lo que plantean que se puede utilizar la siguiente fórmula (Gutiérrez, 2004):

$$
c = \frac{x_1 x_n - x_{median}^2}{x_1 + x_n - 2x_{median}} \dots \dots \dots (20)
$$

Entonces se puede decir que:

$$
x_1 + x_n - 2x_{mediana} > 0
$$

 $\infty$   $x_1$  = Mayor valor;  $x_n$  = Menor valor y  $x_{median}$  = Mediana de muestra

Si es negativo el denominador entonces la ecuación tendrá que proporcionar un superior límite y al mismo tiempo estaría distribuida de manera correcta aplicando la variable reducida  $ln(c - x)$ (Gutiérrez, 2004).

Finalmente, para evaluar quantiles se harán por el centro de factores de frecuencia tomando a la variable normal estándar de z (Gutiérrez, 2004):

$$
x_T = c + e^{\mu_y + z \sigma_y} \dots \dots \dots (21)
$$

Siendo:

o  $\mu_v$  = Media y  $\sigma_v$  = Desviación estándar de los logaritmos (x − c).

### **d. Método de distribución Log - Pearson tipo III**

En x y z las variables son respectivamente (MTC, 2018):

$$
f(x) = \frac{1}{\alpha \tau(\beta_1)} \left( \frac{\log(x - x_0)}{\alpha} \right) e^{-\frac{(\log(x - x_0))}{\alpha}} \dots \dots \dots (22)
$$

Aceptable para:

$$
x_0 \le x < \infty
$$
\n
$$
-\infty < x_0 < \infty
$$
\n
$$
0 < \beta < \infty
$$
\n
$$
0 < \Gamma < \infty
$$

Para:

 $\infty$   $x_0$  = parámetro de posición

 $\circ$   $\Gamma$  = parámetro de forma

 $\circ$   $\beta$  = parámetro de escala

Inmediatamente se realizara de conversión de  $z = Log(x)$  dando (Gutiérrez, 2004):

$$
f(z) = \frac{(z - z_0)^{\beta - 1} e^{\frac{-(z - z_0)}{\alpha}}}{\alpha^{\beta} \tau(\beta)} \dots \dots \dots (23)
$$

Siendo:

- $\bullet$   $z =$  variable aleatoria con distribución Pearson Tipo III
- $x = variable$  aleatoria con distribución  $Log$  Pearson Tipo III
- $z_0$ = parámetro de posición
- $\alpha =$  parámetro de escala
- $\beta =$  parámetro de forma

Para entender, con el método de Log Pearson tipo III se puede reducir la variable quedando así (Gutiérrez, 2004):

$$
y = \frac{(z - z_0)}{\alpha} \dots \dots \dots (24)
$$

Reemplazando quedaría la f(y):

$$
f(y) = \frac{1}{\tau(\beta)} y^{(\beta - 1)e^{-y}} \dots \dots \dots (25)
$$

## **Función acumulada**

$$
f(z) = \int_{z_0}^{z} \frac{1}{\alpha \tau(\beta)} \left(\frac{(z - z_0)}{\varepsilon}\right)^{\beta - 1} e^{\frac{-(z - z_0)}{\alpha}} dz \dots \dots \dots (26)
$$

Sustituir la ecuación lo cual quedaría de la forma siguiente:

$$
f(y) = \frac{1}{\tau(\beta)} \int_0^y y^{(\beta - 1)e^{-y}} dy \dots \dots \dots (27)
$$

#### **e. Método de distribución de Gumbel**

También denominada doble exponencial se puede determinar de la siguiente manera (MTC, 2018):

$$
f(x) = e^{-e^{-\alpha(x-\beta)}} \dots \dots \dots (28)
$$

Para:

$$
-\infty < x < +\infty, 0 < \alpha < +\infty - \infty < \beta < +\infty
$$

 $\alpha$  = parámetro de escala

 $\circ$   $\beta$  = parámetro de posición

### **Función de densidad:**

Se realiza la derivación según "x" para la obtención de la función de densidad probabilística:

$$
f(x) = \frac{dF(x)}{dx}
$$

Quedando reducida mediante Gumbel de la siguiente manera:

$$
f(y) = e^{(\pm y - e^{\pm y})} \dots \dots \dots (29)
$$

Para:

o (+): Eventos máximo

$$
f(y) = e^{-e^{-y}}
$$

o (-): Eventos mínimo

$$
f(y) = 1 - e^{-e^y}
$$

De modo que la  $f(x) = f(y)$  respectivamente, reemplazando quedaría del siguiente modo:

$$
y = \alpha (x - \beta) \qquad \text{o} \qquad x = \beta + \frac{y}{\alpha} \dots \dots \dots (30)
$$

### **1.6.6.17. Método de Kolmorogov y Smirnov**

Procedimiento que verifica el ajuste de las distribuciones, en el cual se selecciona el más característico y que se ajusta mejor. En el cual se realiza una semejanza del valor absoluto máximo de variación D divido con la función de distribución probabilística representada mediante la siguiente fórmula (MTC, 2018):

$$
D = \frac{m\acute{a}x}{Fo(xm) - F(xm)}
$$

Si se da un valor crucial d que obedece al número de antecedentes y el nivel de equivalencia elegida. Si  $D < d$ , se dice que es una probabilidad no validad (MTC, 2018).

 $F_{0}(xm) = 1 - m/(n + 1).$ 

 $\circ$  m = número de orden de dato

 $\infty$  xm = lista de mayor a menor

 $n =$  número total de datos

#### <span id="page-34-0"></span>**Tabla 4**

*Valores cruciales d para la prueba Kolmogorov – Smirnov*

| Cantidad | $\alpha = 0.10$ | $\alpha = 0.05$ | $\alpha = 0.01$ |
|----------|-----------------|-----------------|-----------------|
|          | 0.51            | 0.56            | 0.67            |
| 10       | 0.37            | 0.41            | 0.49            |
| 15       | 0.30            | 0.34            | 0.40            |
| 20       | 0.26            | 0.29            | 0.35            |
| 25       | 0.24            | 0.26            | 0.32            |
| 30       | 0.22            | 0.24            | 0.29            |
| 35       | 0.20            | 0.22            | 0.27            |
| 40       | 0.19            | 0.21            | 0.25            |

Fuente: MTC, 2018.

# **1.6.6.18. Determinación de la tormenta de diseño**

### **a. Modelo de Dick y Peschke**

Dentro del proyecto de tesis para determinar la tormenta de diseño se han calculado precipitaciones máximas en 24h para lapsos que van 1h, 2h, 3h, 6h, 12h y 24h para periodos

de retorno de 5, 10, 25, 50 y 100 años tomando el modelo Dick y Peschke. Se desarrolló con la siguiente fórmula (MTC, 2018):

$$
P_d = P_{24h} \left(\frac{d}{1440}\right)^{0.25}
$$

De manera que:

- $P_d$  = precipitación total (mm)
- $\bullet$   $d = duration$  en minutos
- $P_{24h}$  = precipitación máxima 24 horas (mm)

### **b. Modelo de Bell**

De las 4 estaciones que estaban ubicadas al margen de la zona de estudio de las cuales solo 2 son las que brindan las máximas avenidas por ser estaciones meteorológicas Jaén y la Cascarilla las cuales no registran intensidades máximas. Por lo tanto, para desarrollar el proyecto con la estación principal de Jaén se calculan a partir de lluvias máximas tomando como prototipo el modelo de Frederich Bell 1 permitiendo la evaluación de lluvias máximas basándose en sus periodos de retorno, duración de tormenta (min), máxima precipitaciones en 1h y periodo de retorno en 10 años. Obteniéndose con la fórmula siguiente:

$$
P_t^T = (0.21 \log_e T + 0.52)(0.54t^{0.25} - 0.50)P_{60}^{10}
$$

Siendo:

 $\circ$  t = duración en minutos

- $\circ$  T = periodo de retorno en años
- $\circ\;\;P_t^T=precipitación caída en t minutos con periodo de retorno de T años$  $\circ$   $P_{60}^{10} =$

precipitación caída en 60 minutos con periodo de retorno de 10 años

Así mismo,  $P_{60}^{10}$  es calculado basándose en el modelo de Yance Tueros 2:

$$
I = aP_{24}^b
$$

Donde:

 $\circ$  I = intensidad máxima en mm/h

- $\circ$  a,  $b =$  parámetros del modelo
- $O$   $P24 = \text{precipitación máxima en } 24 \text{ horas}$

Finalmente se realiza el cálculo de las curvas de intensidad conocido como I, D y F (intensidad, duración y frecuencia) (MTC, 2018):

$$
I = \frac{KT^m}{t^n}
$$
## Siendo:

- $\circ$  I = Intensidad máxima (mm/min)
- $\circ$  K,  $m, n =$  factores característicos de la zona de estudio
- $\circ$  T = período de retorno en años
- $\circ$   $t =$

duración de la precipitación equivalente al tiempo de concentración (min)

## **1.6.6.19. Generación de máximas avenidas**

## **a. Método hidrológico con HEC-HMS 4.3**

Según (MTC, 2018) HEC-HMS, es el encargado de simular las respuestas que podrá tener la cuenca del río en el escurrimiento superficial de las precipitaciones que se dan durante el año. Se debe tener la siguiente información, para el uso del programa:

- Precipitación: su intensidad obtenida de las curvas I-d-f (Intensidad, duración, frecuencia), o puede ser ajustada usando procesos mencionados. Es de importancia indicar que las precipitaciones parciales tienen que incluirse dentro de intervalos fijos.
- Cuenca: se debe tener la forma área, centro de gravedad, longitud del cauce principal, cobertura vegetal, prácticas de pastoreo, pendiente media del terreno y tipo de precipitación.

El HEC-HMS 4.3 posee complejidad y puede calcular el hidrograma que produce una cuenca si se brinda datos físicos de esta, por ello se ingresarán datos de la tormenta de diseño calculados con el modelo de Dick y Peschke para diversos periodos de retorno; también se incluirá el área de la cuenca, el tiempo de retardo, la inicial abstracción y número de curva (*Manual HEC-HMS 4.3*, 2018).

#### o **Cálculo: Tiempo de concentración**

Simboliza el lapso de una partícula de agua que demora para recorrer del punto retirado de la cuenca hacia el de desagüe. De modo que cuando se ha deslizado, este periodo contribuirá a formar parte del caudal de escorrentía que deberá tener un valor máximo. Encontrares estos tiempos de concentración empleando ecuaciones empíricas (MTC, 2018): **Ecuación de Kirpich:**

$$
t_c = 0.000323(L^{0.77}S^{-0.385})
$$

Donde:

 $\circ$   $t_c$  Tiempo de Concentración en minutos.

 $L =$  Longitud del Cauce en m.

 $S =$  Pendiente media del Cauce en m/m.

## **Ecuación de Ven Te Chow:**

$$
t_c = 0.096 \, (\frac{L}{1})^{0.64} \overline{J^2}
$$

Donde:

 $\circ$   $t_c$  = Tiempo de Concentración en minutos.

 $L = Longitud$  del Cauce en m.

 $S =$  Pendiente media del Cauce en %.

# **Ecuación californiana (U.S.B.R):**

$$
t_c = 0.066 \left(\frac{L}{1}\right)^{0.77}
$$

Donde:

 $\circ$   $t_c$  = Tiempo de Concentración en horas.

 $L = Longitud$  del Cauce en Km.

 $\circ$  *J* = *Pendiente del Cauce Principal en m/m.* 

## **Ecuación de Giandotti:**

$$
t_c = \frac{4\sqrt{A} + 1.5L}{25.3\sqrt{JL}}
$$

Donde:

 $\circ$   $t_c$  = Tiempo de Concentración en horas.

 $\circ$  A = Área de la Cuenca en km2.

 $L = Longitud del Cauce en a Km.$ 

 $\circ$  J = Pendiente del Cauce Principal en m/m.

## **Ecuación de Ventura Heras:**

$$
t_c = \frac{\propto \sqrt{A}}{J}
$$

# $0.04 < \alpha < 0.13$

Donde:

- $\circ$   $t_c$  = Tiempo de Concentración en horas.
- $\circ$  A = Área de la Cuenca en km2.
- $\circ$  *I* = Pendiente del Cauce Principal en m/m.

**Ecuación de Passini:**

$$
t_c = \frac{0.108 (AL)^{\frac{1}{3}}}{\sqrt{J}}
$$

Donde:

- $\circ$   $t_c$  = Tiempo de Concentración en horas.
- $\circ$  A = Área de la Cuenca en km2.
- $L =$  Longitud del Cauce en Km.
- $\circ$  J = Pendiente del Cauce Principal en m/m.

**Ecuación de Témez:**

$$
t_c = 0.3 \left(\frac{L}{J^{0.25}}\right)^{0.76}
$$

Donde:

 $\circ$   $t_c$  = Tiempo de Concentración en horas.

 $L =$  Longitud del Cauce en Km.

 $\circ$  J = Pendiente del Cauce Principal en m/m.

# **Ecuación de California Culvert Practice:**

$$
t_c = 0.0195 (\frac{L^3}{H})^{0.385}
$$

Donde:

- $\circ$   $t_c$  = Tiempo de Concentración en minutos.
- $L = Longitud$  del Cauce en Km
- $\circ$  H = Desnivel máxima de la cuenca en metros

### **Ecuación de California Bransby Williams:**

$$
t_c = 0.2433(\frac{L}{A^{0.1}J^{0.2}})
$$

Donde:

- $\circ$   $t_c$  = Tiempo de Concentración en minutos
- $L =$  Longitud del Cauce en metros
- $\circ$  A = Área de la Cuenca en km2
- $\circ$  *I* = Pendiente del Cauce Principal en m/m

o **Cálculo del tiempo de concentración:**

#### **Tiempo de retraso:**

$$
t_r=0.60t_c
$$

Siendo:

 $\circ$   $t_r$  = entre el centroide del hietograma y el pico de caudal) (h)  $\circ$  t<sub>c</sub> = Tiempo de Concentración

**Número de curva:**

$$
CN_{composite} = \frac{\sum A_i C N_i}{\sum A_i}
$$

Siendo:

 $\circ$  A<sub>i</sub> = Área de Drenaje de la Cuenca de Subdivisión i

**Umbral de escorrentía**

$$
P_o = 0.2(\frac{25400}{CN} - 254)
$$

# *1.6.7. Proceso de diseño de un muro en CANTILEVER*

1. Ingresar datos de los estudios que se realizaron y valores que establece el reglamento como son: ángulo de fricción del terreno, peso específico, resistencia del concreto, acero y terreno, factor de seguridad por volteo y deslizamiento (Norma E.060, 2020).

2. Dimensionamiento de la pantalla: momento último de base, espesor superior de pantalla distancia del acero de la pantalla, diámetro del acero de refuerzo, espesor interior de la pantalla (elige un espesor a usar), distancia entre acero.

3. Verificación por corte: cortante última Vu, cortante máxima de concreto Vc, cortante basal, cortante máxima con traslape de acero en la base Vce.

$$
Vc > Vce > Vu
$$

4. Dimensionamiento de la zapata: altura de zapata y muro, talón mayor del muro a usar y talón menor del muro.

5. Verificación de estabilidad: debe tener un factor de seguridad adecuado que vaya contra el deslizamiento. El empuje pasivo frente al muro puede dejarse de lado si ocurriera socavación se verá las fuerzas resistentes, fuerzas deslizantes y se verificará el deslizamiento y volteo.

 $FS s = suma$  de fuerzas resistentes / suma de fuerzas actuantes  $\geq 1.5 - 2.0$ 

 $FS v = sum$  de momentos resistentes / suma de momentos actuantes  $> 1.5 - 2.0$ 

6. Presiones del terreno: posición de la resultante, excentricidad con respecto al eje,

B/6 tercio medio de la base.

- 7. Diseño de la pantalla.
- 8. Diseño del acero de refuerzo vertical principal.

9. Disposición del refuerzo en la pantalla.

10. Disposición del acero de refuerzo horizontal: refuerzo horizontal arriba, refuerzo horizontal intermedio y refuerzo horizontal abajo.

11. Diseño final del muro de contención en cantiléver (Morales, 2018).

## *1.6.8. Proceso de diseño de un muro de gaviones*

# **a. Gavión tipo caja**

- 1. Ingresar datos de los estudios que se realizaron y valores que establece el reglamento como son: ángulo de fricción del terreno, peso específico, peso de la piedra, ángulo que forma el relleno y capacidad portante (Norma E.060, 2020).
- 2. Geometría del muro de gavión.
- 3. Cálculo del empuje activo.
- 4. Análisis de estabilidad: Calculo del peso total y momento resistente, cálculo de las fuerzas actuantes en el muro de contención, verificación por deslizamiento y volteo, verificación de presiones sobre el terreno, esquema de presiones.
- 5. Verificación entre bloque y bloque: Verificación por deslizamiento y volteo (Maccafferri, 2017).

#### *1.6.9. Erosión y socavación*

#### • **Erosión**

La erosión es el resultado del deterioro o desgaste a lo largo del tiempo producido por los diferentes procesos físicos de la superficie terrestre debido a las fuerzas del viento, agua, hielo, cambios de temperatura. La erosión pluvial es producida por las lluvias por el incremento de sus caudales, incrementando la erosión fluvial y desgastes de todo tipo de suelos. (Ecologíaverde, 2021).

LA EROSIÓN FLUVIAL: es el acarreo de materiales que colisionan con la corteza terrestre alterándola el proceso erosivo genera gran cantidad de sedimentos que serán colocados en nuevas zonas. Se puede dar de dos maneras (Etecé, 2021):

Erosión superficial: Se produce al diluir los materiales sólidos y las arcillas exteriorizando los materiales profundos y colocándolo en sitios nuevos.

Erosión de fondo de cauce: Dada por la acción mecánica del agua y de los elementos que pueda transportar ya sea cantos rodados, arenas, bloques que colisionan en la superficie del fondo del cauce (Etecé, 2021).

## LA EROSIÓN HIDRICA

Los primordiales elementos que dominan a la erosión hídrica son: la precipitación, la cobertura vegetal, la topografía y las propiedades de los suelos. Por lo tanto, los efectos al darse la interacción de estos agentes determinaran el tamaño y la tasa de erosión del suelo. Se debe tener en cuenta que cuanta más larga e inclinada sea la pendiente, el suelo va hacer más afectado por la erosión y lo mismo sucede si el volumen de transporte del escurrimiento es mayor. Las características que perjudican a la erosión total refiriéndose a la cantidad, intensidad y distribución de la lluvia, velocidad terminal y tamaño de la gota; su estimación se realiza a partir de estudios de campo y laboratorio (Camargo et al., 2017). Se produce en tres etapas desprendimiento, transporte y sedimentación por acción de los siguientes agentes:

• Energía cinética de la gota de lluvia: Son gotas de lluvia que impactan el suelo produciendo la ruptura de los agregados generando una erosión por salpicadura como se le conoce se determina de la siguiente manera (UniRío, 2012):

$$
E_c = \frac{1}{2}mv^2
$$

Depende del tamaño de la gota que se relaciona directamente con la intensidad de las lluvias.

- Escorrentía en movimiento: Se produce de la desunión del nuevo suelo y el traslado del suelo removido, proporcional al caudal escurrido y la velocidad del flujo del agua. Produciendo dos tipos de flujo laminar se mueve a una velocidad lenta y flujo turbulento con velocidades de 4m/s (UniRío, 2012).
- La gravedad: La acción de la gravedad suele tener la capacidad de mover el suelo cuando esta mojado y en entornos de pendiente altas (UniRío, 2012). Efecto de la erosión hídrica:

$$
Q_R = K E^\infty
$$

 $Q_R$  = Erosión por la lluvia,  $K = coef$ . proporcionalidad,

 $E =$  energía cinética de la lluvia  $y \propto$  = constante deénde del tipo de suelo. Para el control de la erosión:

$$
A = RK(LS)CP
$$

$$
R = EI_{30}
$$

A=promedio de pérdidas de suelo Ton \* Ha,  $R = EI_{30} = Factor$  *lluvia* 

K=factor de erodabilidad del suelo,  $LS$ = longitud de la pendiente y  $C$ = factor de uso del suelo.

A continuación, se muestra en la Fig. 3, una tabla dada por Morgan 1995 determinando la energía y eficiencia por cada forma de erosión hídrica (UniRío, 2012).

#### **Figura 3**

*Tabla determina la energía y la eficiencia por cada forma de erosión hídrica*

| <b>Forma</b> de<br>erosión      | Masa* | <b>Velocidad</b><br>típica<br>(m/s) | <b>Energía</b><br>cinética ** | Energía para<br>erosión*** | <b>Transporte de</b><br>sedimentos<br>observado (g/cm)**** |  |
|---------------------------------|-------|-------------------------------------|-------------------------------|----------------------------|------------------------------------------------------------|--|
| Salpicadura<br>(gota de lluvia) | R     | 9                                   | 40.5R                         | 0,081R                     | 20                                                         |  |
| <b>Mantiforme</b><br>(laminar)  | 0.5R  | 0.01                                | $2.5 \times 10^{-5} R$        | $7.5 \times 10^{-7} R$     | 400                                                        |  |
| <b>Surcos</b><br>(turbulento)   | 0.5R  |                                     | 4R                            | 0.12R                      | 19000                                                      |  |

\*Se asume que la masa es igual a la lluvia R, y que el escurrimiento es el 50 % de la lluvia (0.5 R) \*\* Basada en 1/2 m V<sup>2</sup>

\*\*\* Se asume que el 0,2 % de la energía de la gota y el 3 % de la energía cinética del escurrimiento es utilizada para causar erosión.<br>\*\*\*\* Valores medidos durante 900 días, para un suelo arenoso, en una pendiente del 19 %

*Fuente:* (UniRío, 2012).

# • **Socavación**

Se define a la excavación, traslado de material del lecho y de los bordes de la rivera producto de la fuerza erosiva del flujo de agua. Se dividen en tres componentes diferentes (IDVIA, 2020):

a) Socavación natural: Alteración debido al aumento del cauce ocasionadas de manera natural y que afectan el recorrido del río. Los procesos que se evidencian son agradación referida a la deposición del material erosionado y la degradación referida al deslizamiento o arrastramiento del cauce en partes condicionalmente amplios por la carencia en la distribución de aguas arriba, dando lugar a la socavación total del cauce del río.

b) Socavación por contracción: Dado por el paso de una avenida, ocasionada por la disminución del área de la sección transversal del canal debido a las cimentaciones de estructuras como pilares, estribos de puentes lo cual produce un aumento de la velocidad del flujo producido por la constricción por la que ha sido impuesto, dando lugar a la presencia de esfuerzos cortantes sobre el cauce.

c) Socavación local: Es el resultado de la confluencia del flujo con las estructuras como pilares y estribos como ejemplificación en los puentes. Debido a la rapidez del flujo hace que se erosione de manera localizada alrededor de la estructura lo cual llega a producir hundimientos y desplazamientos (IDVIA, 2020).

# TIPOS DE SOCAVACIÓN

# SOCAVACIÓN GENERAL

Radica en una minoración difundido del fondo por el incremento del arrastramiento de los sedimentos por consecuencia del acrecentamiento de la capacidad de flujo(crecidas). Al referir a la socavación de fondo sucede cuando hay una inestabilidad entre el aporte sólido que traslada el agua a una sección y el material removido (Álvarez et al., 2015).

# CALCULO DE LA PROFUNDIDAD DE SOCAVACIÓN MÉTODO DE LISCHTVAN-LEVEDIEV:

Este método se argumenta en la armonía que debe existir entre la velocidad media real de que tiene la corriente y la velocidad erosiva, que es la velocidad requerida para elevar y acarrear el material del fondo del lecho, denominada velocidad media crítica (Schreider et al., 2001).

Por lo tanto, si incrementa el tirante de la socavación, por consecuencia produce una reducción ts hasta que alcance al tirante t, lo que implica una igualdad e interrupción del fenómeno de socavación (Schreider et al., 2001).

Suelos granulares no cohesivos

$$
t_s = ((a t^{5/3})/(0.68 D_m {}^{0.28} \text{K}))^{1/(x+1)}
$$

Suelos cohesivos:

$$
t_s = ((a t^{5/3})/(0.60 g_s^{1.18} \text{g}))^{1/(x+1)}
$$

$$
a = Q/(tm^{5/3}B \mu)
$$

 $t_s$  = Tirante despues de producirse la socavación (m),  $t$  = Tirante sin socavación (m)  $D_m =$  Diametro Medio de las partículas (mm),  $\mu$  = Coeficiente de Contracción  $g_s$  = Peso específico suelo (Kg/m3),  $a$  = Coeficiente, B= Ancho estable  $Q =$  Caudal de diseño,  $tm =$ Tirante medio,  $\beta =$ Coeficiente / periodo de retorno SOCAVACIÓN LOCAL

Se ocasiona con la presencia de estrechamientos, curvas o estructuras en la corriente de un afluente, como consecuencia incrementa la intensidad del flujo teniendo la capacidad de remover el material del cauce. Afectando a una zona limitada, donde se evidencia remolinos y vórtices por el atasco del paso del agua (Álvarez et al., 2015).

- Socavación local estrechamientos: Por el grado de concentración, se visualiza en los cimientos de los puentes, estrechamiento natural a lo ancho del río.
- Socavación local en curvas: Refiriéndose al radio de curvatura y el ancho del cauce.
- Socavación en pilas: Se producen alrededor debido al incremento de las velocidades intensidad y profundidad del flujo, no se ve una uniformidad del sedimento. SOCAVACIÓN POR CONTRACCIÓN

Origina el traslado del material de la ribera y lecho a través de la mayor parte del ancho del río, por consecuencia del aumento de velocidades y el incremento de los esfuerzos cortantes que se producen por el decrecimiento del área de flujo.

# PARÁMETROS QUE INFLUYEN EN LA SOCAVACIÓN

- Variables hidrológicas: Precipitación, la duración y la frecuencia de la crecida.
- Variables hidráulicas: Calado, viscosidad, tensión tangencial, velocidades (caída, media del flujo y critica) y el caudal.
- Variables sedimentológicas: Tipo de sedimento, tamaño de las partículas y caudal del sólido (Álvarez et al., 2015).

## *1.6.10. Programas*

## - **AUTOCAD 2021**

Es el software líder de los diseños 2D y 3D en el mundo, con herramientas muy provechosas de diseño 2d en la creación de planos y la tendencia en 3D para dar creación de diseños de cualquier índole o inspiraciones que se pueda tener. Las innovaciones de este programa ayudan a tener una mayor eficiencia en los diseños y la rapidez para generar la documentación al mismo tiempo aumentar la productividad (Juan, 2015) .

## - **MICROSOFT EXCEL 2021**

Es una herramienta multifuncional que permite analizar datos fácilmente, interpretarlos, realizar cálculos de forma sencilla, etc. Se tiene en el programa matrices dinámicas, BUSCARX y funciones LET (*Novedades de Excel*, 2021).

## - **GEO05 2023**

Es un programa que tiene una gran diversidad de funciones para poder solucionar problemas geotécnicos mediante procedimientos ordenados tradicionales y por el MEF. Es un software que integra datos geológicos con soluciones para tareas geotécnicas avanzadas, a través de los dos procedimientos antes mencionados te permite comparar dos soluciones dando una mayor validez, te permite transferir datos de diferentes programas, soporta formatos BIM, incluye en su base de datos gran cantidad de normas y te permite la función de editar tus gráficos (GEO5PERÚ, 2021)

#### **1.7.Objetivos**

.

## *1.7.1. General*

Comparar técnica y económicamente la defensa ribereña en el sector San Camilo en la ciudad de Jaén-2022.

## *1.7.2. Específicos*

- Realizar un diagnóstico de la zona de estudio.
- Elaborar los estudios topográficos, hidrológicos y mecánica de suelos de la zona de estudio.
- Diseñar el muro de contención de concreto armado y gaviones en el sector San Camilo.
- Elaborar los costos del muro de contención de concreto armado y muro de contención de gaviones para la defensa ribereña en el Sector San Camilo en la ciudad de Jaén.

- Comparar técnica y económicamente los muros de contención de concreto armado y muros de contención de gaviones para la defensa ribereña en el Sector San Camilo en la ciudad de Jaén.

# **II. MATERIALES Y MÉTODOS**

# **2.1.Población, muestra y muestreo**

# *2.1.1. Población*

Esta fue obtenida por los márgenes de la ribera que se encuentran en la parte baja del sector San Camilo que aún no se han construido defensas en la ciudad de Jaén.

## *2.1.2. Muestra*

Fue delimitada por una longitud 481.46m donde se realizó la comparación técnica y económica de un muro de concreto armado y un muro de gaviones.

# *2.1.3. Muestreo*

Fue no probabilístico representativo, es decir muestreo por conveniencia, porque la determinación del muro de contención donde se realizó el estudio fue escogida por el tesista teniendo en cuenta la problemática encontrada en la zona.

A continuación, en las siguientes figuras, se muestra la localización de la zona donde se desarrolló el proyecto de investigación.

## **Figura 4**

*Localización del departamento de Cajamarca*

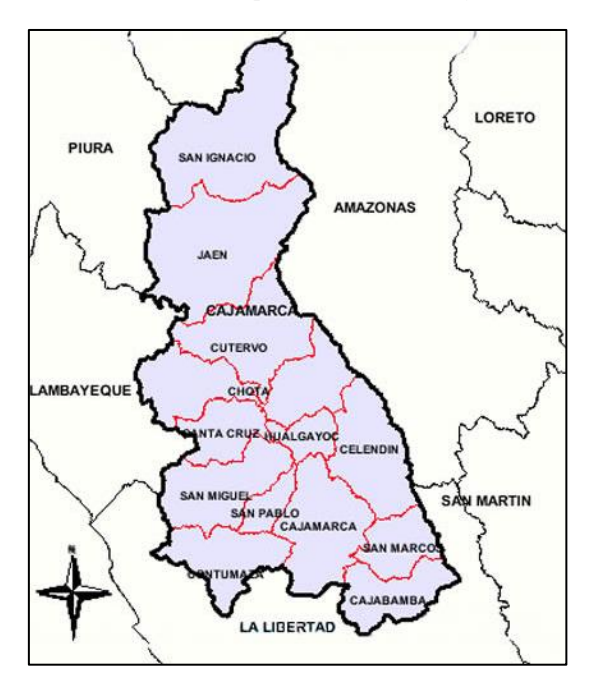

*Fuente:* Perutoptours, 2022.

# **Figura 5**

*Localización de la Provincia de Jaén*

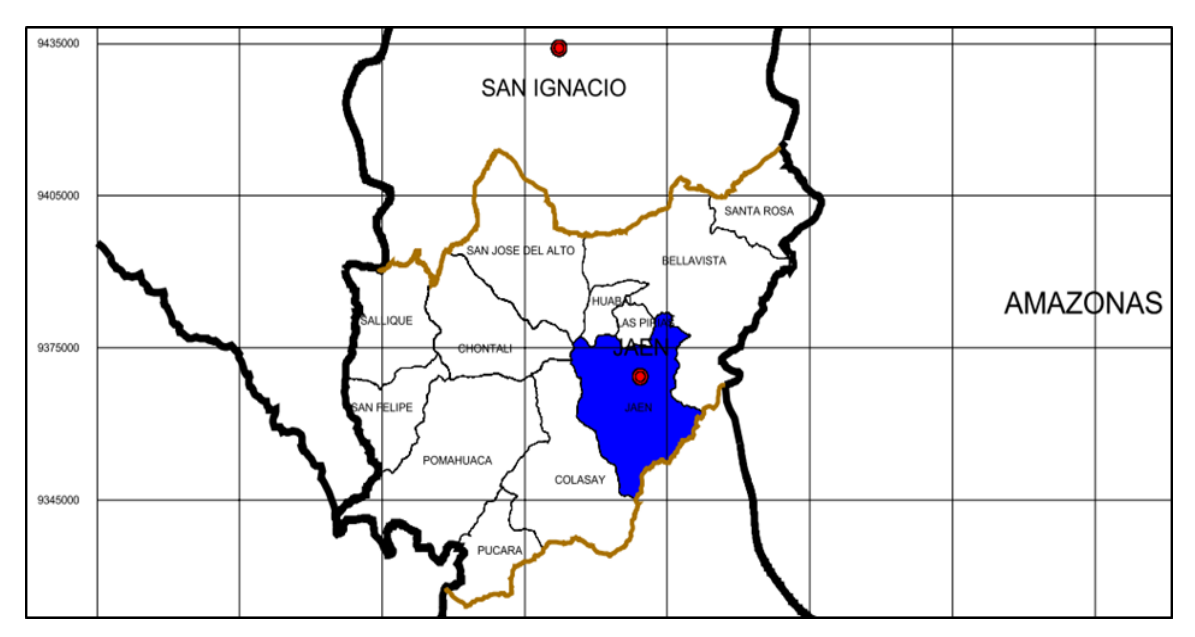

*Fuente:* MPJ, 2013.

# **Figura 6**

*Microlocalización del proyecto*

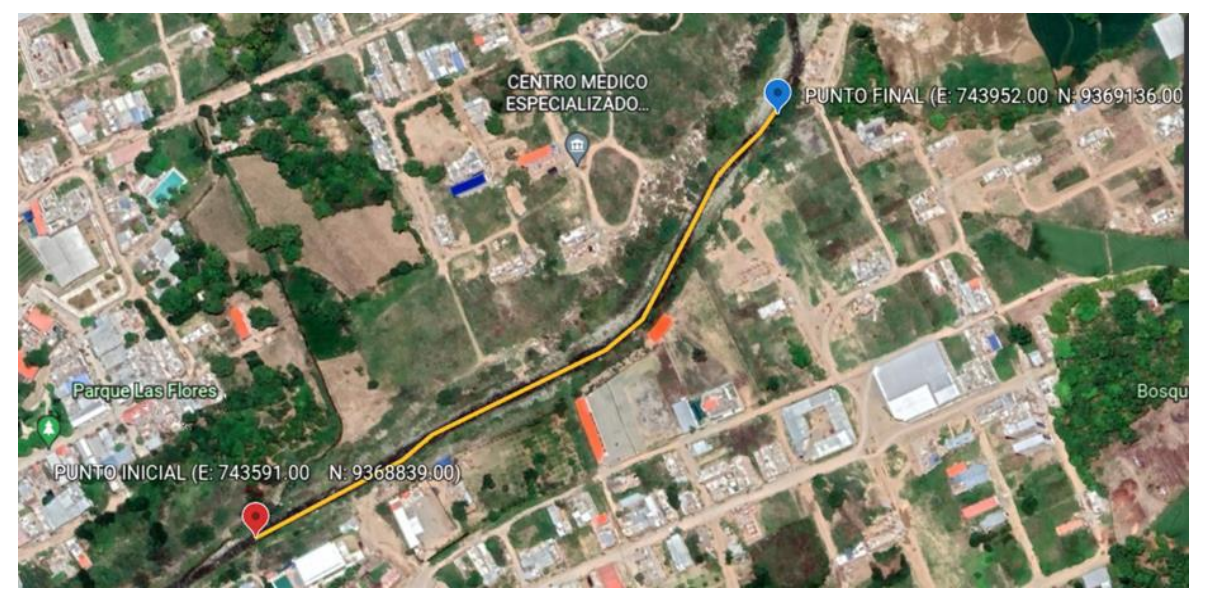

*Fuente:* Google Earth, 2022.

# **2.2.Variables de estudio**

# *2.2.1. Variable independiente.*

- Parámetros técnicos
- Parámetros económicos

# *2.2.2. Variable dependiente.*

- Defensa ribereña

# **2.3.Operacionalización de variables.**

# **Tabla 5**

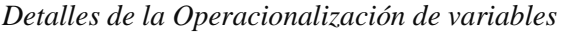

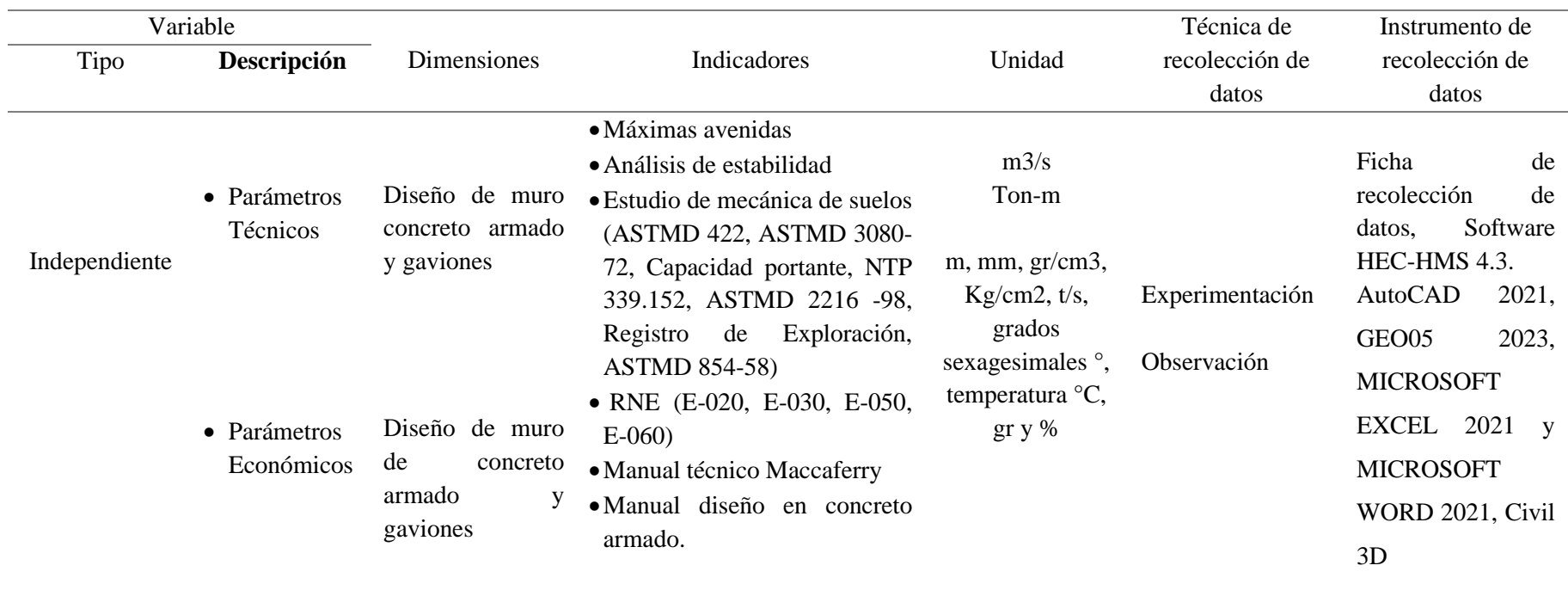

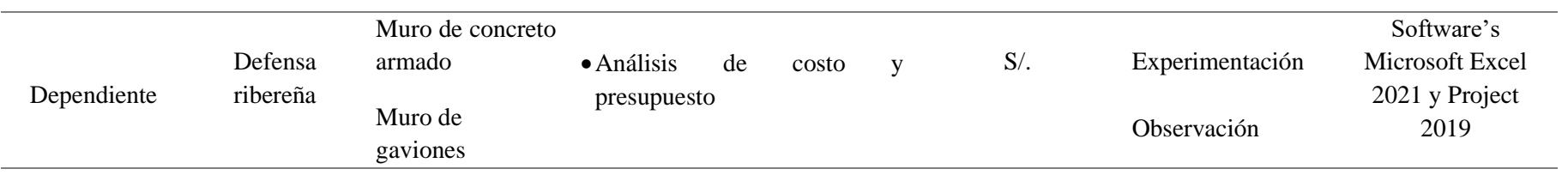

#### **2.4.Métodos, técnicas, procedimientos e instrumentos de recolección de datos**

#### *2.4.1. Métodos.*

## **a. Método analítico**

Es un proceso de desglosar un todo en sus básicos elementos y por lo tanto está de lo general a lo específico, llevando a analizar causa, naturaleza y efectos para llevarlo a una dirección que va de los fenómenos hasta llegar a leyes. Se emplea para describir y medir relaciones causales, llevando a una variedad ya sea en la recolección de investigaciones, opiniones, pruebas, compilación de artículos e información que son importantes para un proyecto. Lo cual conlleva a que el investigador emplee habilidades de pensamiento crítico y una cuidadosa valoración de los hechos, para extraer pequeños detalles que contribuirán a grandes afirmaciones, que serán de suma ayuda para afirmar o refutar una hipótesis (QuestionPro, 2021).

#### **b. Método cuantitativo**

Utilización de herramientas de análisis matemático y estadístico que se encargan de describir, explicar, predecir ya que a partir de la recopilación de datos cuantificables y útiles nos servirá para poder observar, indagar y confirmar tanto la información como los datos numéricos que se han obtenido del objeto de estudio, consecutivamente para poder representar los procedimientos y delimitar el trabajo en orden según el progreso y avance (qualtrics, 2022).

### *2.4.2. Técnicas*

## **a. Observación**

Es una técnica de percepción que permite llegar al conocimiento estudiando el desempeño del objeto de estudio como se aprecia en la vida real, además que es una información proporcionada de manera inmediata y directa sobre el proceso, fenómeno u objeto que se estudia para posteriormente realizar su respectivo análisis. La observación estimula la curiosidad, incluye otros procedimientos o técnicas lo cual da varias alternativas para comparar los resultados por diversas vías, que se complementan y permitan tener un mayor sustento o precisión en la información dada (Chagoya, 2018).

## **b. Experimentación**

Se basa en un método empírico de estudiar un objeto, con la finalidad de que el investigador cree condiciones pertinentes o adecuadas para esclarecer características y afinidades del objeto investigado cuyo objetivo es explicar determinadas leyes, conexiones o la detección de una determinada propiedad; que nos permita verificar nuestra hipótesis,

una teoría, un modelo, etc. Así mismo, los requerimientos que rodean al objeto son creadas por el investigador para llegar a encontrar una solución (Chagoya, 2018).

# *2.4.3. Equipos e instrumentos*

# **Equipos**

- − 01 estación Total
- − 01 GPS
- − 01 prisma
- − 01 trípode
- − 0 jalón porta prisma
- − 01 wincha 5m y 50m
- − 01 libreta de campo
- − 01 cargador batería Estación Total
- − Laptop LENOVO ideapad 520 CORE I7 8th generation
- − 01 impresora

# **Instrumentos**

- − Software Microsoft Word 2021
- − Ficha de observación
- − Software Microsoft Excel 2021
- − Software AutoCAD 2021y software GEO05 2023
- − Software Civil 3D
- − Software Project 2021

# *2.4.4. Procedimientos.*

**a. Descripción de procesos.**

# **a.1 Recopilación de datos**

Se fundamentó el proyecto en la recopilación de datos ya existente que se han realizado dentro de la zona de estudio, ase abordan diferentes organismos como son MTC, SENAMHI para los datos hidrometeorológicas, manuales, reglamentos, artículos y proyectos de investigación nacionales e internacionales y se incluyen entrevistas de personas que conozcan el tema.

# **a.2 Levantamiento topográfico:**

Consta en la realización de la planimetría de la parte baja del sector San Camilo, un levantamiento en planta, se realizará el perfil longitudinal, secciones y detalles de la zona.

Los trabajos en campo se emplearon estación total, trípode, jalón porta prisma, prisma, baterías, GPS, wincha, libreta de campo, estacas, etc. Finalmente se abordará ya la parte del trabajo en gabinete con la data recolectada.

## **a.3 Estudio de mecánica de suelos**

Se realizaron ensayos insitu correspondientes al tema de investigación, por consiguiente, de tendrá que velar el cumplimiento de las normas. Los resultados de los datos obtenidos son de mucha importancia ya que servirán posteriormente para delimitar los diseños de los muros.

## **a.4 Estudio hidrológico:**

# - **Análisis de la información hidrometeorológicas:**

Se presentó una carta del vicepresidente de investigación de la UNJ dirigida al gerente del SENAMHI Ing. José Percy Barrón López de esta forma los datos hidrológicos y pluviométricas de estaciones cercanas al lugar de estudio sean brindados: Estación de Jaén como la principal para abordar el proyecto, estación la Cascarilla, estación Corral Quemado y estación Cumba. Con el fin de acumular la serie al año de máximas precipitaciones en un día de la estación meteorológica seleccionada, se analizarán las series con disponibilidad en las diversas distribuciones de probabilidad. Se incluirá los valores de los años de 1993 y 2022 contando con un periodo de registro de 30 años hasta nuestra actualidad.

## - **Simulación hidrológica Software HEC-HMS 4.3:**

El HEC-HMS se encarga de calcular el hidrograma que produce una cuenca si se le brindan datos físicos, se ingresa datos de tormenta de diseño calculados del modelo de Dick y Peschke para diversos periodos de retorno, cálculo del tiempo de concentración, área de la cuenca, inicial de abstracción o umbral de escorrentía, número de curva y tiempo de retardo. Respecto al análisis hidrometereológico, se basó en métodos de distribución normal, log normal 3P, log pearson tipo III, log normal 2P, método de Smirov-Kolmogorov, Gumbel Tipo I y otras que sean necesarios para diversos períodos de retorno de 5, 10, 25, 50 y 100 años. Finalmente se elaboró el modelamiento hidrológico, se mostró la tormenta de diseño que se generará en la cuenca a estudiar con su periodo de retorno respectivo, basado en la estación hidrometereológico de Jaén, concluyendo en una simulación de hidrología de tormentas de diseños para los periodos de retorno ya mencionados.

# **a.5 Diseño y análisis de estabilidad de los muros software MICROSOFT EXCEL 2021:**

Se abordaron ambos diseños por separado para analizarlos individualmente tanto el muro de concreto armado (Cantilever) y muro de gaviones con el software MICROSOFT EXCEL 2021, además se realizaron sus análisis de estabilidad para verificar si cumplen de acuerdo a la normativa peruana determinando la defensa ribereña más óptima para la parte baja del sector San Camilo.

#### **a.6 Elaboración planos y detalles:**

Se realizaron sus respectivos planos detallados desde la ubicación y localización del área de estudio, detalles de la cuenca del río Amojú, planos de secciones, detalles de muros y plano de planta perfil.

#### **a.7 Efectuar el análisis de costo y presupuesto:**

Finalmente, ya teniendo ambos diseños terminados se pasó a la verificación los precios dentro de la zona para poder de esta forma efectuar sus respectivos presupuestos de manera individual dando una perspectiva cual tiene un menor índice de costo para su ejecución, posteriormente sea abordada por alguna entidad en este caso la Municipalidad provincial de Jaén. Si le sale más rentable seguir construyendo muros de concreto armado como se observa en la actualidad o cambiar esa idea por la utilización de muros de gaviones.

## *2.4.5. Análisis de datos*

El proyecto comenzó con la recolección de datos verídicos de estudios que se hayan realizado en la zona de estudio, experiencias de personas que conozcan del tema estudiado para que dicha información sean datos certeros que sirvió para tener un mejor enfoque en el proyecto. Inmediatamente se realizó el levantamiento topográfico, estudios: Estudio hidrológico, estudio de mecánica de suelos, se abordarán ensayos que cumplan con la normativa peruana, simulaciones con el software HEC-HMS 4.3 para tormentas de diseño para diversos periodos de retorno apoyándose con datos que brinda la entidad del SENHAMI de las estaciones hidrometeorológicas de Jaén, Corral Quemado; Cumba y la Cascarilla de los años 1993 hasta 2022. Finalmente se realizó el diseño y análisis de estabilidad con el programa Microsoft Excel 2021 para determinar cuál es la defensa más óptima, se elaboró sus presupuestos de manera separada cuyo propósito fue compararlos técnica y económicamente brindando una alternativa de solución para la zona.

# *2.4.6. Procesamiento de la información*

**Figura 7**

*Diagrama de Procesos*

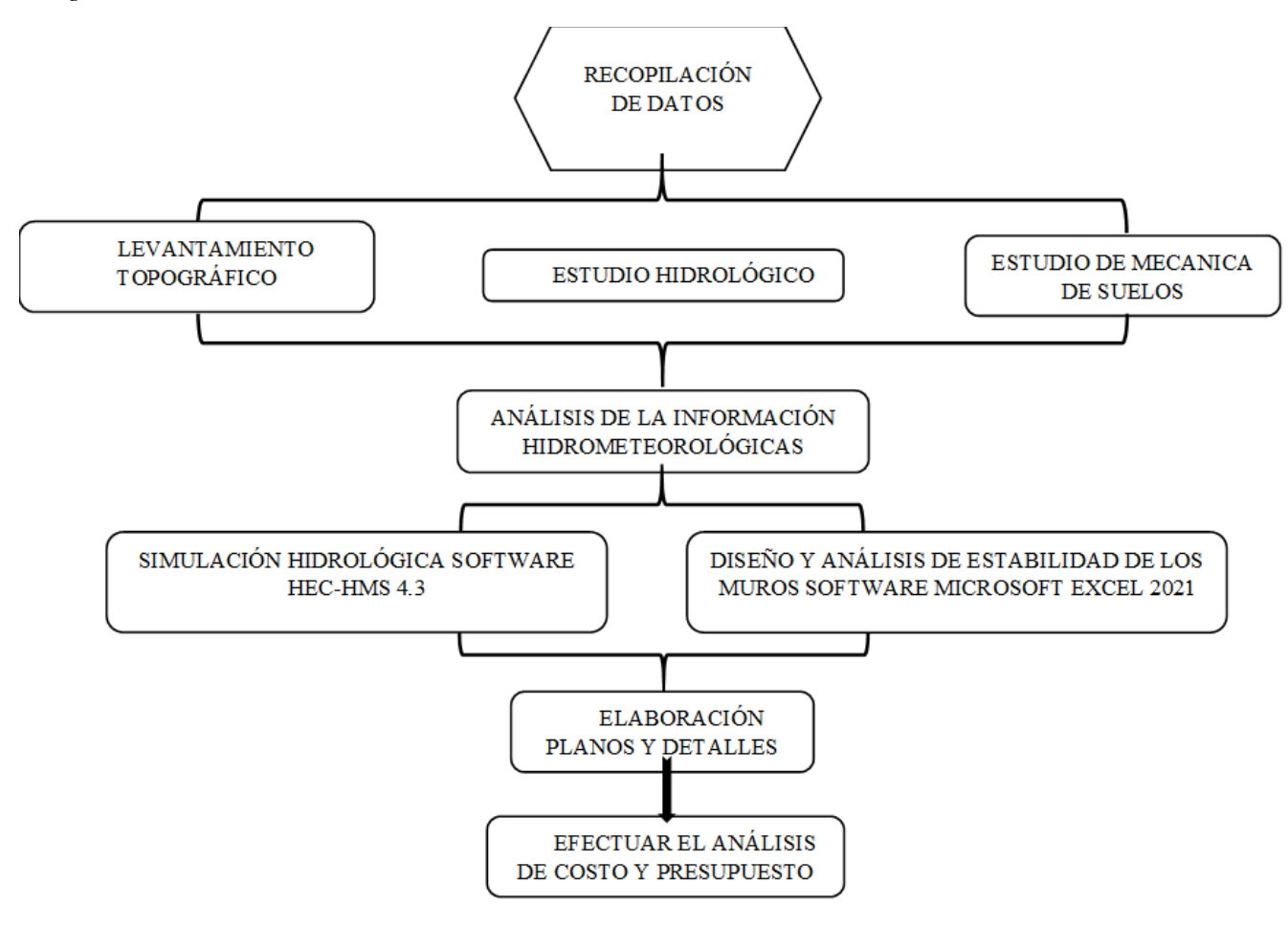

# **III. RESULTADOS**

**3.1.Objetivo específico 01:** Realizar un diagnóstico de la zona de estudio.

Se hizo un diagnóstico de la zona de estudio, luego, se enfatizará en los demás objetivos con mayor profundidad llegando realizar la comparación técnica y económica de los dos tipos de defensas ribereñas estudiados en la presente investigación.

## **3.1.1. Inspección e identificación in situ de la zona**

La parte baja del sector San Camilo pertenece geográficamente y políticamente a la provincia y distrito de Jaén, departamento de Cajamarca.

IDENTIFICACIÓN:

- Lugar: Río Amojú (Parte baja del Sector San Camilo)
- Datum: WGS 84, Zona: 17M
- Punto Inicial: E=743591 N=9368839
- Punto Final: E=743952 N=9369136

#### **Figura 8**

*Identificación de la zona de estudio*

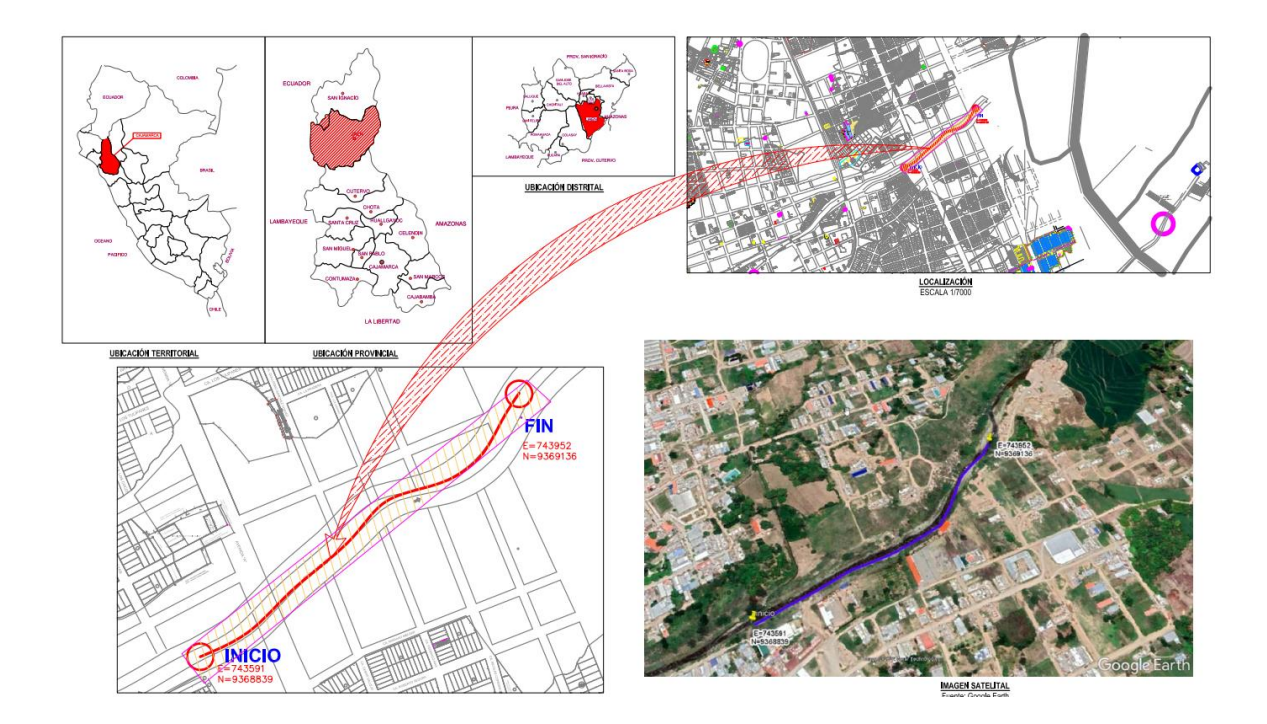

*Fuente:* Elaboración propia, 2022

#### LÍMITES

- Por el Norte con la Provincia de San Ignacio.
- Por el Este con las provincias de Bagua y Utcubamba (Región Amazonas).
- Por el Sureste y Sur con la Provincia de Cutervo.
- Por el Suroeste con las provincias de Ferreñafe (Región Lambayeque).
- Por el Oeste con la provincia de Huancabamba (Región Piura).

## **3.1.2. Aspectos físicos de la zona**

La provincia de Jaén esta ubica en la zona Nor Oriental del departamento de Cajamarca, presentado relieves accidentados y heterogéneo con fuertes pendientes con un territorio de 5 232.57 Km y alberga a 183 634 habitantes, se compone por 12 distritos siendo los más poblados Jaén y Bellavista (MPJ, 2015).

Demografía de Jaén: Pob. Distrital = 89,030 Hab. (83.19% Urb. / 16.81% Rural) / Pob. Urbana= 71, 565 Hab.

Clima y temperatura: Semi húmedo a macro termal, es muy variado puede tener veranos muy largos, calientes y nublados, al igual que presentar inviernos cortos y mayormente despejados. La temperatura va desde los 17 °C a 34.2°C. La temporada más calurosa dura aproximadamente 6 meses y la más fresca 2 meses.

Nubes: Según información que se presenta en algunos expedientes de la municipalidad se ah visualizado que la parte más despejada va 26/04 al 8/10 dura 5,4 meses y la parte más nublada 8/10 al 26/04 dura 6,6 meses.

Precipitación: Mínimas en los meses junio a septiembre, incrementándose en los meses de enero a abril, siendo la máxima precipitación en el mes de marzo.

Lluvias: La temporada de lluvia dura 7,9 meses (22 de septiembre al 19 de mayo), otro dato a tener en cuenta es que la mayor parte de las lluvias caen durante los 31 días alrededor del 7 marzo. Y el periodo sin lluvias dura 4,1 meses (19 de mayo al 22 de septiembre) (MPJ, 2015).

#### **3.1.3. Servicios básicos existentes**

Agua y alcantarillado: El sector San Camilo cuenta en su mayoría con el servicio 24/7 y cuenta con sistema de alcantarillado.

Energía eléctrica y alumbrado público: Cuenta con redes de baja tensión, consta de cable autosoportante, postes de concreto armado y alumbrado público.

#### **3.1.4. Actividades económicas**

Las principales actividades que se pueden apreciar en la provincia son el comercio, agricultura y ganadería. Destacando la actividad comercial y de servicios. Brindando datos de PEA: servicios 45.6%, comercio 28.88% y agricultura 40.5% (MPJ, 2015)..

#### **3.1.5. Antecedentes de la zona de estudio**

El río Amojú por las fuertes precipitaciones que se dan durante el transcurso de los años están ocasionando sedimentación en las partes media, centro y baja que va desde el sector el Parral hasta el Sector San Camilo es un peligro existente y latente. Según (MPJ, 2015) en el plan de desarrollo urbano nos muestra que la zona de estudio estaría ubica en el sector 6 clasificándolo en un punto crítico muy alto referente a riesgo antes fenómenos de origen climático. Inclusive hay investigaciones de tesis que abordaron determinar las zonas más perjudicadas evidenciando los sectores más vulnerables, mencionando al sector San Camilo que se está estudiando en esta investigación.

#### **3.1.6. Consecuencias de no contar con una defensa ribereña**

Esta zona es altamente vulnerable ante los incrementos incluso hay noticias referidas a desbordes que han afectado esta zona ante el incremento de las lluvias, por lo cual los habitantes que se ubican al margen de la ribera en ambos lados denotan preocupación por la falta de defensas ribereñas y por el crecimiento de manera progresiva en las construcciones en todo este sector y evidencia de parcelas agrícolas en las partes inferiores. Por consecuencia se evidenciarían:

Colapso de viviendas aledañas: Perjudicando a las familias que viven al margen de ribera donde se observa edificaciones, evidencia de lotizaciones en esta zona.

Colapso de alumbrado público: Ante el desborde del río Amojú perjudicaría el alumbrado en todo el sector.

Colapso de los servicios básicos.

Terrenos de cultivo o sembrío serian afectados.

#### **3.1.7. Ficha de observación para la recolección de información**

El trabajo de tesis recolectara toda la información necesaria para brindar una alternativa de solución siendo la población beneficiaria la parte baja del sector San Camilo que se encuentran al margen del río Amojú en donde se ha evidenciado la carencia de defensas ribereñas corroboradas en la visita insitu al lugar.

Se identifico la zona de estudio mediante un reconocimiento insitu del lugar, así mismo se realizó la recolección de información para el proyecto. Para facilitar la recopilación se ha hecho uso de fichas de observación en campo para el reconocimiento del lugar.

Las fichas de campo han sido guiadas por profesionales relacionados al tema de investigación y por su experiencia laboral teniendo una conceptualización más clara y se pueda abordar de la mejor manera la investigación del proyecto. Dejando un trabajo con resultados óptimos para ser aplicados en la zona de estudio.

Toda la información que se recolecta en campo de la zona de estudio será valiosa, respaldadas por fotografías, gráficos, etc. Así mismo se tomará las opiniones de los pobladores dando algunas sugerencias y lo que hayan evidenciado a lo largo de los años viviendo en este sector.

# **FICHAS DE OBSERVACIÓN PARA LA DEFENSA RIBEREÑA EN EL SECTOR SAN CAMILO**

# **Tabla 6**

*Ficha de observación que servirá en la recolección de información de la zona de estudio para la defensa ribereña*

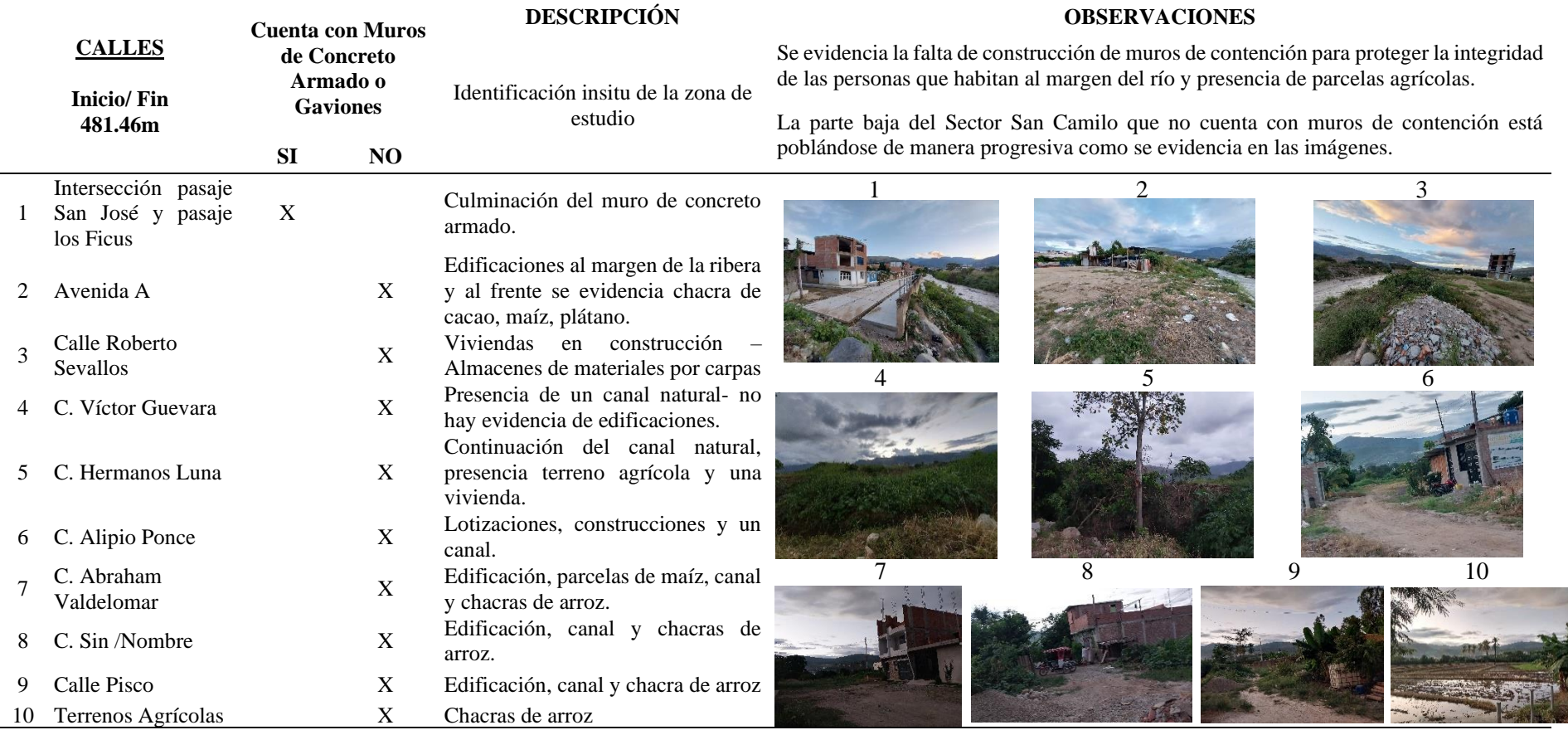

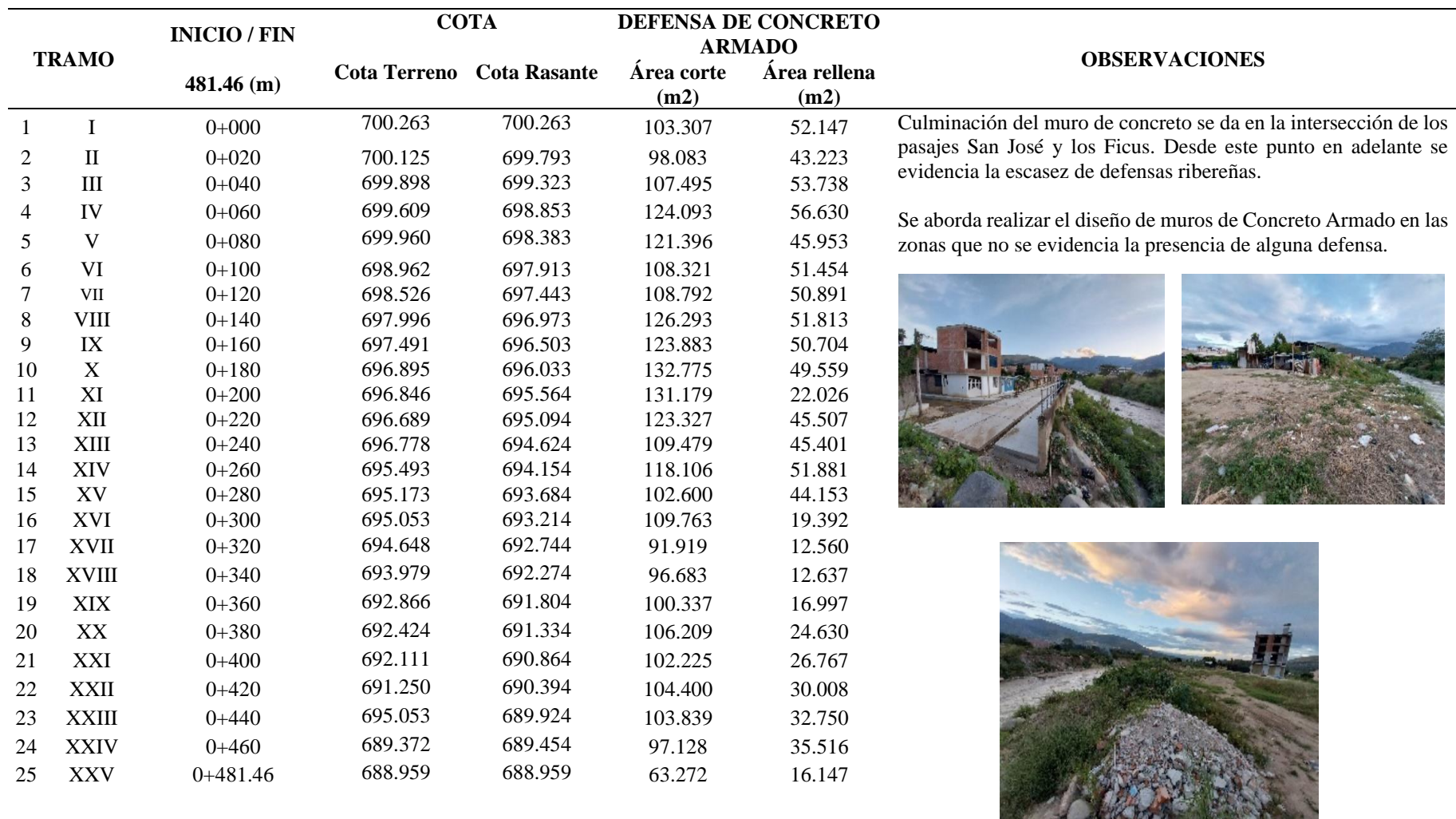

*Ficha de observación del levantamiento topográfico de la zona de estudio para la defensa de concreto armado*

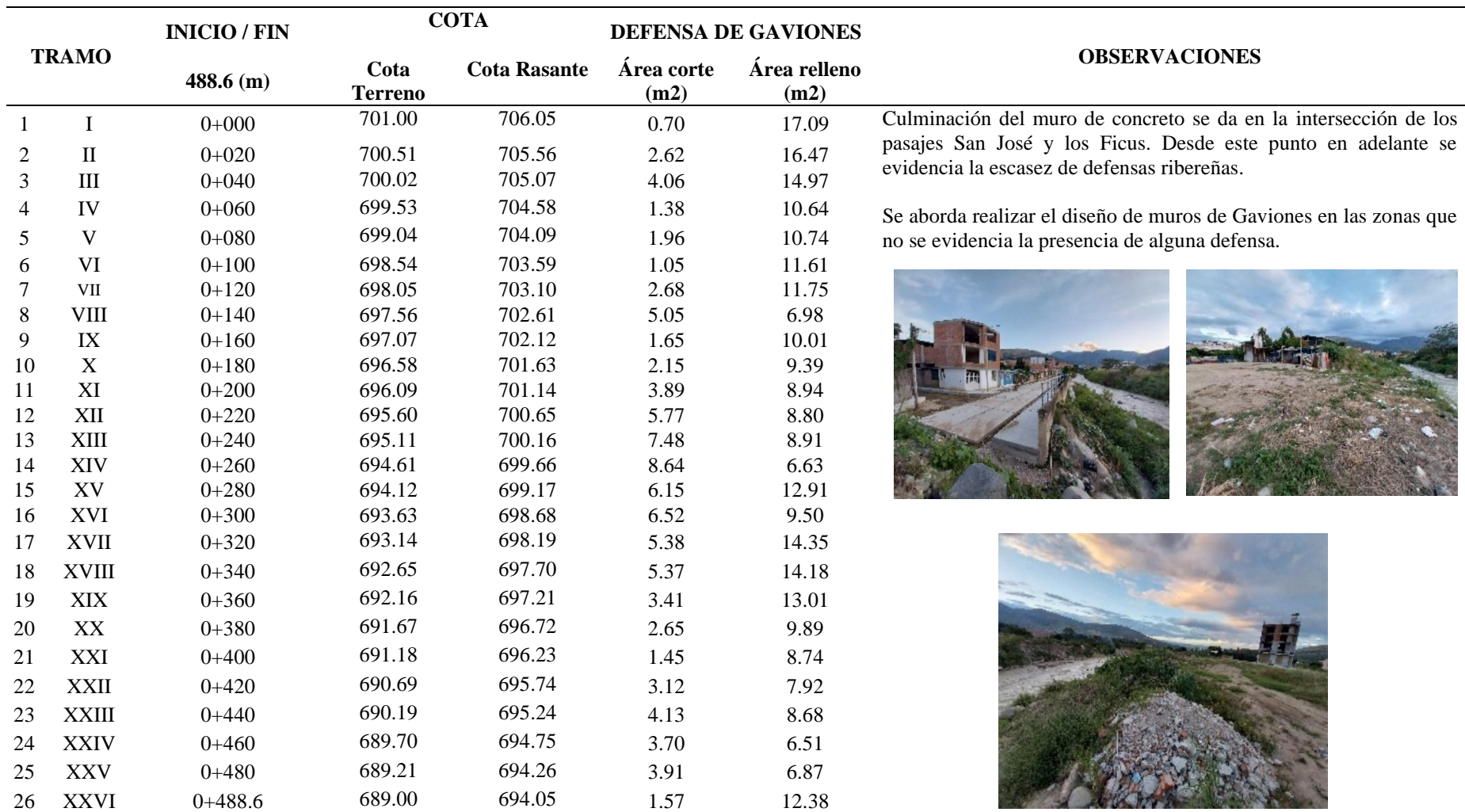

*Ficha de observación del levantamiento topográfico de la zona de estudio para la defensa de gaviones*

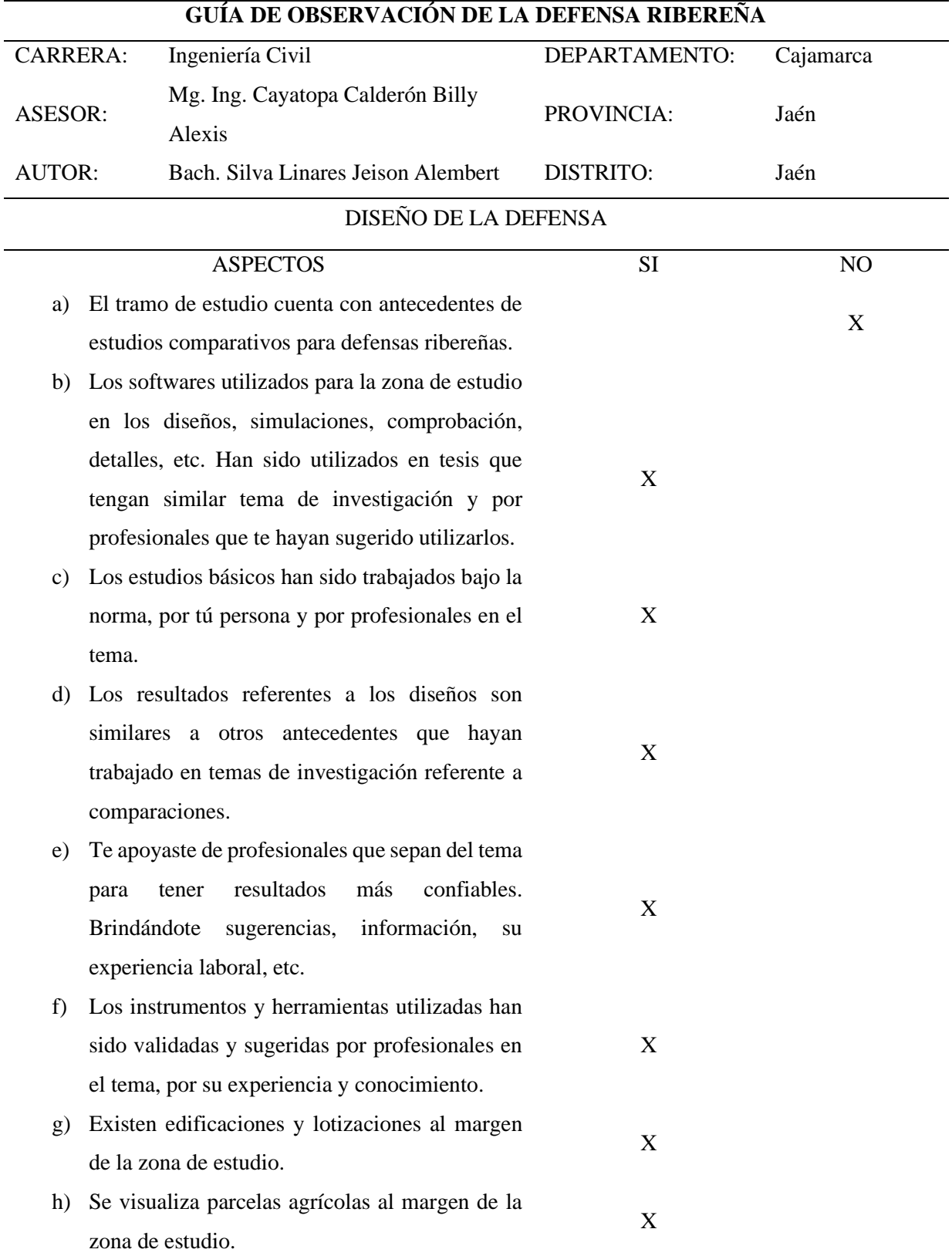

*Guía de observación de la defensa ribereña*

**3.2.Objetivo específico 02:** Elaborar los estudios topográficos, hidrológicos y mecánica de suelos de la zona de estudio.

Se hizo el levantamiento topográfico de manera minuciosa de la zona de estudio, luego, se realizó la comparación técnica y económica de los dos tipos de muros ah estudiar.

# **3.2.1. Topografía:**

# **a. Ubicación:**

- Región : Cajamarca
- Provincia : Jaén
- Distrito : Jaén
- Localidades: Sector San Camilo (Parte Baja)

# **b. Altitud y condiciones climáticas**

La provincia de Jaén acontece elevaciones que varían de 600, 700 presentando altitudes menores a los 1,000 m.s.n.m. clasificándolos como clima semi húmedo a macro termal, se puede observar que tiene una vegetación de tipo pradera y tropical. Se registran temperaturas variables de 17°C a 34°C, registrando una pequeña de 17.2°C a 20.2°C, extremo que ronda 30.8°C a 34.2°C, siendo su promedio mensual 24.7°C a 26.8°C y finalmente la temperatura que se refleja anualmente es de 25.9°C (MPJ, 2013).

# **c. Zona de intervención**

- Lugar : Río Amojú (Parte baja del Sector San Camilo)
- Longitud : 481.46 m levantamiento topográfico
- Ancho : Ancho promedio de cauce 25.00 m.
- Datum : WGS 84, Zona: 17M
- Punto Inicial :  $E=743591 N=9368839$
- Punto Final : E=743952 N=9369136

# **d. Equipos y herramientas utilizadas**

# **TRABAJO EN CAMPO**

- o 01 estación Total marca Leica modelo TS02.
- o 01 trípode
- o 01 prisma.
- o 01 Jalón porta prisma.
- o 01 cargador para baterías de Estación Total de la marca mencionada anteriormente.
- o 02 baterías para Estación Total de la marca mencionada anteriormente.
- $\circ$  01 GPS
- o 01 wincha de mano de 5 m.
- o 01 wincha de 50 m.
- o 01 libreta de Campo.
- o 02 lapicero y Corrector
- o Estacas de ½" y 5/8"
- o 01 balde

# **TRABAJO EN GABINETE**

- o 01 laptop marca LENOVO ideapad 520 CORE I7 8th generation
- o 01 cargador para laptop
- o 01 Mouse inalámbrico
- o 01 memoria USB.
- o Hojas de papel bond.
- o Planos.
- **e. Metodología de trabajo**

#### **EN CAMPO**

Se realizó la identificación de la zona que abarca el proyecto, aquí prevalece lo que se quiere investigar, se analiza y se predispone aplicar una metodología apropiada para hacer una buena planimetría. Con la georreferenciación de dos puntos fijos y en base a la WGS-84 con ayuda de un GPS de esta forma se delimitaron las coordenadas UTM de los dos puntos o hitos. Los cuales son los BM's y se fijó una poligonal abierta de apoyo que ayudó como control topográfico durante la planimetría.

La planimetría de la zona se realizó mediante el uso de una estación total, partiendo de los dos puntos que se tomaron como georreferencia y emendamos preliminarmente sus coordenadas UTM de cada hito mediante el uso del GPS. Seguidamente se adquirieron las coordenadas topográficas de cada vértice del polígono.

Durante el levantamiento topográfico se registró una cantidad de "434" puntos, de los cuales 2 puntos sirvieron de control horizontal y vertical, 2 puntos auxiliares referidos a la poligonal de apoyo ubicados en la zona de estudio y los BM's que se utilizaron se establecen mediante coordenadas UTM como se demuestra a continuación en la Tabla 10:

| ITEM | <b>ESTE</b> | NORTE       | COTA    |
|------|-------------|-------------|---------|
|      | 744002.517  | 9369055.812 | 695.439 |
|      | 743872.369  | 9368950.503 | 699.026 |
|      | 743586.059  | 9368851.473 | 704.919 |

*Datos de los BM's utilizados en la planimetría*

*Fuente:* Elaboración propia, 2022.

## **EN GABINETE**

En esta etapa se realizó la descarga de los puntos que han sido registrados en la estación total, de tal manera que se importaron de esta data al programa o softwares AutoCAD, Civil 3D seguidamente se procesaron los datos, delimitándose haciendo un bosquejo o dibujo de todos los elementos que han sido registrados, referidos al polígono o área de estudio, casas, muro de contención, isla, cancha, cerco de malla, canal, banqueta, quebrada, bordo, etc. Seguidamente se realizaron los planos, adquiriendo el plano en planta georreferenciado, plano de curvas de nivel, plano de ubicación y localización, teniendo en consideración una escala determinada para dichos planos. Se detalla de manera que el trabajo en si sea de ayuda y comprensión para ser proyectado posteriormente con detalles que ayuden a tener un buen enfoque.

Finalmente, en la Tabla 11, se detallan algunos de los puntos que fueron guardados en la data de la estación, con sus respectivas coordenadas UTM y una pequeña descripción, así mismo se hace mención que en el Anexo 4 se encuentran los 434 puntos:

### **Tabla 11**

| Punto          | <b>Norte</b> | <b>Este</b> | Cota    | Descripción     |
|----------------|--------------|-------------|---------|-----------------|
| 1              | 9368974.000  | 743873.000  | 700.000 | E1              |
| $\overline{2}$ | 9368969.000  | 743890.000  | 699,000 | Aux.            |
| 3              | 9369055.812  | 744002.517  | 695.439 | BM <sub>1</sub> |
| $\overline{4}$ | 9369061.410  | 744000.457  | 695.436 | P               |
| 5              | 9369162.643  | 743987.455  | 688.114 | Eje quebrada    |
| 6              | 9369158.372  | 743995.644  | 688.701 | Quebrada        |
| 7              | 9369154.951  | 744000.400  | 688.167 | Quebrada        |
| 8              | 9369153.440  | 744002.967  | 688.734 | Vert. quebrada  |
| 9              | 9369149.588  | 744004.208  | 691.861 | <b>Bordo</b>    |
| 10             | 9369147.295  | 744008.770  | 693.727 | Rell.           |

*Base de datos de todos los puntos UTM del levantamiento topográfico*

## **3.2.2. Hidrología**

# **a. Resumen características fisiográficas de la cuenca Amojú**

En la Tabla 12 se muestran las características geomorfológicas de la cuenca Amojú, la cual presenta 159.42 km².

## **Tabla 12**

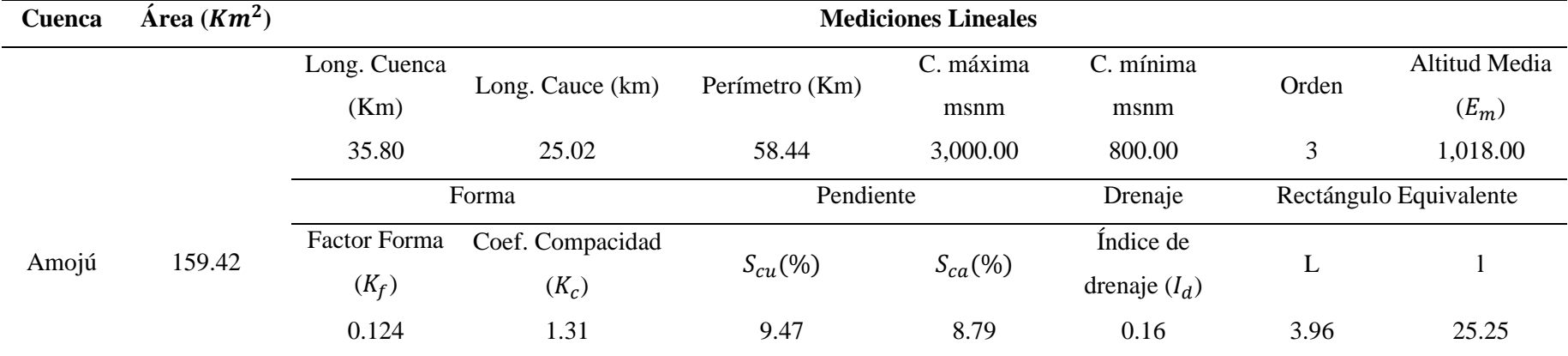

*Características geomorfológicas de la cuenca Amojú*

*Fuente:* Elaboración propia, 2022.

Se hizo la recopilación de algunos datos ya existente que se han realizado dentro de la zona de estudio, ya que hay proyectos en el tema de defensas en la municipalidad (expedientes técnicos) y proyectos de investigación. Los cuales han sido de ayuda para recoger ciertos valores actualizados que hayan sido trabajados al año 2022 y con ello encontrar diversos parámetros faltantes que sirvieron para determinar la tabla de las características fisiográficas de la cuenca con la cual se iba a trabajar.

#### **b. Recursos de precipitaciones máximas en 24h brindado por el SENHAMI**

En la determinación de máximas precipitaciones en un día para los diversos periodos de retorno, se realizó una solicitud directamente al Senhami el cual brindó los datos de las estaciones hidrometeorológicas de Jaén y la Cascarilla de los años 1993 al 2022, las cuales son mostradas en los Anexos 5 y 6. Por otro lado, en la Tabla 13 se muestran las estaciones con ubicación geográfica. Así mismo de las dos estaciones, la principal tomada en cuenta fue la estación hidrometereológica de Jaén para abordar todo el proyecto de tesis, con una Max avenida para el año 2022 de 47.40 m $\frac{3}{s}$ .

#### **Tabla 13**

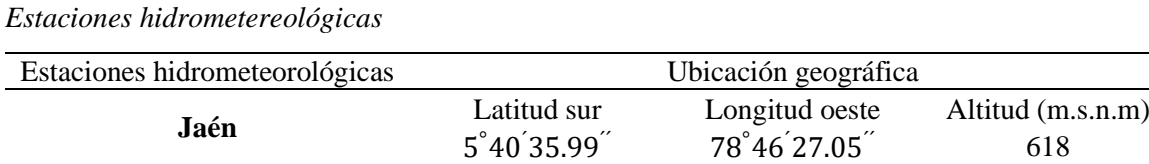

 $5°40'18.3"$ 

Cascarilla

*Fuente:* SENHAMI, 2022.

## **c. Métodos de distribución**

La Tabla 14 muestra el resumen de todos los métodos de distribución que fueron empleados en la estación Jaén.

 $78°53'51.6'$ 

´´ 1991

#### **Tabla 14**

*Resumen de las precipitaciones máximas en 24h para los diversos métodos de distribución empleados*

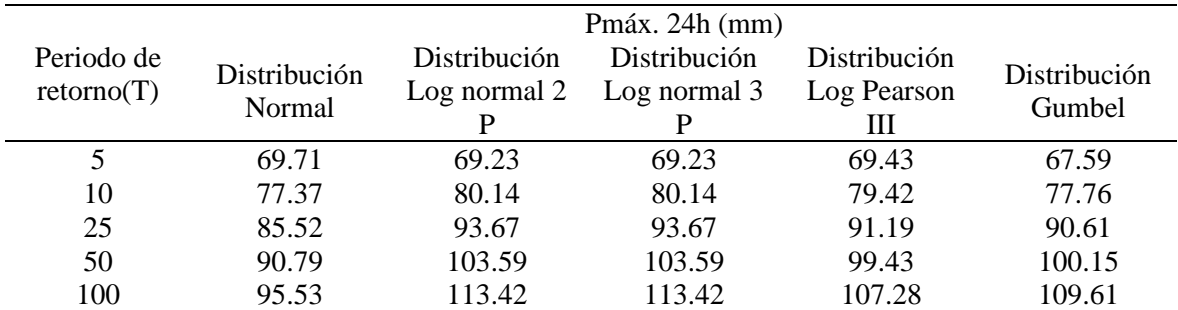

# **d. Variación de precipitación**

La Fig. 9 representa las variaciones de precipitación por los métodos de distribución.

## **Figura 9**

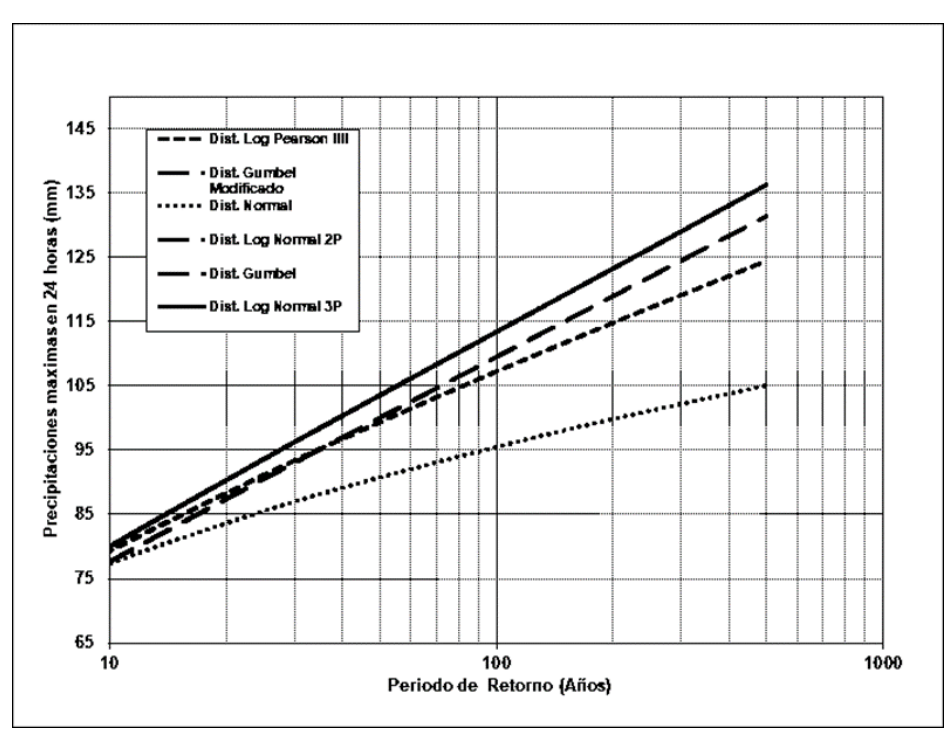

*Gráfico representativo de los diferentes métodos de distribución*

*Fuente:* Elaboración propia, 2022.

# **e. Método de distribución según Kolmogorov – Smirnov**

La Tabla 15 se demuestran los resultados de diferentes métodos de distribución utilizando Kolmogorov – Smirnov en la estación Jaén.

## **Tabla 15**

*Resultados obtenidos mediante el método de Kolmogorov – Smirnov*

| Método de Kolmogorov – Smirnov |         |        |  |  |
|--------------------------------|---------|--------|--|--|
| Distribución Normal            | $D_{c}$ | 0.1601 |  |  |
| Distribución Log Normal 2 P    | $D_{c}$ | 0.1622 |  |  |
| Distribución Log Normal 3 P    | $D_{c}$ | 0.1711 |  |  |
| Distribución Gumbel Modif.     | $D_{c}$ | 0.1825 |  |  |
| Distribución Log Pearson III   |         | 0.1684 |  |  |

# **f. Variaciones de precipitación según Kolmogorov – Smirnov**

La Fig. 10 representa las variaciones de precipitación según Kolmogorov – Smirnov en la estación Jaén.

#### **Figura 10**

*Gráfico representativo de los diferentes métodos de distribución por el método Kolmogorov – Smirnov*

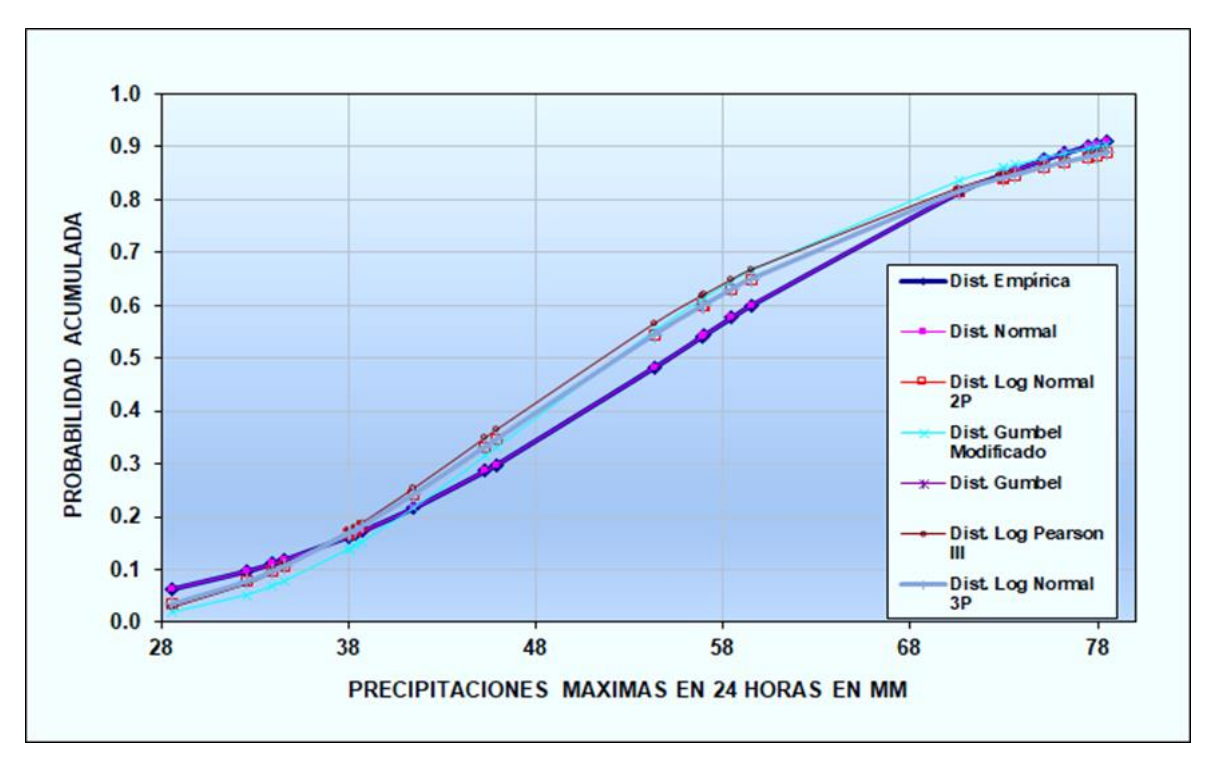

*Fuente:* Elaboración propia, 2022.

# **g. Determinación de la tormenta de diseño**

## - **Modelo de Dick y Peschke**

La Tabla 16 indica los resultados de las tormentas de diseño mediante el modelo de

Dick y Peschke.

## **Tabla 16**

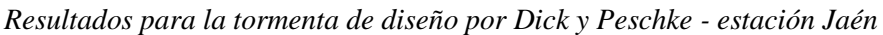

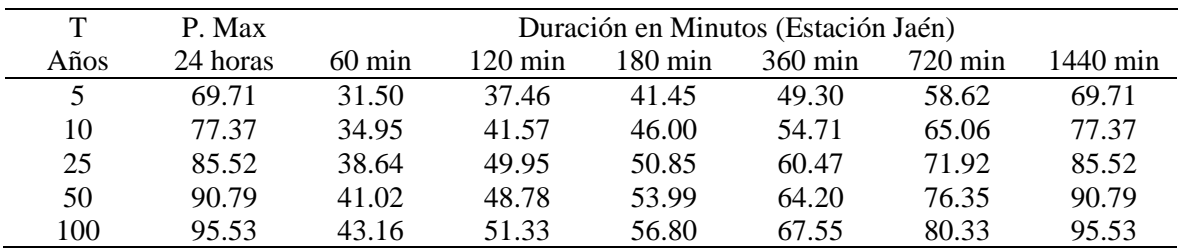

## - **Modelo de Bell**

La Fig. 11 representa los resultados de las curvas de intensidad I, D y F por el modelo de Bell.

#### **Figura 11**

*Resultados I, D y F para los diferentes periodos de retorno del proyecto de tesis*

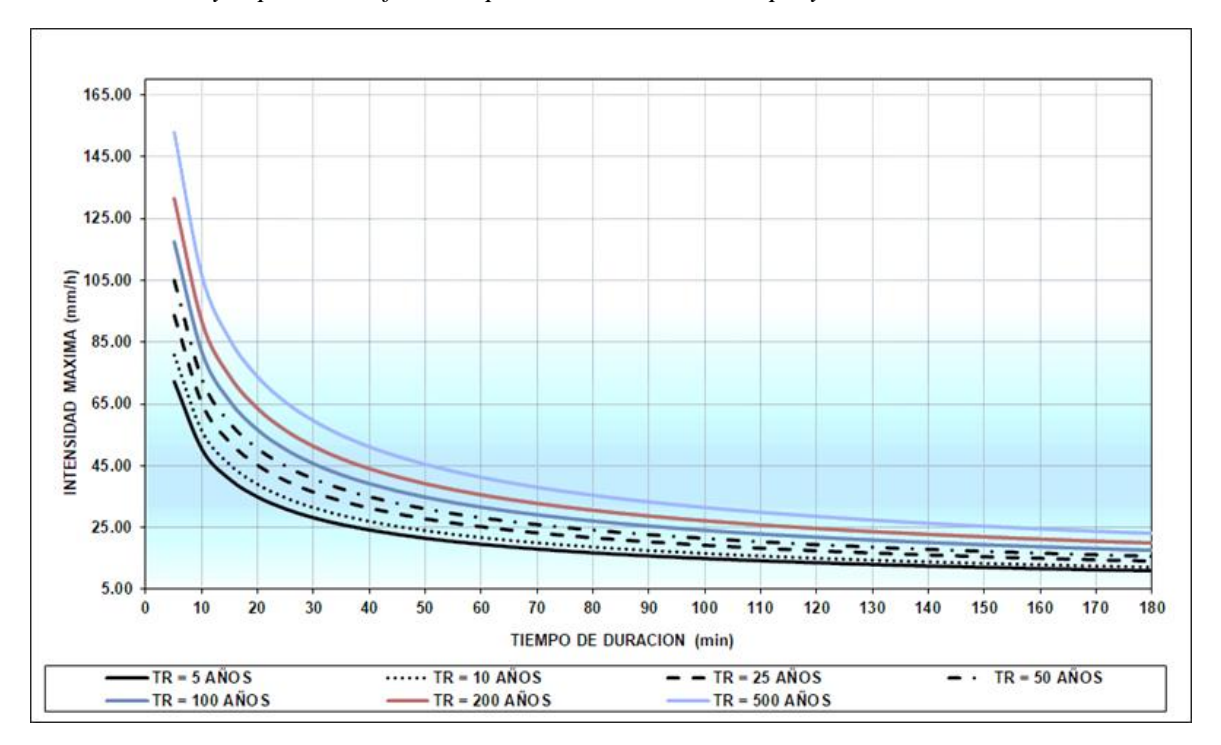

*Fuente:* Elaboración propia, 2022.

Por otro lado, la Tabla 17 muestra el resumen de la duración de tormenta para los diferentes periodos de retorno de la estación de Jaén.

## **Tabla 17**

*Resultados de duración de tormenta para el proyecto para los diferentes periodos de retorno*

| Duración | Periodo de retorno (Estación Jaén) |       |       |        |        |
|----------|------------------------------------|-------|-------|--------|--------|
| (Min)    | 5                                  | 10    | 25    | 50     | 100    |
| 5        | 72.12                              | 80.76 | 93.79 | 105.03 | 117.61 |
| 10       | 50.06                              | 56.05 | 65.09 | 72.89  | 81.62  |
| 15       | 40.43                              | 45.27 | 52.57 | 58.87  | 65.92  |
| 20       | 34.74                              | 38.90 | 45.18 | 50.59  | 56.65  |
| 25       | 30.89                              | 34.59 | 40.17 | 44.98  | 50.36  |
| 30       | 28.06                              | 31.42 | 36.49 | 40.86  | 45.75  |
| 35       | 25.87                              | 28.97 | 33.64 | 37.67  | 42.18  |
| 40       | 24.11                              | 27.00 | 31.35 | 35.11  | 39.32  |
| 45       | 22.66                              | 25.37 | 29.47 | 33.00  | 36.95  |
| 50       | 21.44                              | 24.00 | 27.88 | 31.21  | 34.95  |
| 55       | 20.39                              | 22.83 | 26.51 | 29.69  | 33.24  |
| 60       | 19.47                              | 21.80 | 25.32 | 28.36  | 31.75  |
| 65       | 18.67                              | 20.90 | 24.28 | 27.18  | 30.44  |

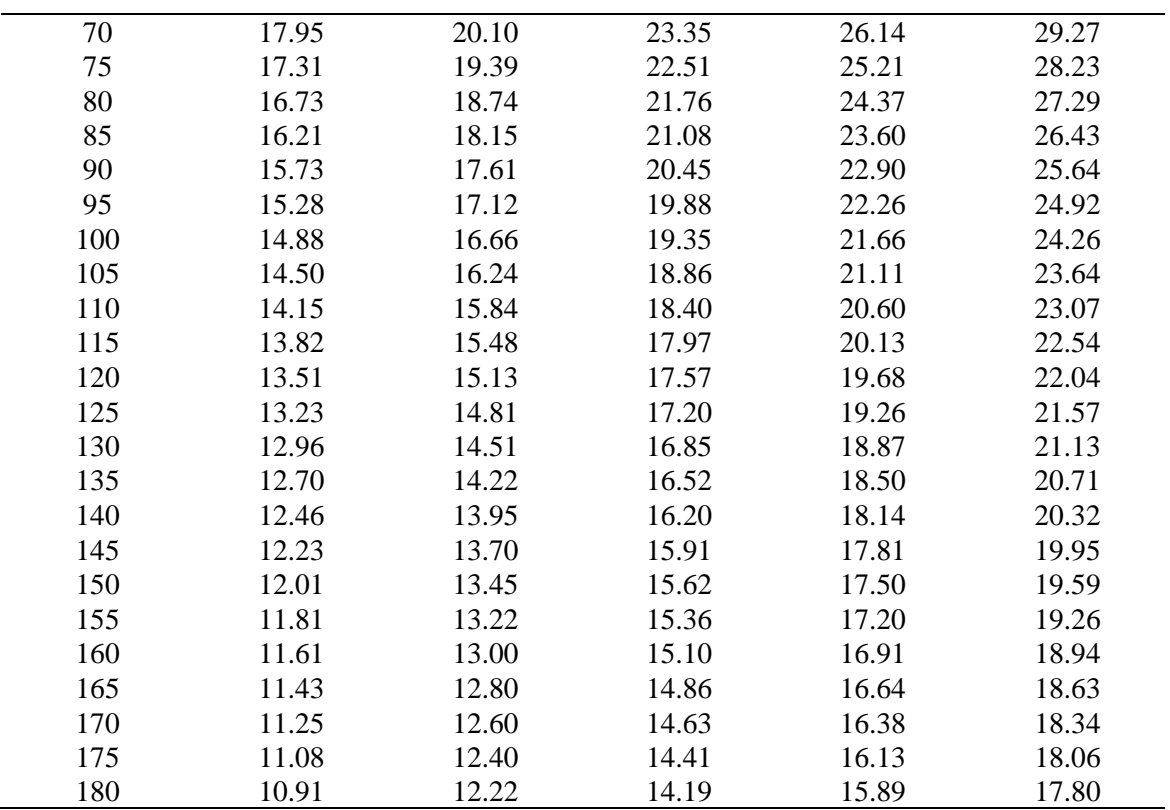

*Fuente:* Elaboración propia, 2022.

## **h. Hiterograma de diseño**

Se pudo obtener a partir de las curvas I, D y F por el método del bloque alterno que es una manera fácil de calcular ya que se tiene dichos valores, por lo que se tendría lo siguiente en la Fig. 12 (MTC, 2018):

# **Figura 12**

*Hiterograma del proyecto de tesis para un periodo de 100 años de la estación de Jaén*

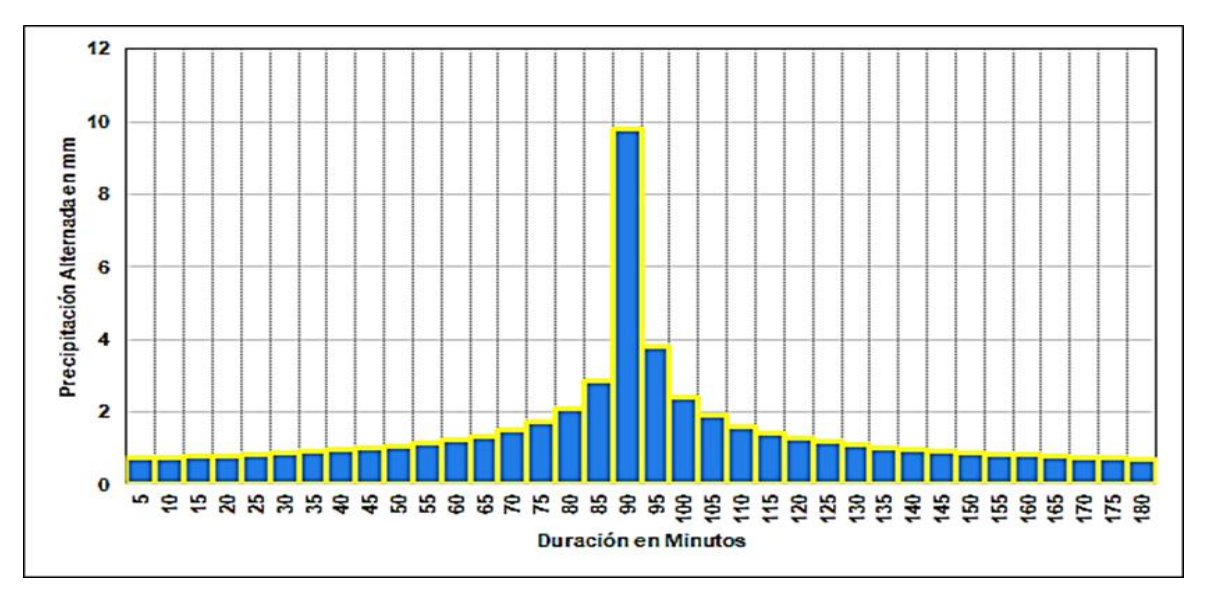

*Fuente:* Elaboración propia, 2022.
## **i. Simulación hidrológica aplicando el Software HEC HMS 4.3**

#### - **Cálculo de los parámetros de ingreso:**

Se ingresaron los datos ya obtenidos del resumen de las características fisiográficas de la cuenca Amojú para los siguientes cálculos:

## o **Cálculo del tiempo de concentración**

Para abordar el proyecto se seleccionó el promedio de todas las ecuaciones empíricas de valores cercanos.

La Tabla 18 indica los tiempos de concentración del proyecto de tesis.

### **Tabla 18**

*Resultados de los tiempos de concentración para el proyecto de tesis*

| Cuenca | $\text{Area}(Km^2)$ | Tiempo de concentración (min) |              |          |                |                  |  |
|--------|---------------------|-------------------------------|--------------|----------|----------------|------------------|--|
|        |                     | Kispich                       | Ven Te Chow  | U.S.B. R | Giandotti      | Ventura<br>Heras |  |
|        |                     | 120.39                        | 195.42       | 120.49   | 140.78         | 344.74           |  |
|        |                     | Passini                       | <b>Témez</b> | Culvert  | <b>Bransby</b> | Considerado      |  |
| Amojú  | 159.42              |                               |              | Practice | Williams       | (Promedio)       |  |
|        |                     | 128.38                        | 330.08       | 121.08   | 5,961.80       | 214.48           |  |
|        |                     |                               | Long. Cauce  | Desnivel |                | Pendiente        |  |
|        |                     |                               | (m)          | (m)      |                | (m/m)            |  |
|        |                     | 25,020.00                     |              | 2,200.00 | 0.0879         |                  |  |

*Fuente:* Elaboración propia, 2022.

### o **Cálculo del del tiempo de retraso, número de curva y la inicial de abstracción**

En la Tabla 19 se demuestra el número de curva, tiempo de retraso y la inicial de abstracción de la cuenca.

#### **Tabla 19**

*Tiempo de retraso, número de curva e inicial de abstracción*

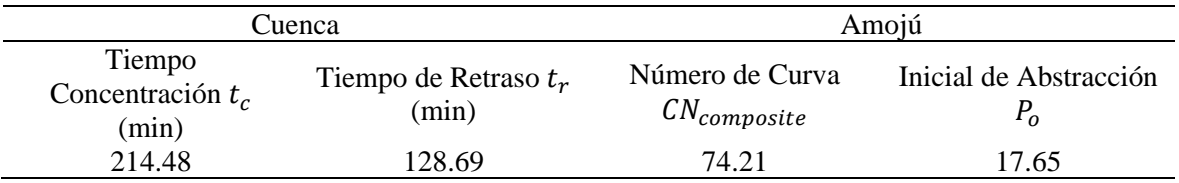

*Fuente:* Elaboración propia, 2022.

## - **Duración de simulación (Control Specifications):**

Fueron determinados aplicando el software HEC HMS como se muestra en la Fig. 13.

## **Figura 13**

*Intervalo de duración*

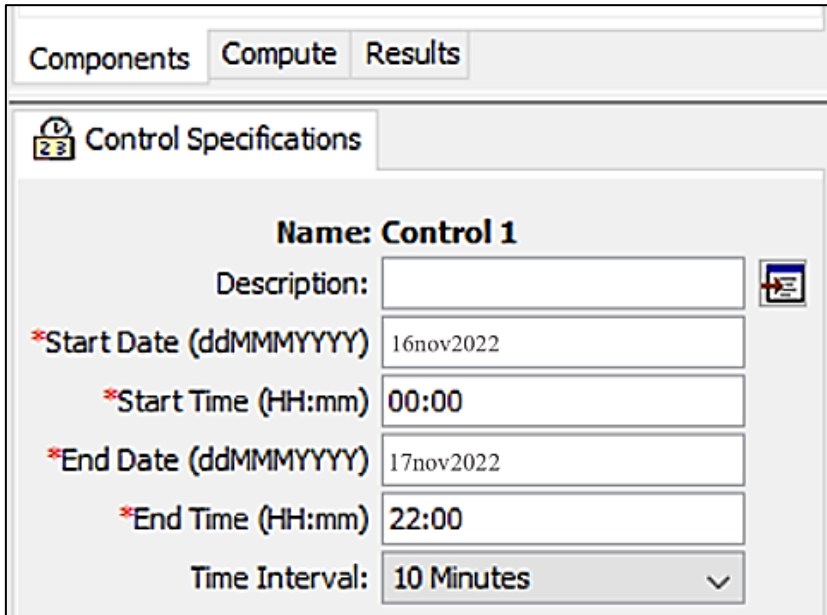

*Fuente.* Elaboración propia, 2022.

## - **Modelamiento hidrológico con HEC HMS para la cuenca del río Amojú**

La Fig. 14, mostrada a continuación fue obtenida mediante el HEC HMS (2022) y esta se complementa con lo mostrado en el Anexo 7.

## **Figura 14**

*Determinación del área de la cuenca del río Amojú*

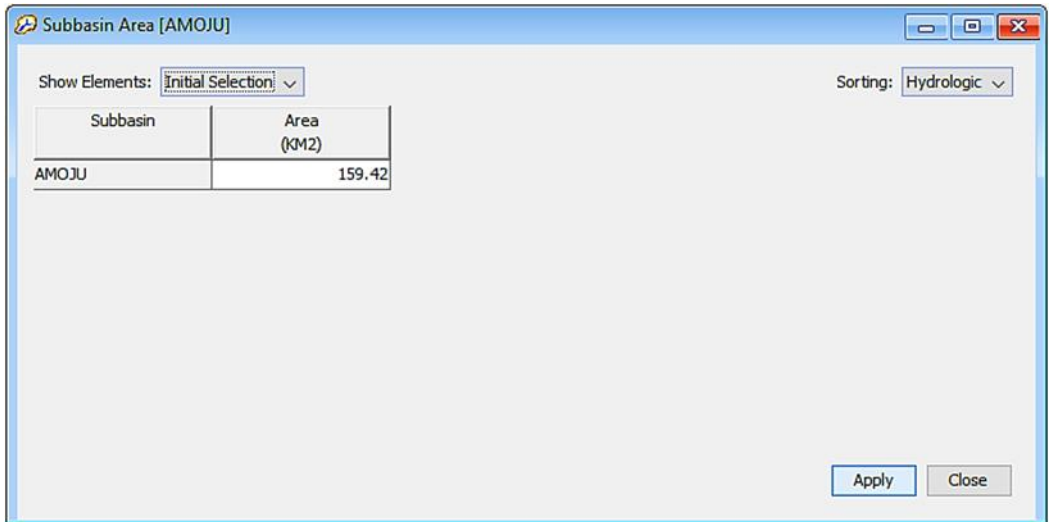

*Fuente.* Elaboración propia, 2022.

# - **Resultados obtenidos en la simulación hidrológica de las tormentas de diseños para los diferentes periodos de retorno 5, 10, 25, 50 y 100 años mediante HEC HMS**

Finalmente, los resultados que se obtuvieron mediante la simulación para los periodos de retorno de 5, 10, 25, 50 y 100 años para calcular su caudal máximo fueron los que se observan en la Fig.15 y 16, las cuales se complementan en el Anexo 8:

## **Figura 15**

*Caudal máximo para un periodo de retorno de 5 años*

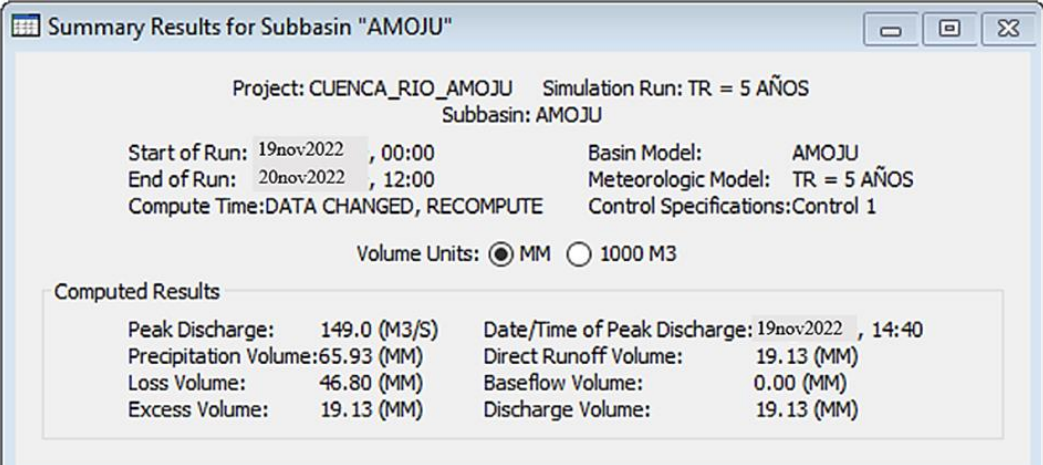

*Fuente.* Elaboración propia, 2022.

## **Figura 16**

*Caudal máximo para un periodo de retorno de 10 años*

| Summary Results for Subbasin "AMOJU" |                       |                                   |                                                   |              |
|--------------------------------------|-----------------------|-----------------------------------|---------------------------------------------------|--------------|
|                                      |                       | Project: CUENCA RIO AMOJU         | Simulation Run: $TR = 10$ ANOS<br>Subbasin: AMOJU |              |
|                                      | Start of Run:         | 19nov2022, 00:00                  | <b>Basin Model:</b>                               | <b>AMOJU</b> |
|                                      | End of Run:           | 20nov2022, 12:00                  | Meteorologic Model: TR = 10 AÑOS                  |              |
|                                      |                       | Compute Time: 20nov2022, 08:48:16 | Control Specifications: Control 1                 |              |
|                                      |                       |                                   | Volume Units: @ MM ( 0 1000 M3                    |              |
| <b>Computed Results</b>              |                       |                                   |                                                   |              |
| Peak Discharge:                      |                       | 189.2 (M3/S)                      | Date/Time of Peak Discharge: 19nov2022, 14:40     |              |
|                                      |                       | Precipitation Volume: 73.17 (MM)  | Direct Runoff Volume:                             | 23.77 (MM)   |
| Loss Volume:                         |                       | 49.41 (MM)                        | <b>Baseflow Volume:</b>                           | $0.00$ (MM)  |
|                                      | <b>Excess Volume:</b> | 23.77 (MM)                        | Discharge Volume:                                 | 23.77 (MM)   |

*Fuente.* Elaboración propia, 2022.

## - **Onda de avenida para un periodo de retorno de 100 años**

Así mismo, en la Fig. 17 se presenta el caudal para un periodo de 100 años.

## **Figura 17**

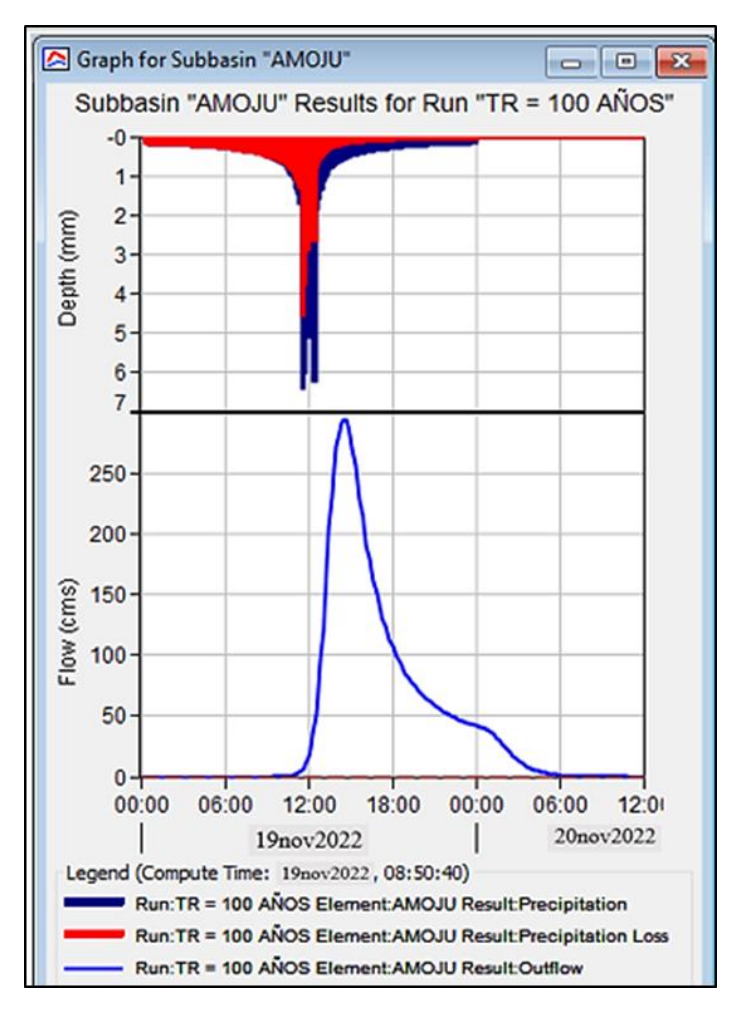

*Caudal máximo para un periodo de retorno de 100 años*

*Fuente.* Elaboración propia, 2022.

# - **Resumen de caudales máximos para diferentes periodos de retorno mediante HEC HMS**

En la Tabla 20 se muestran los caudales máximos de ingreso para los periodos de

retorno.

#### **Tabla 20**

*Caudales máximos de ingreso para diferentes periodos de retorno*

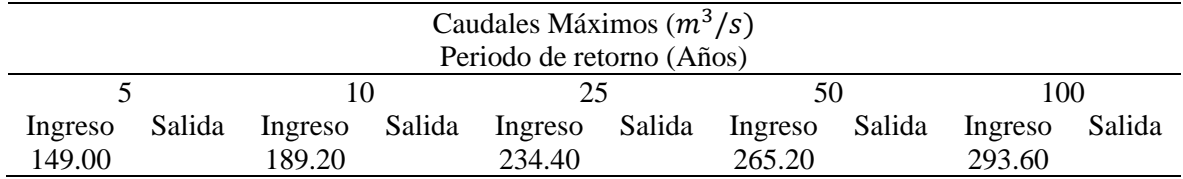

*Fuente.* Elaboración propia, 2022.

Finalmente, el resultado obtenido del caudal máximo que se obtuvo para un periodo máximo 100 años fue de 293.60 m $\frac{3}{s}$  con respecto al caudal instantáneo se evaluó para un periodo de retorno de 50 años cuyo valor obtenido es 265.20 m<sup>3</sup>/s.

## **3.2.3. Mecánica de suelos**

Para abordar el proyecto de tesis se obtuvieron muestras específicas para poder realizar su respectivo estudio de mecánica de suelos, ubicados en la parte baja del sector de San Camilo al margen del cauce del río Amojú, distrito de Jaén, provincia de Jaén y departamento de Cajamarca.

## **a. Aplicación de la normativa**

## o **Efecto sismo**

La provincia de Jaén según la zonificación dada por E-030 diseño sismorresistente lo clasifica en la zona 2. Así mismo para encontrar la cortante basal se describió mediante la ecuación que se menciona a continuación (RNE, 2020):

Factor de amplificación sísmica (C):

$$
C = 2.5\left(\frac{T_p}{T}\right) \qquad C < 2.5
$$
\n
$$
T < T_p \qquad T_p < T < T_L \qquad T > T_L
$$

Periodo fundamental de vibración  $(T)$ :

$$
T = \frac{h_n}{C_T}
$$

Fuerza cortante en la base  $(V)$ :

$$
V = \frac{ZUCS}{R} * P
$$

Donde:

- $V = Fuerza$  cortante basal
- $\circ$   $U = Factor$ , coeficiente de uso e importancia
- $\circ$   $C = Factor$  de amplificación sísmica
- $T = Periodo fundamental$
- $S = Tipo$  de perfiles de suelo
- $\circ$   $R =$  Coeficiente de reducción de fuerza sísmicas
- $\circ$  P = Peso de la edificación

#### **Tabla 21**

|             | PARAMETROS DE SUELO |  | FUERZA CORTANTE EN LA BASE |  |
|-------------|---------------------|--|----------------------------|--|
| <b>TIPO</b> |                     |  |                            |  |
|             |                     |  |                            |  |

*Factores que se utilizaron en el proyecto de tesis*

*Fuente:* RNE, 2020.

#### **b. Aplicación de la normativa**

#### o **Trabajos de campo**

Se realizaron 3 calicatas en la parte baja del sector San Camilo mediante una exploración directa para describir propiedades físicas y mecánicas del suelo. Las dimensiones 1m x 1m x 1m a cielo abierto llegando a la profundidad de 3m, consiguiendo muestras alteradas de tipo Mab. De tal manera que dichas muestras han sido cuidadosamente acondicionadas y llevadas con sumo cuidado al laboratorio para posteriormente analizarlas.

## o **Trabajos de laboratorio**

## **Identificación y clasificación (ASTMD 422, NTP 339.128, NTP 339.129):**

Se realizó el análisis granulométrico por tamizado que consiste en pasar el suelo por tamices o mallas, inmediatamente se procede a pesar lo retenido en cada tamiz que representara el porcentaje que entra o traspasa en cada una de las mallas. Se ayuda para ver dichos valores de una hoja dónde se detalla de manera específica datos que sirvan para plasmar valores y al final obtener la llamada curva de distribución granulométrica. Que sirve para realizar su respectiva clasificación del suelo de la zona donde está haciendo dicho estudio y verificar si cumple de acuerdo a lo que estipula en la normativa (Bowles, 2006) (Serquén, 2019).

Los límites de ATTERBERG se determinan mediante el uso de la copa de Casa Grande y el Rolado para encontrar límite líquido, límite plástico e índice plástico (Serquén, 2019).

Los cuales se obtuvo que presenta estratos de tipo GP (gravas mal graduadas) - GM. **Perfil estratigráfico:**

Mediante el reconocimiento y clasificación se pudieron describir los perfiles estratigráficos a partir de las 3 calicatas para el abordar el proyecto de tesis observando la prospección geofísica que es la sucesión de los estrados desde los más recientes ubicados en la parte superior y lo más antiguos se observan yendo al interior de dicha excavación. Para la realización de dicho perfil estratigráfico se consideraron los siguientes pasos: Medición

de cada estrato, descripción en cada uno de los estratos, rompimiento de algunas rocas o porción de estrato con la finalidad de observar su composición y ver tipo de estrado y finalmente se hace su respectivo dibujo del perfil con los datos que se obtuvieron.

Se detallan a continuación en la Tabla 22 los perfiles que se encontraron en el área de estudio:

## **Tabla 22**

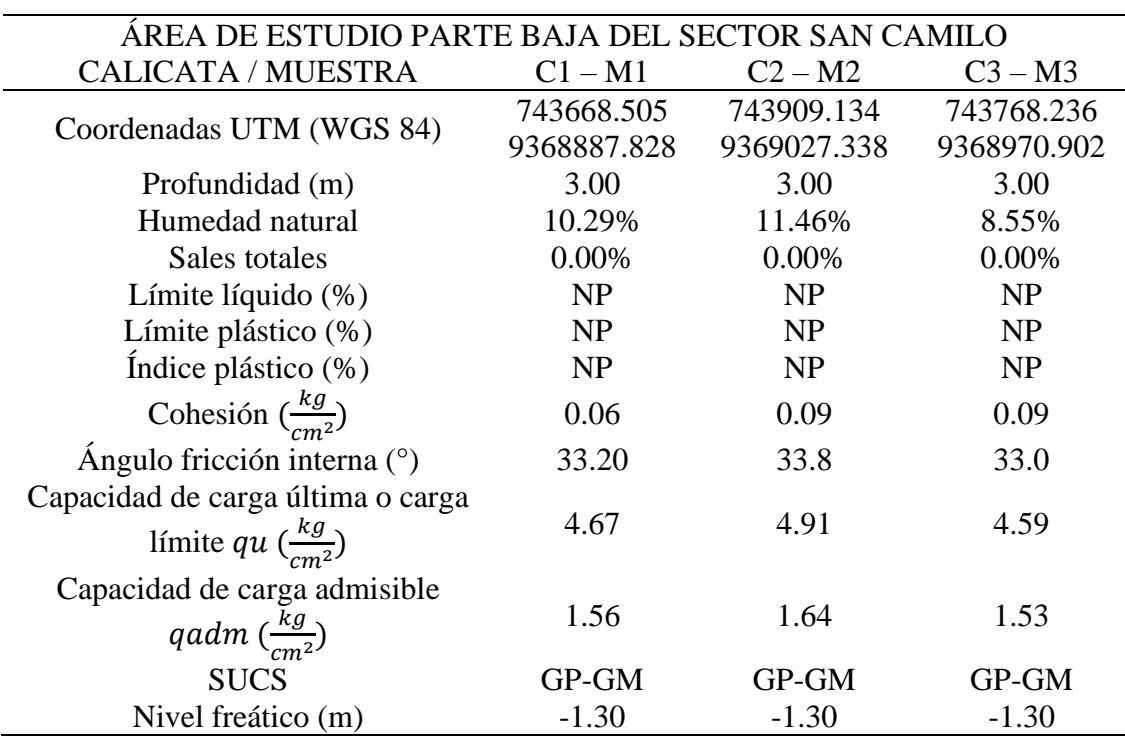

*Perfiles estratigráficos de las 3 calicatas en la zona de estudio*

*Fuente.* Elaboración propia, 2022.

### **Contenido de sales (NTP 339.152):**

Se establecieron los preparativos o acondicionamientos del extracto húmedo con la finalidad de definir si existe contenido de sal en dicho suelo o agua subterránea dentro la zona de estudio donde se quiere analizar (NTP 339.152, 2002).

De acuerdo a la clasificación del suelo en la zona de estudio está libre de sales, por ello, se enfatiza en emplear cemento tipo I en toda la estructura de concreto armado. Con una resistencia mínima de  $f'c = 210 \ kg/cm^2$ .

### **Agresividad química del suelo**

Toda estructura presenta un efecto agresivo en su cimentación por distintos factores, que afectan directamente a la estructura construida en este caso directamente al acero y concreto causando efectos destructivos de tal modo que deterioran a dicho elemento estructural. Por lo que se evaluó sulfatos, cloruros, sales solubles y pH. Cuyos resultados obtenidos fueron los mencionados en la Tabla 23:

## **Tabla 23**

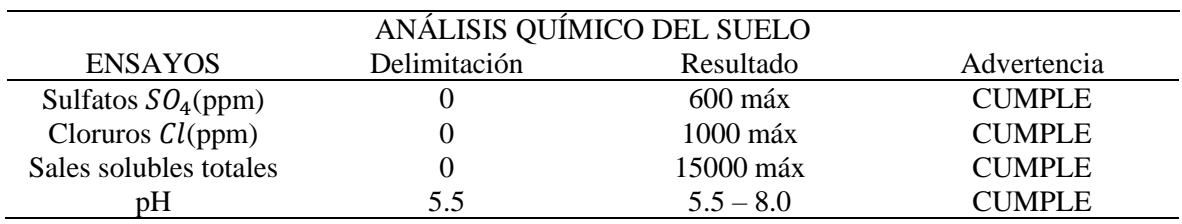

*Análisis químico del suelo en el sector bajo de San Camilo*

*Fuente.* Elaboración propia, 2022.

### **Expansibilidad del suelo**

Para determinar el índice plástico se trabajó mediante un libro de Holtz y Gibbs denominado "Propiedades de ingeniería de las arcillas expansivas" mediante la siguiente tabla que mencionamos a continuación (Serquén, 2019), donde se obtuvo lo mencionado en la Tabla 24.

## **Tabla 24**

*Grado de expansión del suelo*

| Grado de expansión | Índice de plasticidad<br>$IP(\%)$ | Límite de<br>concentración (%) | Probable expansión (%) |
|--------------------|-----------------------------------|--------------------------------|------------------------|
| Muy alto           | $>$ 35                            | < 11                           | $>$ 30                 |
| Alto               | 25 a 41                           | $7 - 12$                       | $20 - 30$              |
| Medio              | 15 a 28                           | $10 - 16$                      | $10 - 20$              |
| Bajo               | < 18                              | > 15                           | < 10                   |

*Fuente.* Serquén, 2019.

### **Ensayo de corte directo (ASTMD 3080-72) (NTP 339.171)**

En la Tabla 25 se especifica la capacidad que posee el sector San Camilo, con cálculo del ensayo de corte directo.

## **Tabla 25**

*Capacidad portante para la parte baja del sector San Camilo*

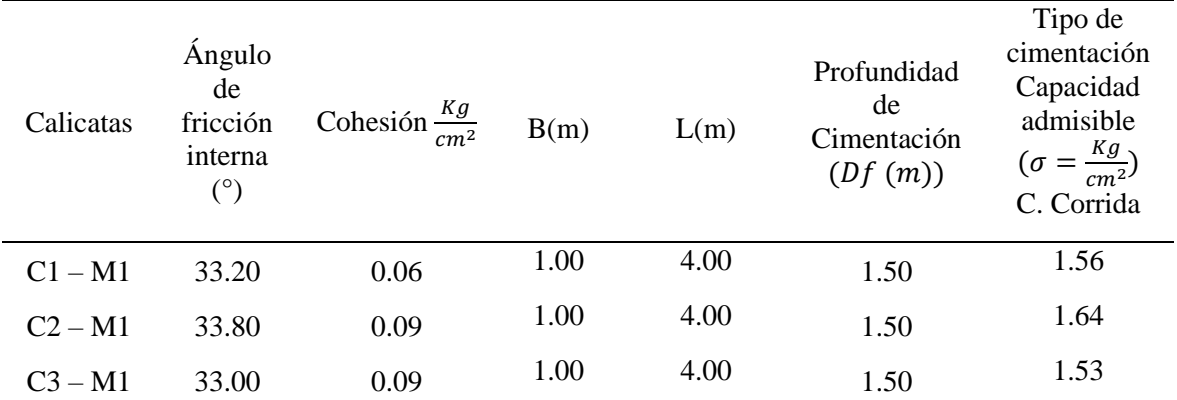

*Fuente.* Elaboración propia, 2022.

## **Cálculo de asentamientos**

Los asentamientos se determinaron de acuerdo a la teoría de elasticidad tomando en consideración los métodos aceptados por EMS asentamientos totales (inmediato asentamiento, asentamiento por consolidación primaria y secundaria) y asentamientos diferenciales, como es mostrado en la Tabla 26.

### **Tabla 26**

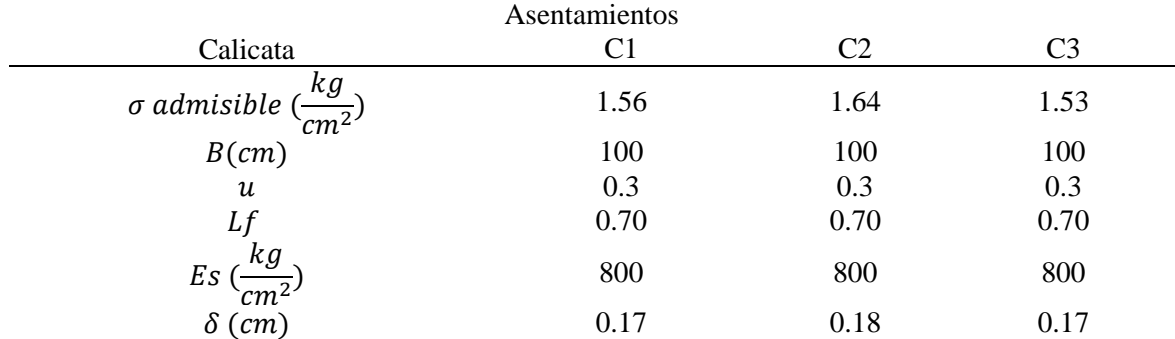

*Asentamientos de las 3 calicatas*

*Fuente.* Elaboración propia, 2022.

Se consideró para la determinación de los asentamientos que los esfuerzo que se transmiten sean uniformes a la capacidad de carga que admite. Se debe de tener en cuenta que los asentamientos deben ser menores a 2.54 cm, por lo que se determinó en el estudio que no se presenta problemas por asentamiento.

## **Pesos volumétricos y pesos específicos**

Se determinó mediante la relación de la masa de un suelo dividido por su volumen de masa, como se muestra en la Tabla 27.

## **Tabla 27**

*Determinación de los pesos específicos en la zona de estudio*

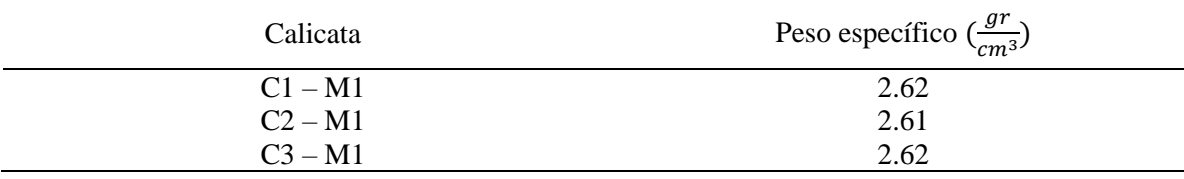

*Fuente.* Elaboración propia, 2022.

#### **Determinación del tamaño de las rocas**

Se determinaron los diámetros para el tamaño en la zona de estudio los cuales se muestran en la Tabla 28, donde se encontró que el nivel freático estuvo a una profundidad de -1.30 m.

## **Tabla 28**

*Diámetros utilizados para determinar tamaño de rocas*

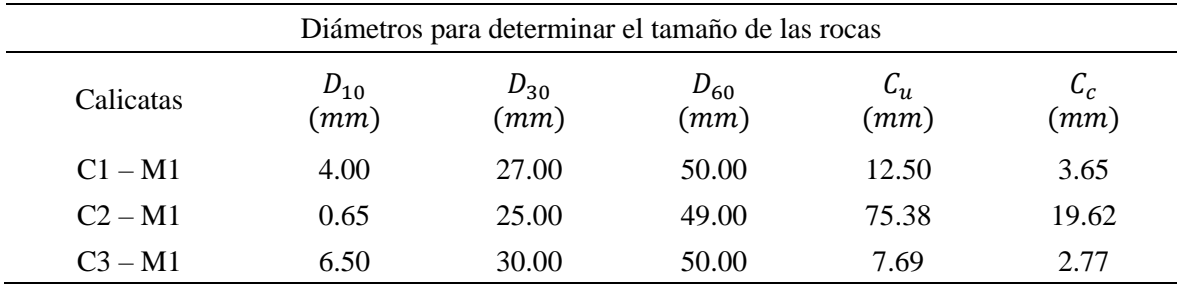

*Fuente.* Elaboración propia, 2022.

## **Determinación de la carga admisible del terreno**

Para esta carga se dividió la carga límite y el factor de seguridad, y se obtuvo lo que se muestra en la Tabla 29.

#### **Tabla 29**

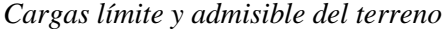

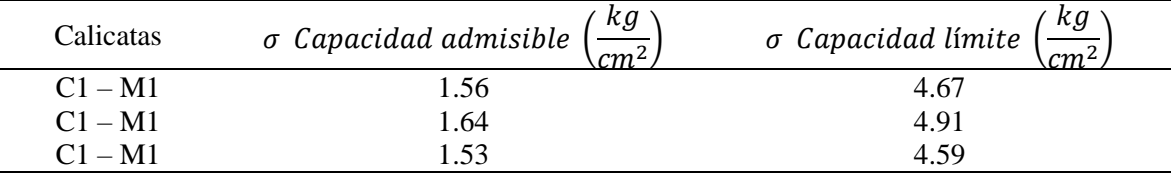

*Fuente.* Elaboración propia, 2022.

## **3.2.4. Cálculo hidráulico y socavación**

La Fig. 18 detalla el cálculo para obtener la sección estable o amplitud de cauce.

## **Figura 18**

*Cálculo para encontrar la sección estable o amplitud del cauce*

#### **CALCULO HIDRÁULICO**

#### **SECCIÓN ESTABLE O AMPLITUD DE CAUCE ( B )**

**Proyecto de Tesis:COMPARACIÓN TÉCNICA Y ECONÓMICA DE LAS DEFENSAS RIBEREÑAS EN EL SECTOR SAN CAMILO EN LA CIUDAD DE JAÉN-2022"**

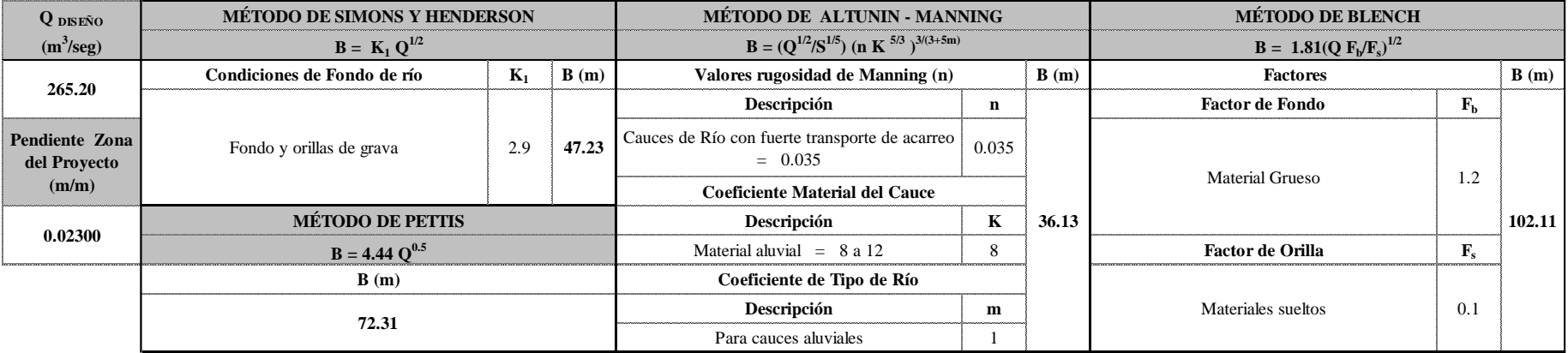

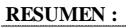

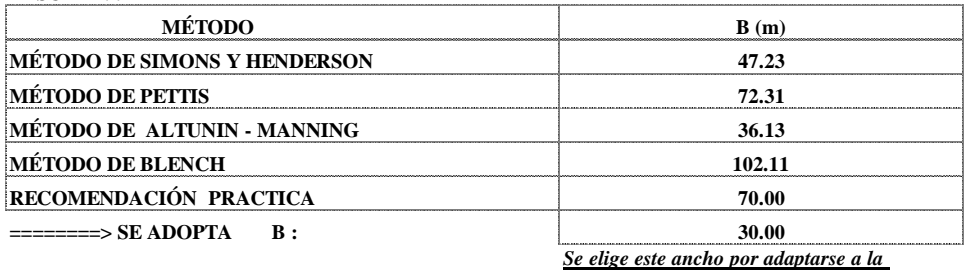

*zona de estudio.*

*Fuente:* Elaboración propia, 2022.

La figura 19 muestra el càlculo de tirante obteniendo un flujo supercritico.

## **Figura 19**

## *Cálculo del tirante*

#### **CALCULO HIDRÁULICO**

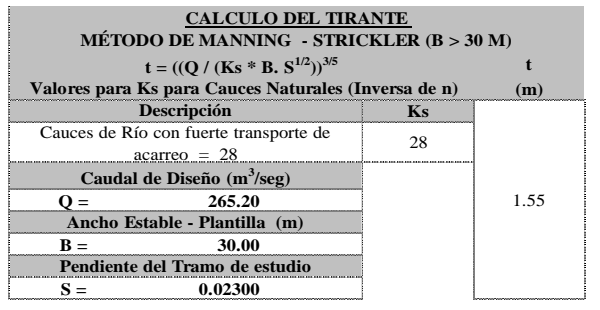

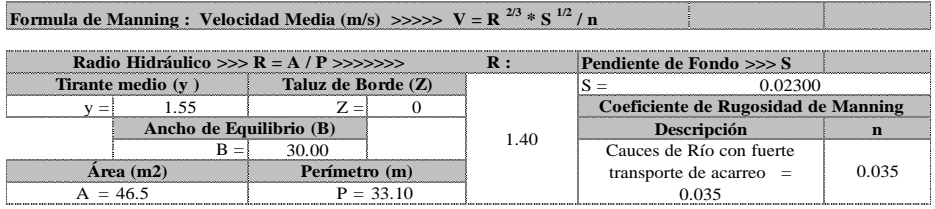

**>>>>>>> V = m/seg 5.42**

**Numero de Froude : F = V / (g \* y )1/2**

**Calculo de la Altura de Dique >>>>>>>**

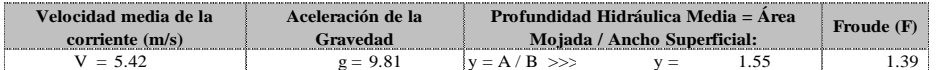

**Tipo de Flujo : FLUJO SUPERCRITICO** 

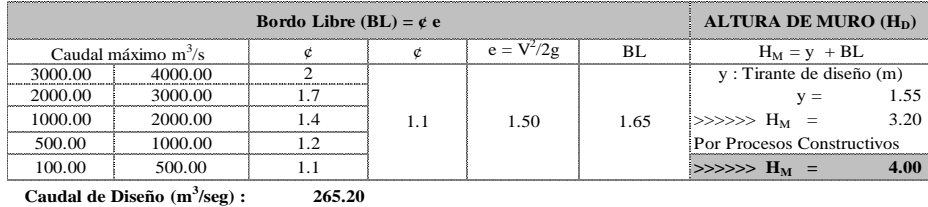

**Caudal de Diseño (m<sup>3</sup>**

Por lo Tanto las caracteristicas **G** 

|              | nto las características Geometricas del díque a construir son : |     |   |       |
|--------------|-----------------------------------------------------------------|-----|---|-------|
|              | ALTURA PROMEDIO DEL MURO (m)=                                   |     |   | 4.00  |
|              | ALTURA PROMEDIO DE ENROCAD(=                                    |     |   | 4.00  |
|              | ANCHO DE CORONA (m)                                             |     |   | 4.00  |
| <b>TALUD</b> |                                                                 | н   |   |       |
|              | Cara Humeda                                                     | 1.6 |   |       |
|              | Cara seca                                                       | 1.5 | : |       |
| <b>AREA</b>  |                                                                 |     |   | 32.80 |

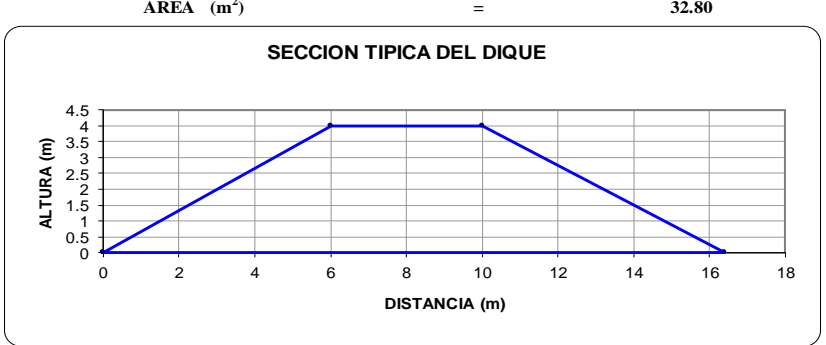

*Fuente:* Elaboración propia, 2022.

Finalmente, se calculó la profundidad de socavación mostrada en la Fig. 20, siendo esta de 2.76 m y se aproximaría para los diseños a una altura máxima de 3m.

## **Figura 20**

*Cálculo de la profundidad de socavación*

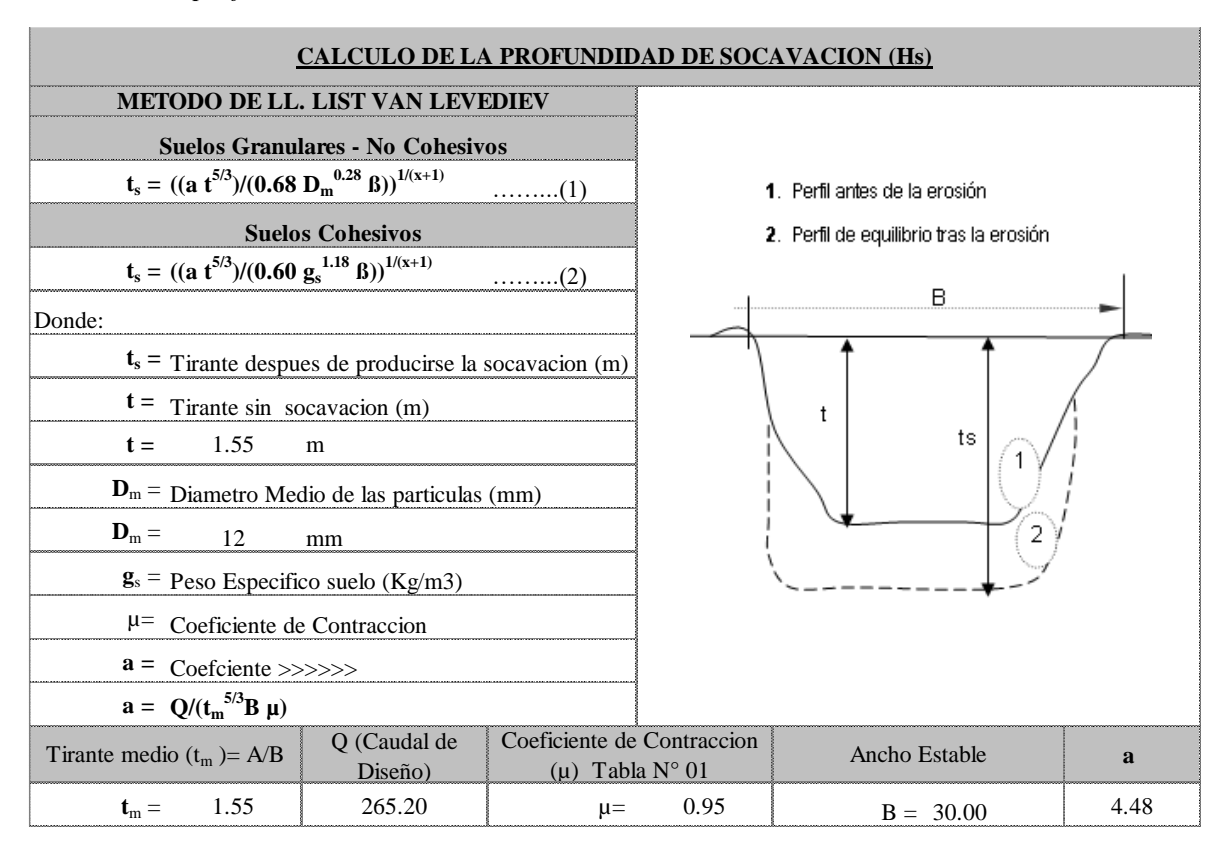

#### **PROFUNCIDAD DE SOCAVACION PARA SUELOS NO COHESIVO ………………(1) :**

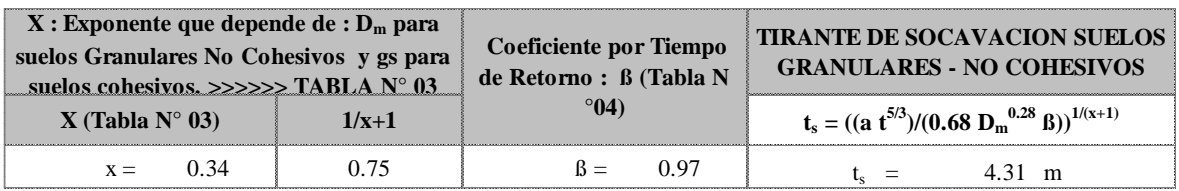

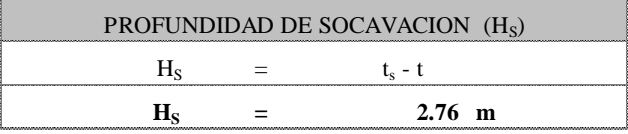

*Fuente:* Elaboración propia, 2022.

**3.3.Objetivo específico 03:** Diseñar el muro de contención de concreto armado y gaviones

en el sector San Camilo.

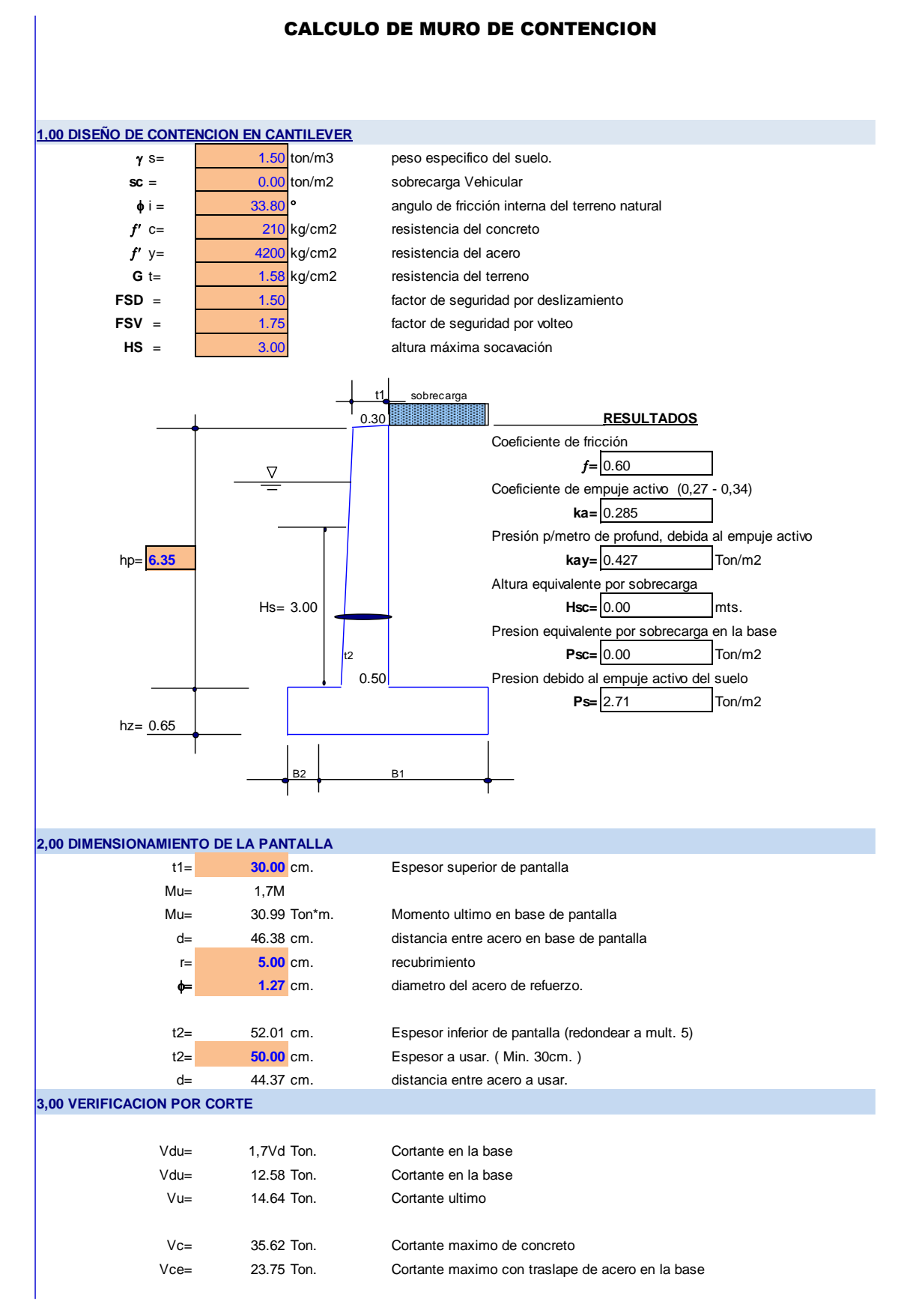

#### **4,00 DIMENSIONAMIENTO DE LA ZAPATA**

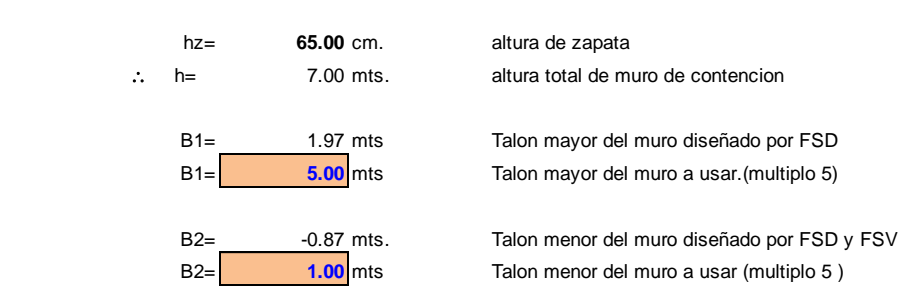

#### **5,00 VERIFICACION DE LA ESTABILIDAD**

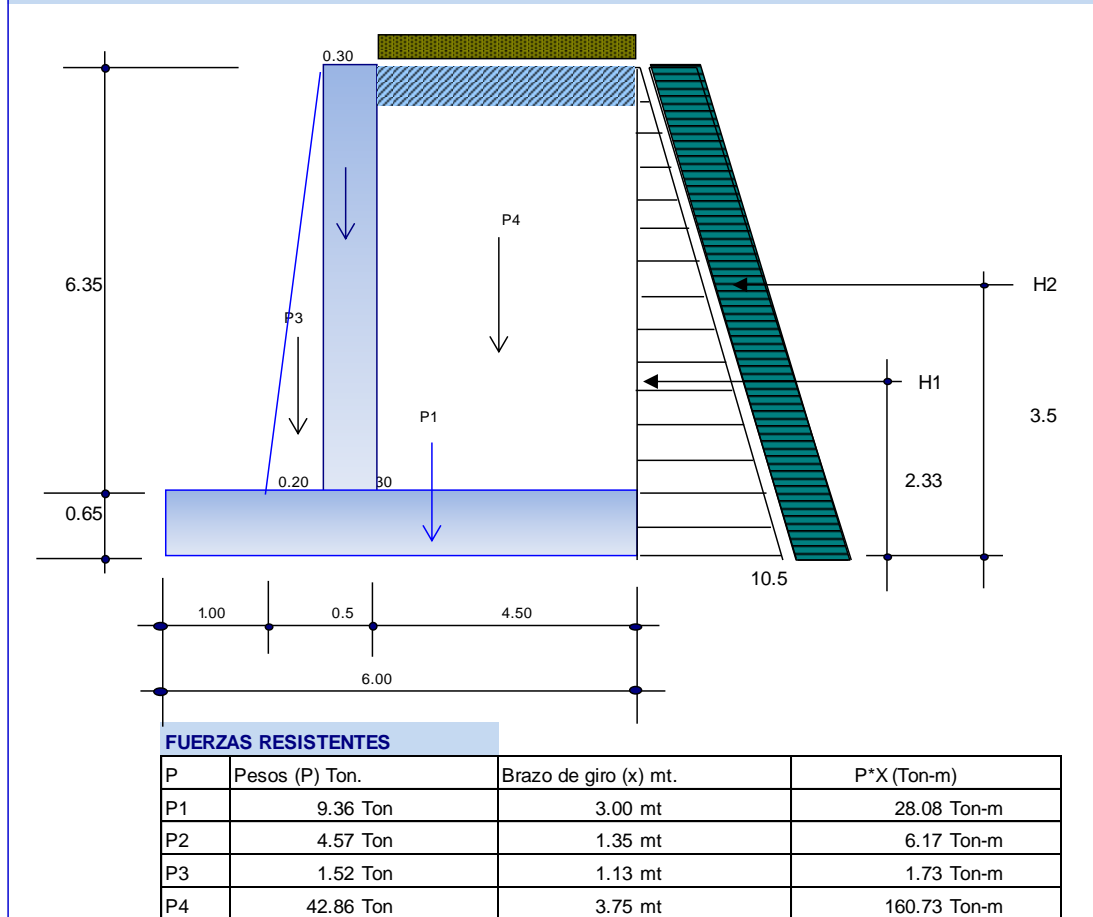

Total 58.32 Ton 196.71 Ton-m **FUERZAS DESLIZANTES**  $H$  FUERZAS (H) Ton. Brazo de giro (x) mt. H\*X (Ton-m) H1 10.46 Ton 2.333333333 mt 24.42 Ton-m H2 0.00 Ton 1 3.5 mt 1 0.00 Ton-m Total 10.46 Ton 24.42 Ton-m

# **CHEQUEO POR DESLIZAMIENTO**

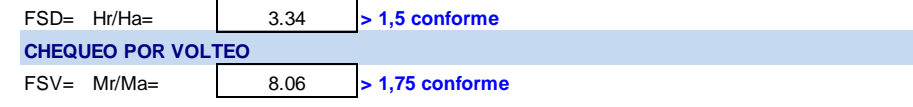

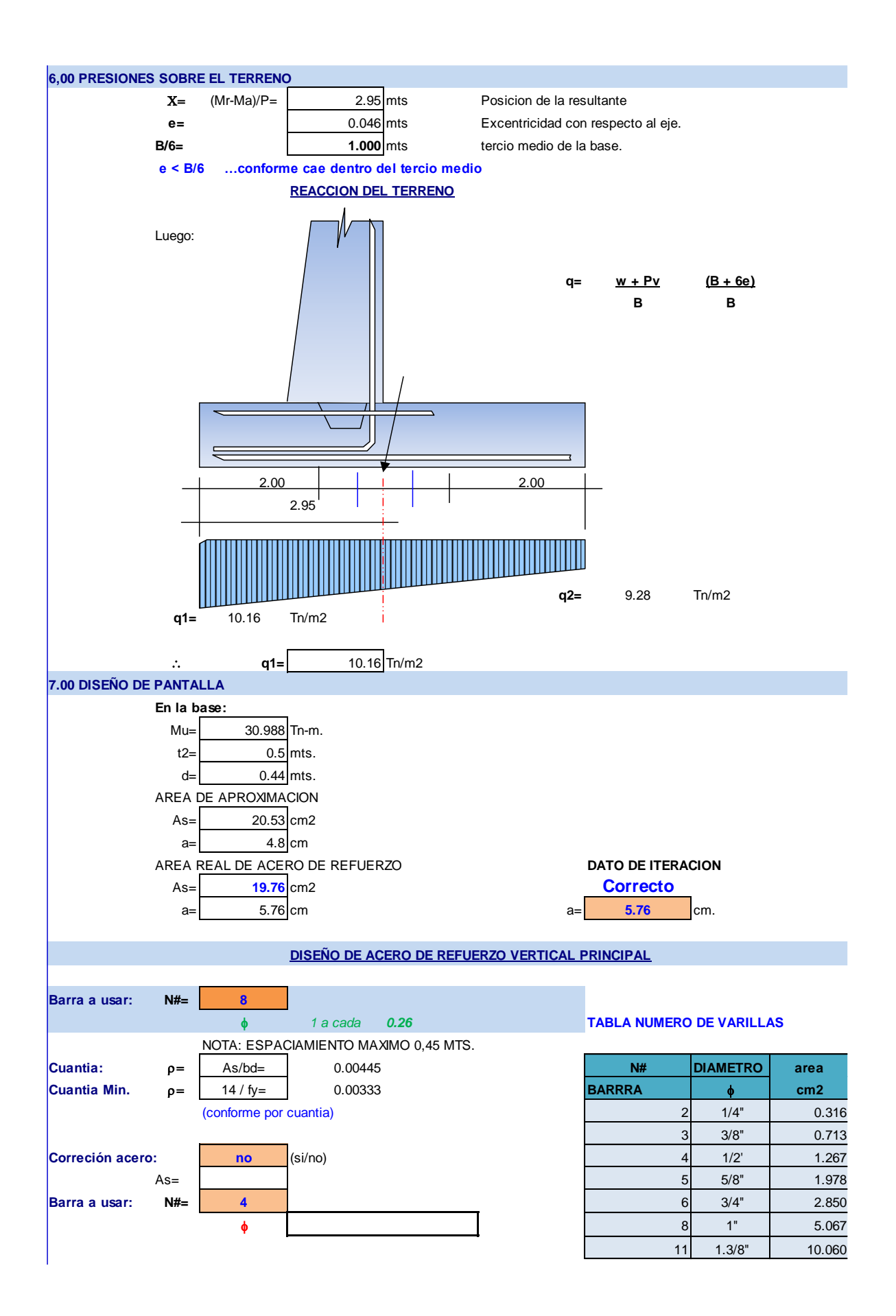

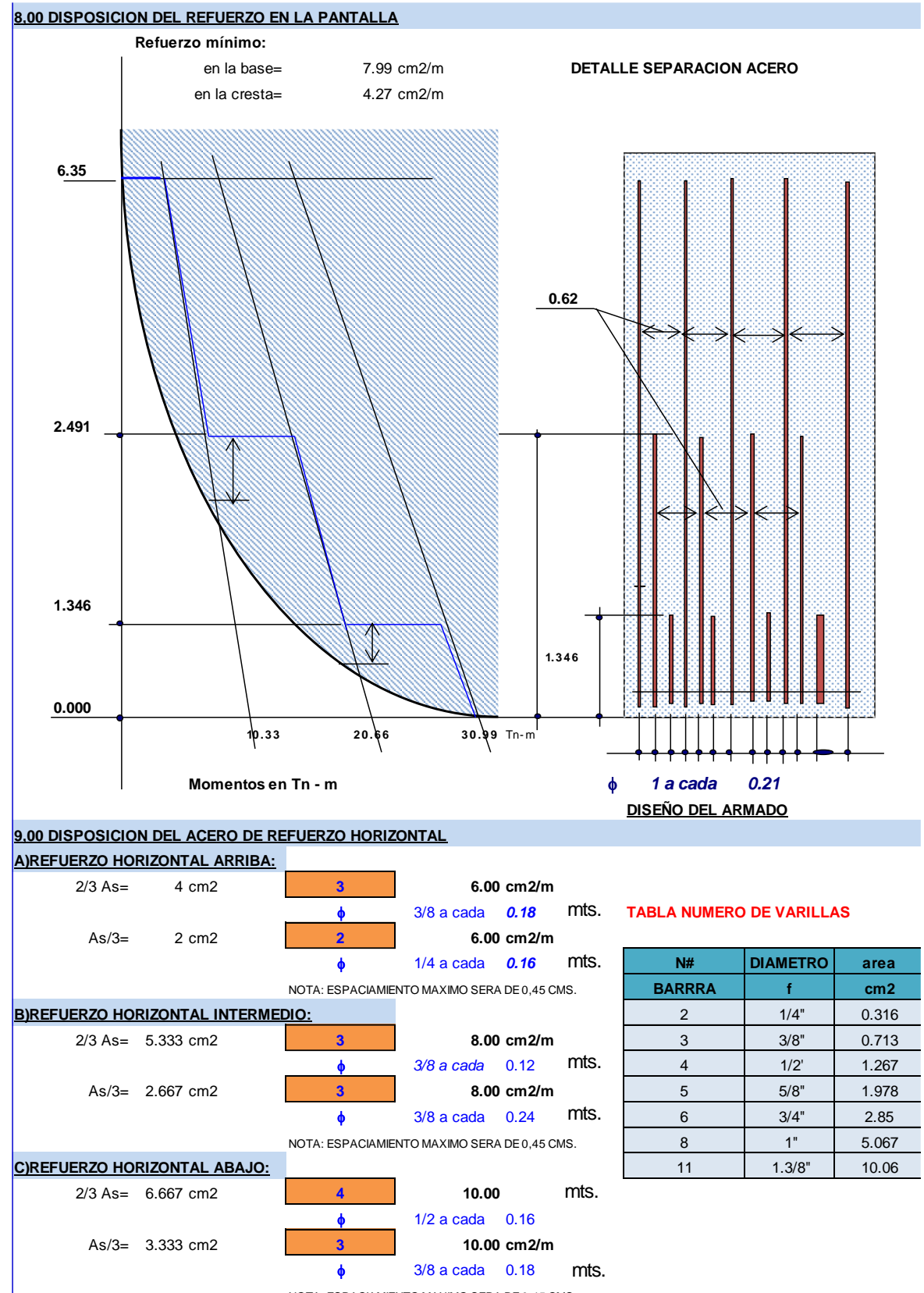

NOTA: ESPACIAMIENTO MAXIMO SERA DE 0,45 CMS.

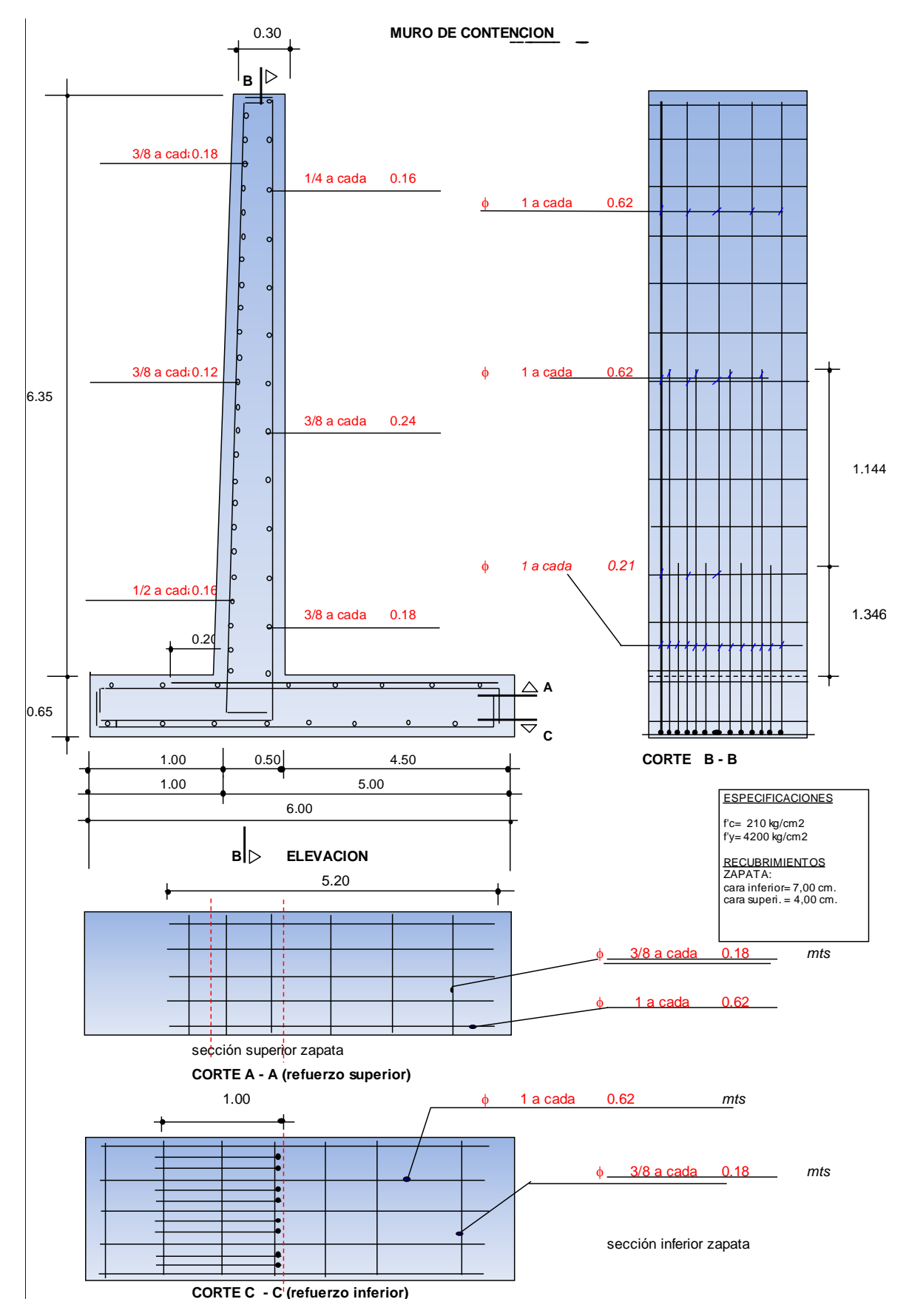

Ver desde el anexo 14 al anexo 16, para observar los planos de detalle.

# DISEÑO DE MURO CON GAVIONES

#### **DATOS PARA EL DISEÑO:**

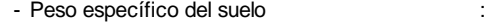

- Peso de la piedra :
- Ángulo de fricción :
- Ángulo que forma el relleno :
- Capacidad portante :

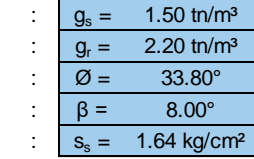

β

#### **GEOMETRÍA DEL MURO:**

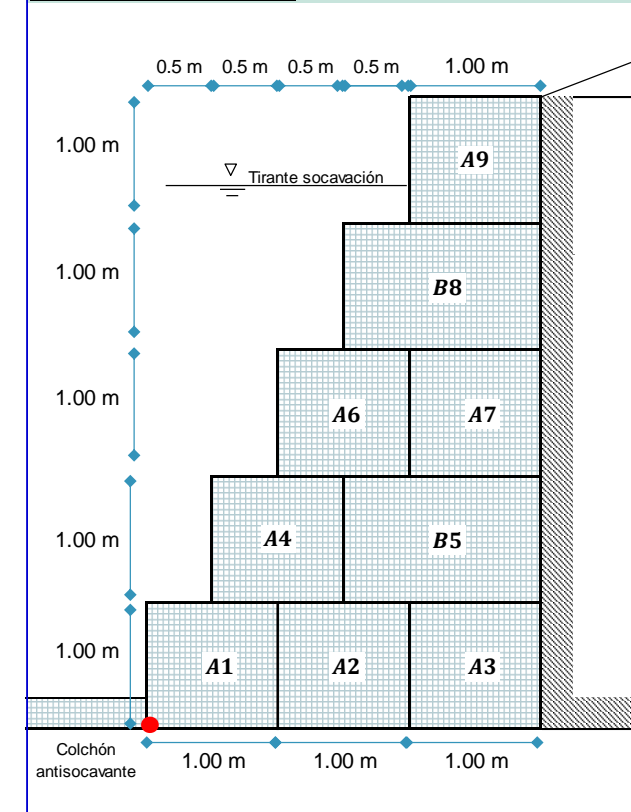

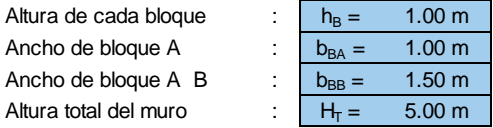

Predimensionado de la base:

Dimensión de la base : Adoptamos una base de :

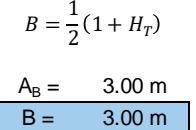

## **CÁLCULO DEL EMPUJE ACTIVO:**

#### - **EMPUJE ACTIVO:**

*Coeficiente de empuje activo:*

$$
Ka = \cos\beta * \left(\frac{\cos\beta - \sqrt{\cos\beta^2 - \cos\beta^2}}{\cos\beta + \sqrt{\cos\beta^2 - \cos\beta^2}}\right)
$$

$$
Ka = 0.29254694
$$

*Cálculo del empuje activo:*

$$
E_A = \frac{1}{2} * K_a * \gamma_S * H_T^2
$$

$$
E_A = 5.4853 \text{ th}
$$

*Altura de aplicación del empuje activo:*

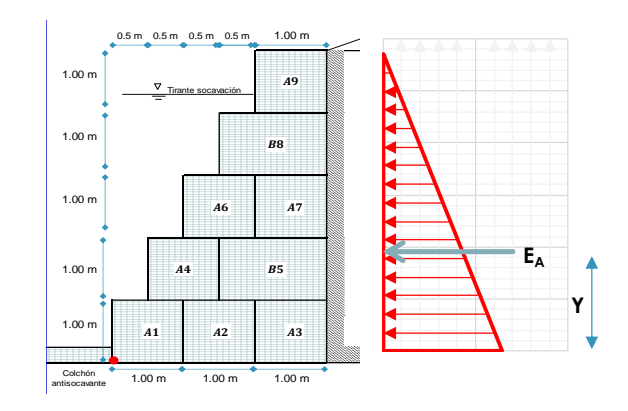

1.667 m  $Y=\frac{H_T}{\sigma}$  $\frac{1}{3}$  =

## **ANÁLISIS DE LA ESTABILIDAD:**

#### **- CÁLCULO DEL PESO TOTAL Y MOMENTO RESISTENTE:**

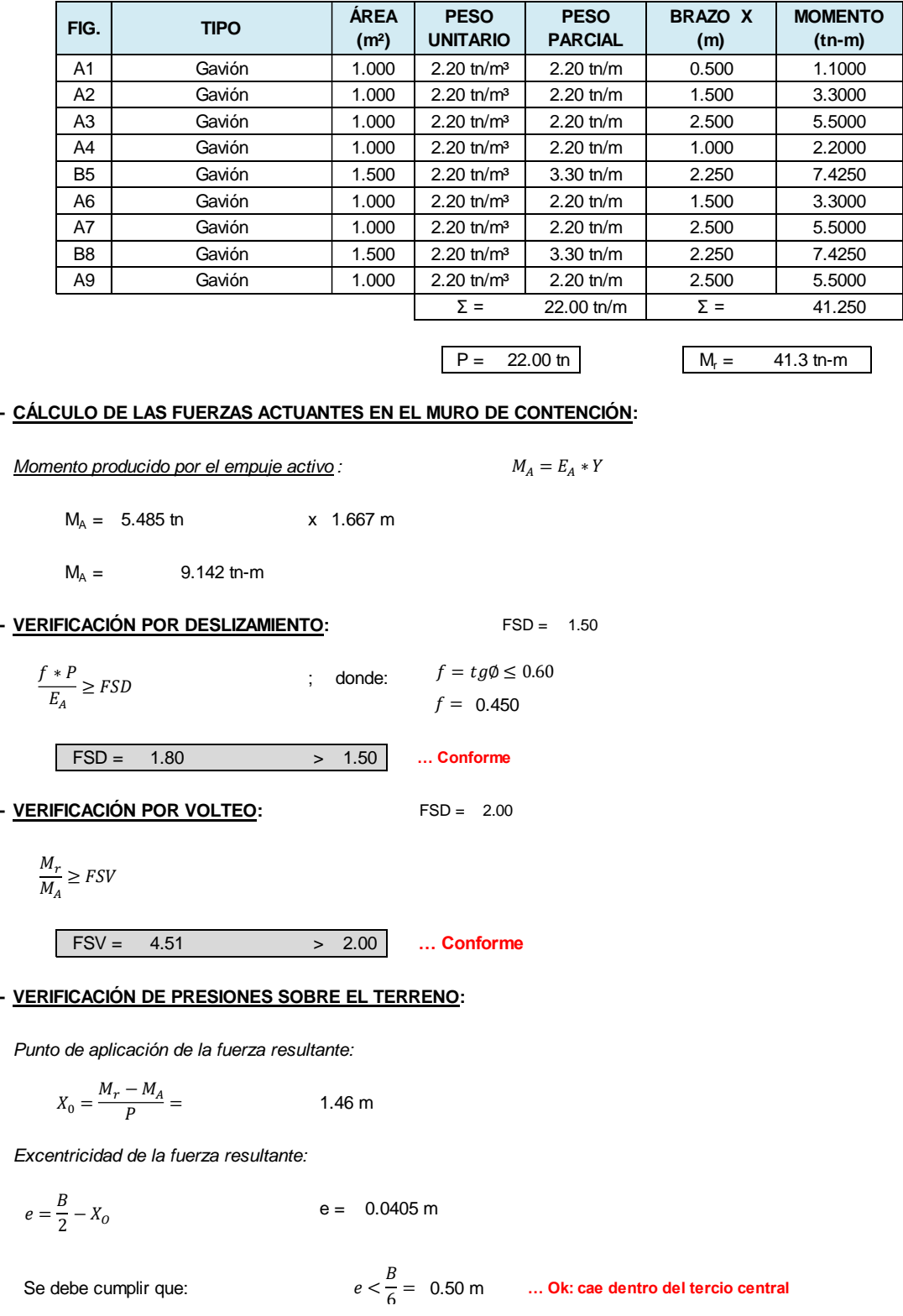

*Verificamos las presiones de contacto entre el suelo y el muro:*

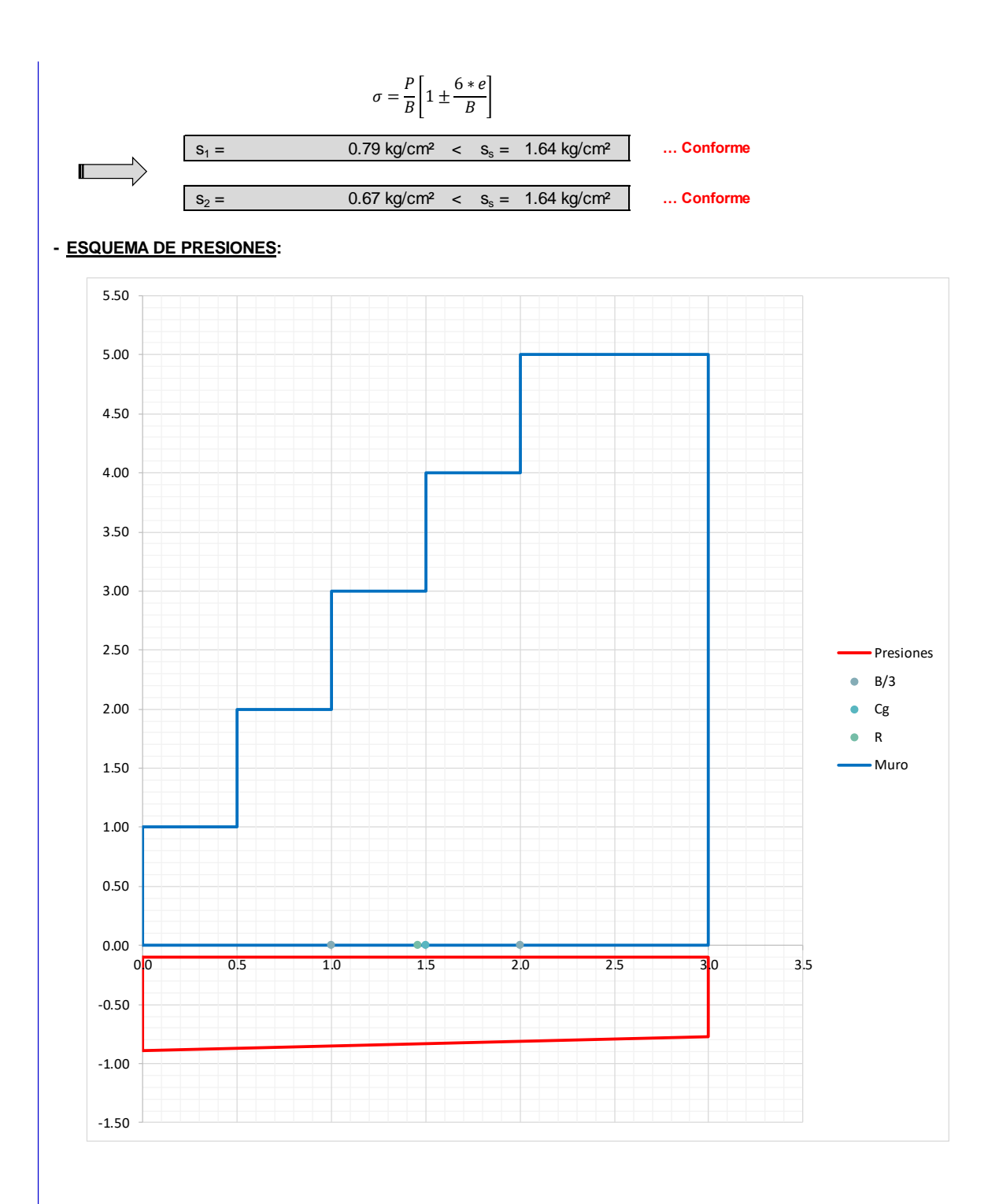

## **VERIFICACIÓN ENTRE BLOQUE Y BLOQUE:**

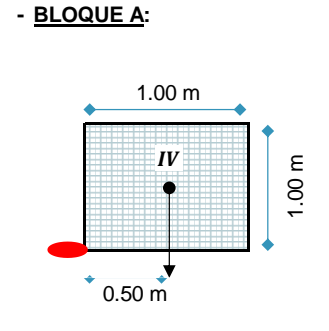

#### *Fuerzas estabilizantes :*

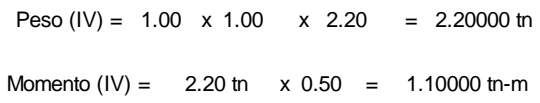

## *Fuerzas desestabilizantes :*

Moment $\partial \Omega = M_A = E_A * Y = 0.07314$  tn-m <sup>1</sup> <sup>2</sup> <sup>=</sup> 0.50 m Empuje = 0.2194 tn <sup>=</sup> 1  $\frac{1}{2} * K_a * \gamma_s * H_r^2$ 

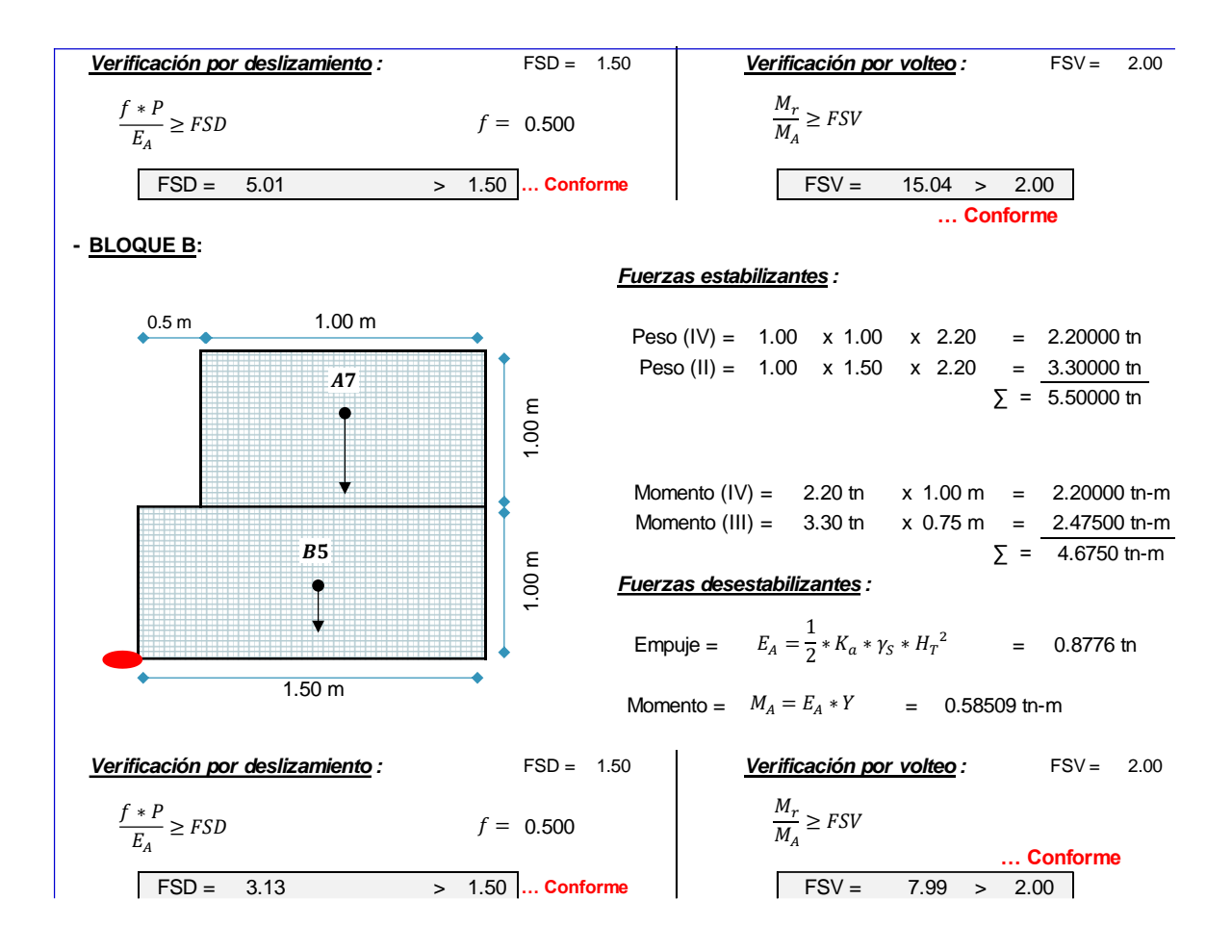

La recomprobación de estabilidad realizada en el software GEO05, se encuentra en el Anexo 17, así mismo, el diseño del gavión se encuentra desde el Anexo 18 al 21.

**3.4.Objetivo específico 04:** Elaborar los costos del muro de contención de concreto armado y muro de contención de gaviones para la defensa ribereña en el Sector San Camilo en la ciudad de Jaén.

En la Fig. 21 se muestra el presupuesto de los costos del muro de contención de concreto armado en el cual se tiene un total de S/ 3 157 142.75, los precios de cada partida se encuentran especificados en el Anexo 22.

### **Figura 21**

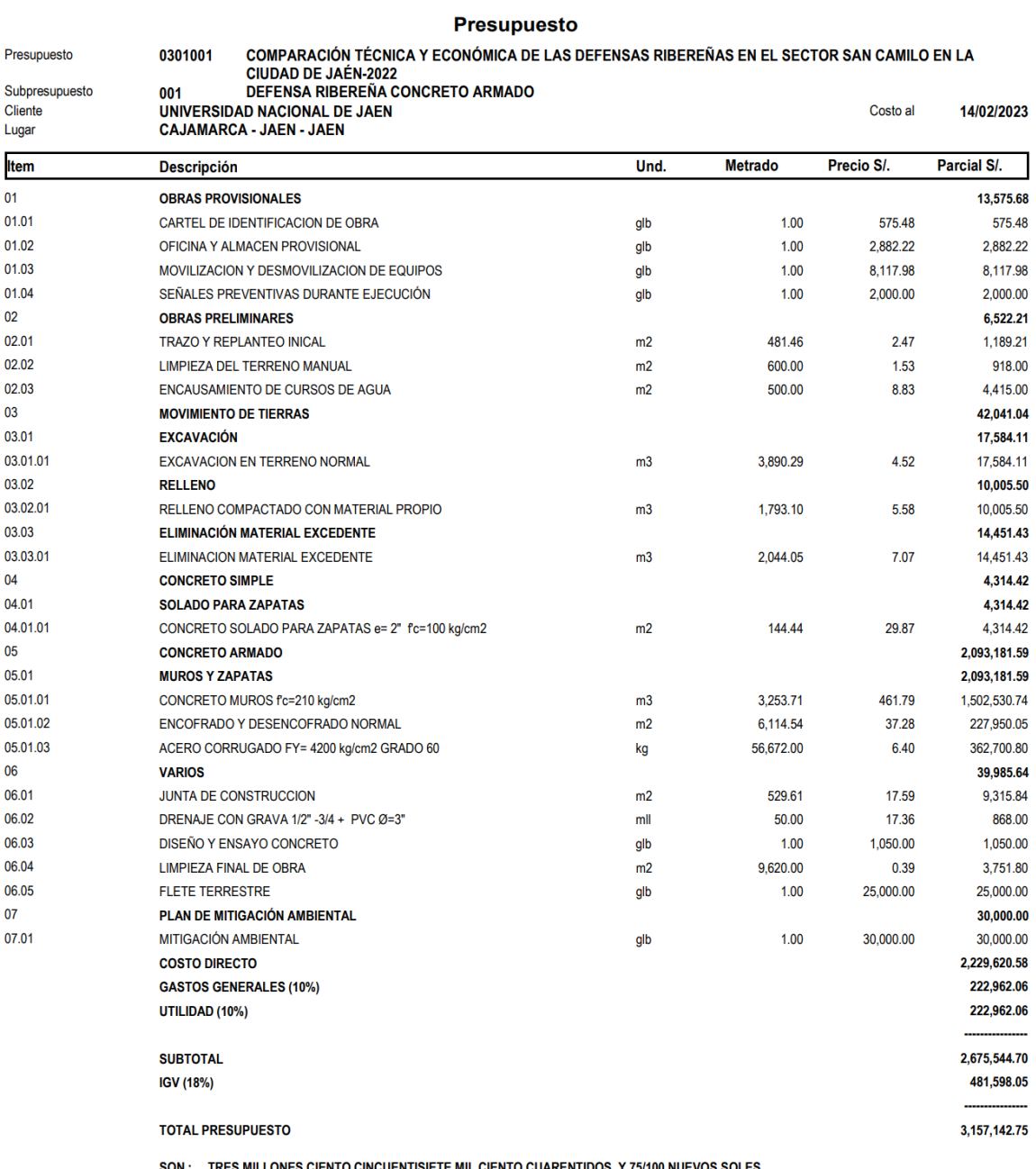

*Presupuesto de costos del muro de contención de concreto armado*

**NES CIENTO CINCUENTISIETE MIL CIENTO CUARENTIDOS Y 75/100 NUEVOS S** 

*Fuente.* Elaboración propia, 2022.

En la Fig. 22 se muestra el presupuesto de los costos del muro de gaviones en el cual se tiene un total de S/ 1 350 142.75, los precios de cada partida se encuentran especificados en el Anexo 23.

## **Figura 22**

#### *Presupuesto de costos del muro de contención de gaviones*

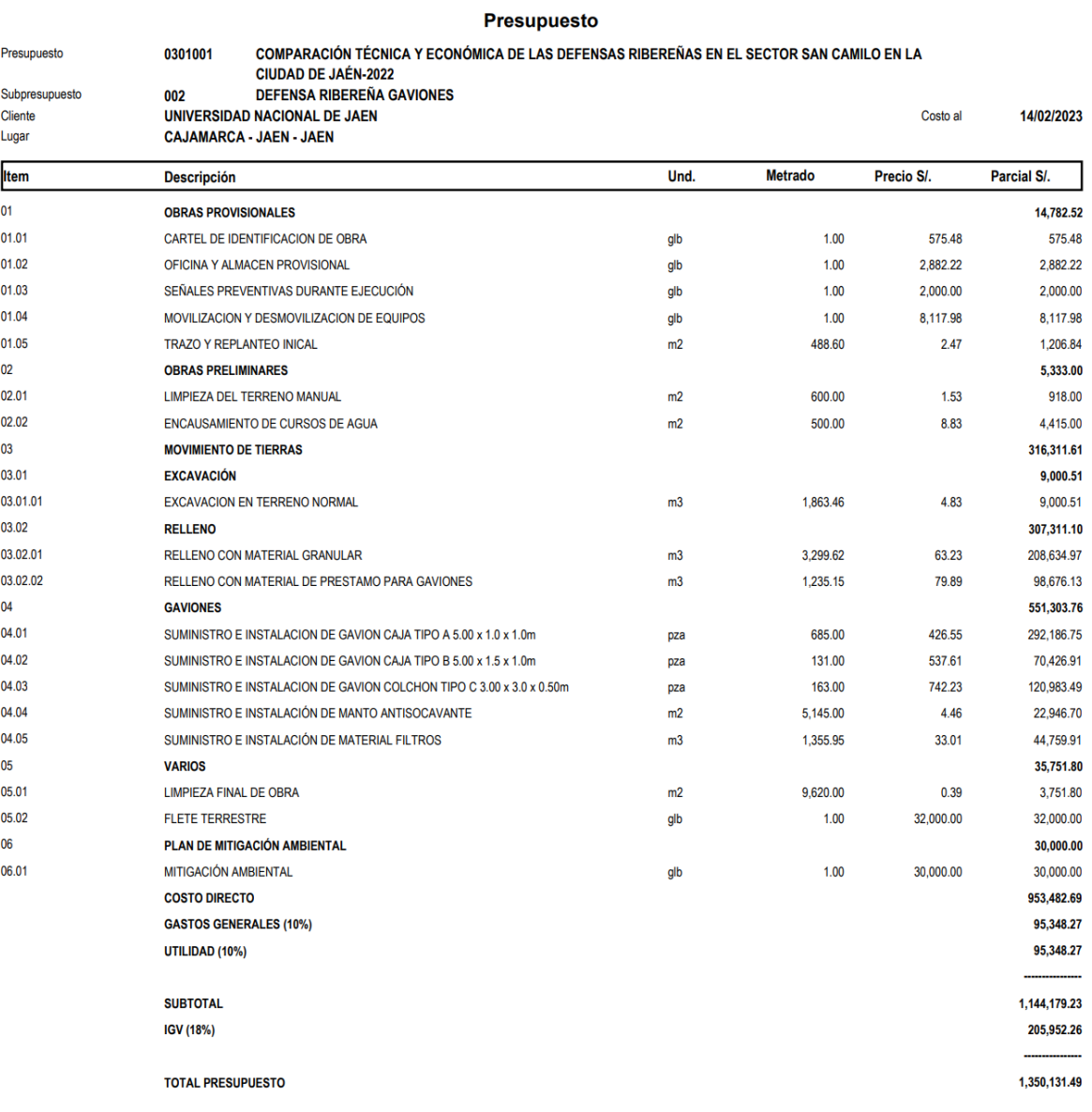

SON : UN MILLON TRESCIENTOS CINCUENTA MIL CIENTO TRENTIUNO Y 49/100 NUEVOS SOLES

*Fuente.* Elaboración propia, 2022.

**3.5.Objetivo específico 05:** Comparar técnica y económicamente los muros de contención de concreto armado y muros de contención de gaviones para defensas ribereñas en el Sector San Camilo en la ciudad de Jaén.

La Tabla 30 muestra la prueba de normalidad entre los dos tipos de muro de defensa ribereña.

## **Prueba de normalidad**

Ho: Los datos proviene de una distribución normal

H1: Los datos no provienen de una distribución normal

### **Tabla 30**

*Normalidad de la defensa ribereña de concreto armado y gaviones*

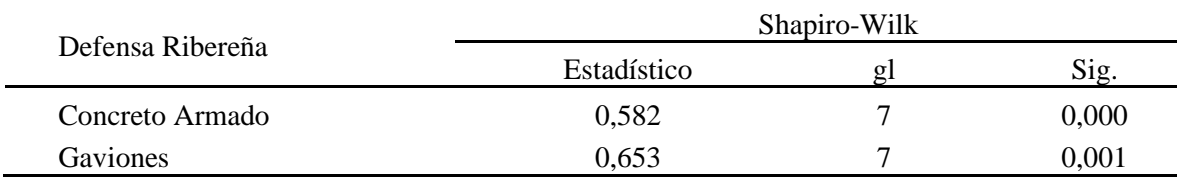

*Fuente.* Elaboración propia, 2022.

Según los resultados de la Tabla 30 mediante la prueba de Shapiro-Wilk los datos dan evidencia para inferir que el concreto armado y gaviones no provienen de una distribución normal (p valor < 0.05), concluyendo que para el análisis estadístico y ver las diferencias entre ambas defensas ribereñas se empleará la prueba no paramétrica U de Mann-Whitney.

#### **Tabla 31**

*Prueba U de Mann-Whitney para muestras independientes*

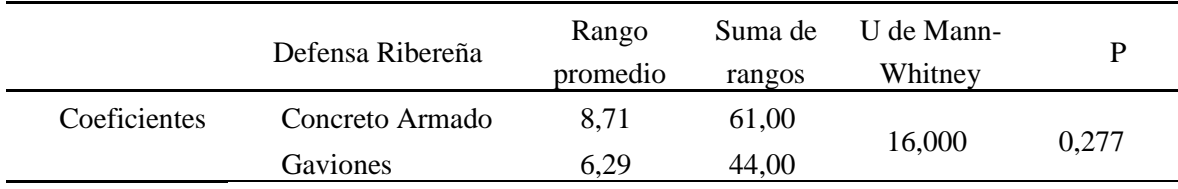

*Fuente.* Elaboración propia, 2022.

De la Tabla 31 se pudo observar que mediante la prueba U de Mann-Whitney para muestras independientes se obtuvo p valor igual a 0.277, es decir no existen diferencias entre la defensa ribereña de concreto armado y de gaviones, además el coeficiente U fue igual a 16.

Por otro lado, la Tabla 32 demuestra la comparación entre los dos tipos de muro de defensa ribereña.

## **Tabla 32**

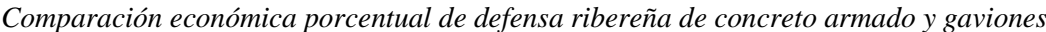

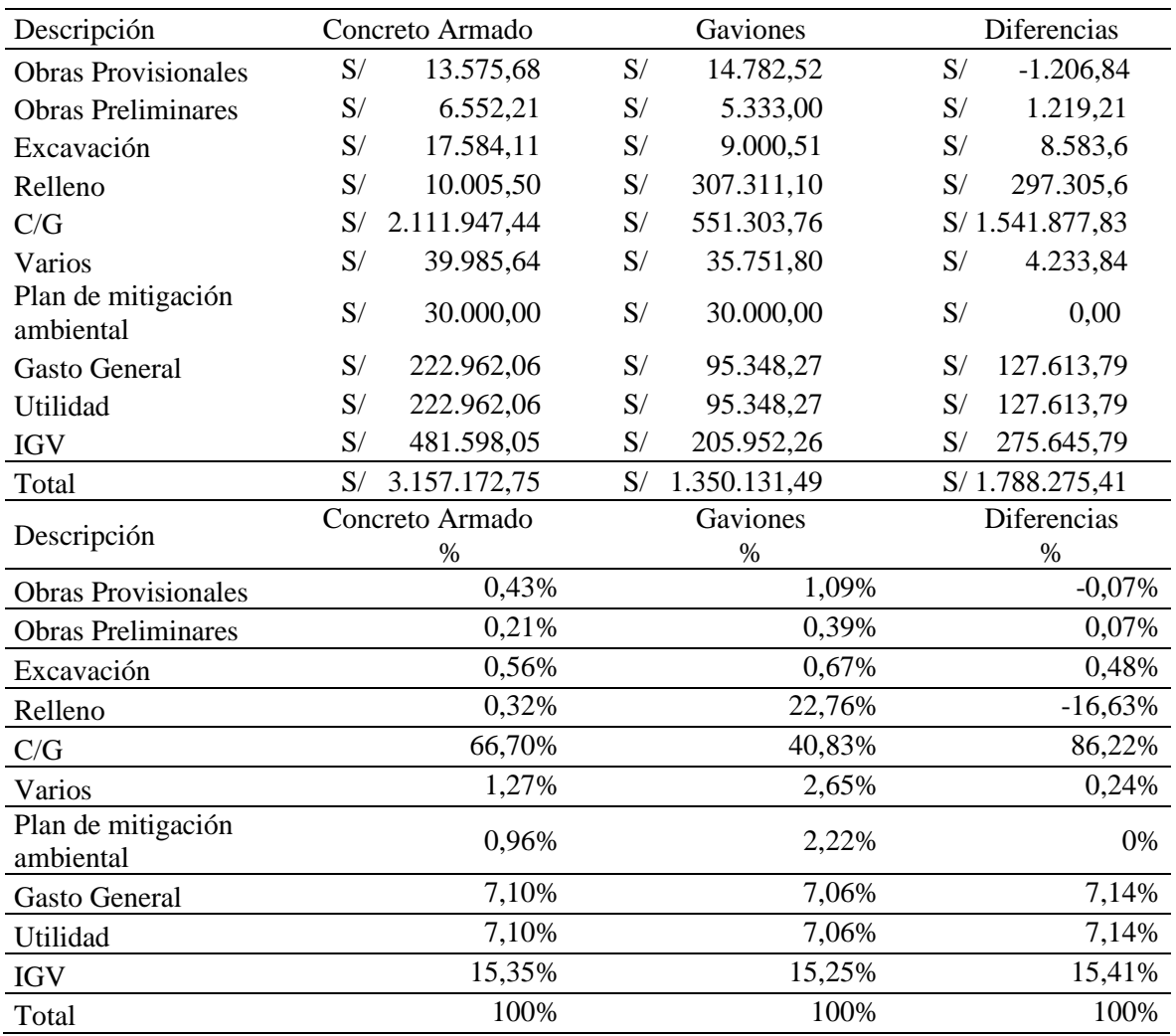

*Fuente.* Elaboración propia, 2022.

#### **Figura 23**

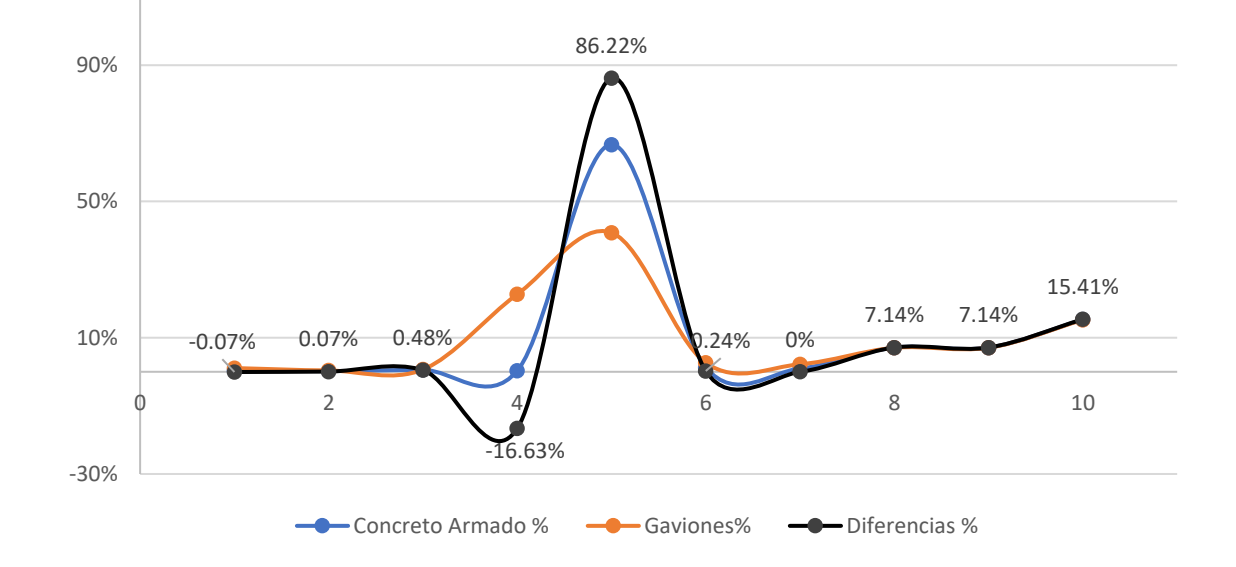

*Comparación económica porcentual de defensa ribereña de concreto armado y gaviones*

De la Tabla 32 y Fig. 23 se pudo observar que, existen diferencias económicas entre defensa de concreto armado y gaviones siendo el valor más resaltante C/G que es el concreto armado y lo constituye, la eliminación de material excedente, concreto simple y concreto armado con un valor de S/ 2.111.947,44 a diferencia de los gaviones con un valor igual a S/ 551.303,76 (obteniéndose una diferencia de S/ 1.541.877,83), y en la obras preliminares el capital en concreto armado fue S/ 6.552,21 a diferencia de los gaviones con un valor de S/ 5.333,00 (obteniéndose una diferencia de S/ 1.219,21), por lo tanto, se concluye que, los gaviones emplean menos capital pero el resultado entre ambos muros es el mismo.

*Fuente.* Elaboración propia, 2022.

# **IV. DISCUSIÓN**

De acuerdo a lo obtenido en la presente tesis, se menciona la realización de los ensayos de suelo con el software Geo Studio para que, luego se realice el diseño de muros de contención de concreto armado y gavión, los cuales fueron comparados, presentándose diferencias técnicas y económicas entre ambas estructuras. En lo técnico se demostró que en el muro de concreto se tuvo un deslizamiento y volteo conforme, debido a que fueron mayores a 1.5, es decir: 3.34 y 8.06 y en caso del muro de gavión el deslizamiento y volteo fueron conforme, debido a que son mayores a 1.5, es decir: 1.80 y 4.51 respectivamente, teniendo como comparativa lo obtenido por Pariona (2022) quien establece un valor de T Student para el volcamiento y erosión de -6.58 y de desplazamiento y socavación de 6.05.

Así mismo, esto se puede verificar con lo mencionado por Ajnota (2020) que, para la compilación de datos, se debe emplear el software ArcGIS en la representación de todos los datos de la cuenca, el HEC-HMS para suscitar máximas avenidas, Microsoft Excel para diseñar y el AutoCAD en los detalles. Con eso se logró para la investigación un máximo caudal para un periodo de retorno de 100 años de 293.60 m3/s y el autor mencionado obtuvo un máximo caudal de 895.70 m3/s para el periodo de 500 años, que comparadas sus estructuras detalla que las geoesteras son más estables e inciden beneficiosamente en equiparación a los gaviones con un 18% menos a los costos en relatividad de los gaviones, debido a que no trabaja con material de concreto armado. Como en el caso de Huamán (2019) que también menciona que, obtuvo un caudal de  $5816.2 \text{ m}^3/\text{s}$  para un periodo de  $500 \text{ años}$ , afirmando que la defensa ribereña con geo estructuras es versátil y rápido, brinda un mayor rendimiento de seguridad ante eventuales procesos de inestabilidad.

Por otra parte, el muro de concreto tuvo medidas de 7.00 m de altura x 6.00m de ancho de la zapata, con 0.65m de peralte y un ancho de corona de 0.30m, medidas parecidas a lo planteado por Guerra (2021) una altura  $h = 5.45$  m, un ancho de zapata de B = 2.50 m, un peralte de zapata Hz =  $0.45$  m y un ancho de corona de t =  $0.30$  m, de esa manera se identificaron las áreas de desbordamiento y el pre diseño de un muro de este tipo.

En lo económico, un muro de gavión (S/ 1 350 142.75) posee un presupuesto menor en S/ 1 807 000 a comparación del muro de concreto armado (S/ 3 157 142.75), esto es similar a lo realizado por Tigse & Ojeda (2018) en su proyecto, debido a que menciona que, se es más económico construir, en su caso, un sistema TERRAMESH a comparación de un muro de concreto armado porque el presupuesto obtenido fue de \$/. 99 758.70 y \$/. 216

552.69 respectivamente. Por lo tanto, el costo de la construcción de un muro de concreto es elevado.

La investigación deja en evidencia la factibilidad de construir un muro de gavión, por el presupuesto y los costos obtenidos en los programas empleados, teniendo en cuenta su diseño y las secciones tomadas (5.00mx3.00m), esto se compara con lo mencionado por Contreras (2018) quien manifiesta que lo propuesto y el diseño de los muros de gaviones es el más óptimo y admisible para ser construido como sugerencia, debido a que obtuvo un presupuesto de \$/ 980 490.327 y en este caso fue de S/ 1 350 142.75. Ello también se puede corroborar con Tarazona (2018) quien indica que el presupuesto del muro de gavión y muro de mampostería diseñados en su estudio, fue de S/ 751 980.61 y S/ 792 047.08 respectivamente, afirmando que el muro tipo gavión tiene un adecuado comportamiento mecánico y más factible económicamente a diferencia de muro de mampostería.

# **V. CONCLUSIONES Y RECOMENDACIONES**

## **5.1. Conclusiones**

Se realizó un diagnóstico de la zona de estudio, mediante un reconocimiento insitu del lugar, así mismo se realizó la recolección de información para el proyecto. Para facilitar la recopilación se ha hecho uso de fichas de observación en campo para el reconocimiento del lugar. Así mismo, se evidenció la falta de construcción de muros de contención para proteger la integridad de las personas que habitan al margen del río y presencia de parcelas agrícolas. La parte baja del Sector San Camilo que no cuenta con muros de contención está poblándose de manera progresiva.

Se registraron 434 puntos, de los cuales 2 puntos sirvieron de control horizontal y vertical, 2 puntos auxiliares de la poligonal de apoyo, los BM's se establecieron mediante coordenadas UTM, obteniéndose que dicho lugar pertenece a la zona 2 con terreno accidentado por las pendientes que posee. En el estudio de suelo se obtuvo un asentamiento permisible de 2.54 cm. Hidrológicamente, se logró un caudal máximo para un periodo de retorno de 100 años de 293.60 m $\frac{3}{s}$ , con máximas avenidas de 47.40 m $\frac{3}{s}$  para el año 2022.

Se realizó el diseño de muro de concreto, teniéndose un muro de 7.00 m de altura x 6.00 m de ancho de la zapata, con 0.65m de peralte y un ancho de corona de 0.30m, con ello se identificaron las áreas de desbordamiento y el pre diseño de un muro de este tipo. Los valores deslizamiento y volteo fueron conformes, debido a que fueron mayores a 1.5, estipulado en norma, es decir fueron 3.34 y 8.06 respectivamente. El muro de gavión fue diseñado para unas dimensiones de B=  $3.00 \text{ m}$  x H=  $5.00 \text{ m}$ , cabe destacar que fue tipo cajones, los cuales tuvieron sus propias dimensiones como: 1.00 m x 1.00 m x 1.00 m y 1.00 m x 1.50 m x 1.00 m, obteniendo valores mayores a 1.5 respecto al deslizamiento y volteo, es decir 1.80 y 4.51 respectivamente. Se consideró la erosión y socavación en ambos diseños, los cuales se detectan en campo, ya que se entiende que el primero es el desgaste del suelo por la acción del agua y el segundo es el nivel de aguas extraordinarias.

En lo económico, el muro de gavión respecto al análisis de costos unitarios, este obtuvo un valor de S/ 1 350 142.75, es decir tuvo un presupuesto menor en S/ 1 807 000.26 a comparación del muro de concreto armado que tuvo mediante este análisis S/ 3 157 142.75. Representando un 57.24% menos costoso que el muro de concreto armado.

El presupuesto del muro de gavión fue S/ 1 807 000.26 (57.24%) menor al costo del muro de concreto armado, brinda una mayor viabilidad, por el menor requerimiento económico. Según la prueba U de Mann-Whitney para muestras independientes se obtuvo p valor igual a 0.277, es decir no existen diferencias entre la defensa ribereña de concreto armado y de gaviones, debido que, al realizar la evaluación técnica de ambas propuestas, se observa que ambas cumplen con los indicadores de seguridad al volteo y deslizamiento, su comportamiento estructural es viable para ambos según las normas establecidas. La vida útil de la estructura de concreto es mucho mayor a la propuesta de gaviones, y que además los muros de gaviones requieren de un constante mantenimiento para que desempeñe aptamente sus funciones. Es por ello, y considerando las constantes precipitaciones en la zona, que se concluye que la estructura de concreto armado es aquella que tiene una mayor viabilidad por su comportamiento y características impermeables durante todo el recorrido de su vida útil.

## **5.2.Recomendaciones**

Realizar un diagnóstico de la zona de estudio, mediante un reconocimiento insitu del lugar, permite recolectar información para un determinado proyecto constructivo. Para ello, las fichas de observación facilitan el reconocimiento del lugar. Además, permite verificar la falta de construcción de muros de contención para proteger la integridad de las personas que habitan al margen del río y presencia de parcelas agrícolas.

Realizar un buen estudio topográfico, hidrológico y de suelos, para así obtener datos que puedan servir en la realización de nuevos proyectos en la localidad sin riesgos, siguiendo los parámetros normativos y empleando equipos calibrados que permitan una buena toma de datos para luego emplearlos en softwares necesarios para obtener simulaciones que permitan lograr diseños adecuados en la zona de estudio. Así mismo, pedir que se instale estaciones hidrometeorológicas en la cuenca del río Amojú ya que solo se tiene una estación cercana si quisiera realizar estudios solo en esta zona. De tal manera que abrían fuentes de información que podrían servir de comparación y de esa manera realizar mejoras en posteriores proyectos.

Tomar en cuenta los diseños planteados en la presente investigación para nuevos proyectos en la zona u otros lugares con características similares en el Perú, debido a que se han realizado estudios para dichos diseños bajo los parámetros de norma y tomando en cuenta dichos estudios, para así contribuir con la población en obtener una nueva estructura que permita tener seguridad en los lugares. Se deberá considerar en los diseños, la erosión y socavación, para prevenir problemas en la estructura, para el caso del muro de gavión se plantea el uso de geomallas y el colchón detallado en los planos, además, para el muro de concreto armado, se debe tener en cuenta el tirante de agua. Así mismo, se debe considerar para el tema de diseños las velocidades de flujo que tienen una relación directa con la erosión y socavación.

Realizar un buen análisis económico para conocer el beneficio que traerá consigo una nueva construcción en la zona de estudio, analizando cada costo unitario de lo que se va emplear por cada diseño, viendo el presupuesto viable, pero sin dejar de lado la parte estructural, es decir la parte técnica para la estructura.

Reconocer la viabilidad tanto económica como técnica de los muros, para que se permita la construcción de estos, sabiendo que un muro de concreto posee mayor viabilidad por su comportamiento y características, en comparación de un muro de gavión que posee menos costo y vida útil.

Se recomienda a la municipalidad o cualquier autoridad al margen de la zona establecer un sistema de alerta temprana de tal manera que contribuya a prevenir futuros desastres en la parte baja del sector san camilo.

# **VI. REFERENCIAS BIBLIOGRÁFICAS**

- Ajnota, J. C. (2020). Análisis comparativo entre gaviones y geoesteras para la defensa ribereña en la construcción del puente kimbiri, ubicado en el distrito de Kimbiri, La Convención-Cusco. *Universidad Nacional Federico Villarreal*. https://repositorio.unfv.edu.pe/handle/UNFV/4954
- Al-Fawzy, A. M., Al-Merib, F. H., Al-Mohammed, F. M., Hummadi, A. H., & Al-Zubaidy, R. Z. (2020). Effect of using stepped gabions on the distance of the hydraulic jump. *IOP Conference Series: Materials Science and Engineering*, *888*(1), 012061. https://doi.org/10.1088/1757-899X/888/1/012061
- Brocato, M. (2020). A continuum model of close packing granular materials for the study of rock filled gabions. *International Journal of Solids and Structures*, *187*, 38-47. https://doi.org/10.1016/j.ijsolstr.2018.08.008
- Calderón, M. L. C., & Chuquicusma, K. E. Q. (2021). Diseño de defensa ribereña con gaviones, ambas márgenes del Río Tamborapa tramo II, que limita Jaén—San Ignacio; región Cajamarca. *Repositorio Institucional - UCV*. https://repositorio.ucv.edu.pe/handle/20.500.12692/86112
- Carlos. (s. f.). *Muros de Contención | PDF | Fricción | Hormigón*. Scribd. Recuperado 9 de septiembre de 2022, de https://es.scribd.com/document/35245773/MUROS-DE-**CONTENCION**
- Carrasco, J. L. S. (2017). Modelamiento hidráulico y diseño de defensas ribereñas del río Amojú, localidad El Parral—Jaén—Cajamarca. *Universidad Nacional de Cajamarca*. http://repositorio.unc.edu.pe/handle/20.500.14074/1095
- Chagoya, E. R. (2018, julio 1). *Métodos y técnicas de investigación*. gestiopolis. https://www.gestiopolis.com/metodos-y-tecnicas-de-investigacion/
- Chávez, H. A. R., & Padilla, C. G. R. (2020). Análisis comparativo entre muros de concreto armado y muros Krainer para estabilizar el talud del río Rímac en San Juan de Lurigancho. *Universidad Peruana de Ciencias Aplicadas (UPC)*. https://repositorioacademico.upc.edu.pe/handle/10757/652419
- Contraloría General De la República. (2018). *Contraloría evidenció daños severos en muros de contención del río Ica*. https://www.gob.pe/institucion/contraloria/noticias/496538-132-2018-cgcontraloria-evidencio-danos-severos-en-muros-de-contencion-del-rio-ica
- Contreras, J. S. (2018). *Presupuesto para muro en gavión a gravedad para protección de la rivera del río Magdalena en el corregimiento de Puerto Bogotá, municipio de Guaduas, Cundinamarca*. https://repository.ucatolica.edu.co/handle/10983/16402
- Demetrio, R., Llanderal, R., & López, O. (2017). Muros de contención (2da ed.). *Subsecretaria de Desarrollo Rural, Dirección General de Producción Rural*, 12.
- Gortázar, N. G. (2022). *Al menos 94 muertos por las fuertes lluvias en una ciudad de la región montañosa de Río de Janeiro*. El País. https://elpais.com/internacional/2022- 02-16/al-menos-38-muertos-por-las-fuertes-lluvias-en-una-ciudad-de-la-regionmontanosa-de-rio-de-janeiro.html
- GrupoRPP. (2017). *Un muro de contención cayó en Chosica por la fuerza del río Rímac*. RPP. https://rpp.pe/lima/desastres-naturales/un-muro-de-contencion-cayo-enchosica-por-la-fuerza-del-rio-rimac-noticia-1041880
- Guerra, L. M. N. (2021). Modelamiento hidráulico del río Amojú para la reducción de vulnerabilidad en el sector San Camilo, Jaén – Cajamarca. *Repositorio Institucional - UCV*. https://repositorio.ucv.edu.pe/handle/20.500.12692/77268

Huamán, C. A. U. (2019). *Análisis comparativo de soluciones de defensa ribereña para el puente Tahuamanu – Madre de Dios: Sistema de gaviones y geo estructuras*. https://repositorio.pucp.edu.pe/index/handle/123456789/168411

- INDECI. (2014). *INFORME DE EMERGENCIA COEN-SINADECI - Indeci*. https://www.yumpu.com/es/document/view/24307366/informe-de-emergencia-na-2010-coen-sinadeci-indeci
- Morales, R. (2013). *Diseño en concreto armado r* (10.ª ed.). Instituto de la Construcción y Gerencia.

https://www.academia.edu/36765239/Dise%C3%B1o\_de\_concreto\_armado\_robert o\_morales

- Juan. (2015, marzo 30). *Manual de AutoCAD 2021 en PDF para descargar gratis*. https://digitalymas.com/manual-de-autocad-en-pdf-para-descargar-gratis/
- Laban, J. E. S. (2019). Propuesta de defensa ribereña desde el puente Santuario hasta el puente Namballe, distrito de Namballe, Cajamarca 2019. *Repositorio Institucional - UCV*. https://repositorio.ucv.edu.pe/handle/20.500.12692/47495
- Lozano, H. A. C. (2019). Análisis comparativo de la eficiencia de estructuras de disipación de energía para reducir la erosión en el tramo crítico entre Puente Yonán y desvío carretera a Trinidad del río Jequetepeque. *Universidad Nacional de Cajamarca*. http://repositorio.unc.edu.pe/handle/20.500.14074/3309
- Maccafferri. (2017). *Obras de contención Manual Técnico*. Docer.com.ar. https://docer.com.ar/doc/xn88nns
- *Manual HEC-HMS 4.3*. (2018). Scribd. https://www.scribd.com/document/426784669/HEC-HMS-Users-Manual-4-3
- Martínez, C. J. (2017). *Lluvias extremas e inundaciones: Especialistas explican por qué golpean actualmente a países de América del Sur*. Noticias ambientales. https://es.mongabay.com/2017/04/lluvias-inundaciones-americadelsur-ninocostero/
- Minchán, J. C. C. (2018). Comparación del comportamiento estructural de muros de contención en gravedad, voladizo y contrafuertes. *Universidad Nacional de Cajamarca*. http://repositorio.unc.edu.pe/handle/20.500.14074/2533
- Ministerio de Transportes y Comunicaciones. (2016). *MANUAL DE CARRETERAS SUELOS GEOLOGÍA, GOTECNIA Y PAVIMENTOS SECCIÓN SUELOS Y PAVIMENTOS*.

https://portal.mtc.gob.pe/transportes/caminos/normas\_carreteras/manuales.html

- Morales, R. M. (2018). *Diseño en Concreto Armado*. Google Docs. https://drive.google.com/file/d/171UgsCm9j55-YxOh7fI4\_9p-6GNk\_obb/view?usp=drive\_open&usp=embed\_facebook
- MTC. (2018). Manual de Hidrología, Hidráulica y Drenaje. *Hidro SM*. https://www.hidrosm.com/2018/05/manual-de-hidrologia-hidraulica-y.html
- Nolalo, D. B. (2017). *Clases de Muros: Definición y clasificaciones*. https://cursosonlineweb.com/muros.html
- Norma E.060, § 129 (2020). https://drive.google.com/file/d/19EYUVMgwvm6rDs47GV374avco2ylU5Kz/view ?usp=sharing&usp=embed\_facebook
- *Novedades de Excel*. (2021). https://support.microsoft.com/es-es/office/novedades-deexcel-2021-para-windows-f953fe71-8f85-4423-bef9-8a195c7a1100
- Olival, J., Malavé, J., & Arteaga, S. (2017). Comparación del diseño de muros estructurales de concreto armado según FONDONORMA 1753:2006 y ACI 318–14. *Revista INGENIERÍA UC*, *24*(1), 125-137.
- Pariona, T. R. (2022). Influencia de Muros de Gaviones o Muros de Concreto en las Defensas Ribereñas del Rio Cunas Chupaca, 2020. *Repositorio Institucional - UPLA*. http://repositorio.upla.edu.pe/handle/20.500.12848/3576
- qualtrics. (2022). *Investigación cuantitativa: Definición y procedimiento*. Qualtrics. https://www.qualtrics.com/es/gestion-de-laexperciencia/investigacion/investigacion-cuantitativa/
- QuestionPro. (2021, agosto 3). Método analítico: Qué es, para qué sirve y cómo realizarlo. *QuestionPro*. https://www.questionpro.com/blog/es/metodo-analitico/
- Quispe, H. M. S., Casimiro, W. S. L., & Obando, O. G. F. (2022). Inventario de datos de eventos de inundaciones del Perú, estudio final. *Repositorio Institucional - SENAMHI*. http://repositorio.senamhi.gob.pe/handle/20.500.12542/1786
- Raúl C. (2022). *Crecida del río Zulia rompió dique e inundó zonas rurales de Catatumbo*. El Diario | eldiario.com. https://eldiario.com/2022/04/25/crecida-rio-zulia-rompioinundo-zonas-rurales/
- seminariointegradoruno. (2016). Falla muro de contención en la Dorada, Magdalena. *Accidentes en la ingeniería Civil*. https://seminariointegradorblog.wordpress.com/2017/08/16/falla-muro-decontencion-en-la-dorada-magdalena-2/
- Tarazona, J. I. V. (2018). "Análisis técnico económico comparativo del diseño muro de contención tipo gavión y mampostería en el rio parco, centro poblado de Parco – Piscobamba 2017". *Universidad César Vallejo*. https://repositorio.ucv.edu.pe/handle/20.500.12692/26952
- Tigse, B. I. A., & Ojeda, L. D. S. (2018). *Análisis comparativo técnico-económico entre muro de contención de hormigón armado y muro de contención de suelo*

*mecánicamente estabilizado con el sistema TERRAMESH® para el proyecto urbanización Toscana*. http://dspace.ups.edu.ec/handle/123456789/15070

Yuchen, S., Cui, Y., Ng, C. W. W., Choi, C., & Kwan, J. (2018). Effects of Particle Size and Cushioning Thickness on the Performance of Gabions against Boulder Impact. *Canadian Geotechnical Journal*, *56*. https://doi.org/10.1139/cgj-2017-0370

### **DEDICATORIA**

Mi proyecto de tesis es dedicado a mis padres Claudia Linares Malca y Herminio silva Cruz por ser mi mayor inspiración, y por el apoyo incondicional que han tenido en toda mi formación profesional, a mis hermanos Jamil y Jerald que son motivos por el cual quiero que se sientan orgullosos de que su hermano mayor se siga superando, a mi abuelito Cesar Linares que desde el cielo me ha cuidado y protegido. A mis tíos Teófilo Linares y Olivia Delgado que han sido importantes cuidando de mi en todo el lapso de mi vida universitaria. A todos los docentes que han sido preponderantes en mi formación académica dentro de la universidad, que gracias a los conocimientos brindados y las experiencias compartidas siempre les estaré muy agradecido porque gracias a ello hoy puedo llegar a cumplir una meta más en mi vida.

A mis padres que han hecho de todo para que sus hijos cumplan sus sueños crezcan con valores, principios y virtudes siempre voy a estar en deuda por haberme dejado ser su hijo y por enseñarme a esforzarme por ser alguien diferente, a nunca rendirme para cumplir una meta que me proponga; son mi mayor inspiración y orgullo gracias a ellos llegue a cumplir una meta más dentro de mi vida.

### **AGRADECIMIENTO**

Agradecer de manera especial al Mg. Ing. Cayatopa Calderón Billy Alexis asesor de la presente investigación, quien me brindo su apoyo, orientación y confianza en todo el transcurso del proyecto, su capacidad que han sido de suma importancia para poder obtener un buen producto de investigación. A las personas cercanas a mí que siempre me han apoyado con su buena vibra y con la amistad que me han brindado. A nuestra casa de estudios y a su personal por haberme apoyado. Todo esto no sería posible si Dios no hubiera estado conmigo en cada paso que eh dado es gracias a su bendición que crezco humanamente y con valores. Sé que es chocar fondo y muchas veces en esos momentos es donde realmente valoramos a las personas que son reales y te da una gran enseñanza de que muchas veces es mejor ser selecto con que personas dejamos entrar a nuestras vidas. No ha sido sencillo, pero gracias a cada golpes y satisfacciones es donde crecemos tanto de manera interna y lo que podemos expresar al exterior que es nuestra esencia. Muchas Gracias a todas las personas que siempre me han apoyado.

# **ANEXOS**

## **Anexo 1. Matriz de Consistencia**

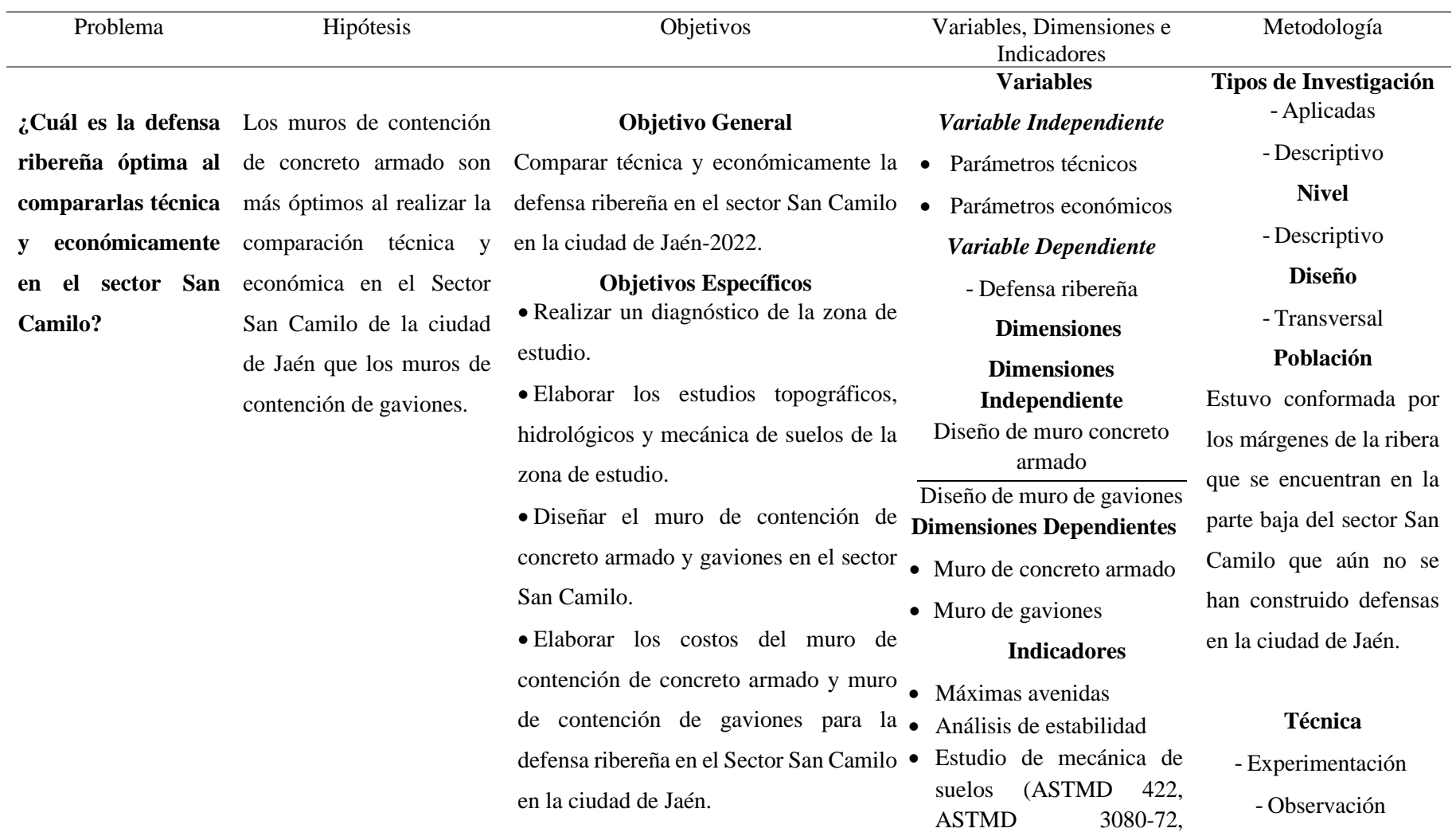

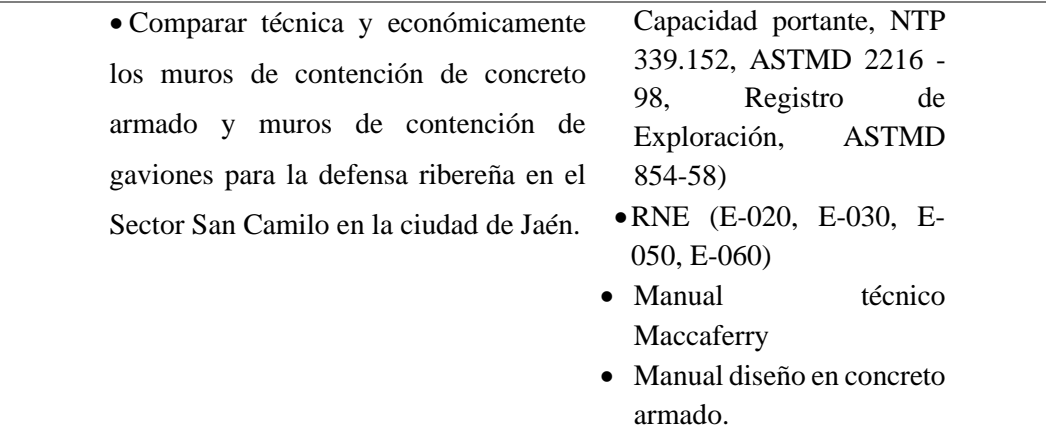

Fuente: Elaboración Propia (2022)

105

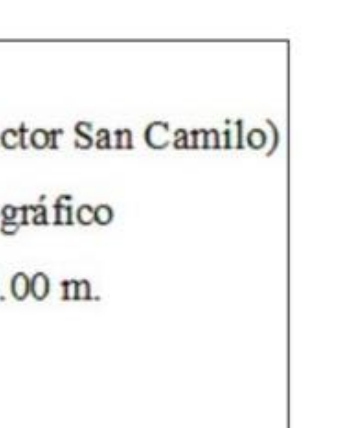

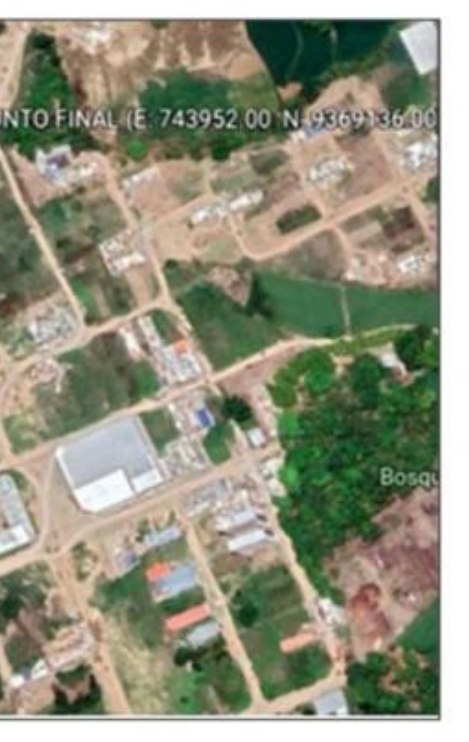

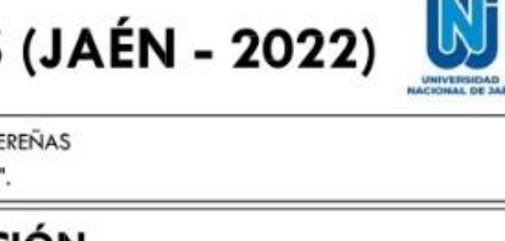

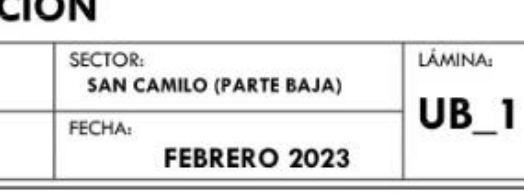

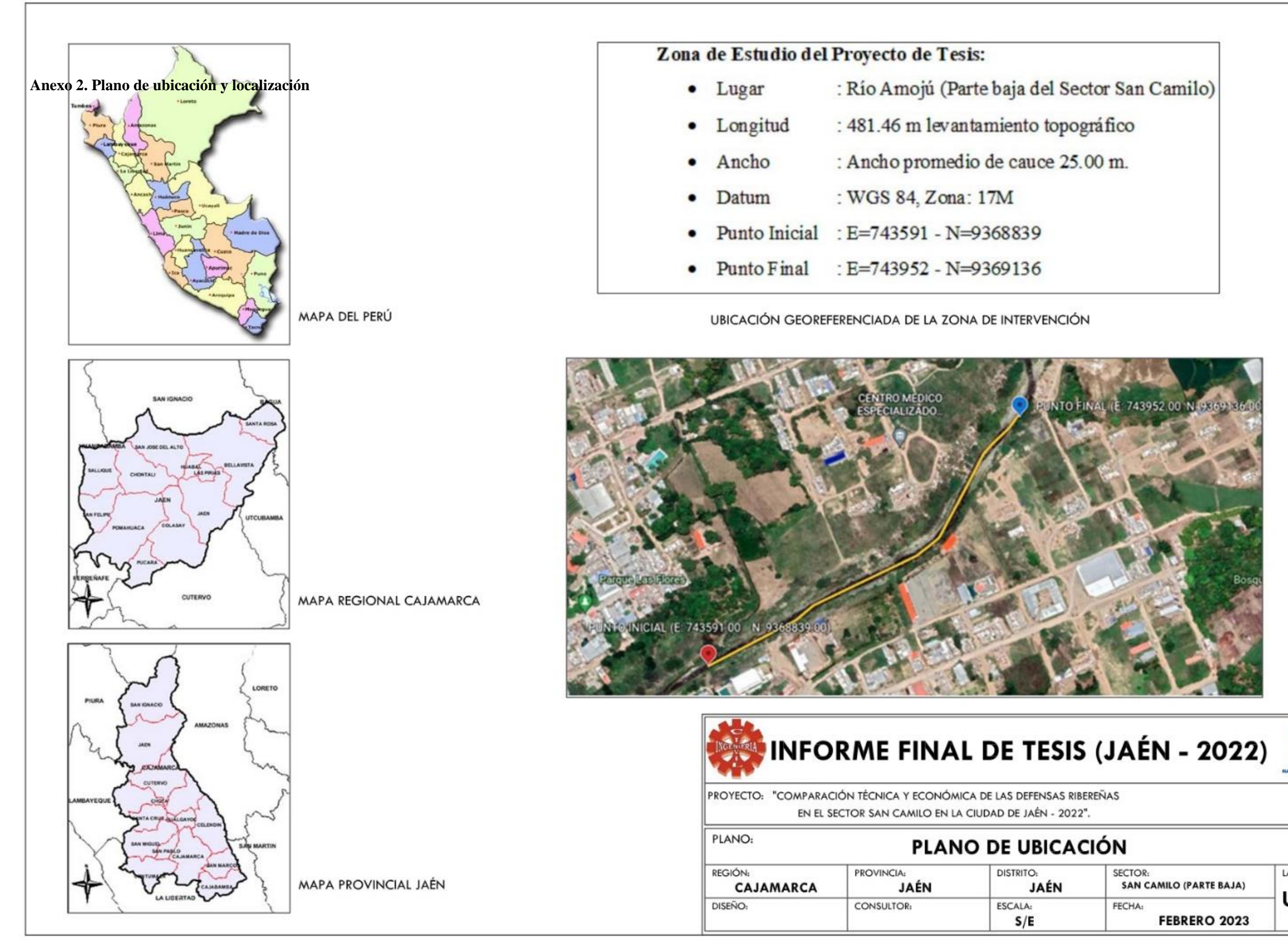

Guil

106

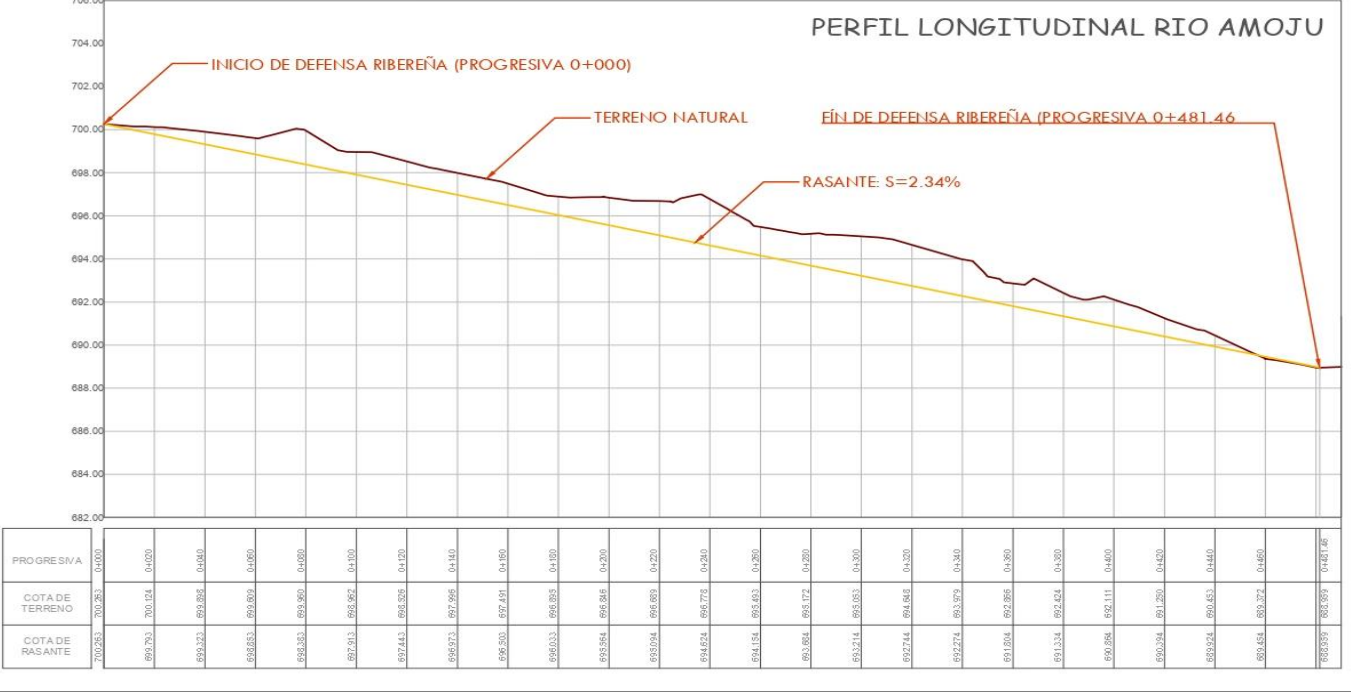

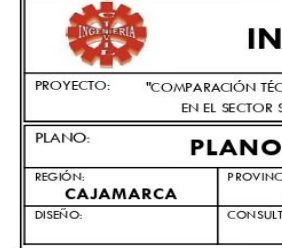

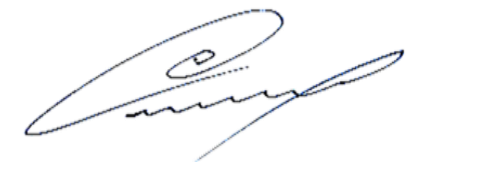

# **Anexo 3. Plano topográfico planta y perfil**

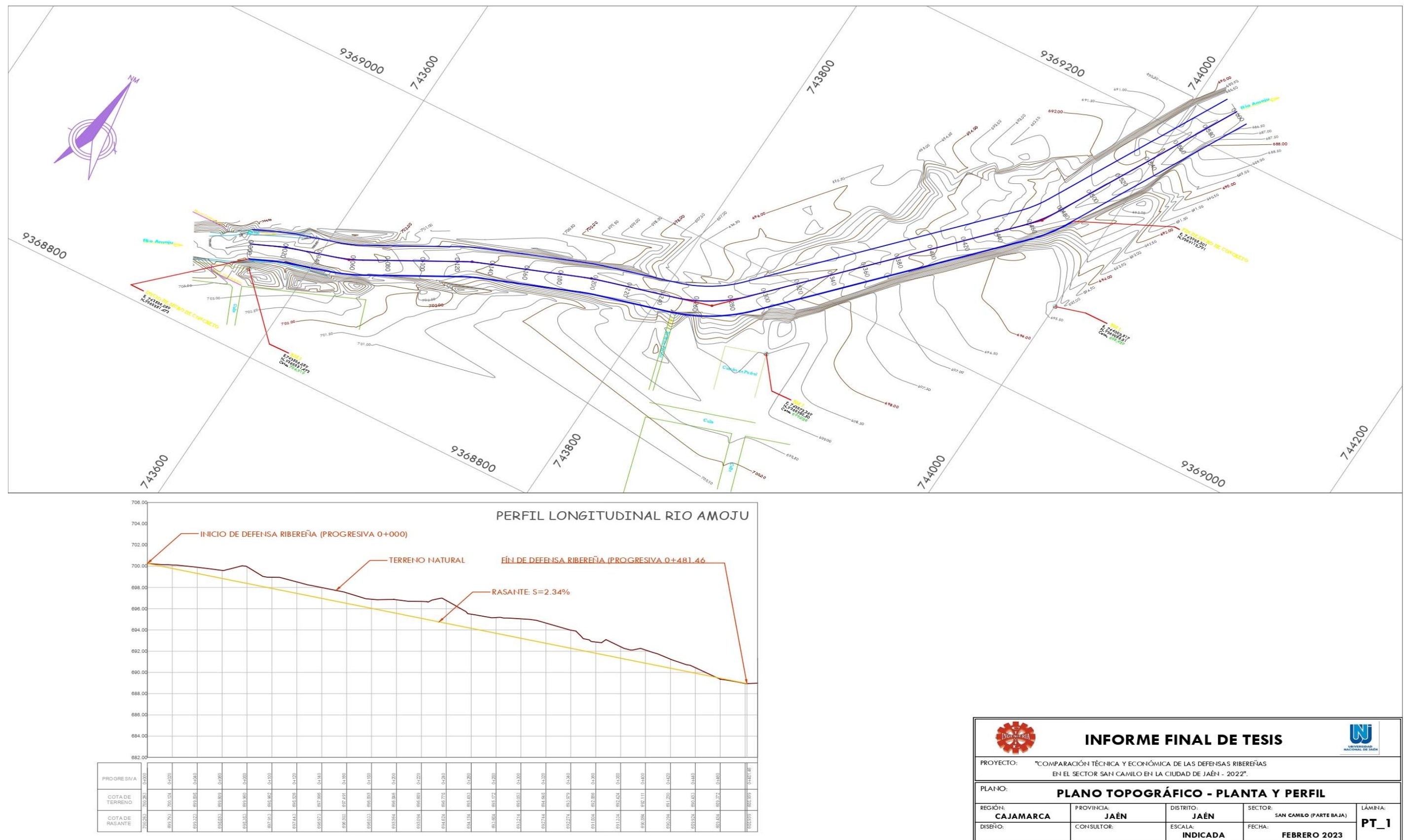

| <b>Punto</b>   | <b>Norte</b> | <b>Este</b> | Cota    | Descripción    |
|----------------|--------------|-------------|---------|----------------|
| 1              | 9368974.000  | 743873.000  | 700.000 | E1             |
| $\overline{2}$ | 9368969.000  | 743890.000  | 699.000 | Aux.           |
| 3              | 9369055.812  | 744002.517  | 695.439 | <b>BM1</b>     |
| $\overline{4}$ | 9369061.410  | 744000.457  | 695.436 | ${\bf P}$      |
| 5              | 9369162.643  | 743987.455  | 688.114 | Eje quebrada   |
| 6              | 9369158.372  | 743995.644  | 688.701 | Quebrada       |
| $\tau$         | 9369154.951  | 744000.400  | 688.167 | Quebrada       |
| 8              | 9369153.440  | 744002.967  | 688.734 | Vert. quebrada |
| 9              | 9369149.588  | 744004.208  | 691.861 | Bordo          |
| 10             | 9369147.295  | 744008.770  | 693.727 | Rell.          |
| 11             | 9369140.978  | 744018.285  | 692.629 | ${\bf P}$      |
| 12             | 9369053.440  | 743908.261  | 692.662 | Eje quebrada   |
| 13             | 9369102.451  | 744001.206  | 693.212 | $\mathbf P$    |
| 14             | 9369102.450  | 744001.205  | 693.173 | ${\bf P}$      |
| 15             | 9369114.068  | 743982.738  | 691.247 | ${\bf P}$      |
| 16             | 9369125.920  | 743959.228  | 689.336 | Quebrada       |
| 17             | 9369115.781  | 743980.796  | 689.637 | ${\bf P}$      |
| 18             | 9369136.452  | 743964.201  | 688.798 | Quebrada agua  |
| 19             | 9369120.377  | 743973.375  | 689.130 | Quebrada agua  |
| 20             | 9369128.417  | 743960.894  | 689.147 | Quebrada agua  |
| 21             | 9369138.311  | 743934.794  | 693.146 | <b>Bordo</b>   |
| 22             | 9369120.130  | 743970.926  | 688.947 | Quebrada agua  |
| 23             | 9369134.671  | 743943.579  | 690.906 | Vert. quebrada |
| 24             | 9369102.760  | 743959.988  | 689.368 | Eje quebrada   |
| 25             | 9369129.223  | 743940.421  | 690.558 | Quebrada agua  |
| 26             | 9369100.222  | 743965.082  | 689.636 | Quebrada agua  |
| 27             | 9369123.454  | 743929.033  | 690.887 | Vert. quebrada |
| 28             | 9369099.030  | 743966.149  | 690.569 | Quebrada       |
| 29             | 9369115.758  | 743924.748  | 691.413 | Quebrada       |
| 30             | 9369093.798  | 743978.737  | 695.636 | ${\bf P}$      |
| 31             | 9369128.146  | 743928.274  | 693.448 | $\mathbf P$    |
| 32             | 9369082.046  | 743989.144  | 695.800 | $\mathbf{P}$   |
| 33             | 9369061.106  | 743972.020  | 695.784 | $\mathbf P$    |
| 34             | 9369072.628  | 743954.322  | 695.994 | $\mathbf{P}$   |
| 35             | 9369113.754  | 743906.298  | 694.232 | ${\bf P}$      |

**Anexo 4. Puntos UTM del levantamiento topográfico**

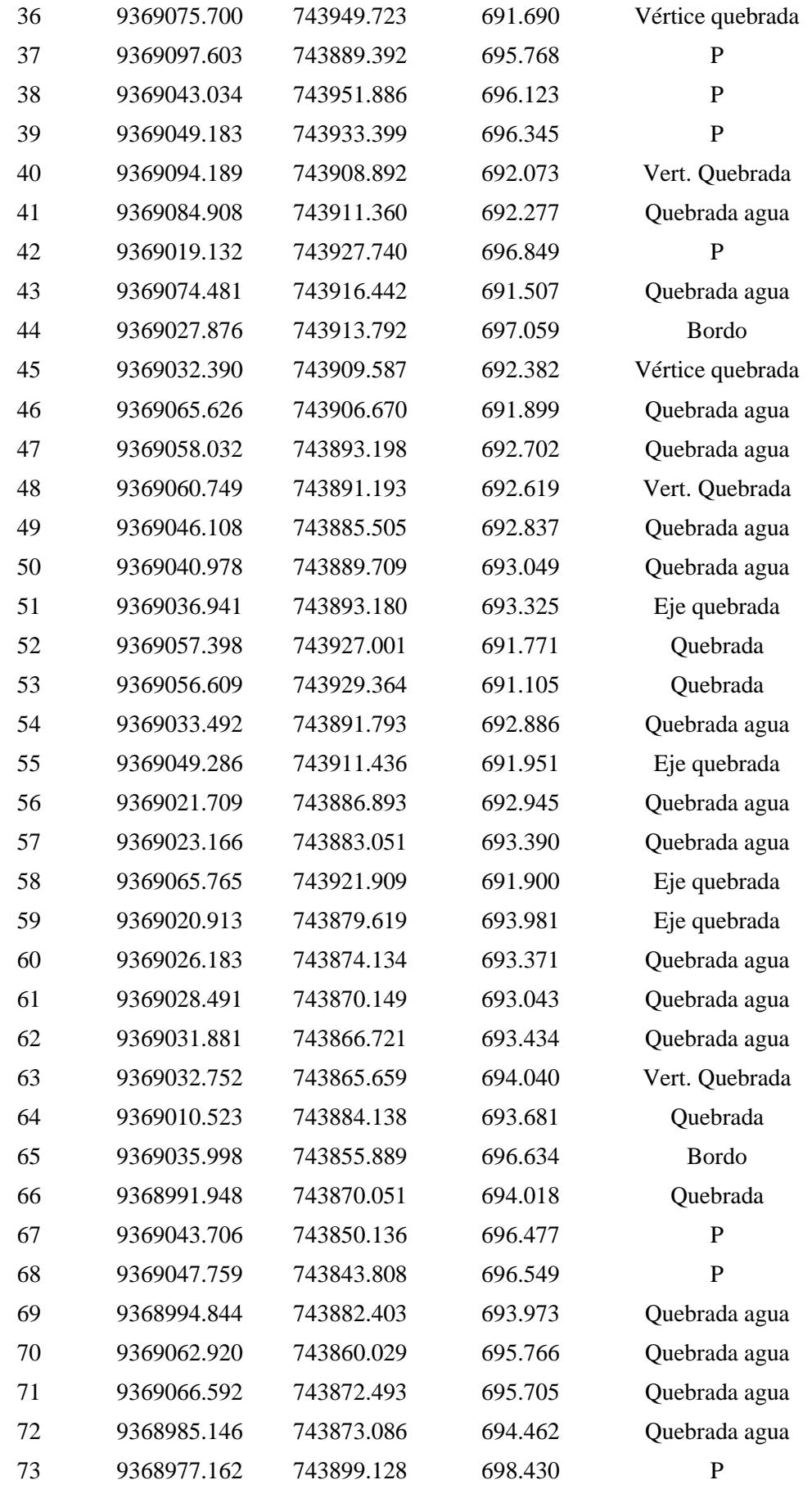

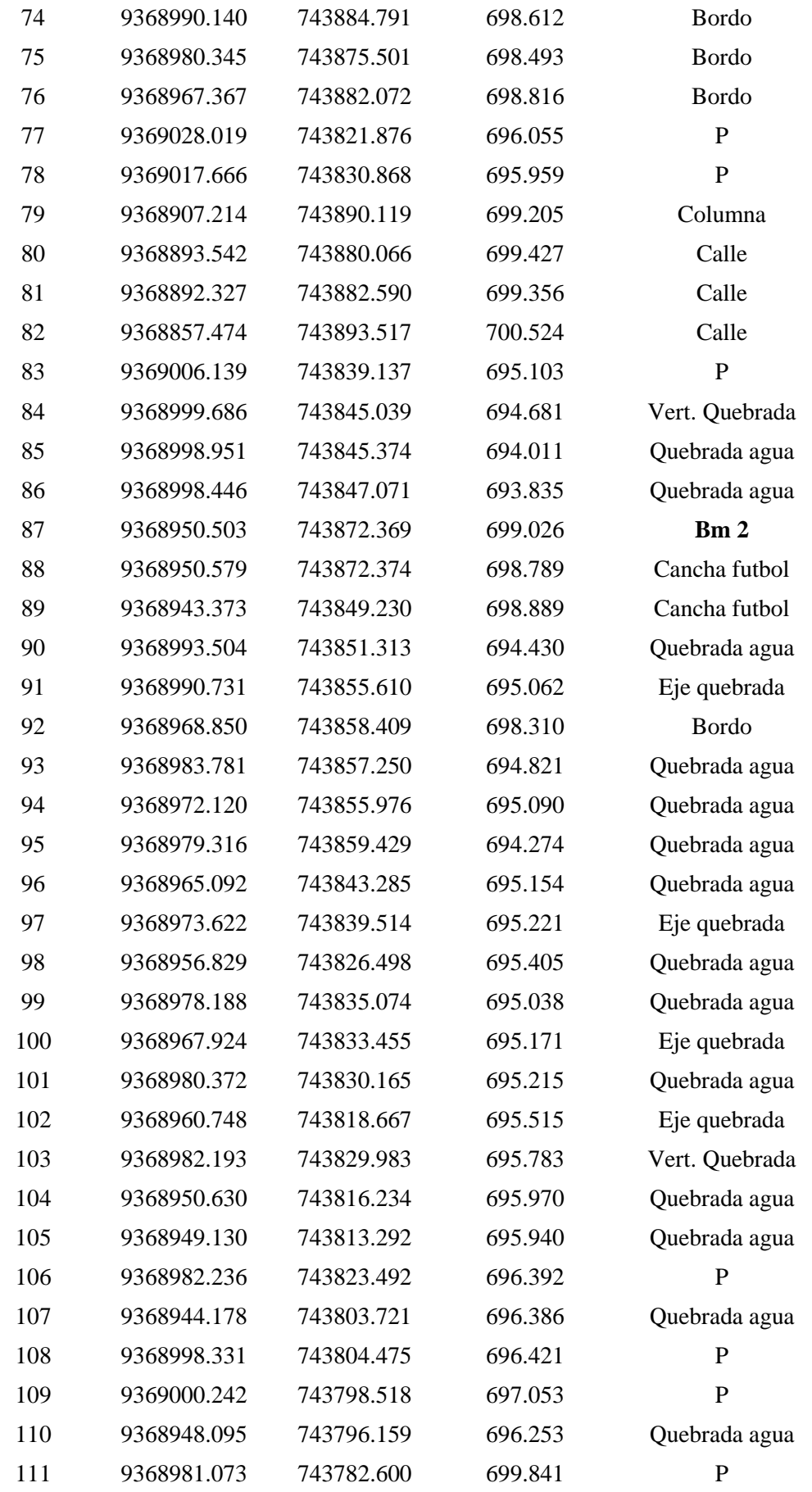

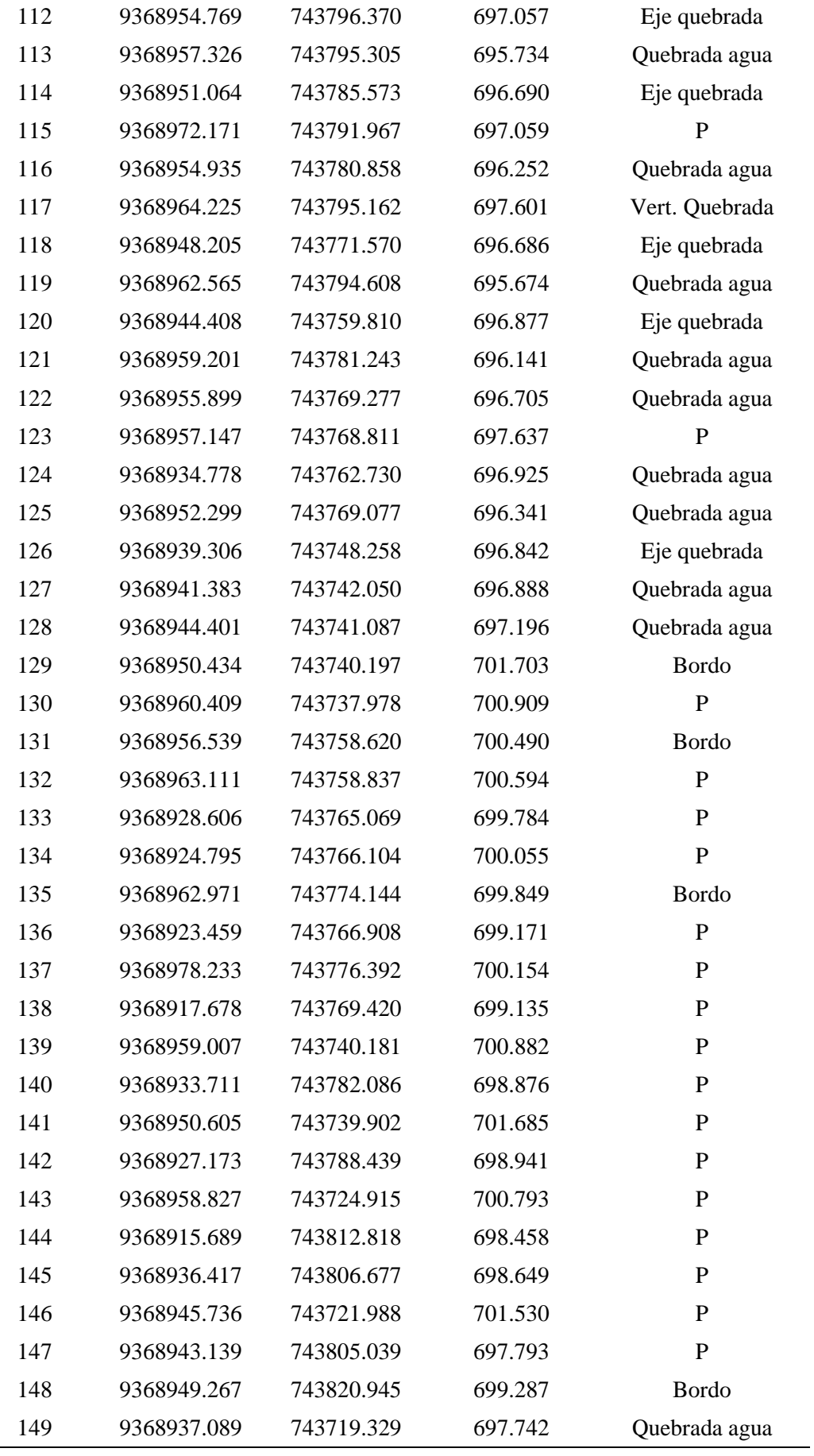

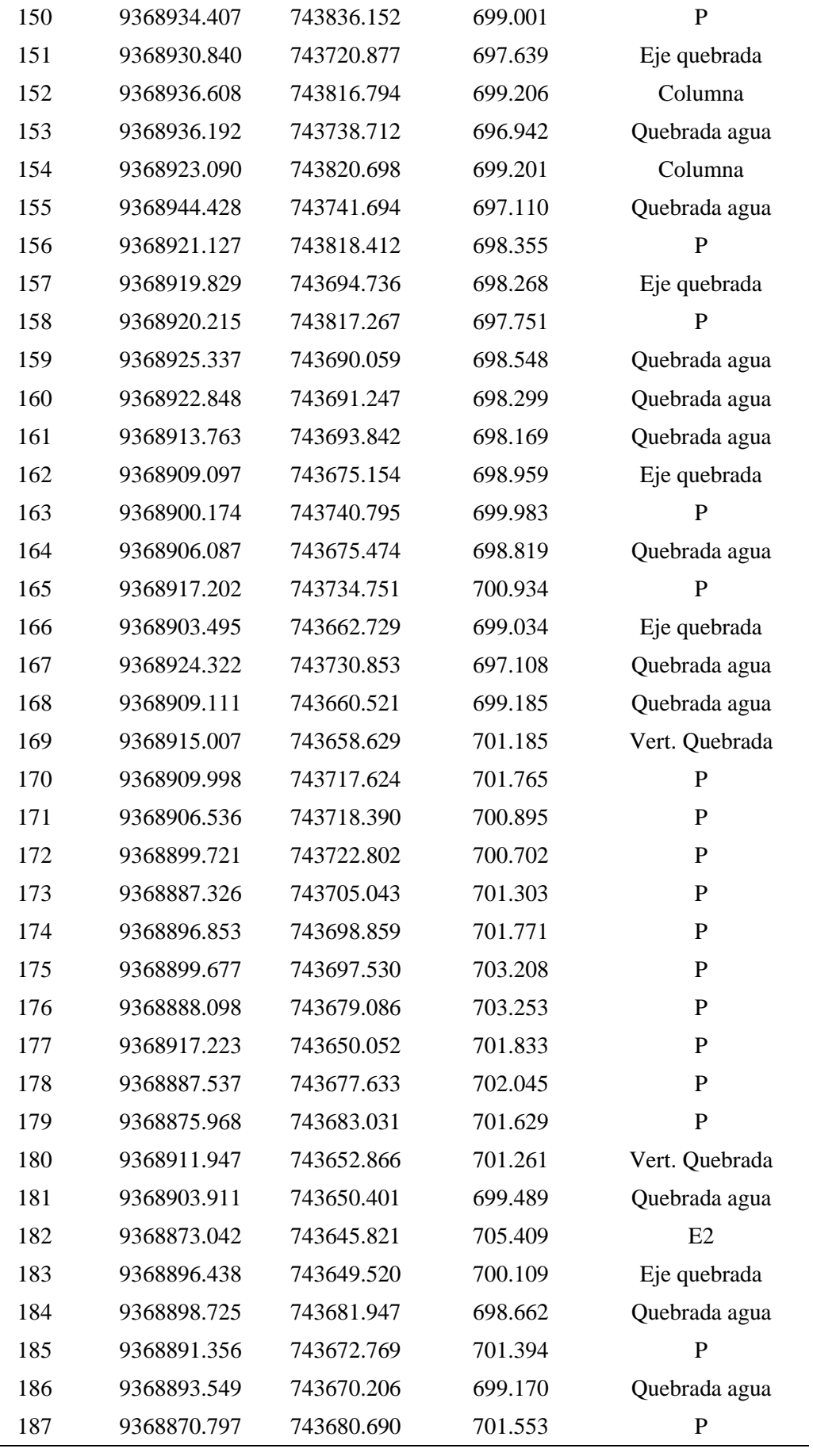

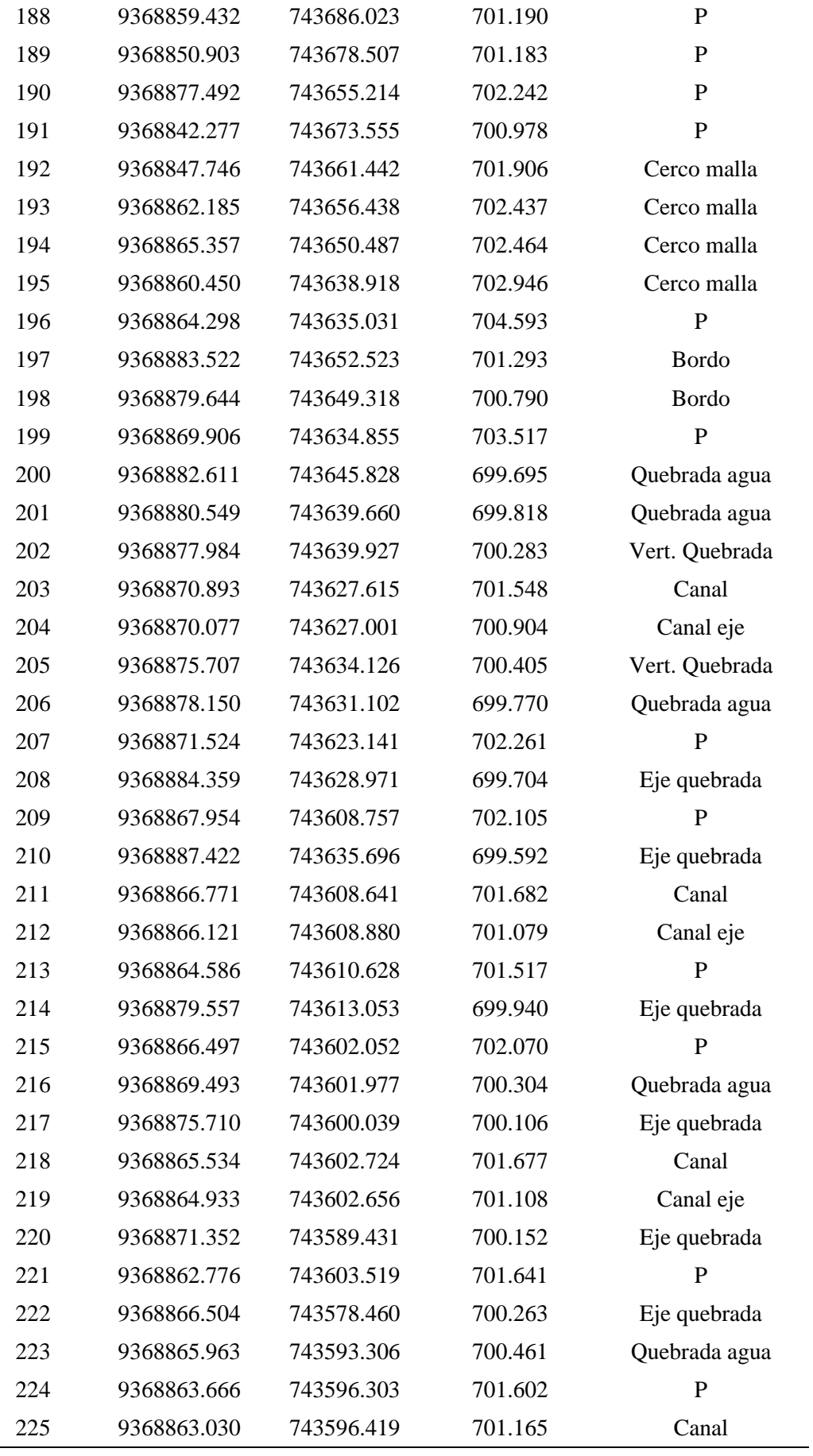

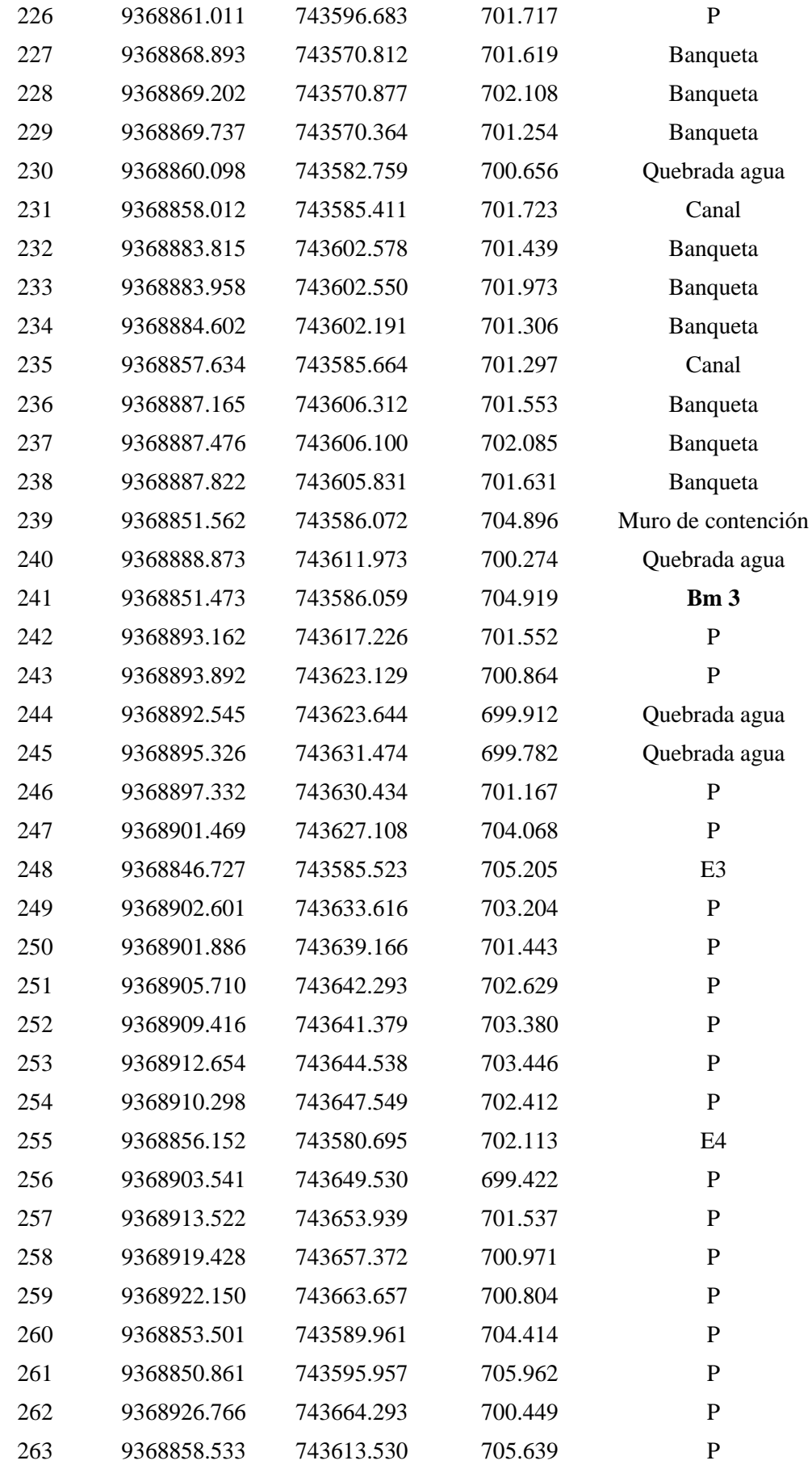

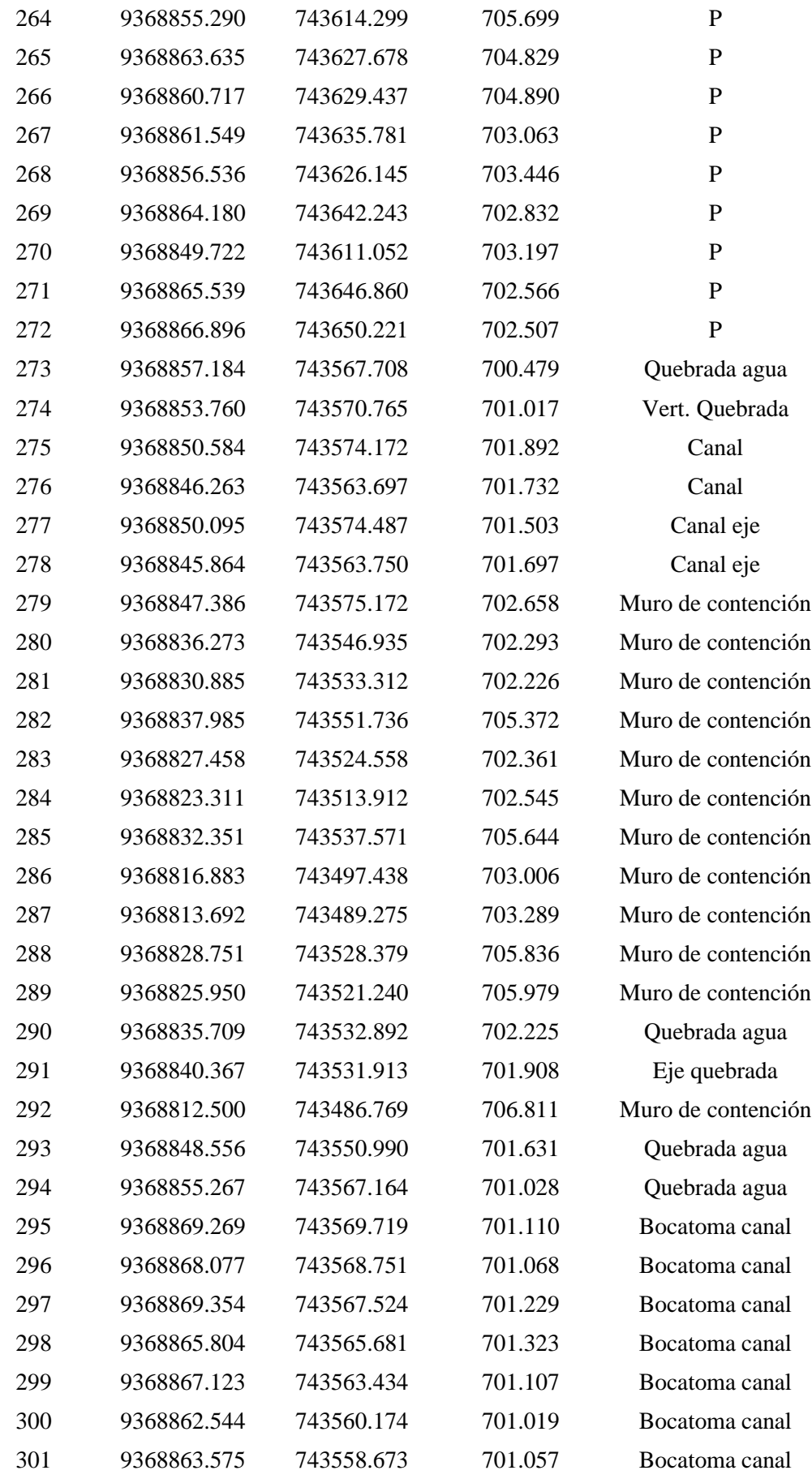

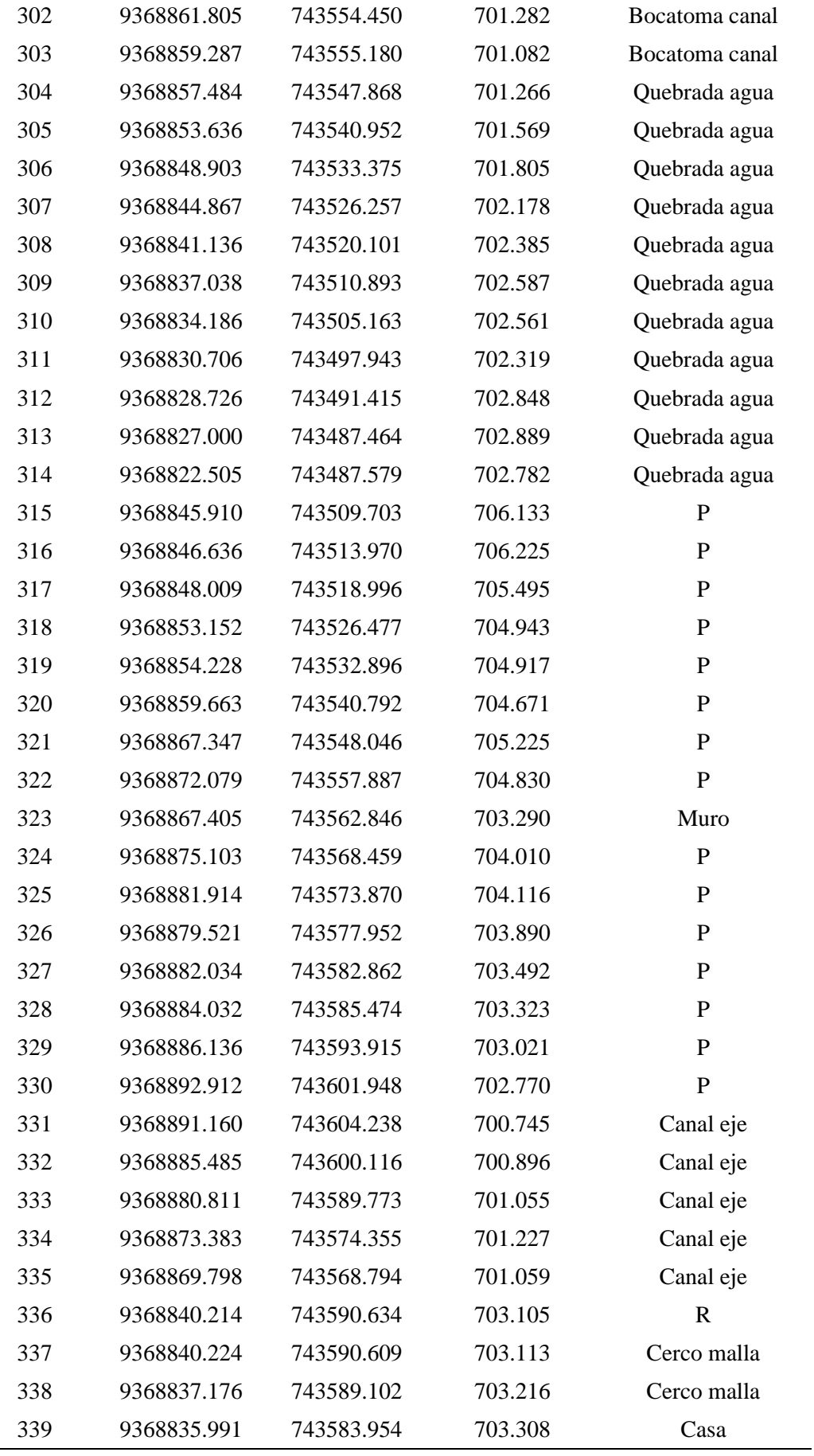

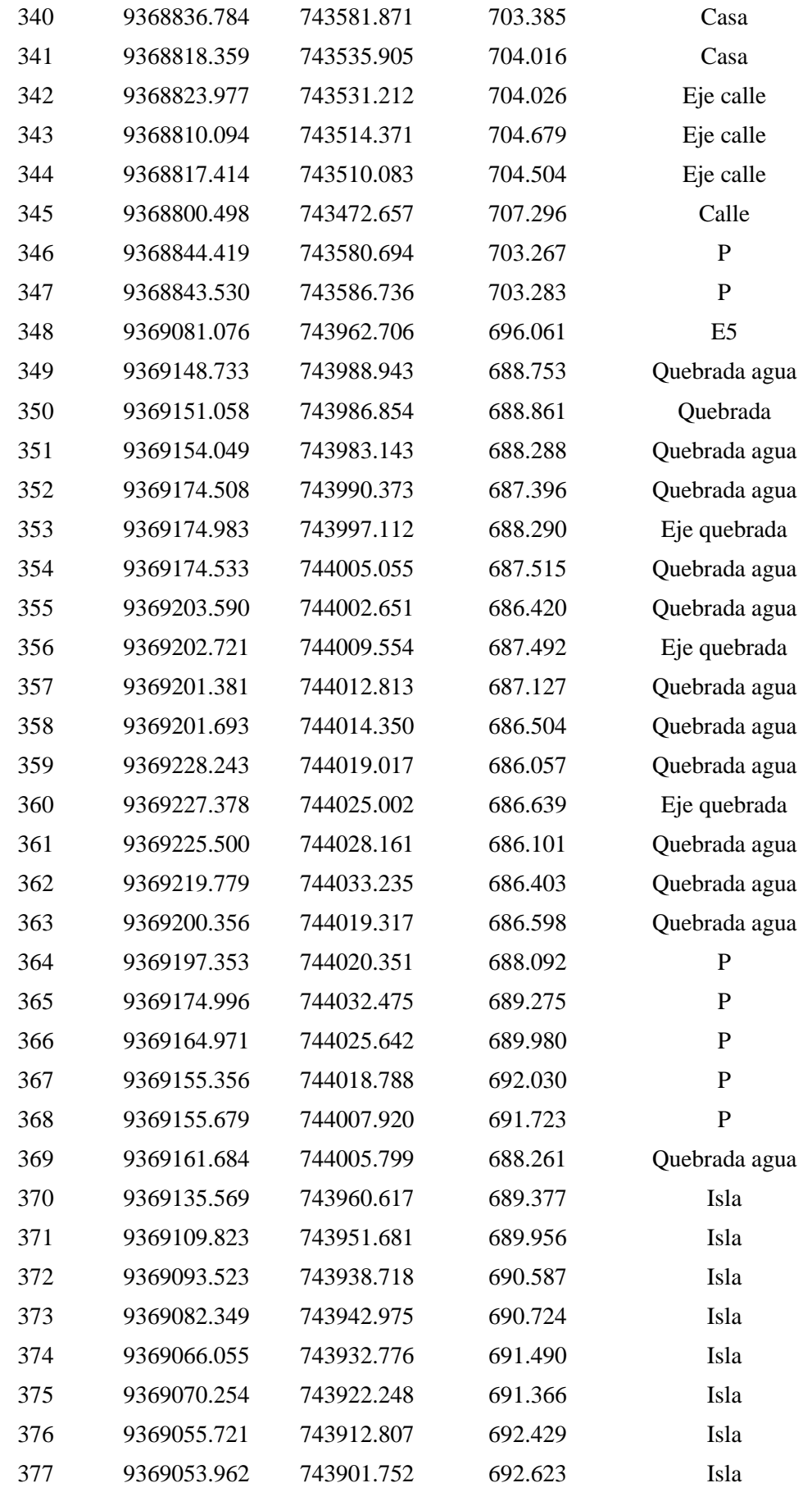

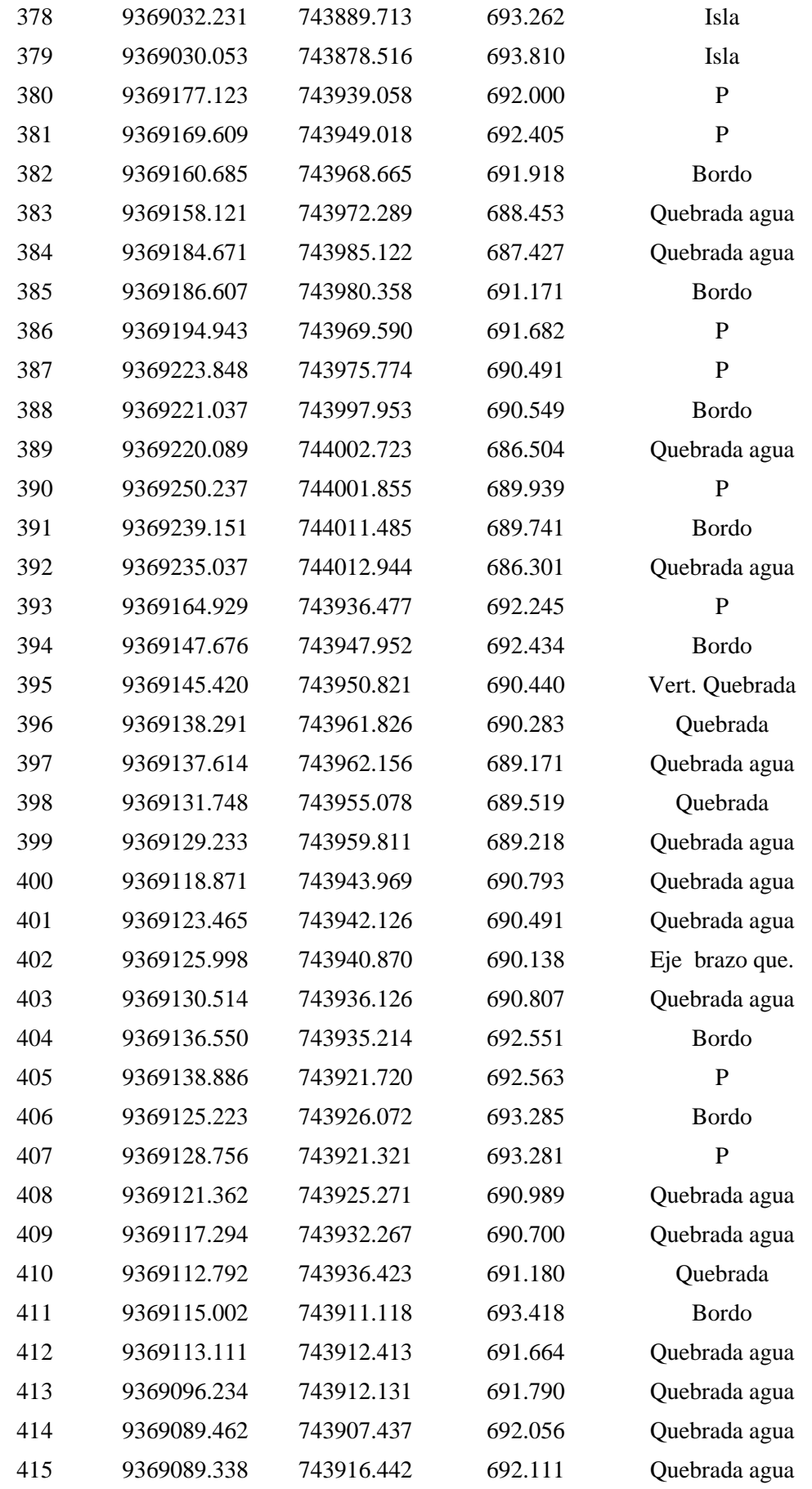

| 416 | 9369102.075 | 743894.346 | 692.021 | ${\bf P}$     |
|-----|-------------|------------|---------|---------------|
| 417 | 9369110.184 | 743885.296 | 694.920 | <b>Bordo</b>  |
| 418 | 9369114.246 | 743876.550 | 695.058 | $\mathbf{P}$  |
| 419 | 9369101.817 | 743874.725 | 695.186 | P             |
| 420 | 9369091.495 | 743891.010 | 695.607 | <b>Bordo</b>  |
| 421 | 9369083.306 | 743876.585 | 695.524 | $\mathbf P$   |
| 422 | 9369068.586 | 743886.267 | 695.960 | <b>Bordo</b>  |
| 423 | 9369063.255 | 743888.440 | 692.995 | Quebrada agua |
| 424 | 9369111.802 | 743952.718 | 689.807 | Isla          |
| 425 | 9369099.828 | 743946.049 | 690.467 | Isla          |
| 426 | 9369086.662 | 743934.634 | 690.757 | Isla          |
| 427 | 9369069.827 | 743909.955 | 691.970 | Isla          |
| 428 | 9369061.768 | 743901.688 | 692.415 | Isla          |
| 429 | 9369059.142 | 743897.537 | 692.649 | Isla          |
| 430 | 9369059.536 | 743893.114 | 692.827 | Isla          |
| 431 | 9369065.904 | 743897.608 | 692.669 | Isla          |
| 432 | 9369074.812 | 743904.715 | 692.433 | Isla          |
| 433 | 9369160.040 | 743966.690 | 692.123 | Bordo sp      |
| 434 | 9369146.089 | 743984.807 | 689.205 | Isla          |

*Fuente:* Elaboración propia, 2022.

| AÑO<br>EN |       | <b>FEB</b> | <b>MAR</b> | <b>ABR</b> | <b>MAY</b> | <b>JUN</b> | JUL   | <b>AGO</b> | <b>SET</b> | <b>OCT</b> | <b>NOV</b> | <b>DIC</b> | <b>MÁX.ANUAL</b> |
|-----------|-------|------------|------------|------------|------------|------------|-------|------------|------------|------------|------------|------------|------------------|
|           |       |            |            |            |            |            |       |            |            |            |            |            | $(m^3/s)$        |
| 1993      | 7.87  | 62.56      | 45.19      | 11.78      | 18.82      | 7.73       | 4.67  | 36.10      | 72.94      | 24.81      | 38.85      | 30.44      | 72.94            |
| 1994      | 14.70 | 58.46      | 35.44      | 57.94      | 13.87      | 12.24      | 5.56  | 4.75       | 48.20      | 7.54       | 17.39      | 14.06      | 58.46            |
| 1995      | 4.94  | 25.51      | 23.81      | 22.74      | 10.18      | 4.60       | 10.26 | 56.98      | 7.81       | 9.52       | 41.22      | 36.00      | 56.98            |
| 1996      | 7.9   | 25.7       | 18.0       | 11.20      | 16.50      | 14.7       | 0.5   | 6.7        | 13.7       | 19.8       | 18.4       | 38.0       | 38.00            |
| 1997      | 11.0  | 16.7       | 14.4       | 30.0       | 24.4       | 16.9       | 17.4  | 6.0        | 3.5        | 16.0       | 18.6       | 33.94      | 33.94            |
| 1998      | 14.4  | 25.4       | 18.8       | 36.0       | 31.44      | 22.0       | 12.6  | 4.5        | 12.4       | 31.7       | 11.2       | 2.6        | 36.00            |
| 1999      | 13.0  | 44.2       | 59.2       | 16.95      | 55.5       | 15.8       | 17.4  | 5.6        | 25.4       | 25.0       | 12.2       | 33.6       | 59.20            |
| 2000      | 17.2  | 34.4       | 36.6       | 19.0       | 20.0       | 16.6       | 27.0  | 9.0        | 18.6       | 9.6        | 8.4        | 30.2       | 36.60            |
| 2001      | 26.6  | 10.4       | 10.8       | 10.4       | 39.1       | 5.8        | 5.4   | 4.8        | 21.0       | 11.8       | 35.0       | 17.95      | 39.10            |
| 2002      | 18.9  | 28.0       | 13.5       | 61.5       | 61.2       | 4.0        | 14.3  | 1.5        | 13.0       | 25.28      | 31.0       | 15.1       | 61.50            |
| 2003      | 7.8   | 35.6       | 13.7       | 32.8       | 25.2       | 23.0       | 8.0   | 16.2       | 16.0       | 23.2       | 10.6       | 29.1       | 35.60            |
| 2004      | 7.5   | 6.8        | 19.7       | 30.6       | 38.1       | 18.0       | 2.4   | 7.2        | 17.0       | 19.4       | 18.2       | 12.0       | 38.10            |
| 2005      | 6.5   | 42.0       | 36.2       | 31.0       | 10.2       | 18.3       | 1.9   | 14.5       | 18.7       | 27.9       | 78.5       | 31.5       | 78.50            |
| 2006      | 18.5  | 38.7       | 23.0       | 9.4        | 13.5       | 26.5       | 1.3   | 8.5        | 5.60       | 11.7       | 15.5       | 16.0       | 38.70            |
| 2007      | 7.6   | 27.0       | 32.5       | 29.0       | 29.3       | 13.0       | 27.2  | 7.5        | 7.2        | 45.9       | 38.9       | 22.6       | 45.90            |
| 2008      | 17.0  | 37.2       | 63.7       | 10.2       | 15.8       | 26.9       | 17.4  | 3.4        | 18.4       | 26.7       | 20.6       | 20.6       | 63.70            |
| 2009      | 20.5  | 11.5       | 38.8       | 37.6       | 10.3       | 7.5        | 14.6  | 19.5       | 13.0       | 44.6       | 13.8       | 21.2       | 44.60            |

**Anexo 5. Estación hidrometereológica de Jaén**

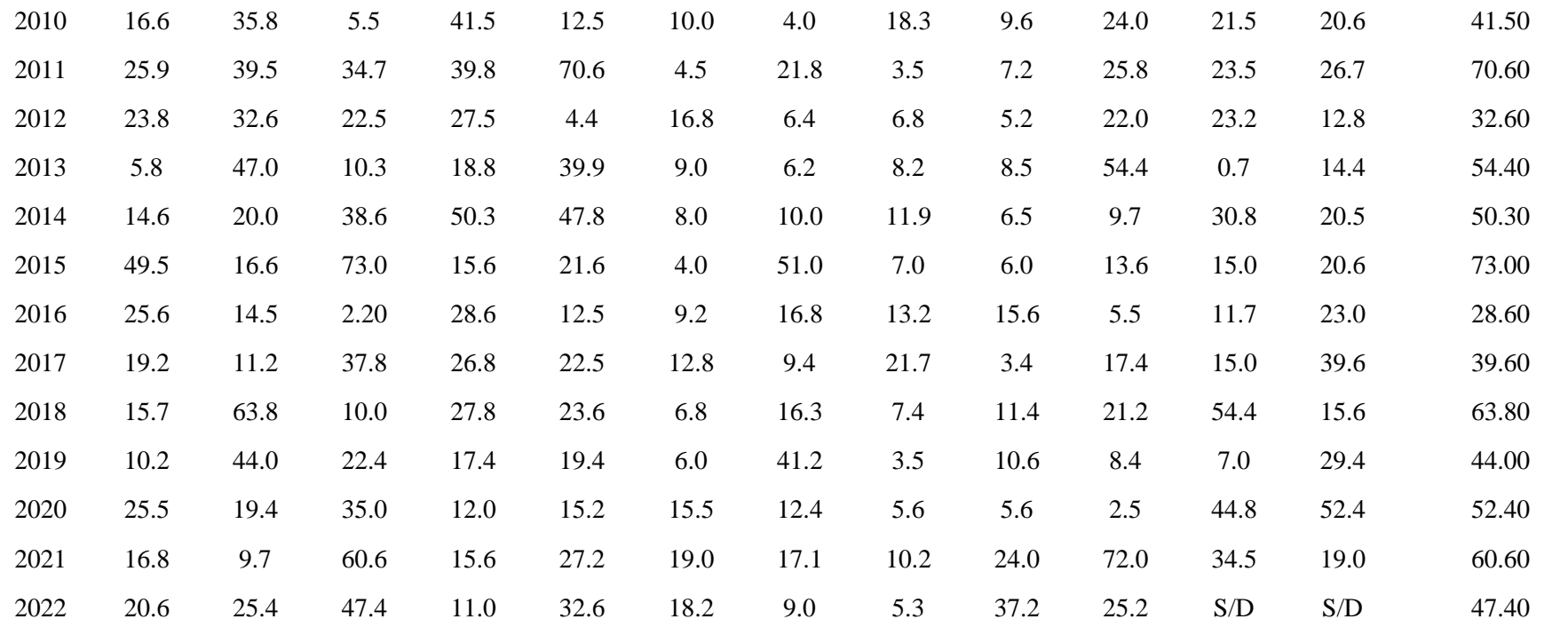

*Fuente:* SENHAMI, 2022.

| AÑO<br><b>ENE</b> | <b>FEB</b> | <b>MAR</b> | <b>ABR</b>                                                      | <b>MAY</b> | <b>JUN</b>                                                      | JUL                                                             | AGO  | <b>SET</b> | <b>OCT</b> | <b>NOV</b> | <b>DIC</b>                                                      | <b>MÁX.ANUAL</b> |        |
|-------------------|------------|------------|-----------------------------------------------------------------|------------|-----------------------------------------------------------------|-----------------------------------------------------------------|------|------------|------------|------------|-----------------------------------------------------------------|------------------|--------|
|                   |            |            |                                                                 |            |                                                                 |                                                                 |      |            |            |            |                                                                 | $(m^3/s)$        |        |
| 1994              | 22.8       | 29.4       | S/D                                                             | S/D        | 49.5                                                            | 13.6                                                            | 8.6  | S/D        | 32.3       | S/D        | 70.0                                                            | 56.9             | 70.0   |
| 1995              | 26.8       | S/D        | 32.2                                                            | 13.9       | 77.4                                                            | 23.6                                                            | S/D  | 4.6        | 6.3        | 50.0       | 38.5                                                            | 43.3             | 77.40  |
| 1996              | 31.2       | 37.0       | 33.4                                                            | 57.2       | 26.9                                                            | 30.7                                                            | 3.8  | 24.2       | 29.4       | 41.2       | 15.4                                                            | 17.1             | 57.20  |
| 1997              | 18.5       | 32.4       | 29.4                                                            | 47.8       | 40.6                                                            | 53.8                                                            | 29.6 | 11.1       | 16.5       | 61.1       | 29.5                                                            | 27.2             | 61.10  |
| 1998              | 49.9       | 41.1       | 32.4                                                            | 65.3       | 82.6                                                            | 29.8                                                            | 10.0 | 8.9        | 23.0       | 43.1       | 42.2                                                            | 35.9             | 82.60  |
| 1999              | 44.3       | 66.8       | 44.4                                                            | 30.8       | $\ensuremath{\mathrm{S}}\xspace/\ensuremath{\mathrm{D}}\xspace$ | 46.0                                                            | 34.3 | 12.4       | 41.0       | 66.4       | 53.0                                                            | S/D              | 66.80  |
| 2000              | 42.0       | 59.8       | 65.8                                                            | 41.8       | 45.0                                                            | 40.7                                                            | 17.3 | 15.4       | 83.2       | 13.2       | 20.7                                                            | 19.0             | 83.20  |
| 2001              | 39.2       | 26.8       | 25.2                                                            | 44.9       | 32.3                                                            | 8.7                                                             | 13.0 | 11.0       | 67.6       | 30.8       | 110.5                                                           | 36.0             | 110.50 |
| 2002              | 24.3       | 43.2       | $\ensuremath{\mathrm{S}}\xspace/\ensuremath{\mathrm{D}}\xspace$ | 36.6       | 67.0                                                            | 13.8                                                            | 33.7 | 30.9       | 23.8       | 52.6       | 25.8                                                            | 23.9             | 67.00  |
| 2003              | 24.8       | 31.2       | 51.5                                                            | 36.6       | 29.5                                                            | 30.4                                                            | 19.0 | 15.7       | 14.1       | 55.2       | 41.8                                                            | 33.0             | 55.20  |
| 2004              | 72.7       | 25.3       | 27.7                                                            | 29.1       | 49.7                                                            | 24.5                                                            | 12.4 | 12.2       | 28.6       | 30.3       | 45.3                                                            | 45.6             | 72.70  |
| 2005              | 19.5       | 32.5       | 47.6                                                            | 51.6       | 25.8                                                            | 16.6                                                            | 10.7 | 18.3       | 30.8       | 54.0       | 73.9                                                            | 35.4             | 73.90  |
| 2006              | 45.0       | 47.2       | 39.0                                                            | 33.3       | $\ensuremath{\mathrm{S}}\xspace/\ensuremath{\mathrm{D}}\xspace$ | $\ensuremath{\mathrm{S}}\xspace/\ensuremath{\mathrm{D}}\xspace$ | 3.3  | 8.3        | S/D        | 41.1       | $\ensuremath{\mathrm{S}}\xspace/\ensuremath{\mathrm{D}}\xspace$ | 50.4             | 50.40  |
| 2007              | 17.7       | 21.9       | 31.9                                                            | 48.5       | 49.3                                                            | 15.8                                                            | 28.1 | 26.0       | 26.5       | 80.5       | 53.7                                                            | 45.9             | 80.50  |
| 2008              | 36.9       | 67.9       | 41.8                                                            | 20.2       | 42.6                                                            | 34.0                                                            | 28.4 | 17.3       | 8.2        | 52.5       | 38.3                                                            | 5.2              | 67.90  |
| 2009              | 56.1       | 26.7       | 73.6                                                            | 43.6       | 46.8                                                            | 19.4                                                            | 23.8 | 33.0       | 23.3       | 87.9       | 27.2                                                            | 42.9             | 87.90  |
| 2010              | 23.8       | 50.2       | 17.7                                                            | 66.7       | 17.7                                                            | 14.0                                                            | 3.8  | 11.4       | 14.2       | 38.3       | 15.6                                                            | 36.0             | 66.70  |
| 2011              | 78.6       | 34.6       | 31.7                                                            | 83.0       | 27.7                                                            | 16.8                                                            | 15.6 | 10.4       | 41.5       | 32.0       | 56.0                                                            | 53.6             | 83.00  |

**Anexo 6. Estación hidrometereológica la Cascarilla**

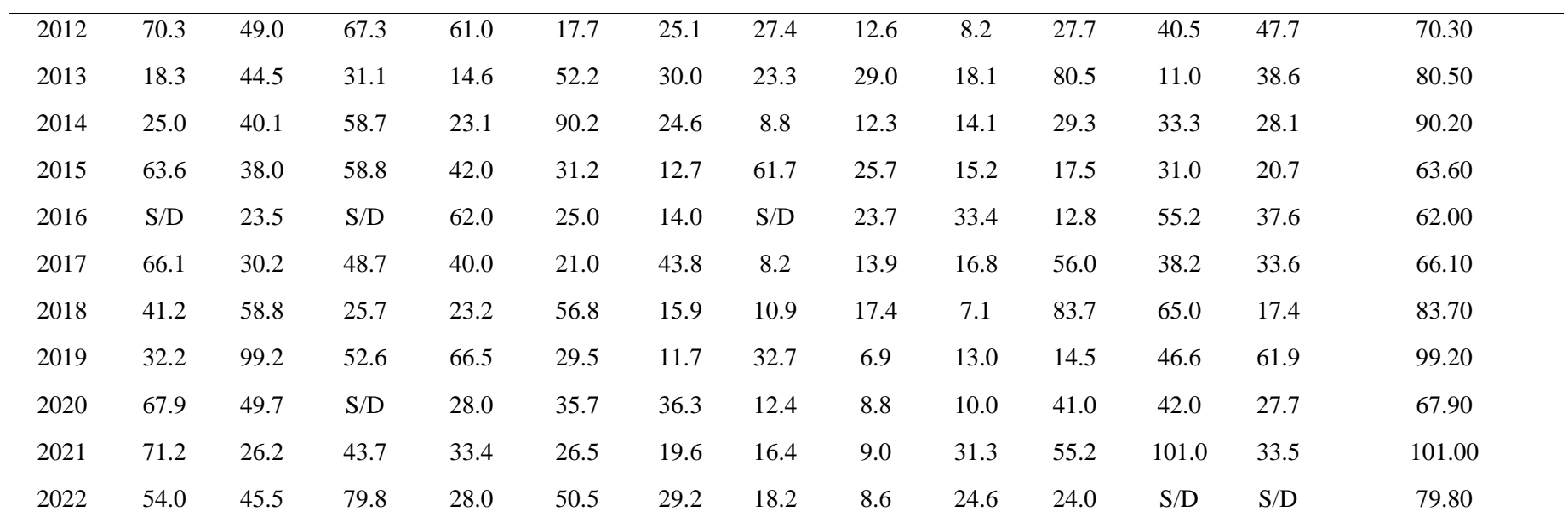

*Fuente:* SENHAMI, 2022.

# **Anexo 7. Modelamiento hidrológico con HEC HMS**

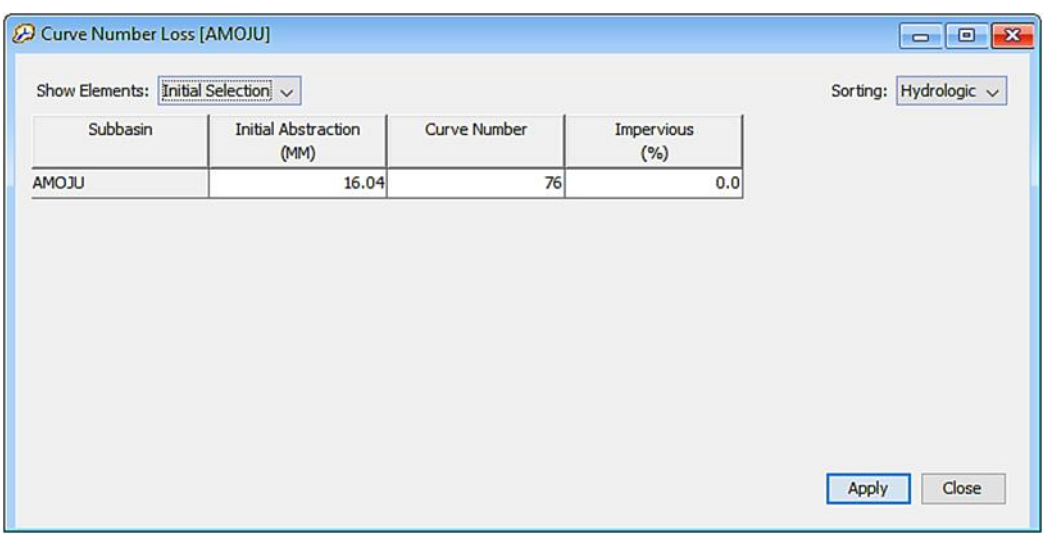

Inicial abstracción y número de curva del rio Amojú en el punto de estudio

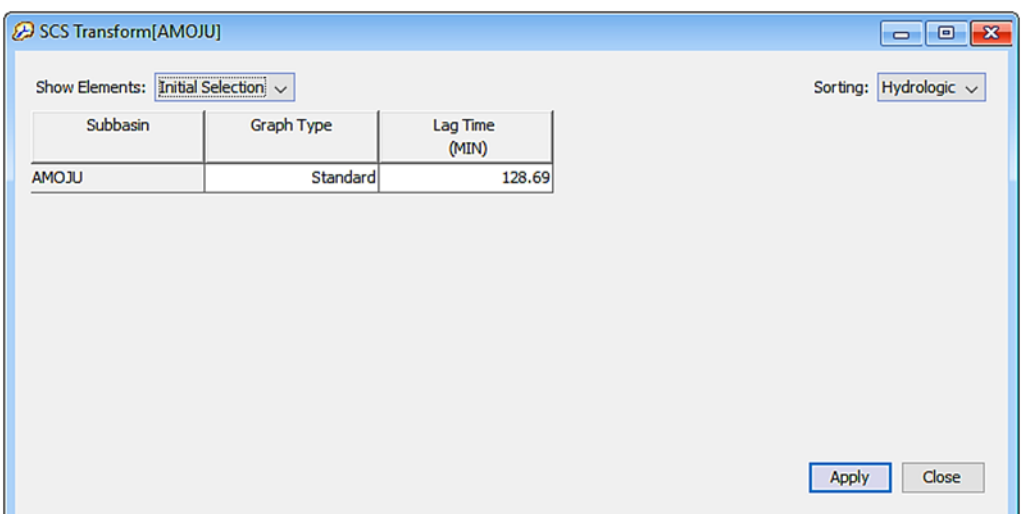

Tiempo de retardo del río Amojú

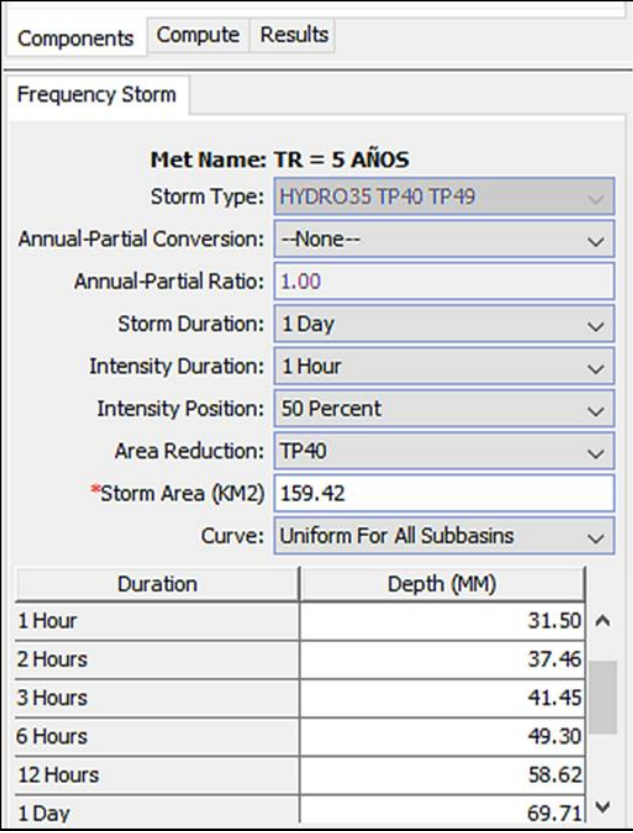

Tormenta de diseño para un periodo de 5 años

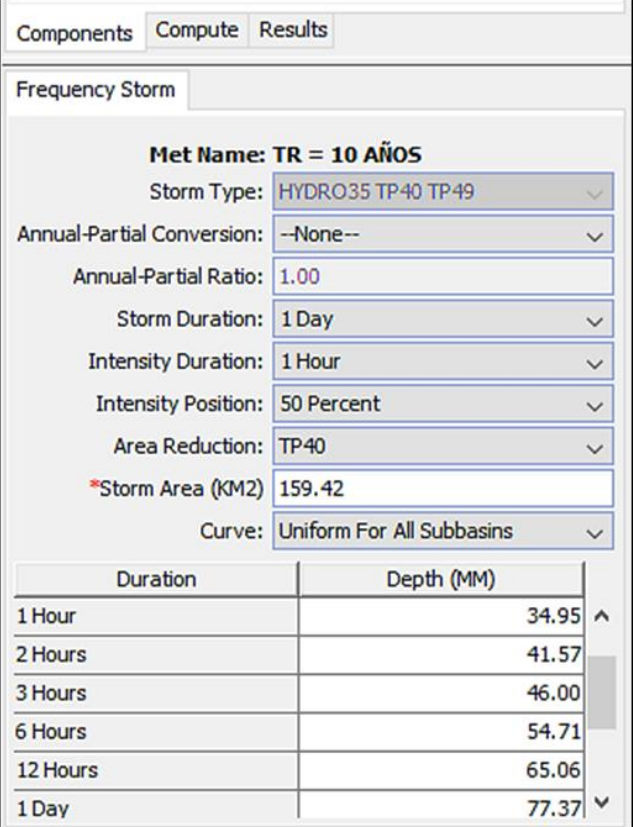

Tormenta de diseño para un periodo de 10 años

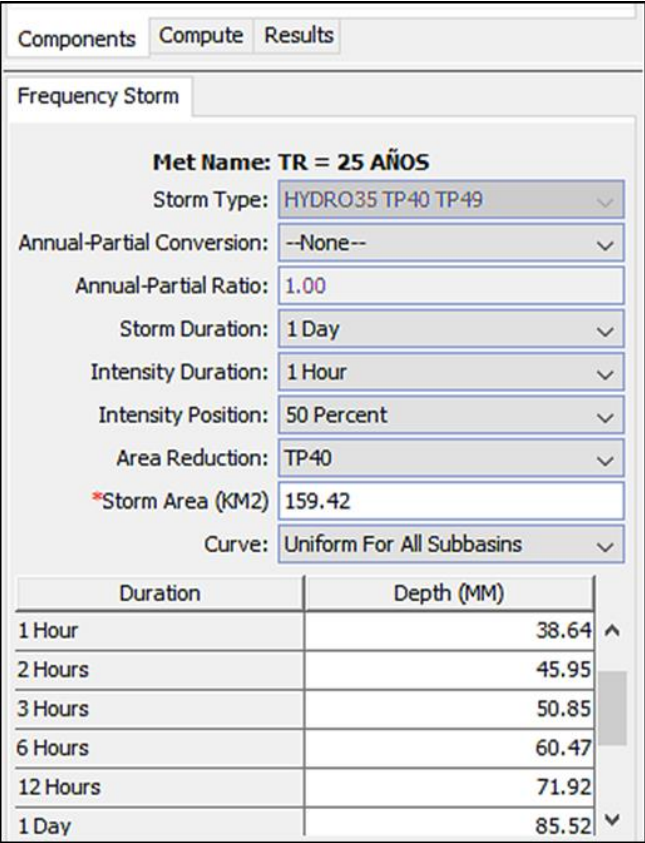

Tormenta de diseño para un periodo de 25 años

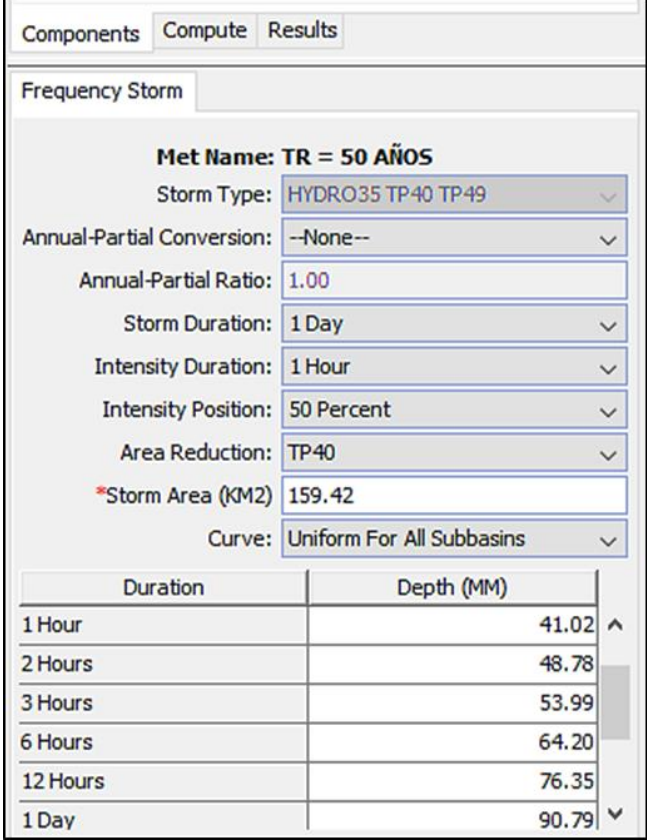

Tormenta de diseño para un periodo de 50 años

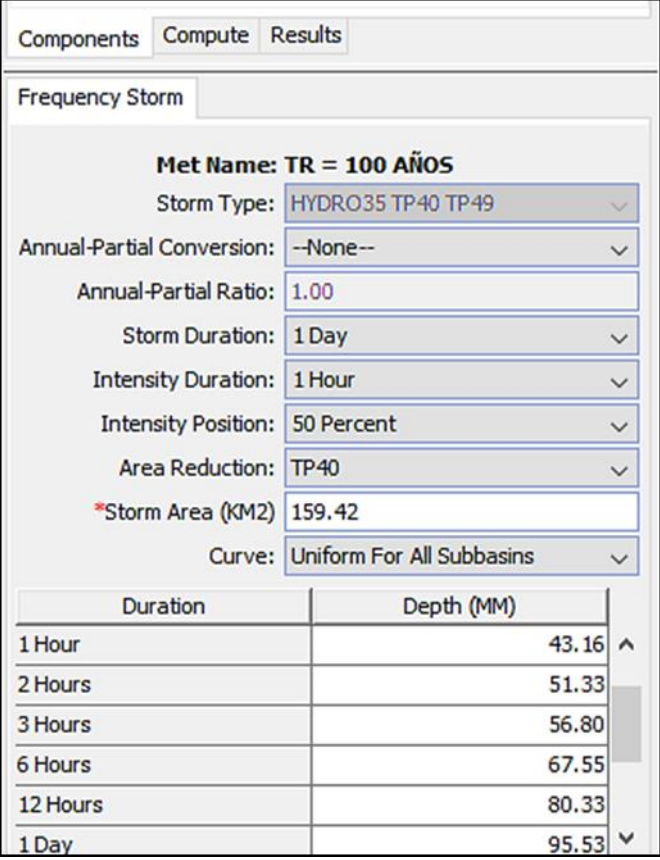

Tormenta de diseño para un periodo de 100 años

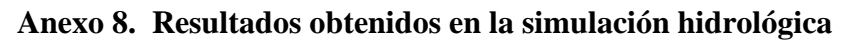

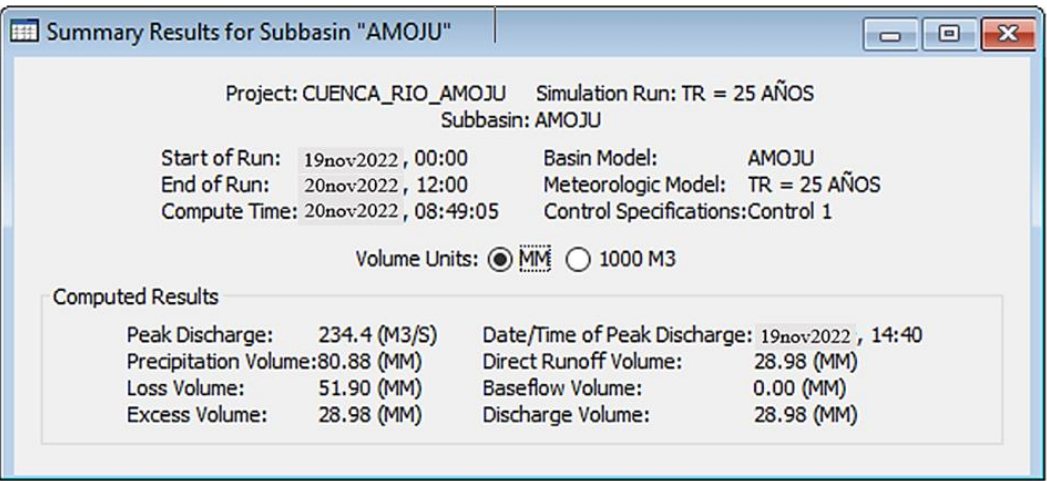

Caudal máximo para un periodo de retorno de 25 años

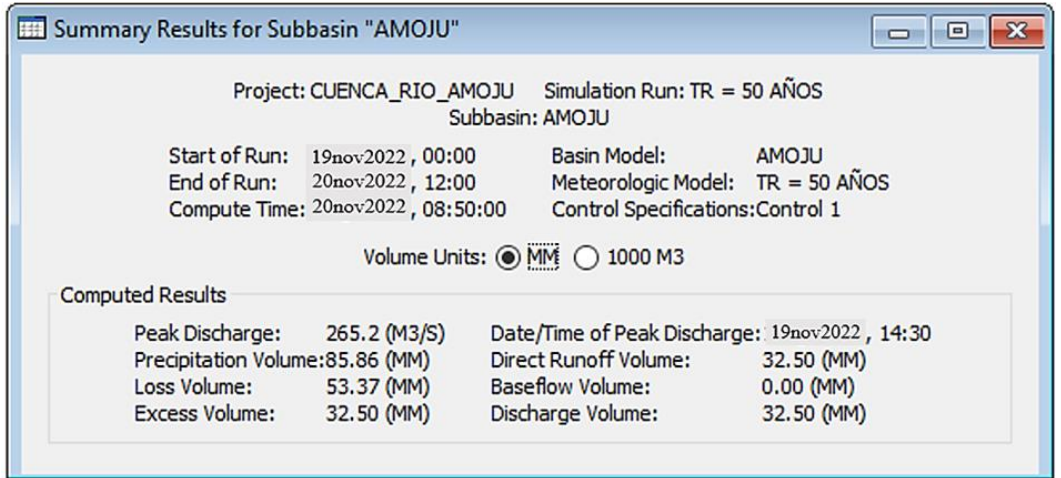

Caudal máximo para un periodo de retorno de 50 años

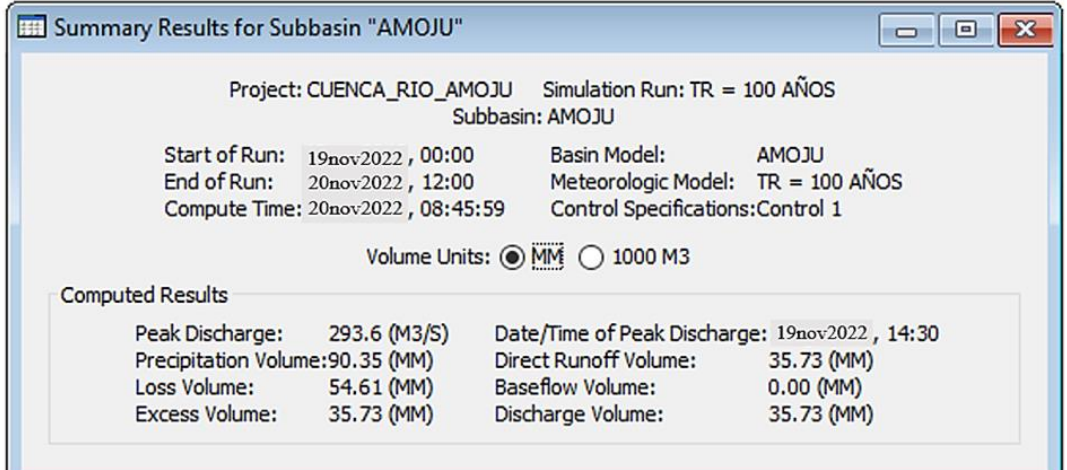

Caudal máximo para un periodo de retorno de 100 años

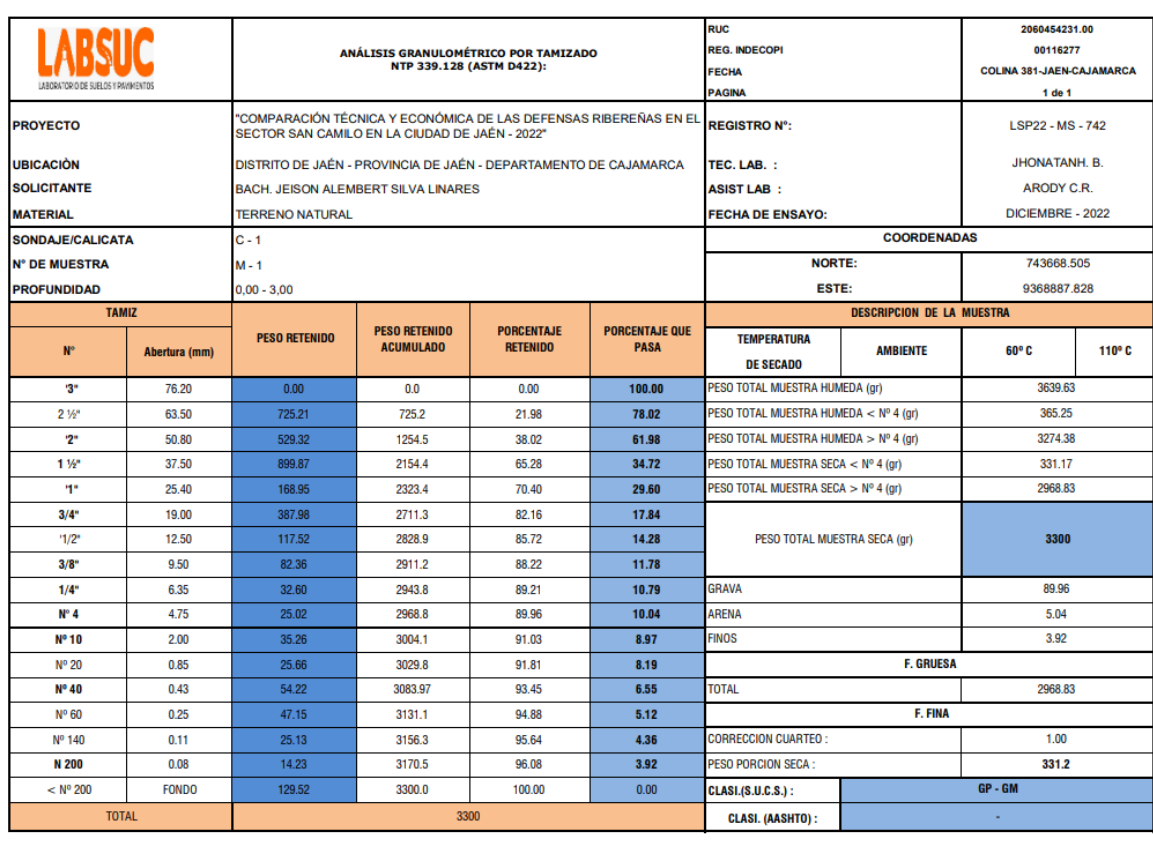

### **Anexo 9. Estudios estándar al suelo**

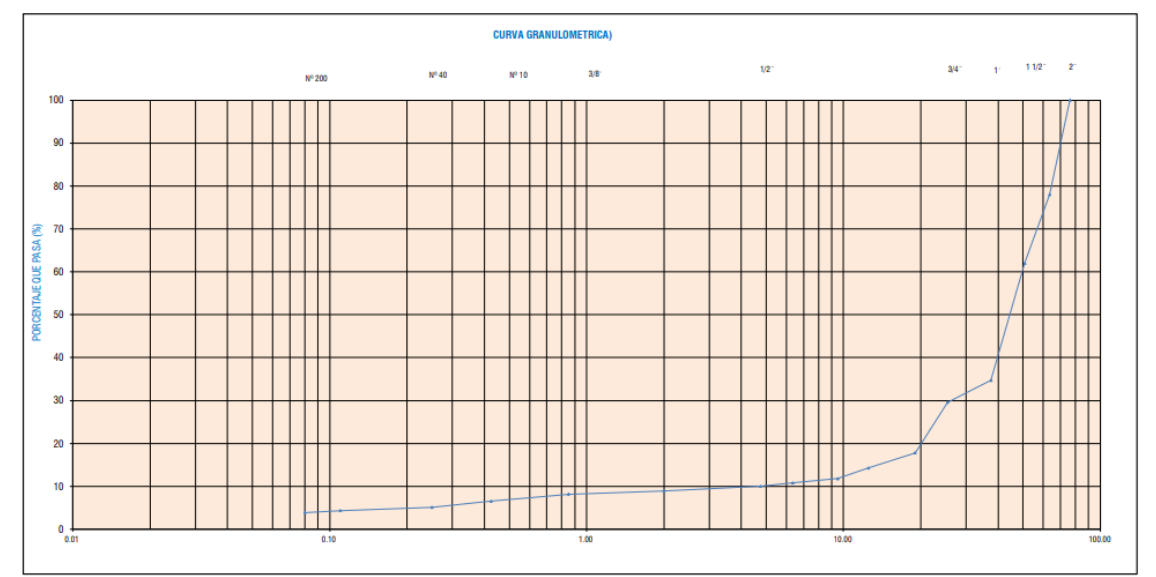

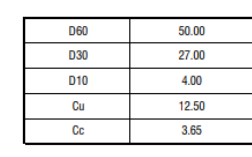

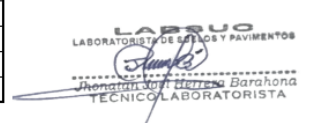

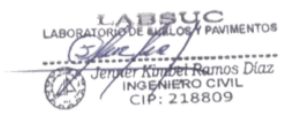

OBSERVACIONES:

\* No se descartaron o encontraron materiales ajenos al suelo ensayado

\* Prohibida la reproducción total o parcial del presente documento sin la autorización escrita de LABSUC

DATOS E INFORMACIÓN FUERON ALCANZADAS POR EL SOLICITANTE

DIRECCION: CALLE LA COLINA NRO. 381 (MONTEGRANDE - A 1 CDRA MCDO SOL DIVINO) CAJAMARCA - JAEN - JAEN

CEL: 969577841 - 975421091 - 912493920

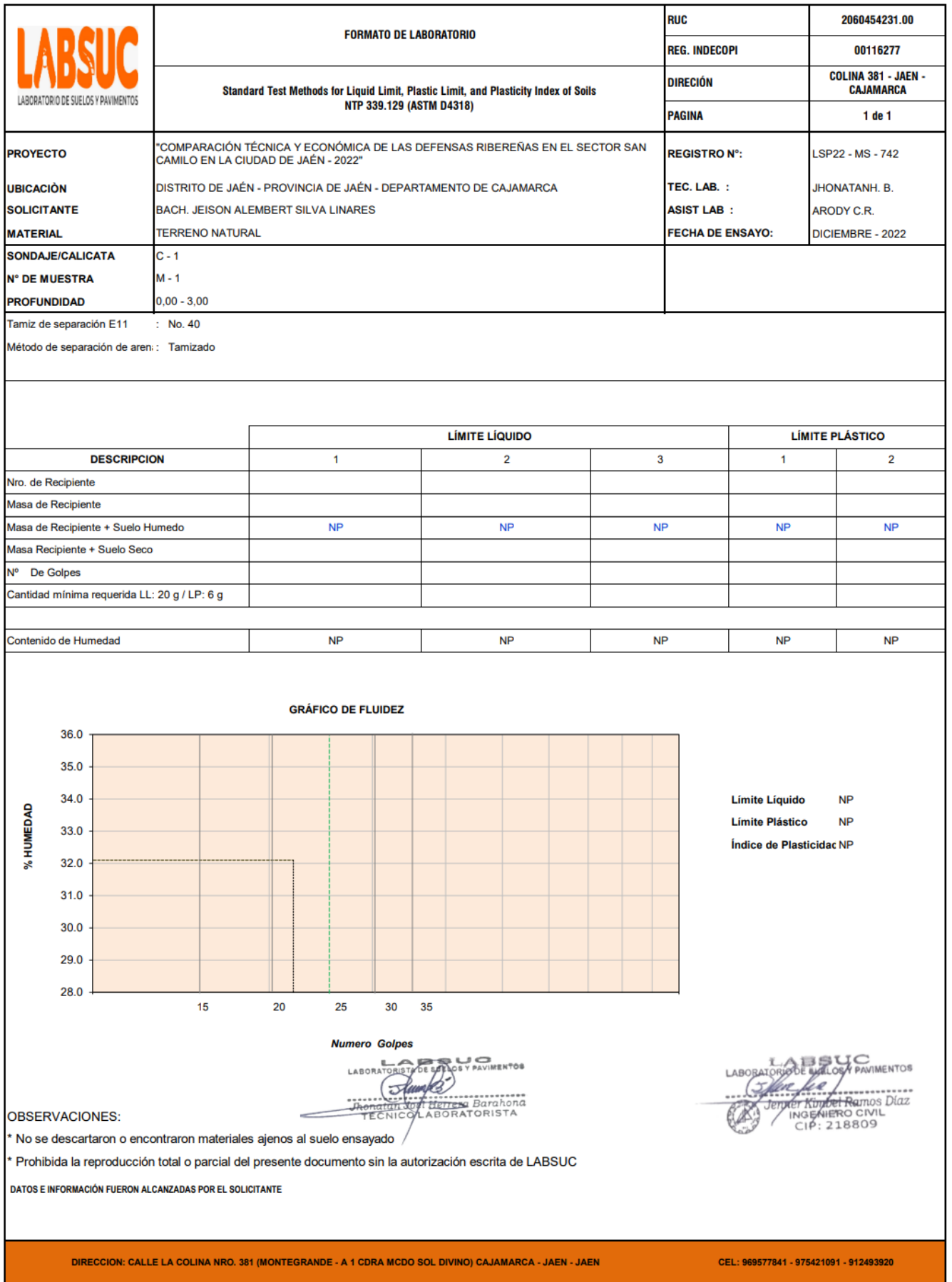

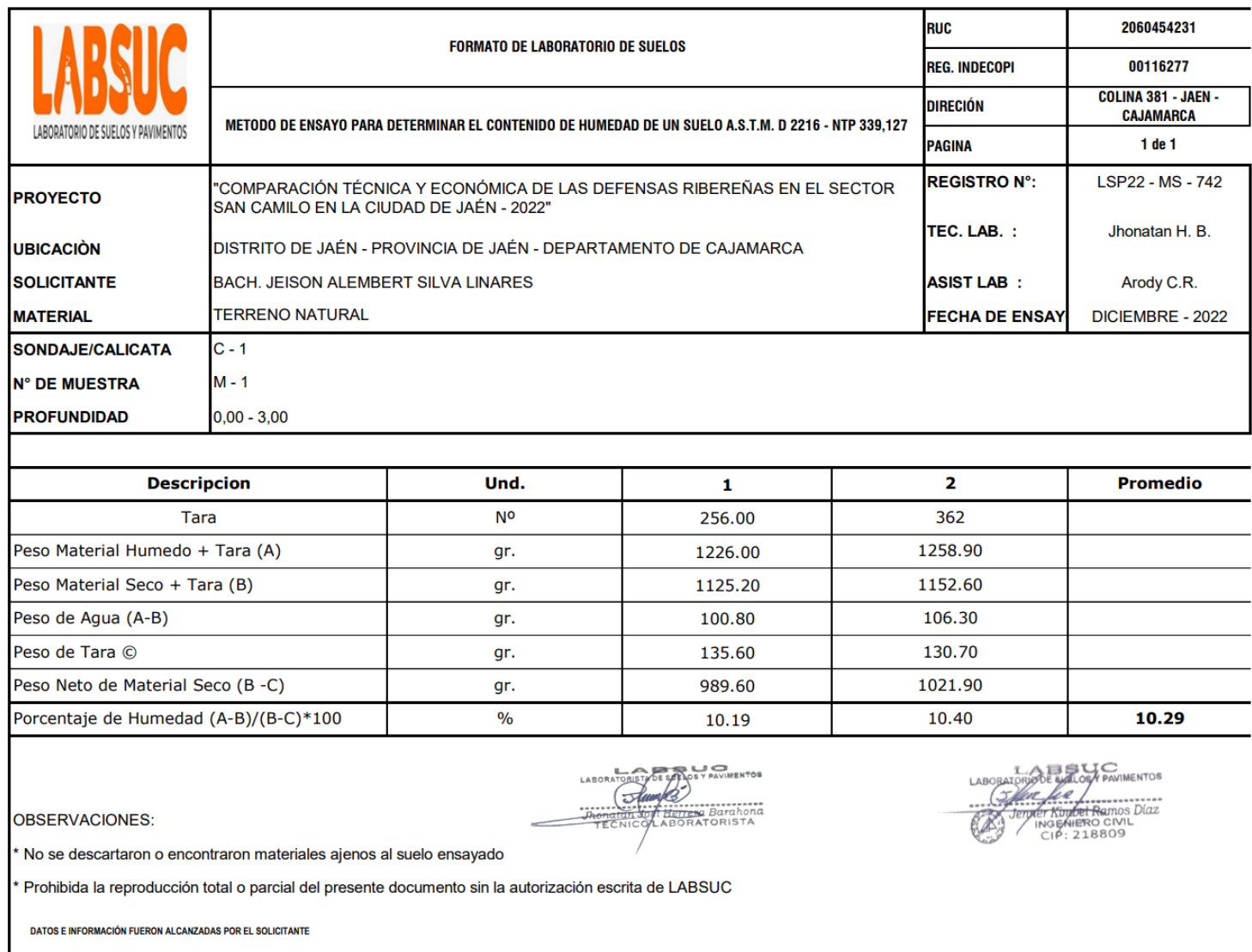

DIRECCION: CALLE LA COLINA NRO. 381 (MONTEGRANDE - A 1 CDRA MCDO SOL DIVINO) CAJAMARCA - JAEN - JAEN

CEL: 969577841 - 975421091 - 912493920

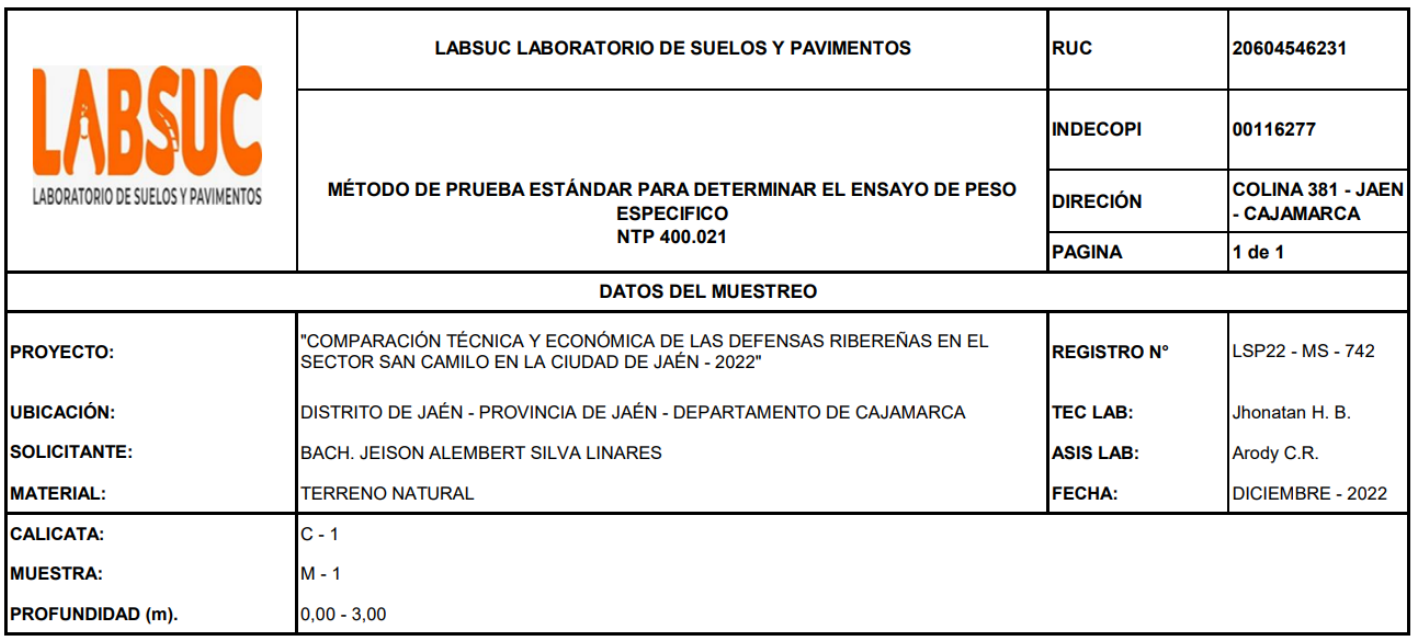

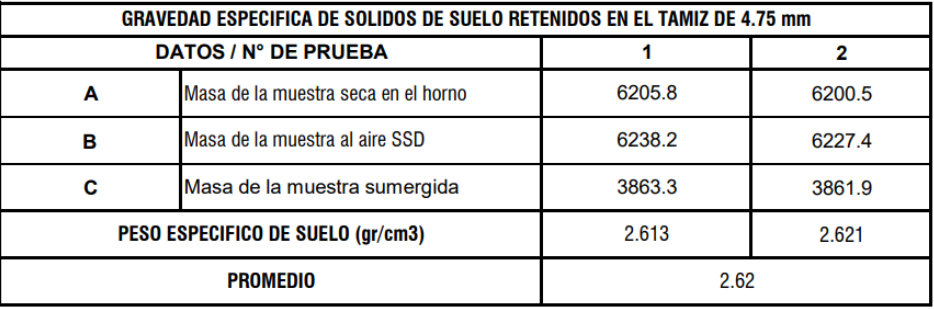

.<br>MENTOS LABOR Shamps A<br>I <u>Henera</u> Barahona<br>LABORATORISTA

PAVIMENTOS LAB **Company of the Company of Company of the Company of the Company of the Company of the Company of the Company of the Company of the Company of the Company of the Company of the Company of the Company of the Company of the** 

DATOS E INFORMACIÓN FUERON ALCANZADAS POR EL SOLICITANTE

DIRECCION: CALLE LA COLINA NRO. 381 (MONTEGRANDE - A 1 CDRA MCDO SOL DIVINO) CAJAMARCA - JAEN - JAEN

CEL: 969577841 - 975421091 - 912493920

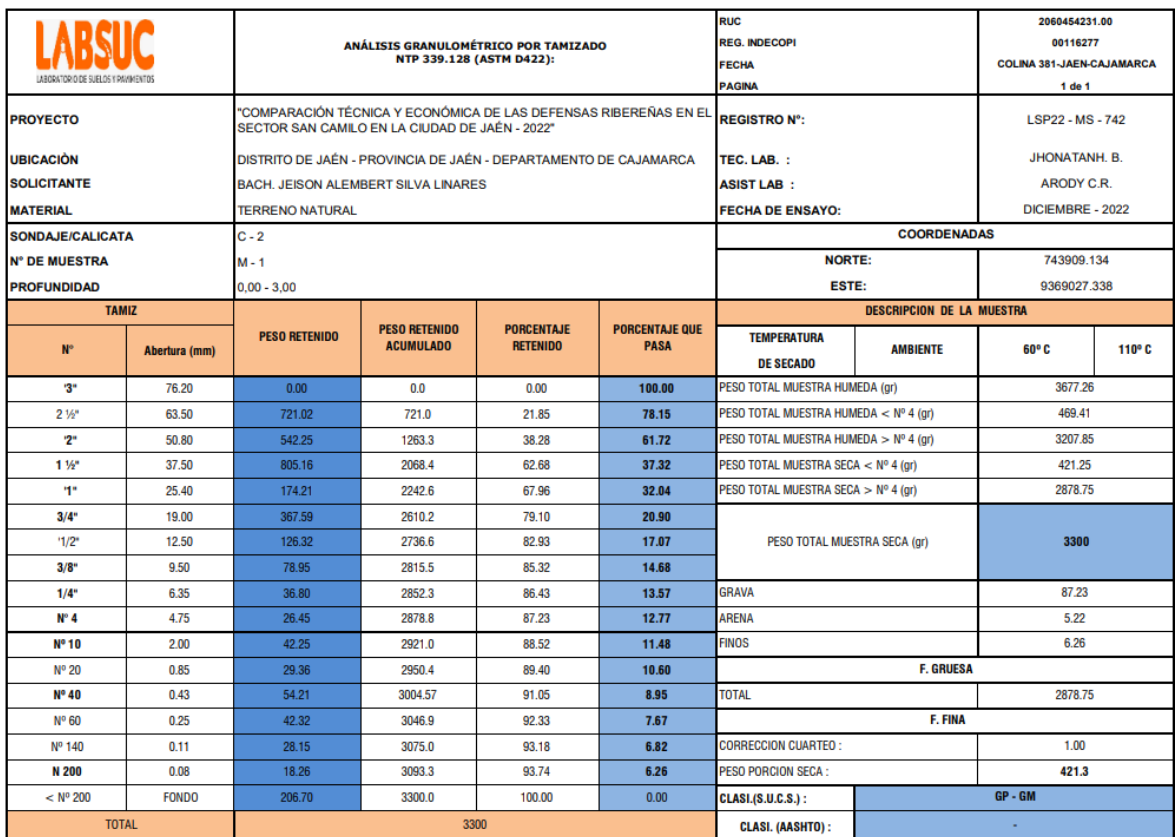

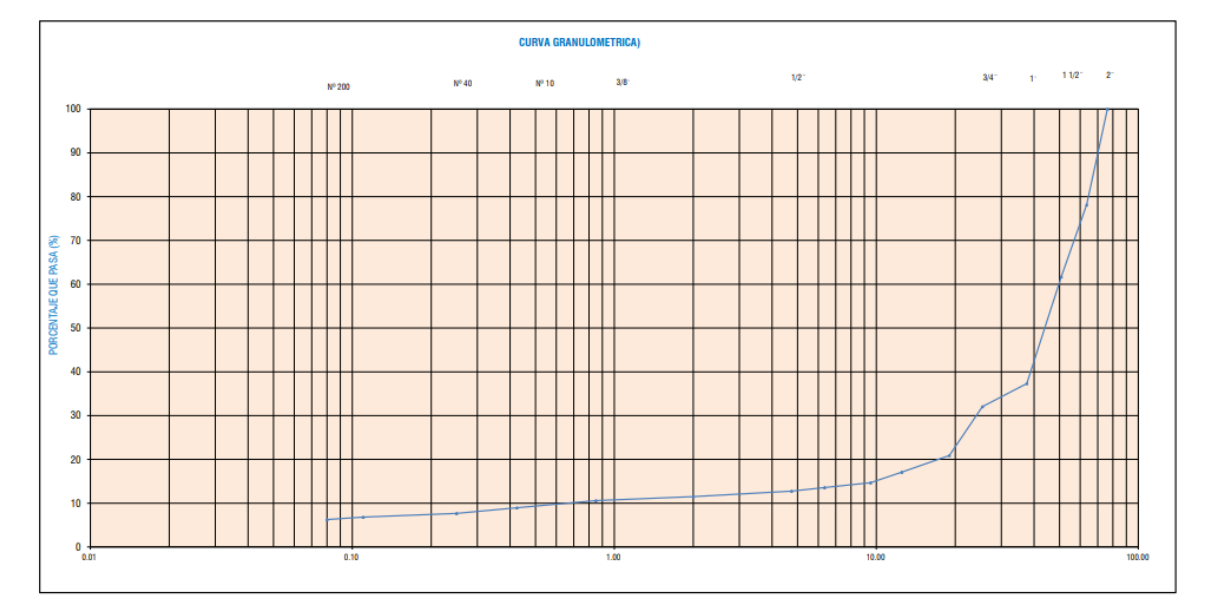

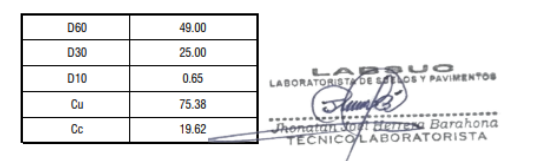

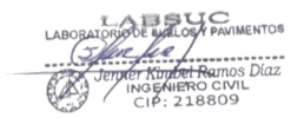

OBSERVACIONES:

\* No se descartaron o encontraron materiales ajenos al suelo ensayado

\* Prohibida la reproducción total o parcial del presente documento sin la autorización escrita de LABSUC

DATOS E INFORMACIÓN FUERON ALCANZADAS POR EL SOLICITANTE

DIRECCION: CALLE LA COLINA NRO. 381 (MONTEGRANDE - A 1 CDRA MCDO SOL DIVINO) CAJAMARCA - JAEN - JAEN

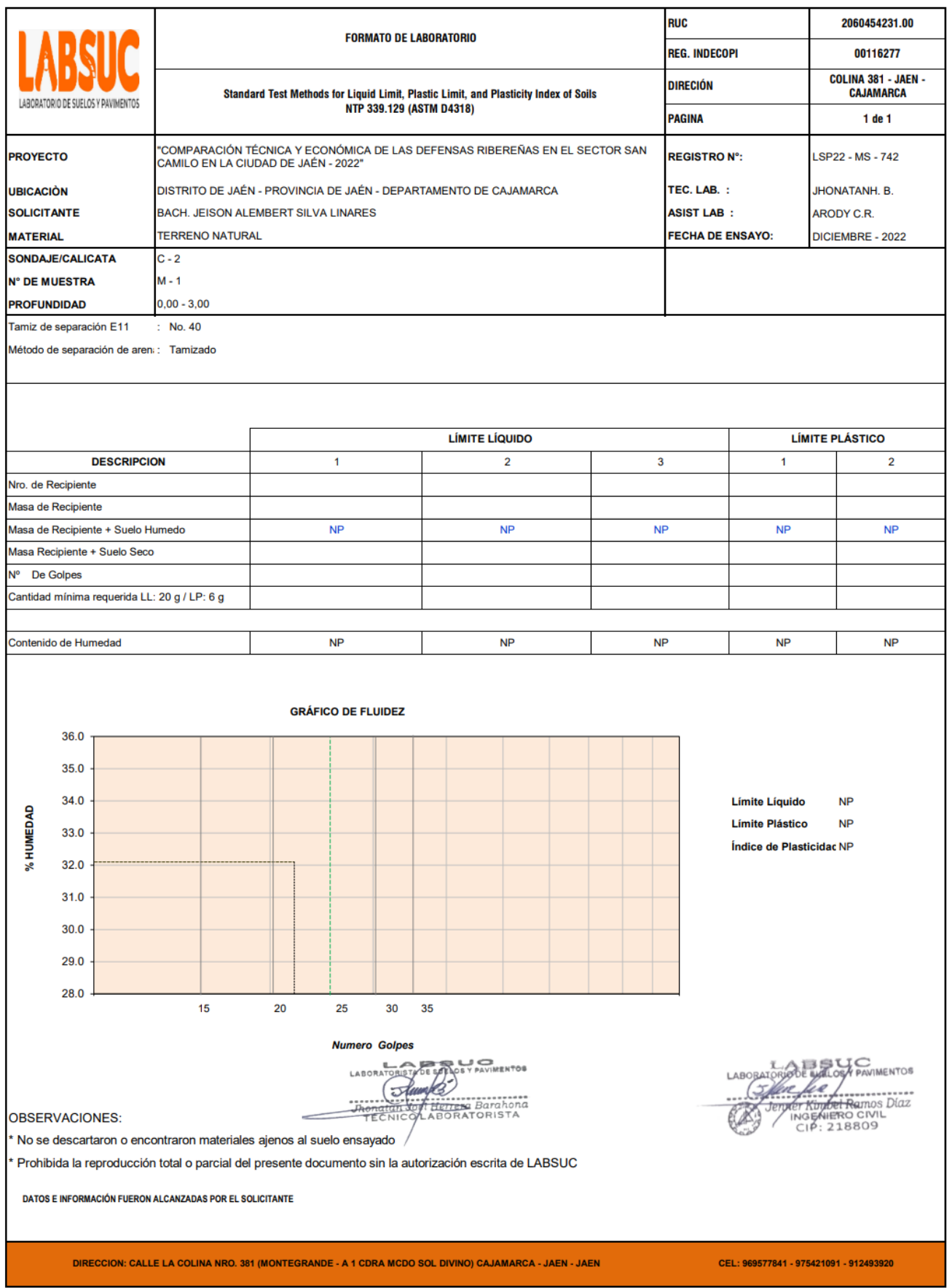
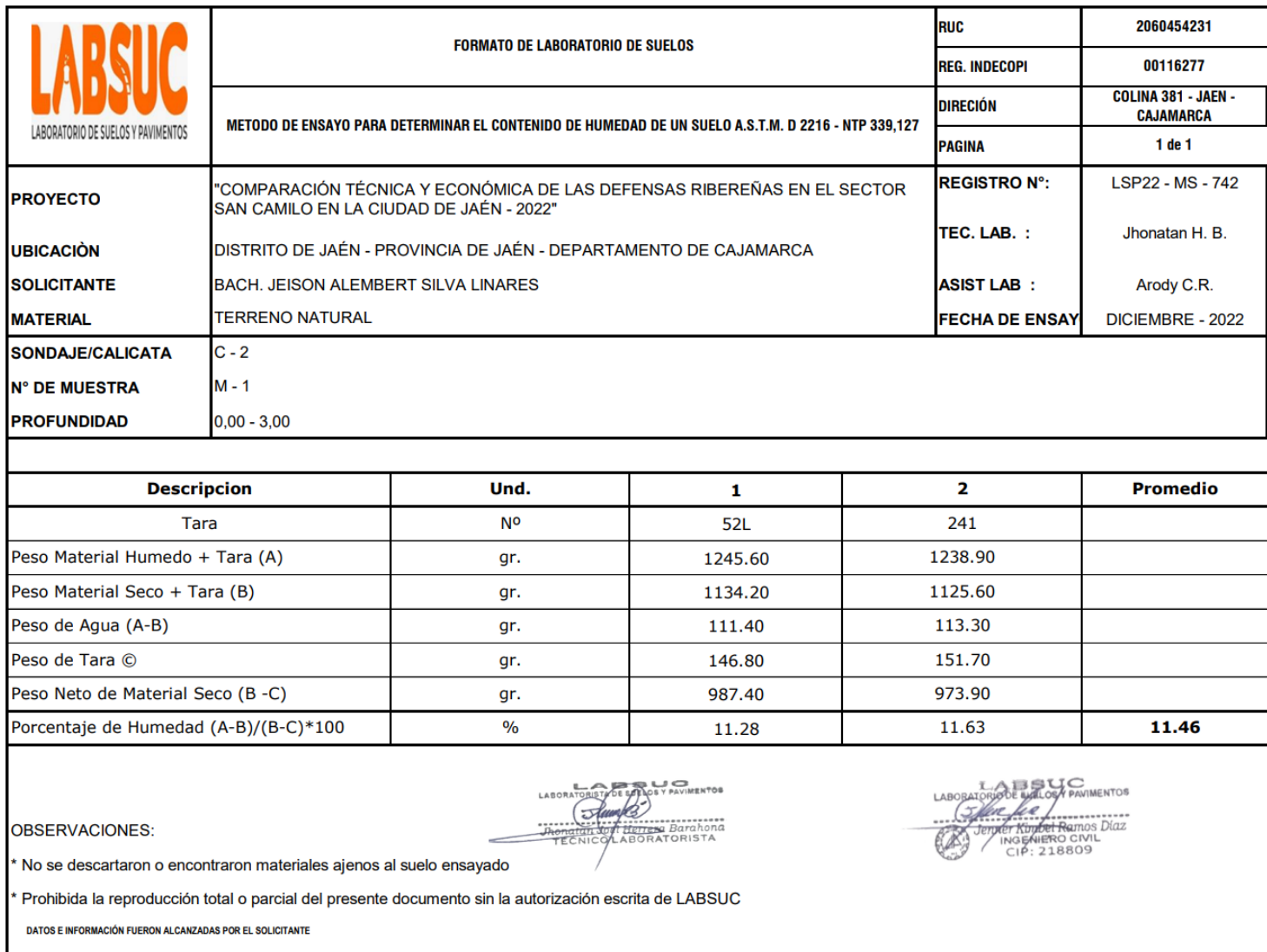

134

CEL: 969577841 - 975421091 - 912493920

DIRECCION: CALLE LA COLINA NRO. 381 (MONTEGRANDE - A 1 CDRA MCDO SOL DIVINO) CAJAMARCA - JAEN - JAEN

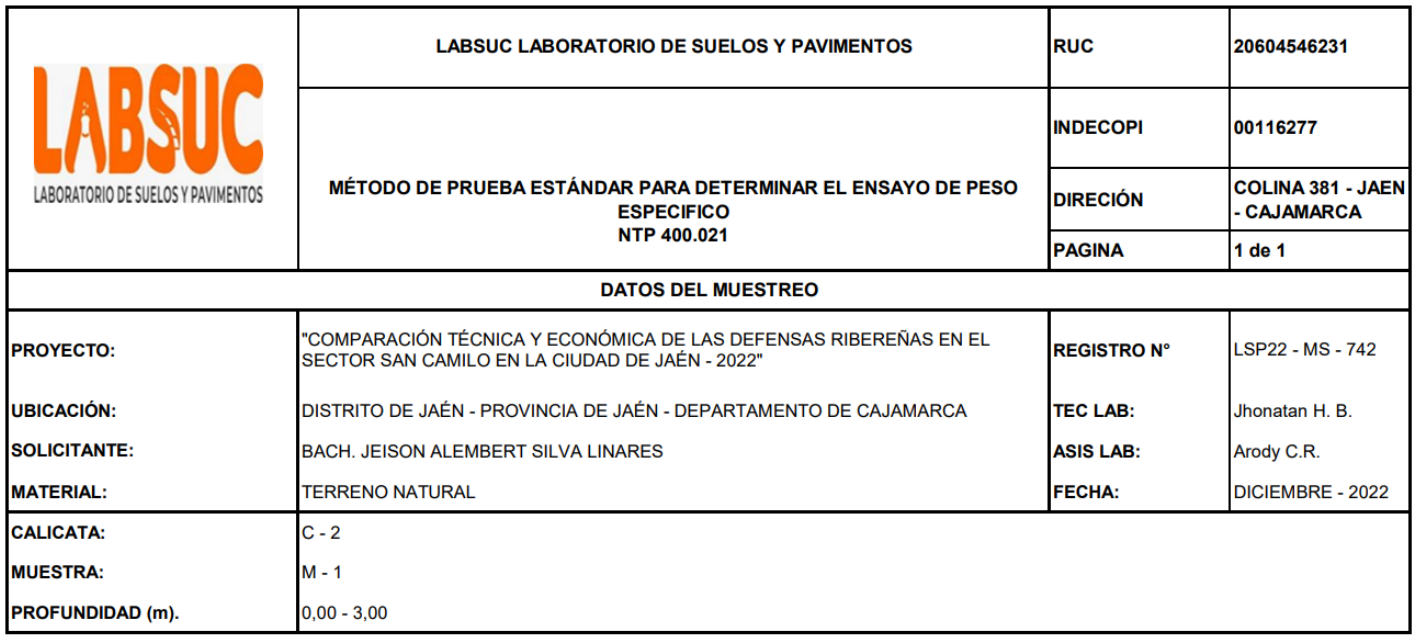

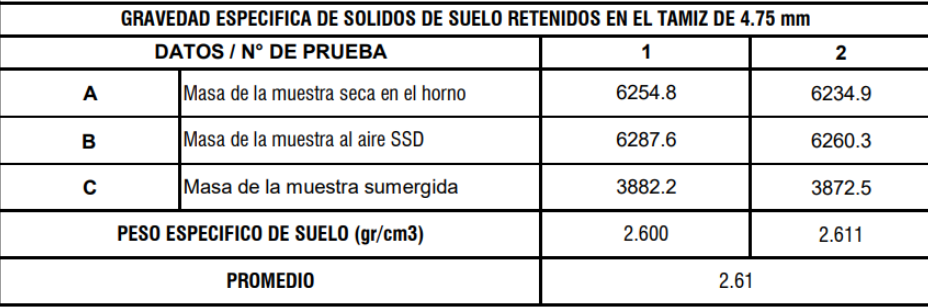

VIMENTOS LABO অ n Herrena Barahona<br>ABORATORISTA

PAVIMENTOS LABO ke ....... RET KURBER RAMOS DÍAZ<br>INGENIERO CIVIL<br>CIP: 218809

DATOS E INFORMACIÓN FUERON ALCANZADAS POR EL SOLICITANTE

DIRECCION: CALLE LA COLINA NRO. 381 (MONTEGRANDE - A 1 CDRA MCDO SOL DIVINO) CAJAMARCA - JAEN - JAEN

CEL: 969577841 - 975421091 - 912493920

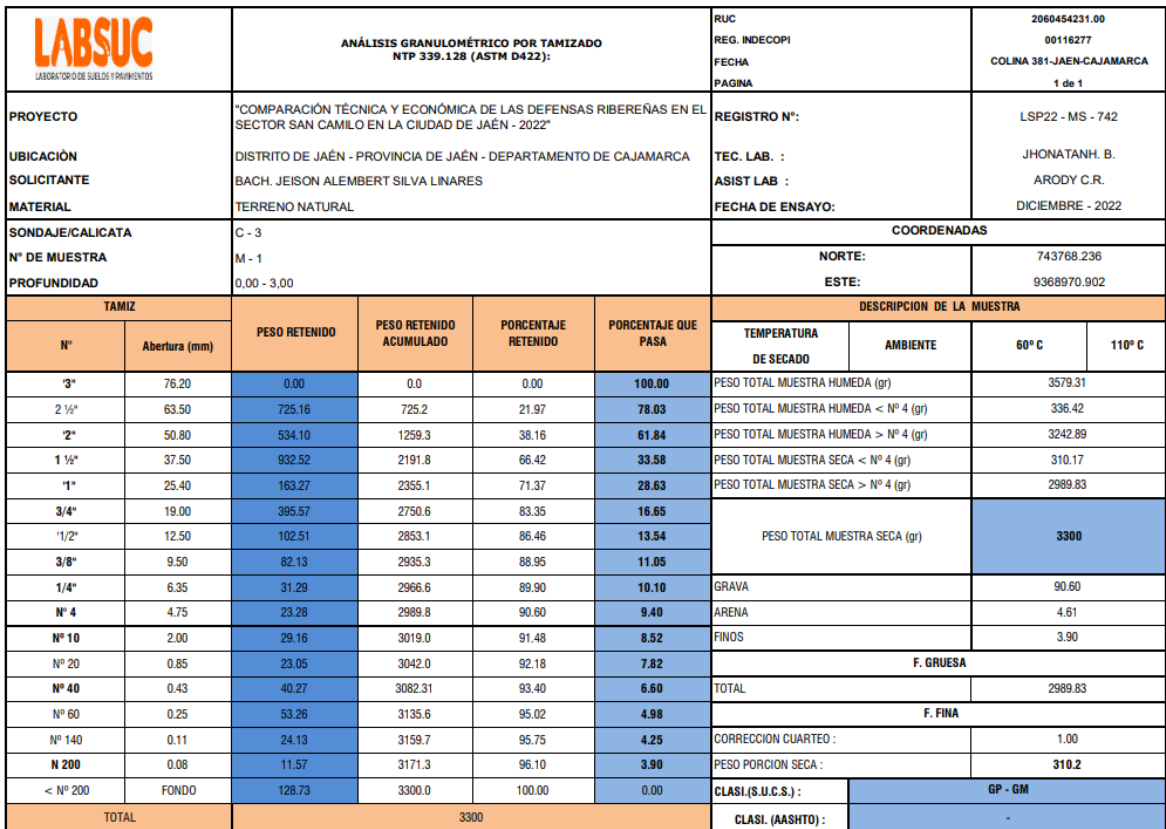

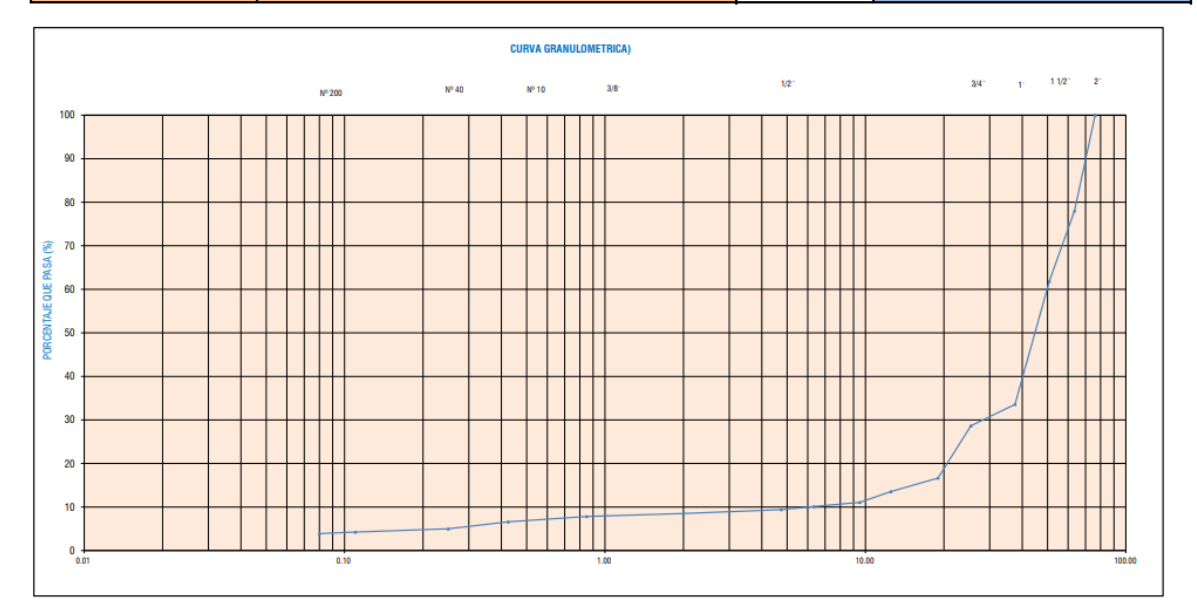

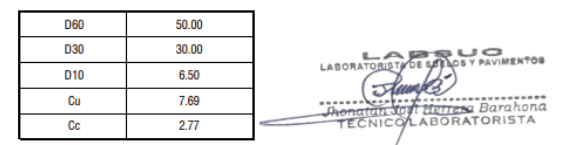

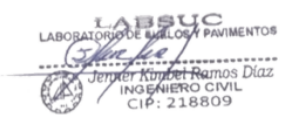

**OBSERVACIONES:** 

\* No se descartaron o encontraron materiales ajenos al suelo ensayado

\* Prohibida la reproducción total o parcial del presente documento sin la autorización escrita de LABSUC

DATOS E INFORMACIÓN FUERON ALCANZADAS POR EL SOLICITANTE

DIRECCION: CALLE LA COLINA NRO. 381 (MONTEGRANDE - A 1 CDRA MCDO SOL DIVINO) CAJAMARCA - JAEN - JAEN

CEL: 969577841 - 975421091 - 912493920

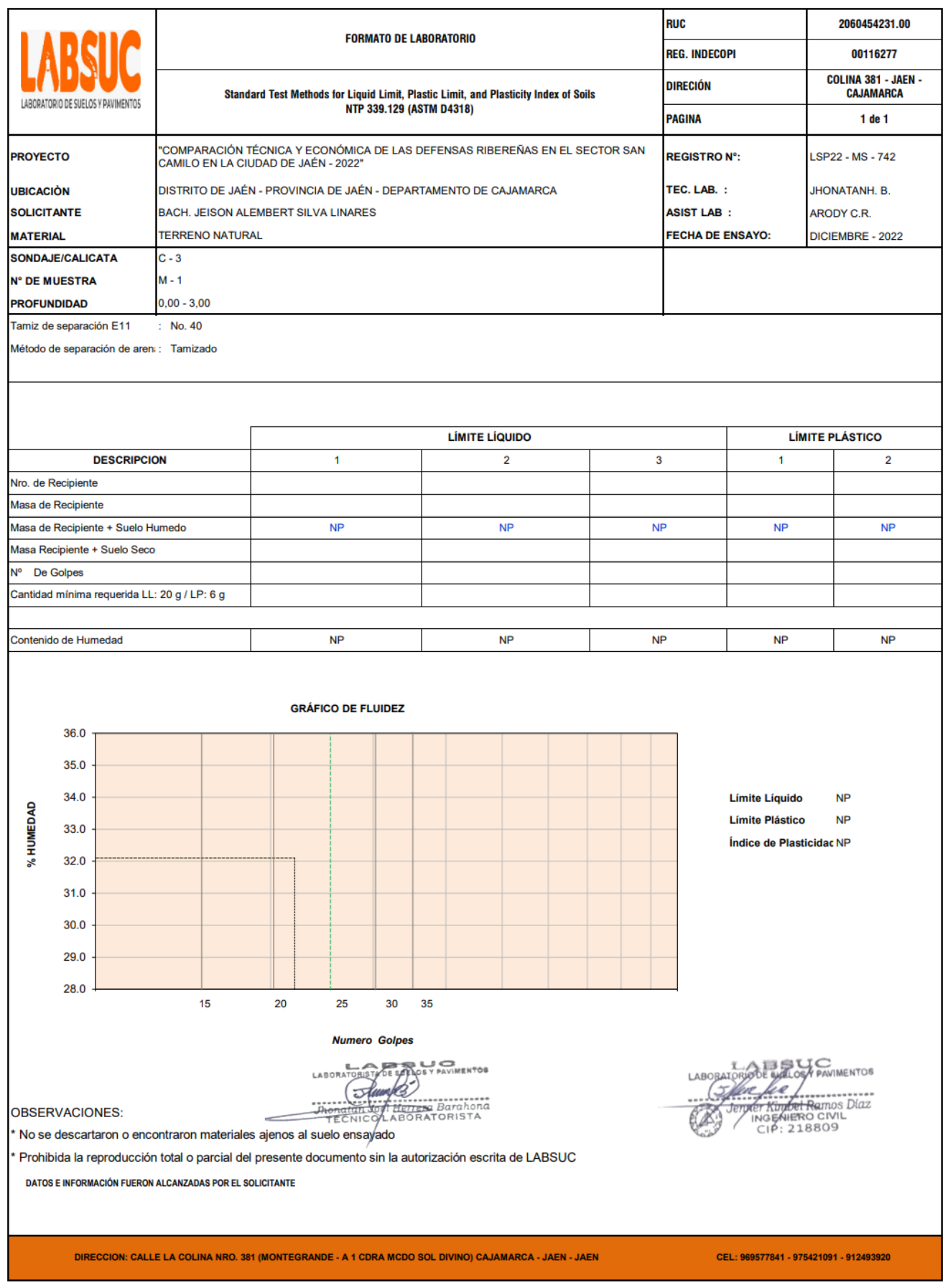

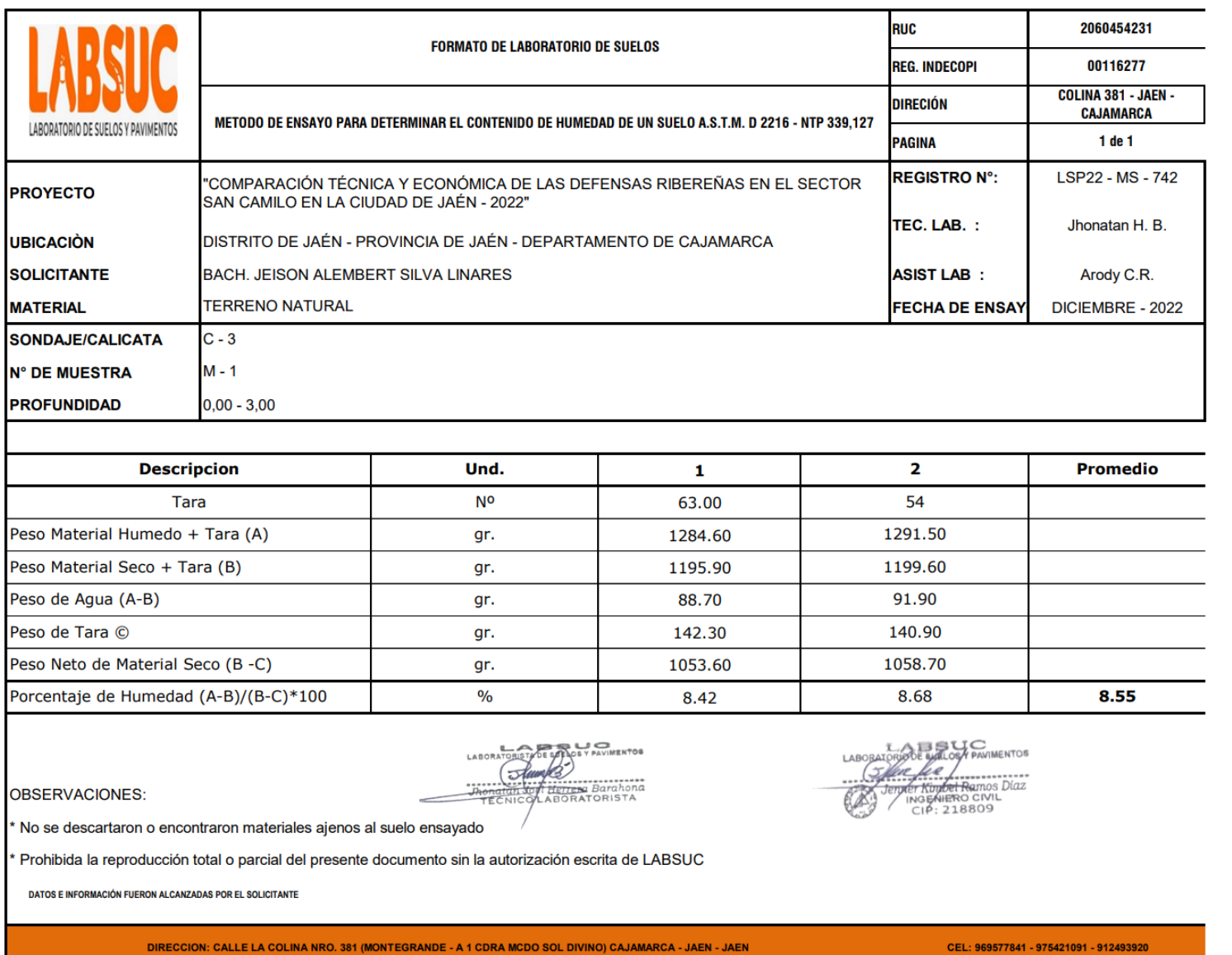

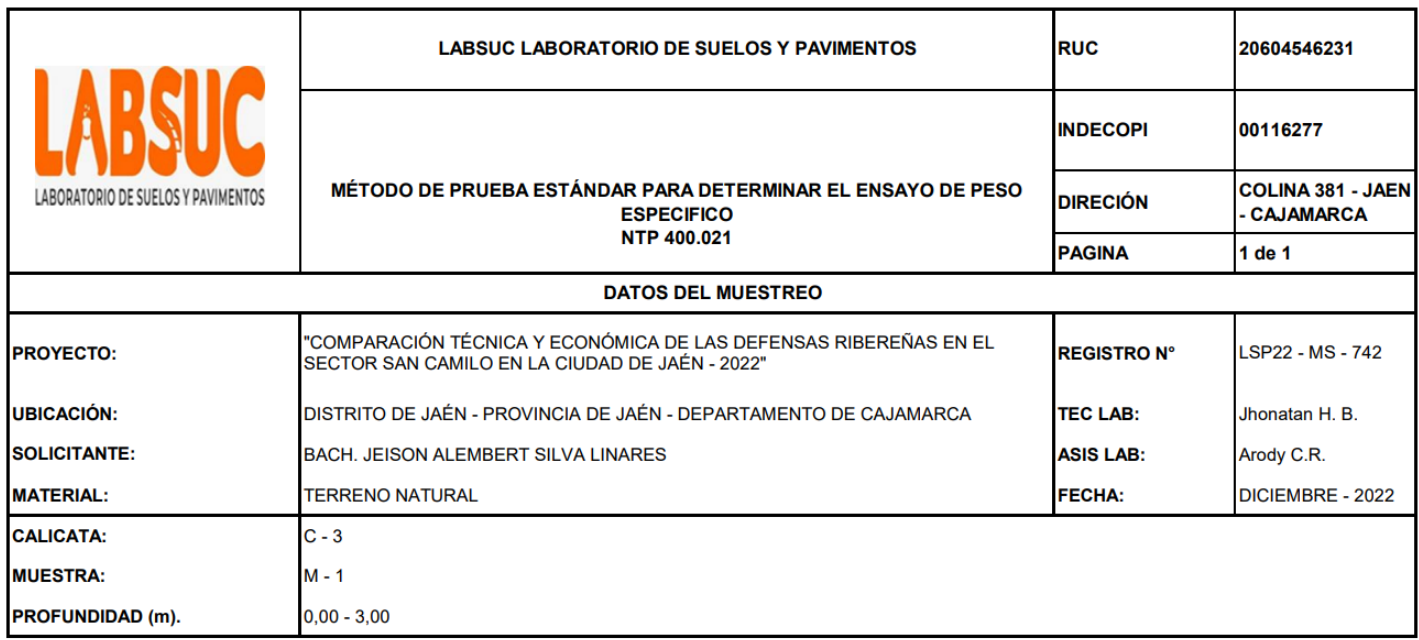

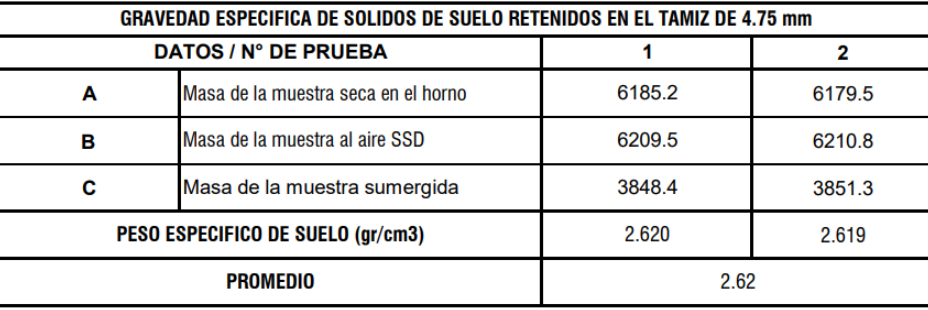

e u Tói LABOR  $\pi$ zhono n Henese Barahoni<br>LABORATORISTA

WIMENTOS LAB <del>schedule R</del>amos Díaz<br>Ingeniero civil<br>CIP: 218809

DATOS E INFORMACIÓN FUERON ALCANZADAS POR EL SOLICITANTE

DIRECCION: CALLE LA COLINA NRO. 381 (MONTEGRANDE - A 1 CDRA MCDO SOL DIVINO) CAJAMARCA - JAEN - JAEN

CEL: 969577841 - 975421091 - 912493920

### **Anexo 10. Ensayos especiales al suelo**

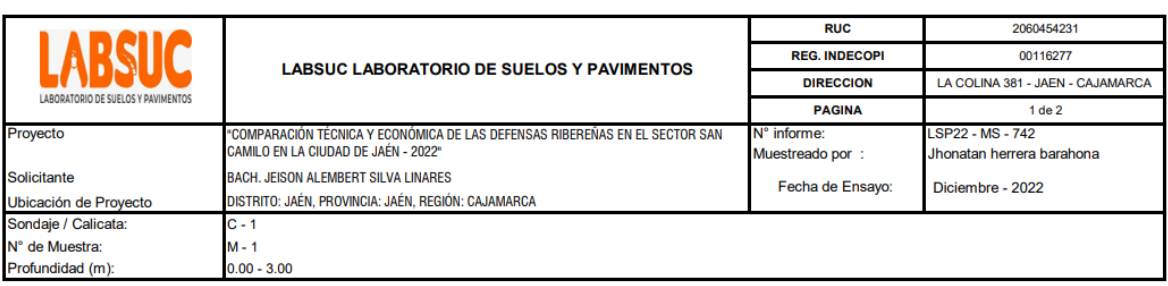

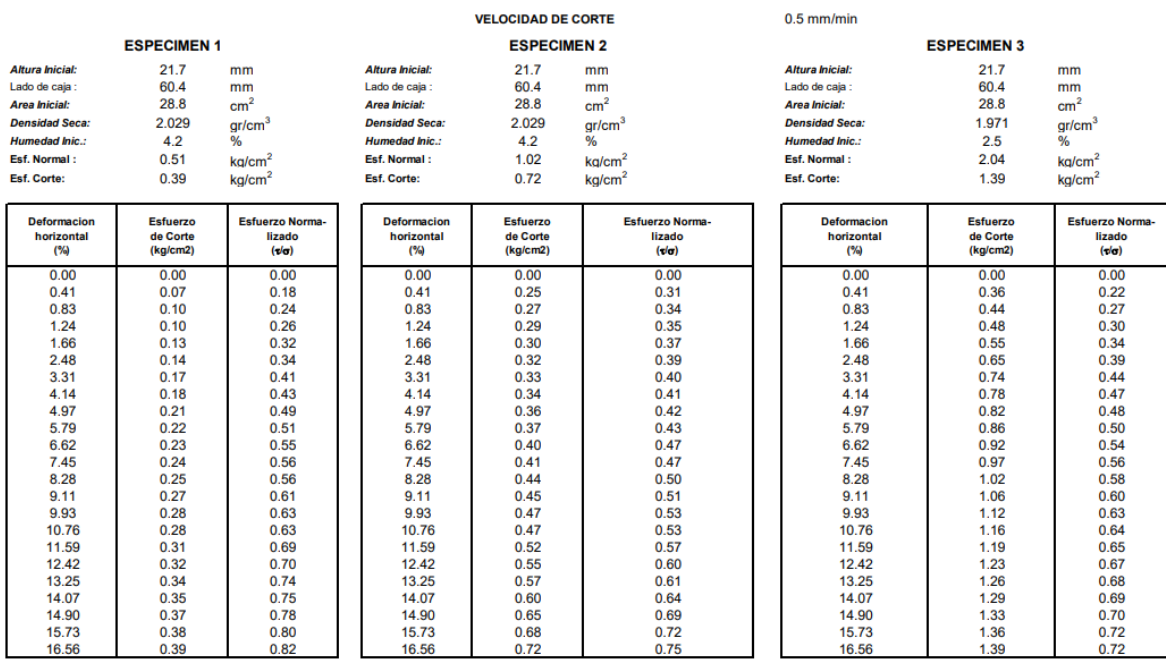

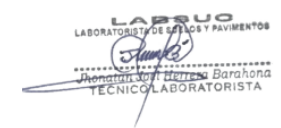

ABSUC<br>SOE WELOSA PAVIMENTOS<br>CHEREL ALLONOS DIAZ<br>INGENIERO CIVIL<br>CIP: 218809 LABORAT

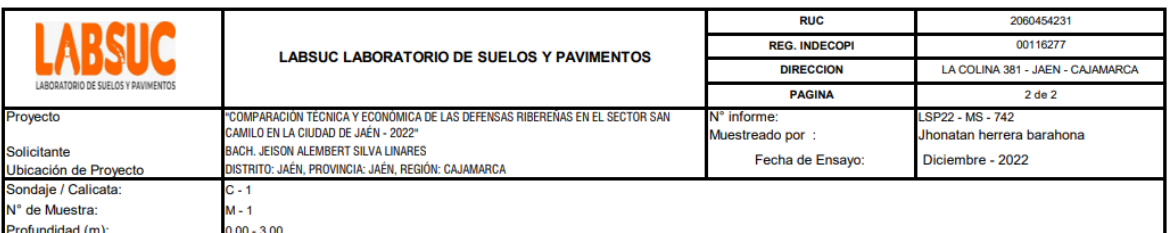

#### ENSAYO DE CORTE DIRECTO BAJO CONDICIONES CONSOLIDADAS DRENADAS **ASTM D3080**

VELOCIDAD DE CORTE 0.5 mm/min

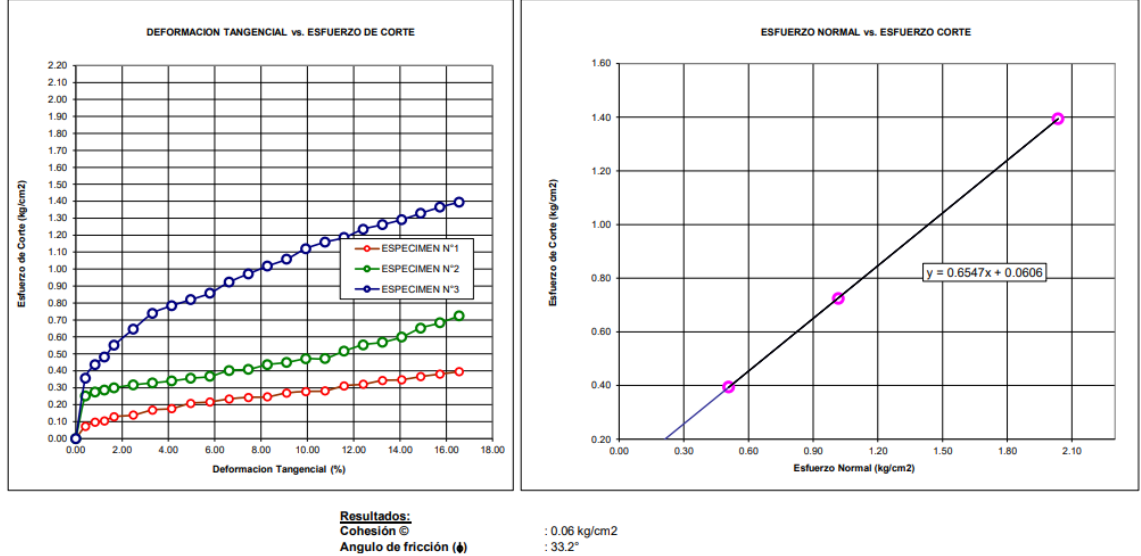

<u>Resultados:</u><br>Cohesión ©<br>Angulo de fricción (♠)

LABORATORISTAN BATHER BOTHER

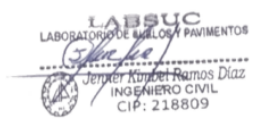

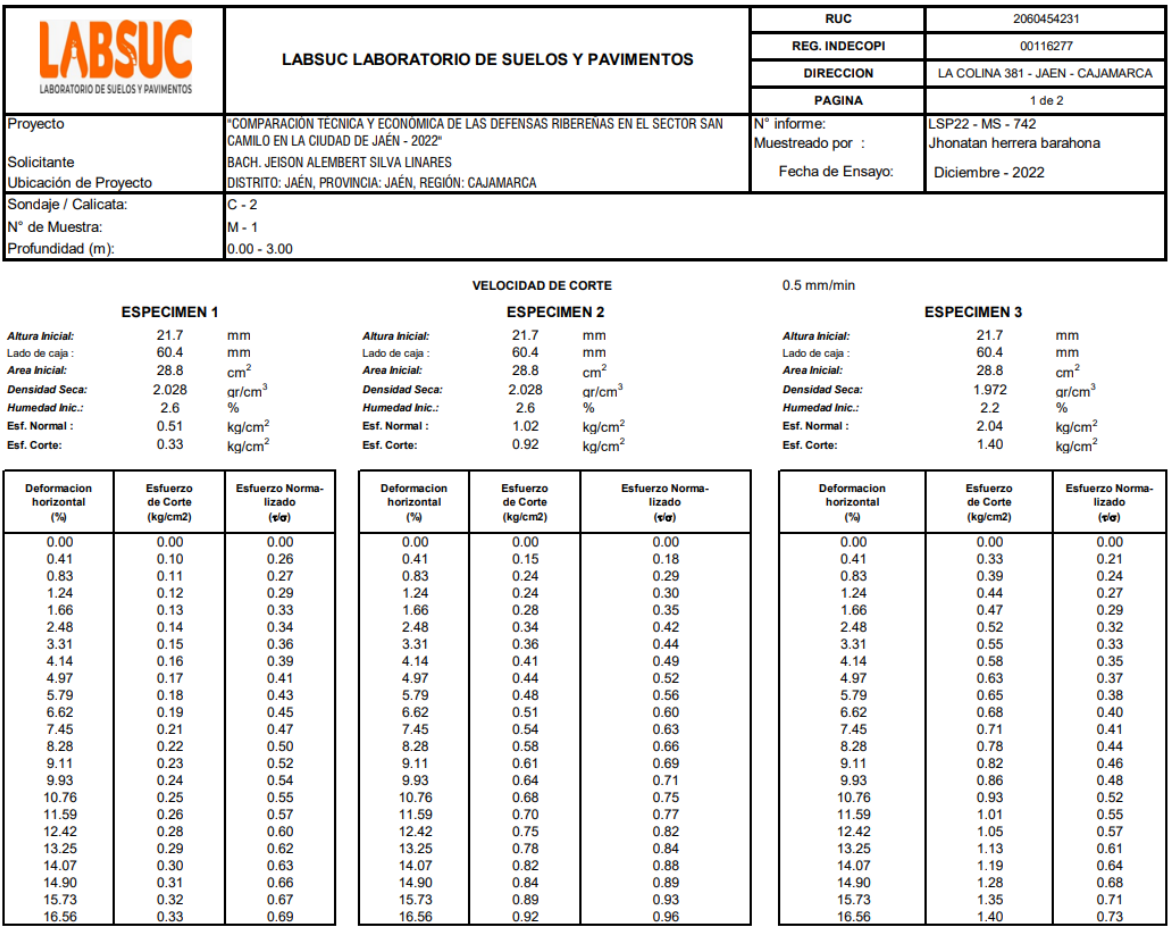

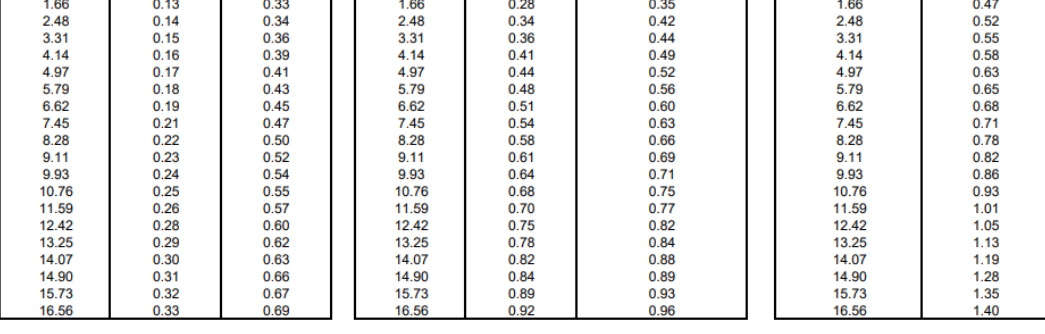

LABORATORISTATE ET ASSERTATOR

LABORATORIO BELLE CARDINALITOR

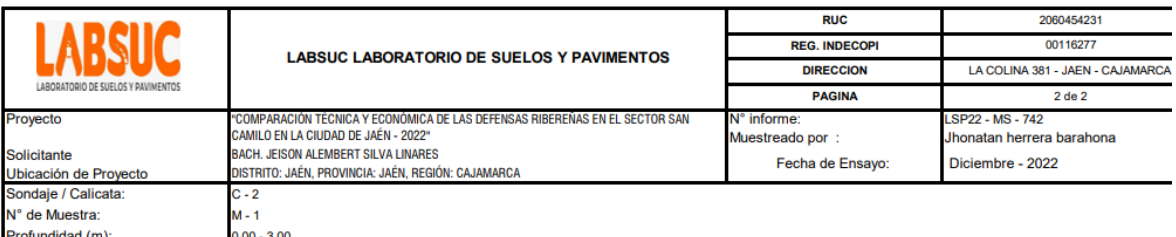

ENSAYO DE CORTE DIRECTO BAJO CONDICIONES CONSOLIDADAS DRENADAS **ASTM D3080** 

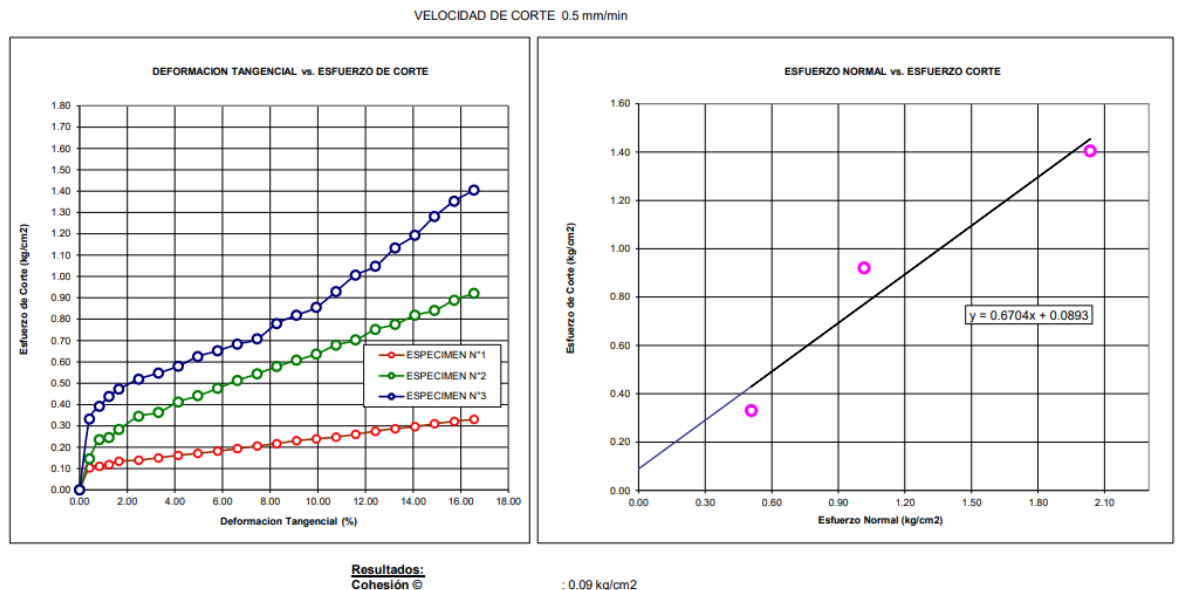

Angulo de fricción (+)

: 0.09 kg/cm2<br>: 33.8°

LABORATORISTATE ET DES PRIVIERITOS

SUC<br>*ALOSA PAVIMENTOS* LABOR E Kulle Andrews<br>The Kullet Ramos Díaz<br>CIP: 218809 (5)ler fee

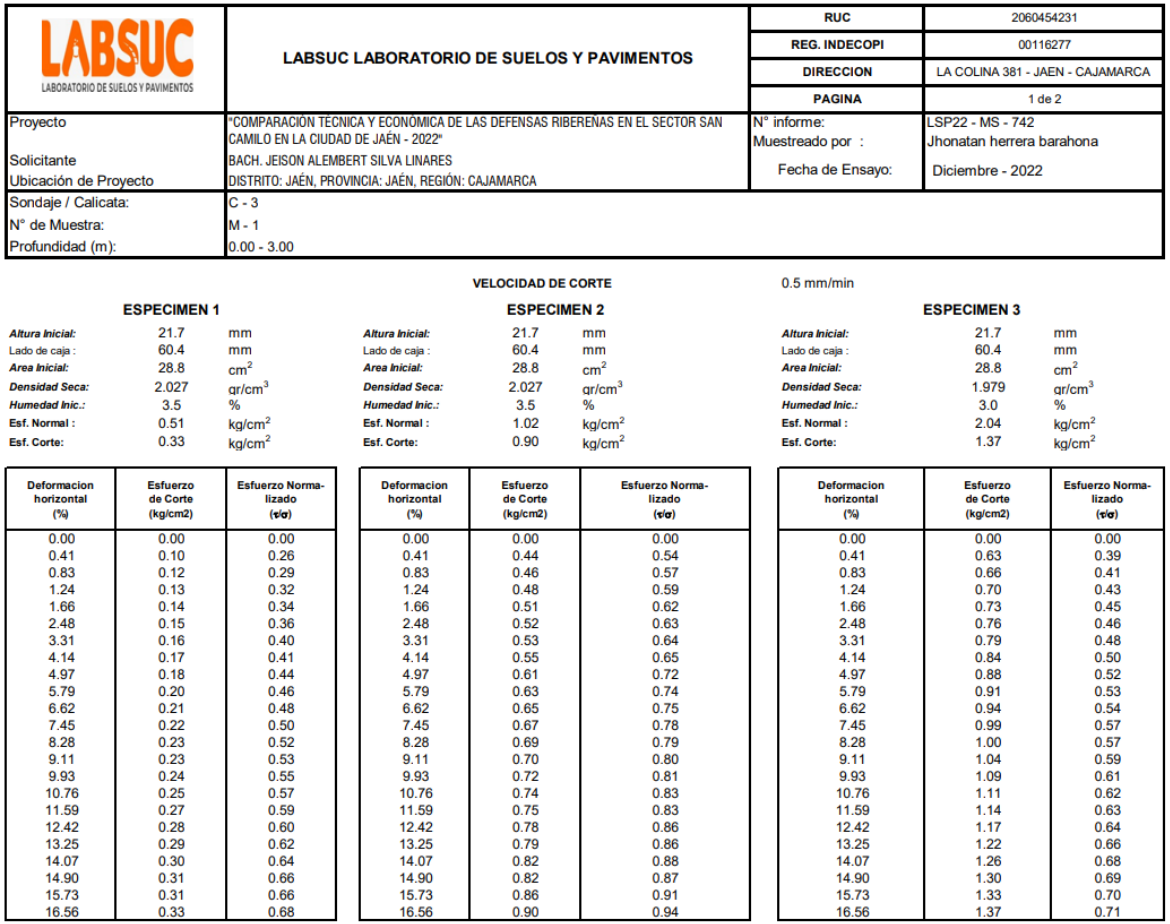

LABORATORISTANT ET ROST PAVIMENTOS

LABSUC<br>COLOR MELOSA PAVIMENTOS<br>PHAPT KUMPET RUMOS DIAZ<br>PHAPT NOGALERO CIVIL<br>CIP: 218809 LABORAT (5)fere

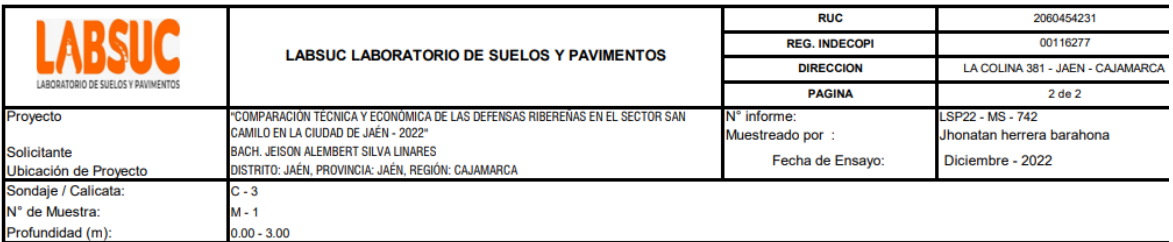

ENSAYO DE CORTE DIRECTO BAJO CONDICIONES CONSOLIDADAS DRENADAS **ASTM D3080** 

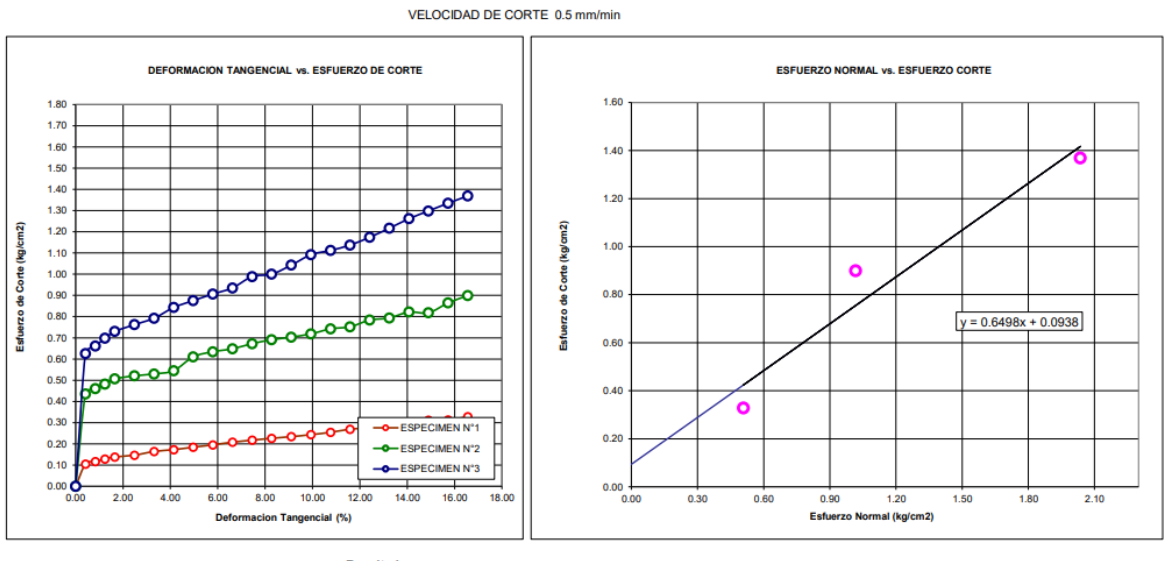

<u>Resultados:</u><br>Cohesión ©<br>Angulo de fricción (♠)

: 0.09 kg/cm2<br>: 33.0°

LABORATORISTATE MORT PAVIMENTOS

THREE CHE PRIMENTOS LABORATOR

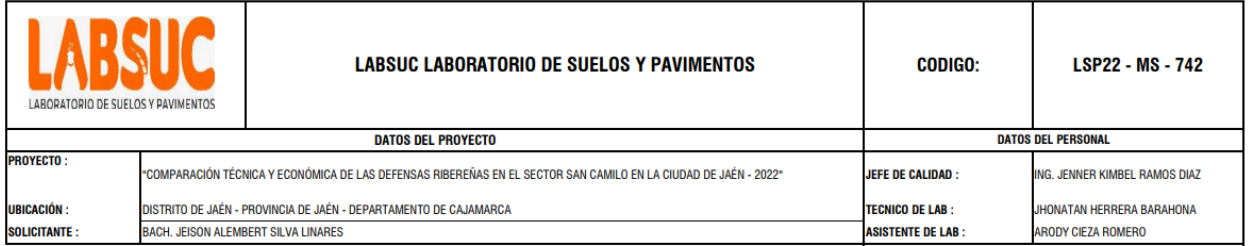

#### METODO DE ENSAYO NORMALIZADO PARA LA DETERMINACIÓN DEL CONTENIDO DE SALES SOLUBES E SUELOS NTP 339.152

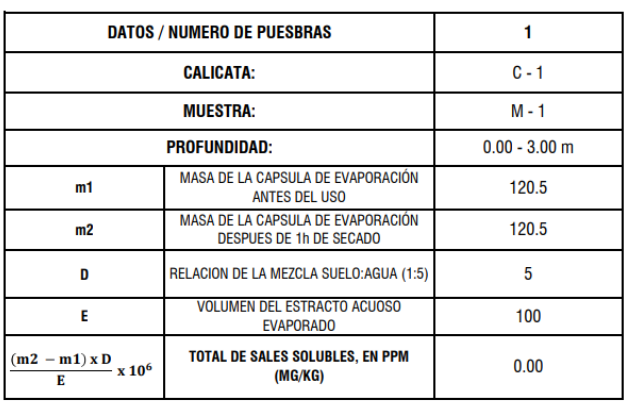

DE SAFLOS Y PAVIMENTOS  $\sqrt{3}$ أتمتد ) **THERE**<br>SOTI HETTERA Barahona<br>COLABORATORISTA

ERO CIVI<br>218809

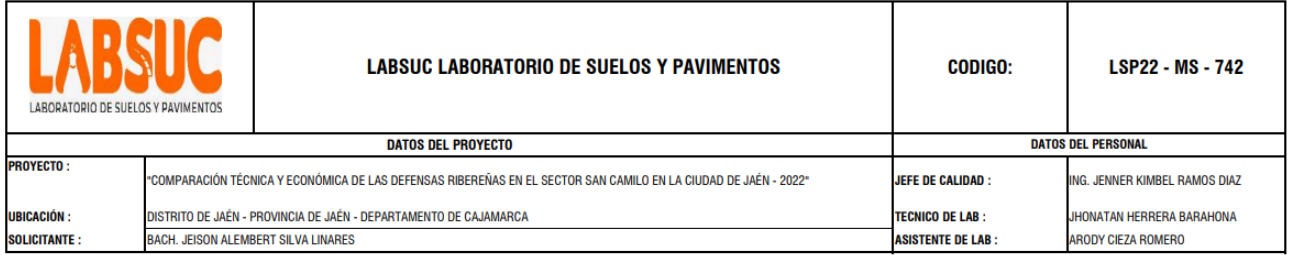

### METODO DE ENSAYO NORMALIZADO PARA LA DETERMINACIÓN DEL CONTENIDO DE SALES SOLUBES E SUELOS

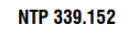

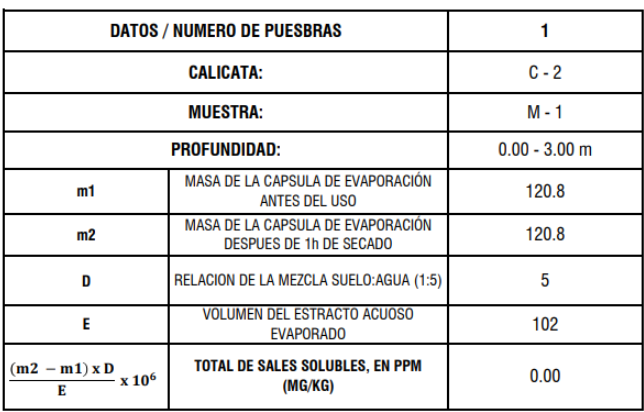

**RENTOS** LABO  $\frac{1}{2}$  $\sigma$ ------<br>zhona<br>s⊤a Herresa Bar

FSUC<br>Walos/Prvimentos<br><del>Model Ra</del>mos Díaz<br>Friero Civil<br>Exhero Civil<br>?: 218809

**OBSERVACIONES:** 

DATOS E INFORMACIÓN FUERON ALCANZADAS POR EL SOLICITANTE

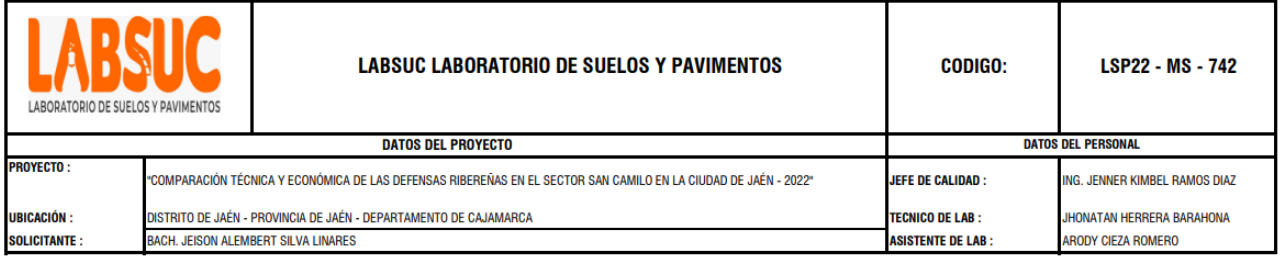

# METODO DE ENSAYO NORMALIZADO PARA LA DETERMINACIÓN DEL CONTENIDO DE SALES SOLUBES E SUELOS

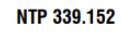

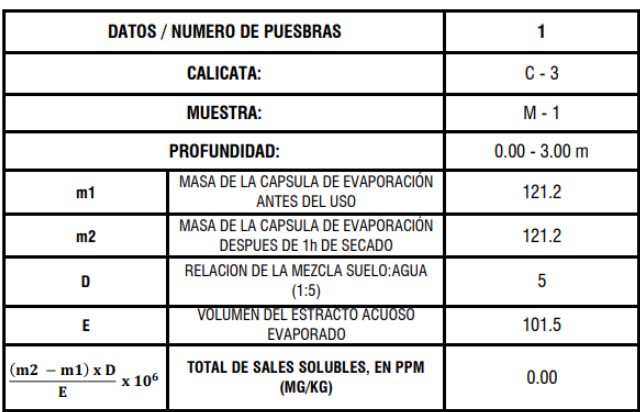

TORISTATE EMPLOS Y PAVIMENTOS LABOR (Å **187**<br>Theresa Barahona<br>ABORATORISTA

RESUC<br>RELATION PAVIMENTOS<br>CHERATION DIAZ<br>NOENIERO CIVIL<br>CIP: 218809 LABORAT

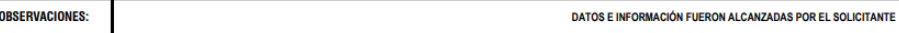

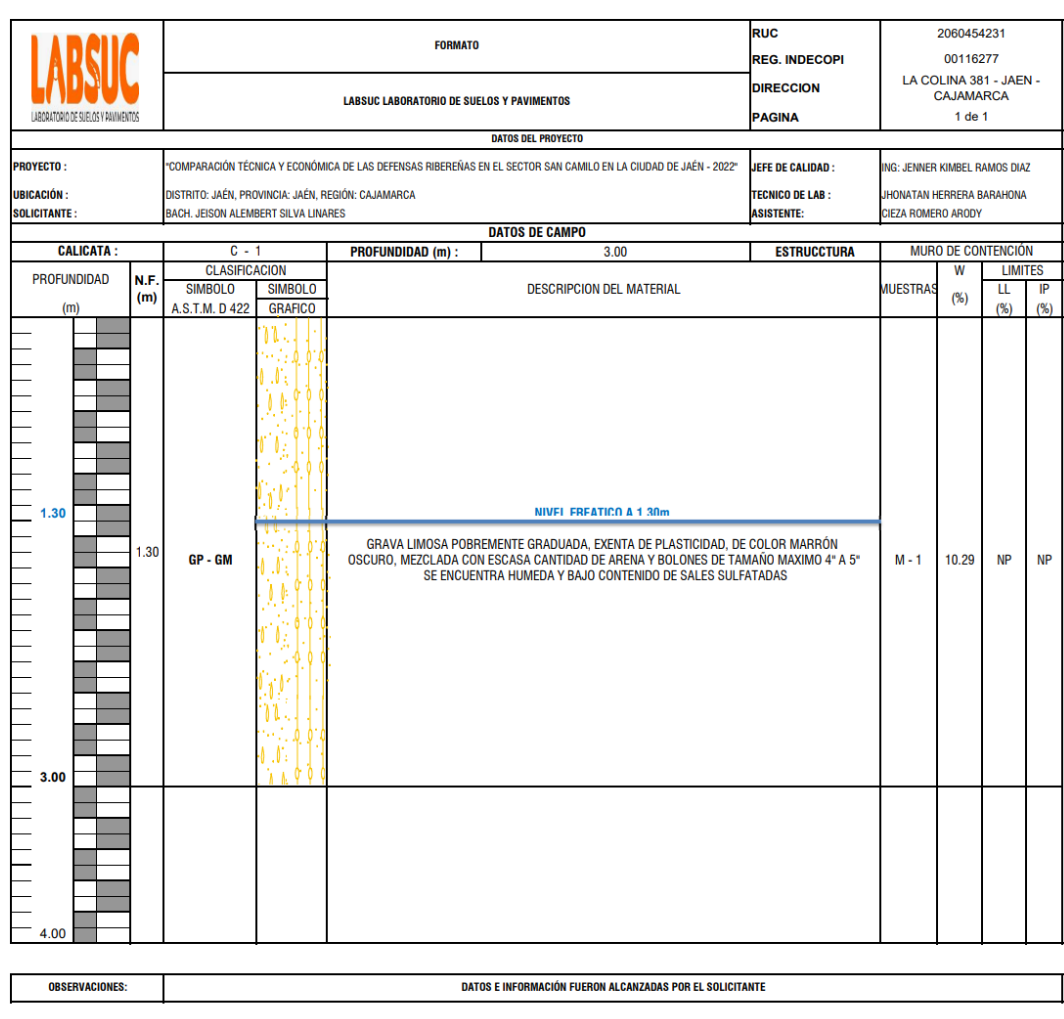

# **Anexo 11. Perfiles estratigráficos del suelo**

ATORETYPE APROV PAVIMENTOS

**LABSUC**<br>Alorigote qualogy pavimentos LABO *Lee*<br>Kupel Ramos Díaz

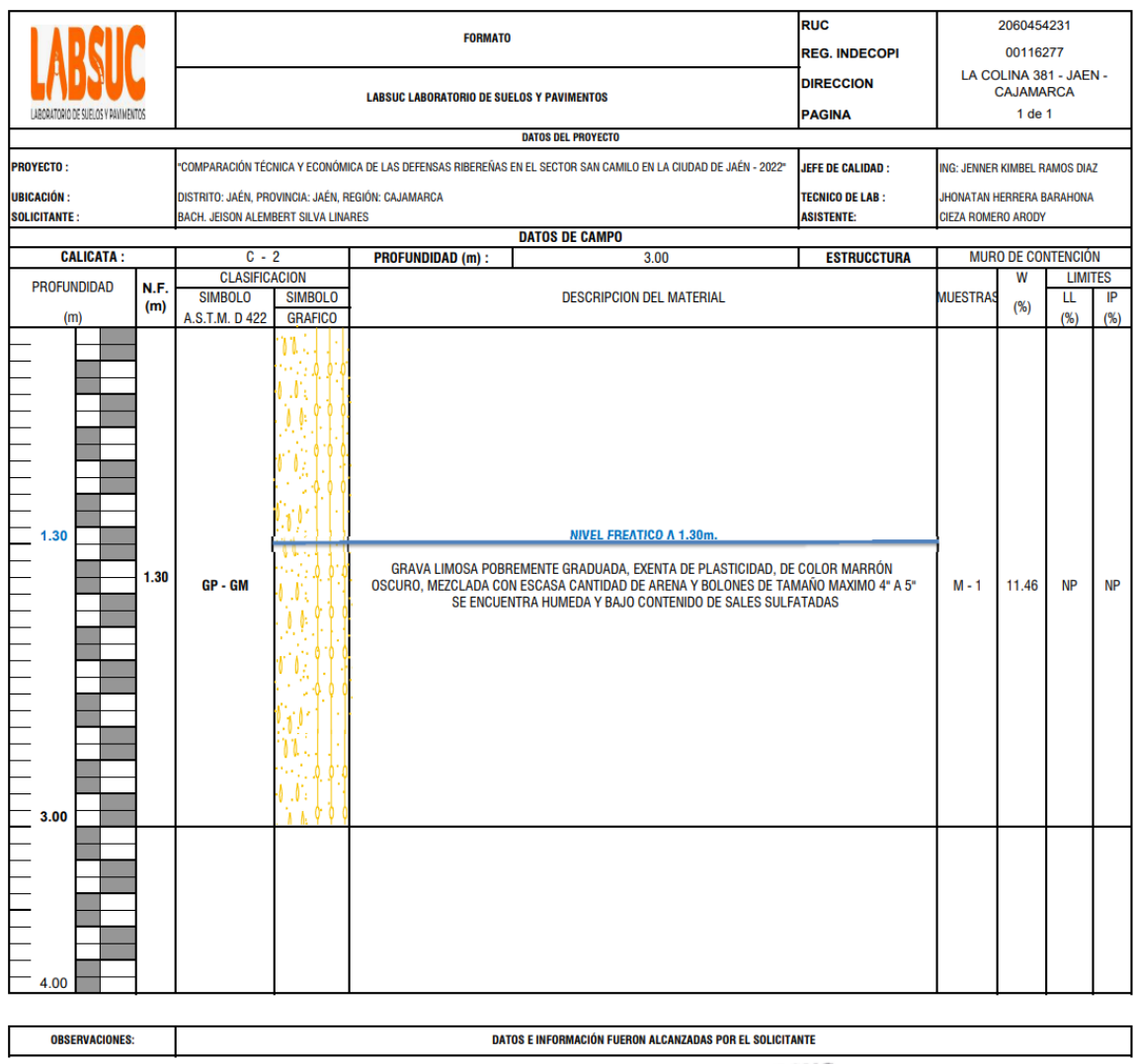

ATORETYPE SANS PANIMENTOS LAB

LABORATOR E SA CARDINAL

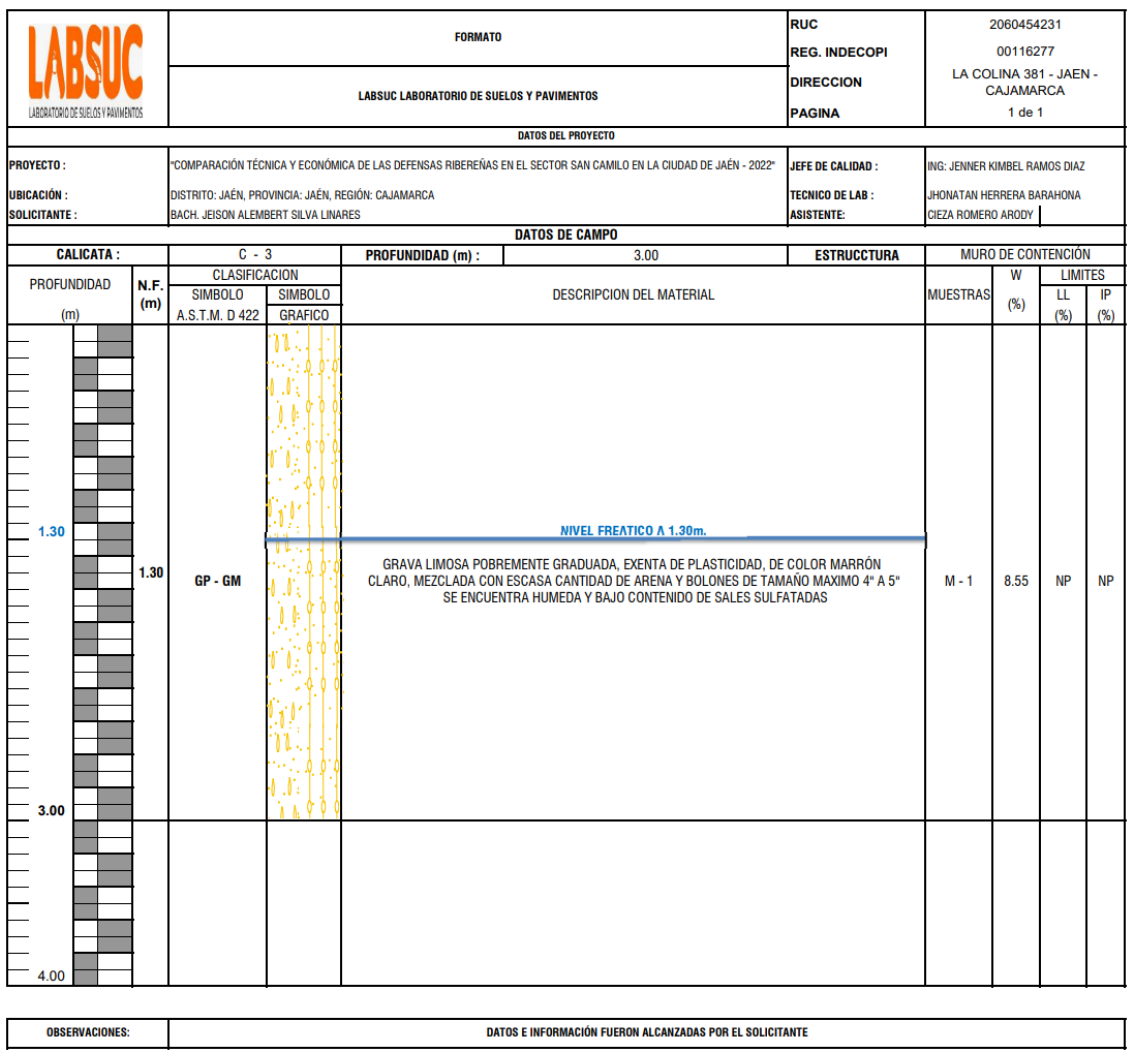

LABORATORICAL PANTER ENGINEERING

LADORATOR E MARCH PRIMENTOS

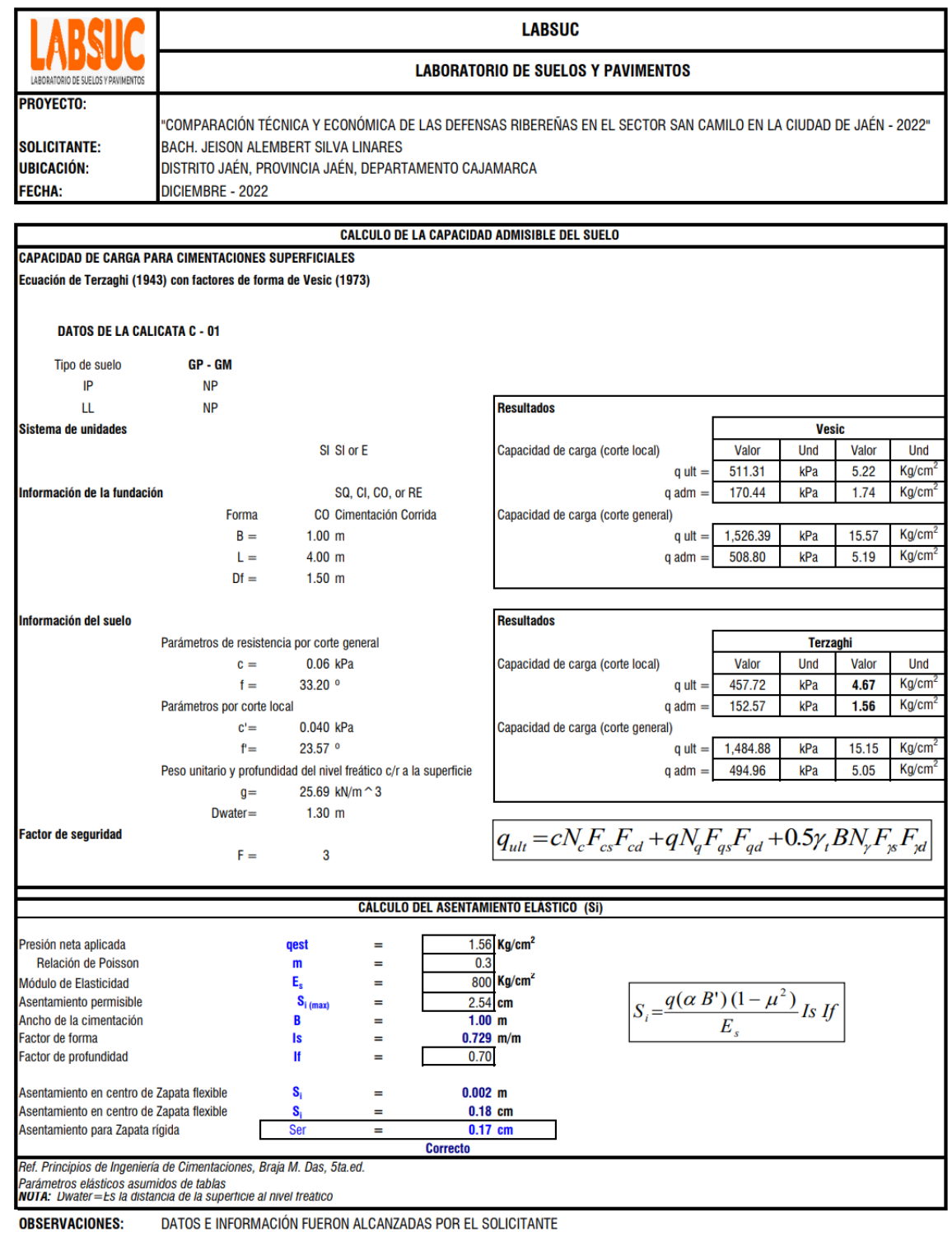

## **Anexo 12. Cálculo de la capacidad admisible del suelo**

**OBSERVACIONES:** 

RISTANT PROPERTY  $\sigma$ 

**ABBUC**<br>CLAR COMPANIMENTOS<br>TRETA RETA RETA DI DI DI DI DI DI<br>CINGENIERO CIVIL

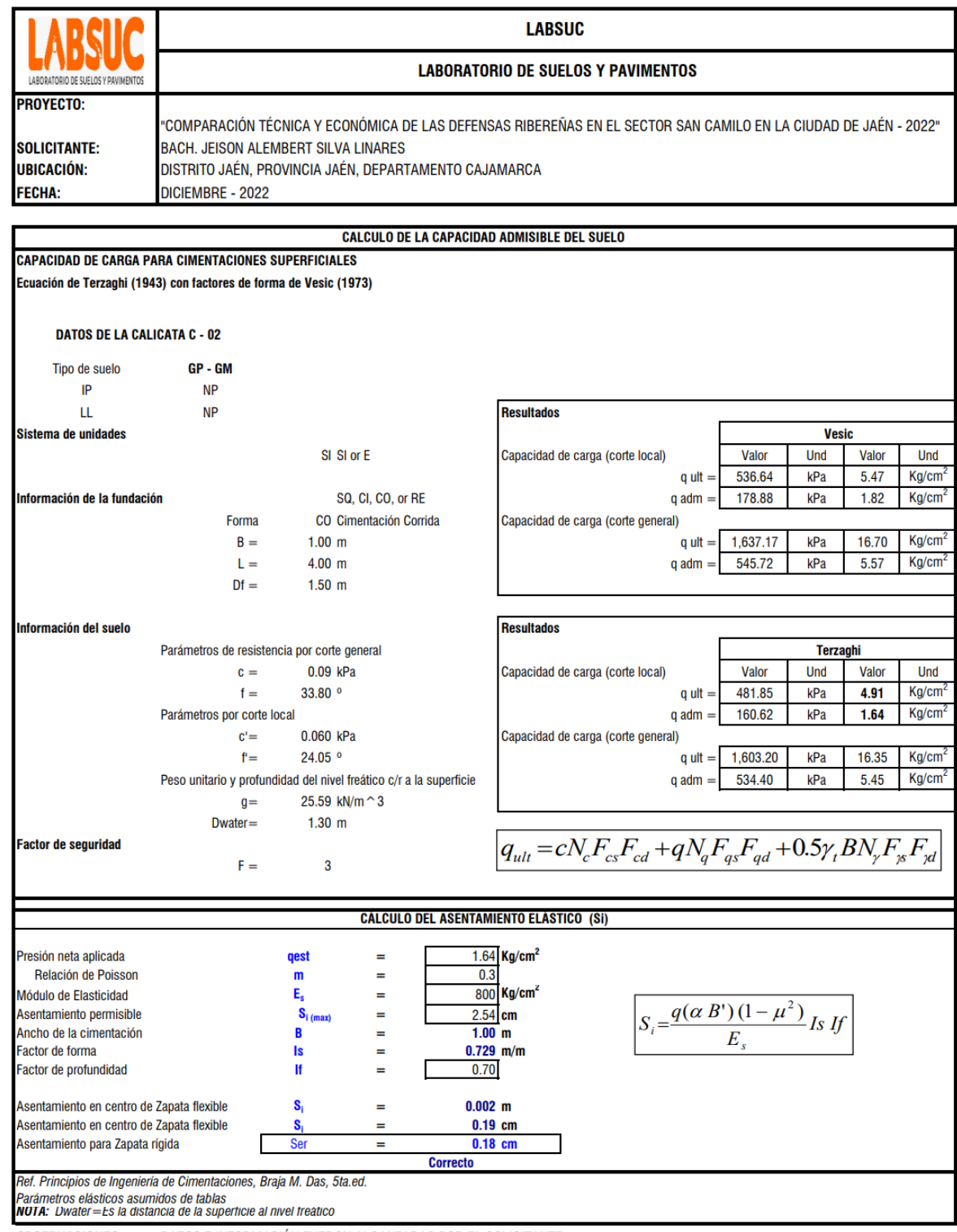

**OBSERVACIONES:** 

DATOS E INFORMACIÓN FUERON ALCANZADAS POR EL SOLICITANTE

LABORATORET TECHNOLOGICAL TECHNOLOGICAL TECHNOLOGICAL TECHNOLOGICAL TECHNOLOGICAL TECHNOLOGICAL TECHNOLOGICAL TECHNOLOGICAL TECHNOLOGICAL TECHNOLOGICAL TECHNOLOGICAL TECHNOLOGICAL TECHNOLOGICAL TECHNOLOGICAL TECHNOLOGICAL

LABORATORY OF BUT CONTINENTOS

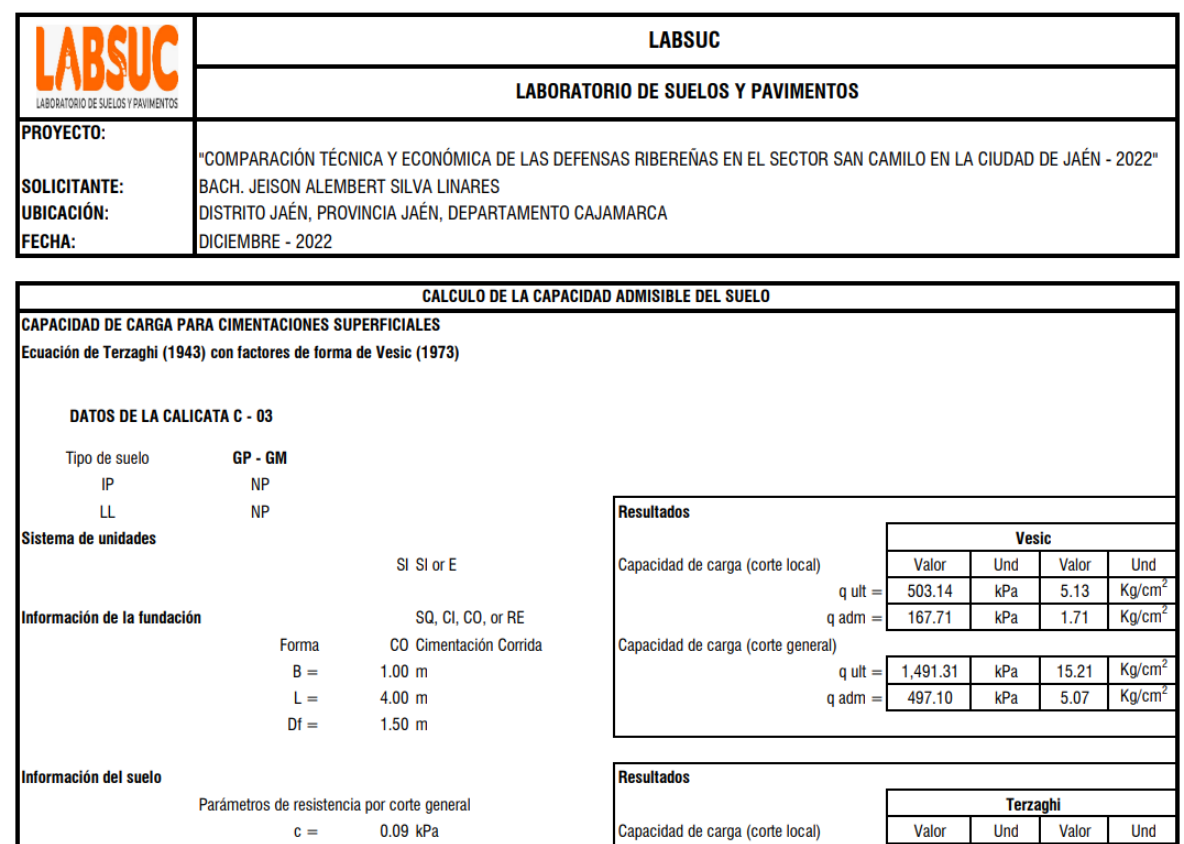

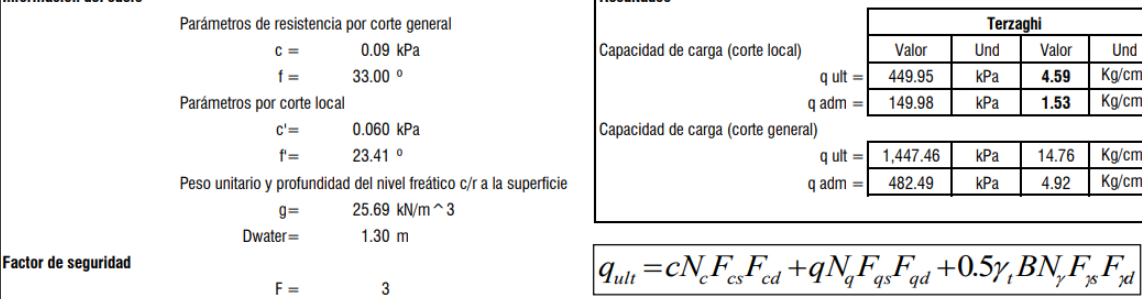

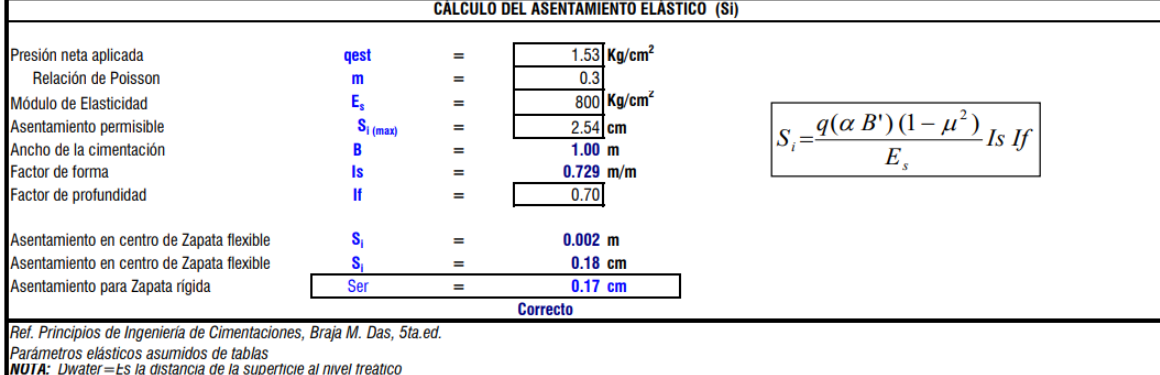

**OBSERVACIONES:** 

DATOS E INFORMACIÓN FUERON ALCANZADAS POR EL SOLICITANTE

BORATORET TELEVISIONER

**MENTOS** . . . . . . .<br>s Díaz

 $q$  ult =

 $q \text{ adm} =$ 

 $q$  ult  $=$ 

 $q \text{ adm} =$ 

449.95

149.98

1,447.46

482.49

kPa

kPa

 $kPa$ 

kPa

4.59  $Kg/cm<sup>2</sup>$ 

14.76  $Kg/cm<sup>2</sup>$ 

 $Kg/cm<sup>2</sup>$ 

 $Kg/cm<sup>2</sup>$ 

 $1.53$ 

4.92

### **Anexo 13. Diseño de mezcla**

Diseño obtenido de un expediente de la Municipalidad distrital de Jaén.

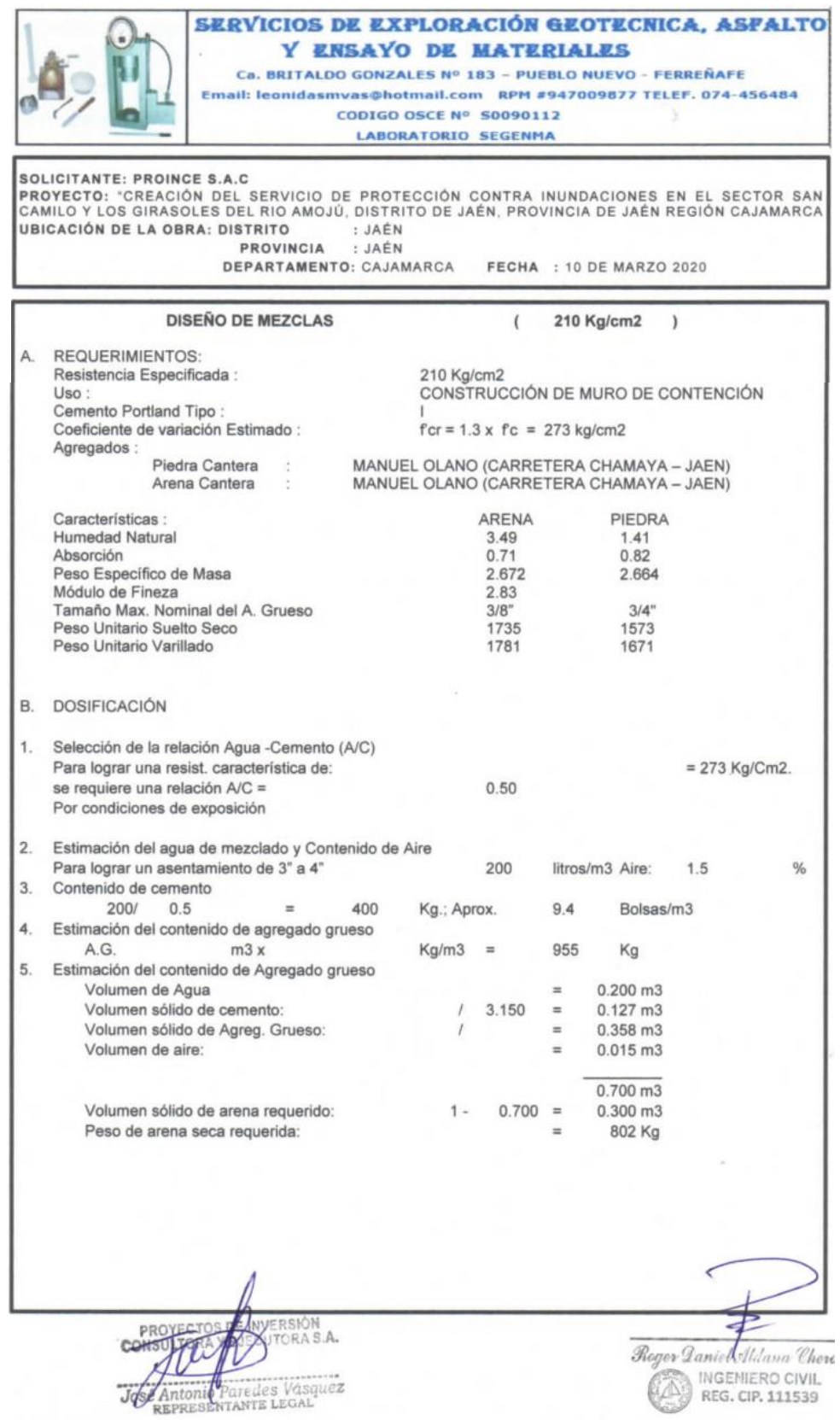

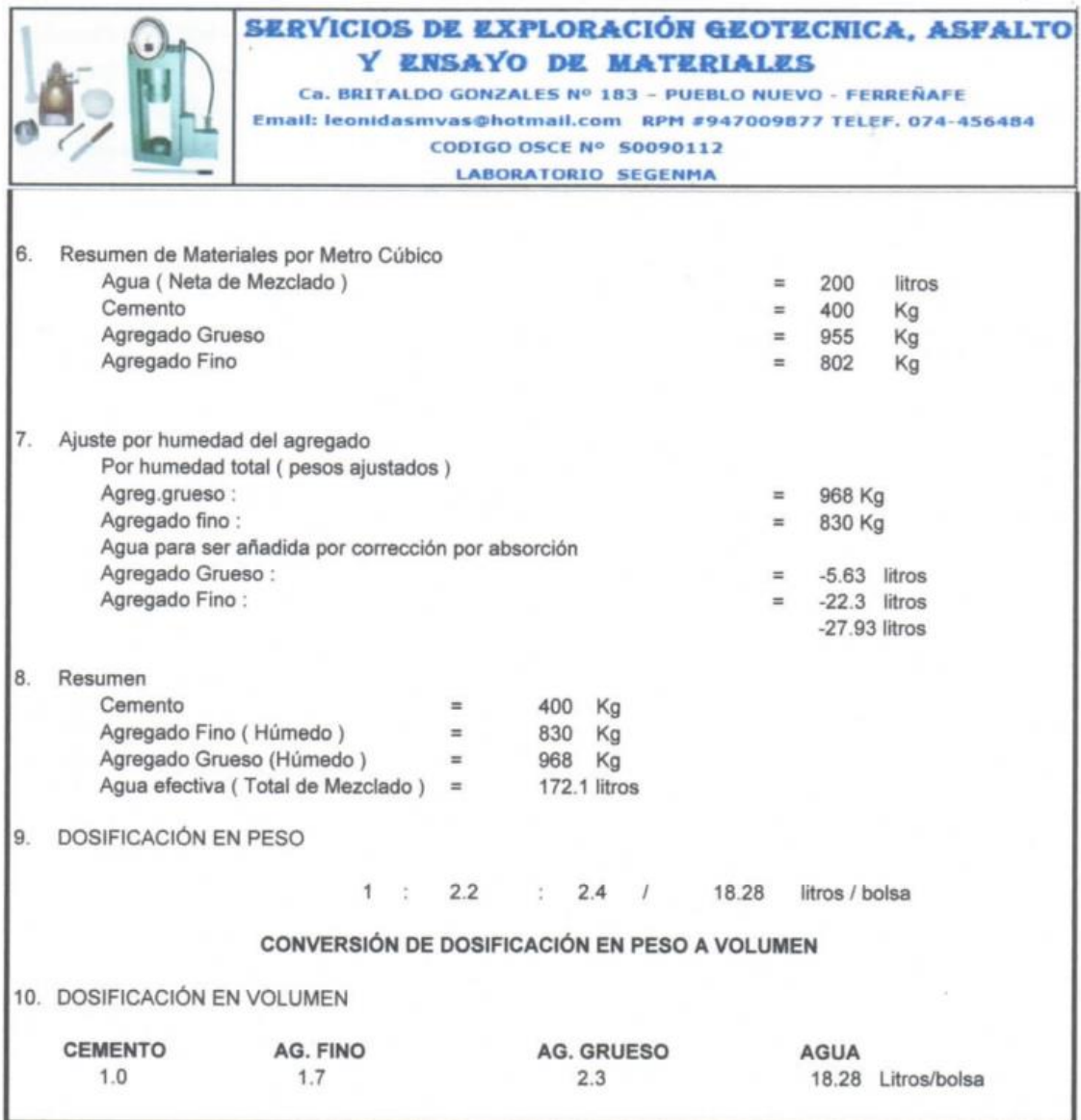

Ferreñafe, Marzo del 2020

PROYED **CONSI**  $Jo$ Avedes Vásquez<br>TANTE LEGAL ίo **RESE** 

Roger 2nn a Choro INGENERO CIVIL<br>REG. CIP. 111539

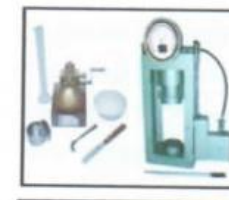

### SERVICIOS DE EXPLORACIÓN GEOTECNICA, ASFALTO Y ENSAYO DE MATERIALES

Ca. BRITALDO GONZALES Nº 183 - PUEBLO NUEVO - FERREÑAFE Email: leonidasmvas@hotmail.com RPM #947009877 TELEF. 074-456484 **CODIGO OSCE Nº 50090112** 

**LABORATORIO SEGENMA** 

SOLICITANTE: PROINCE S.A.C<br>PROYECTO: "CREACIÓN DEL SERVICIO DE PROTECCIÓN CONTRA INUNDACIONES EN EL SECTOR SAN<br>CAMILO Y LOS GIRASOLES DEL RIO AMOJÚ, DISTRITO DE JAÉN, PROVINCIA DE JAÉN REGIÓN CAJAMARCA : JAÉN<br>: JAÉN<br>: JAÉN **UBICACIÓN DE LA OBRA: DISTRITO** PROVINCIA

DEPARTAMENTO: CAJAMARCA FECHA : 10 DE MARZO 2020

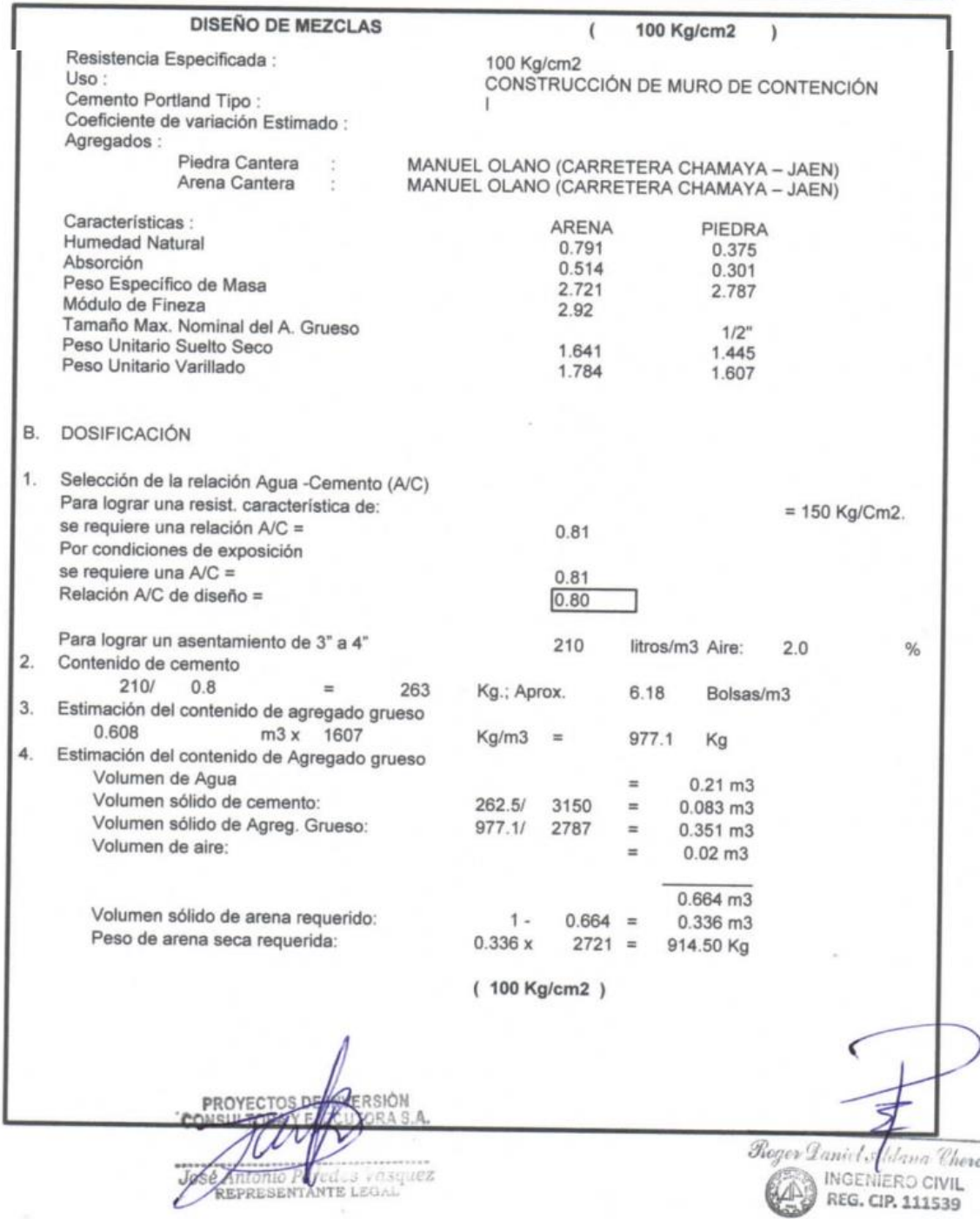

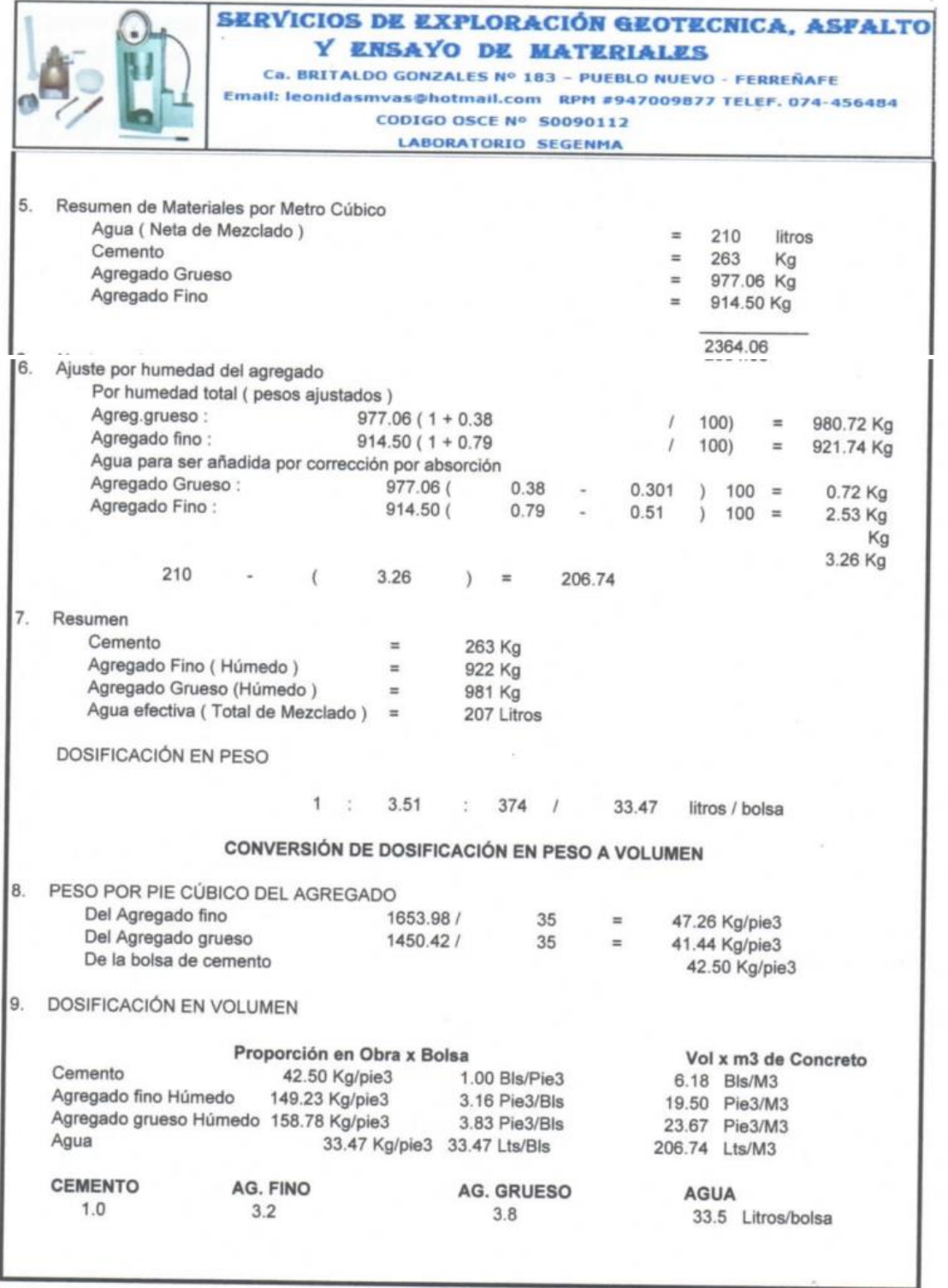

pp.gv Vásquez<br>Egypte  $Jo$ TANTE

Ferreñafe, Marzo del 2020 Roger Laniel Alderna Chero

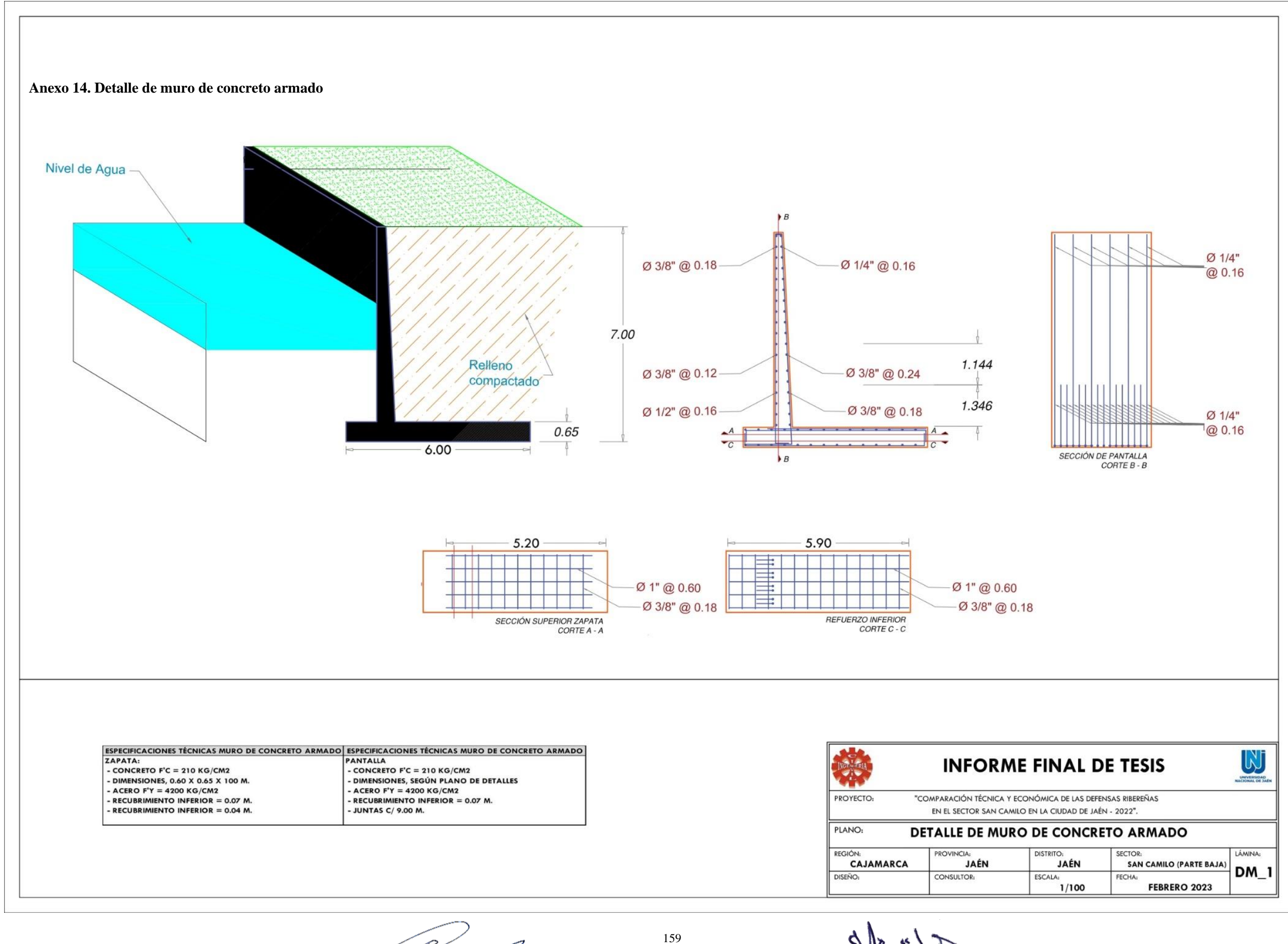

D

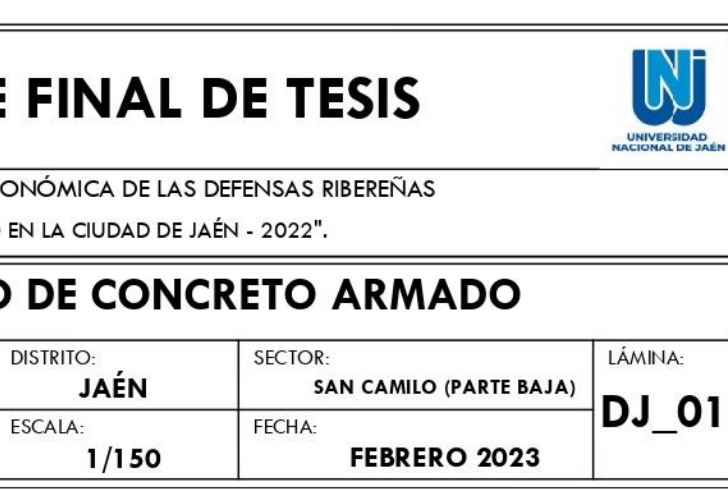

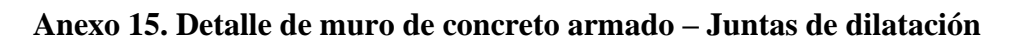

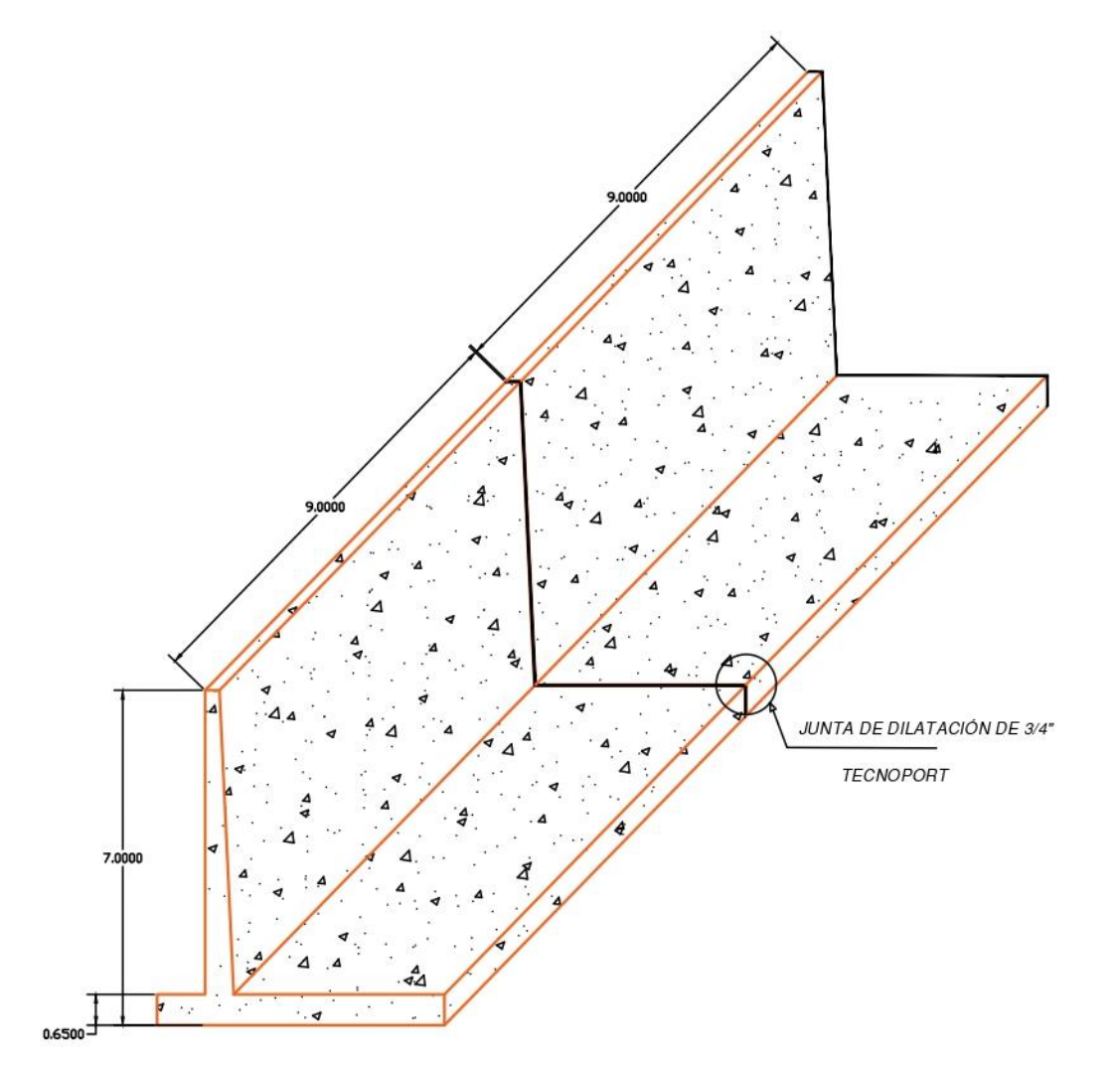

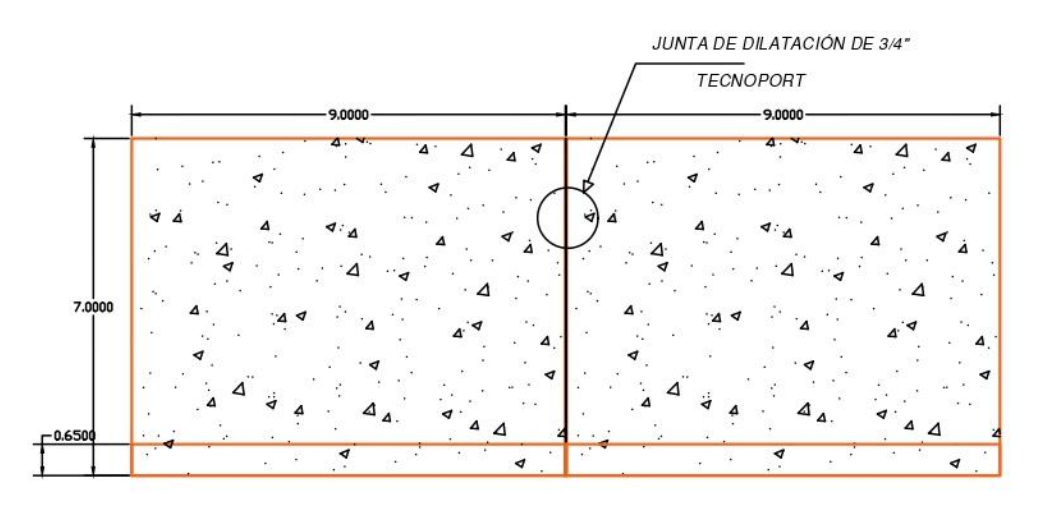

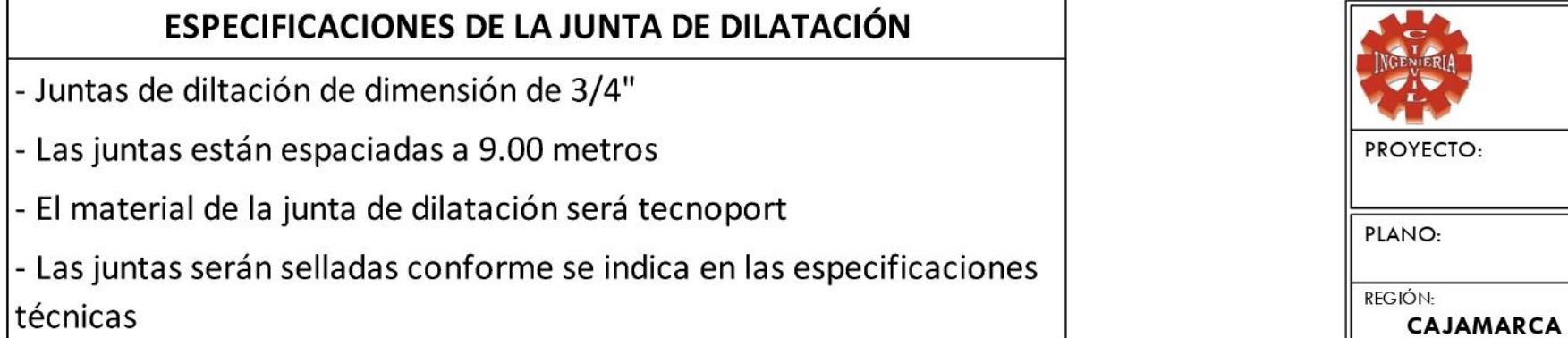

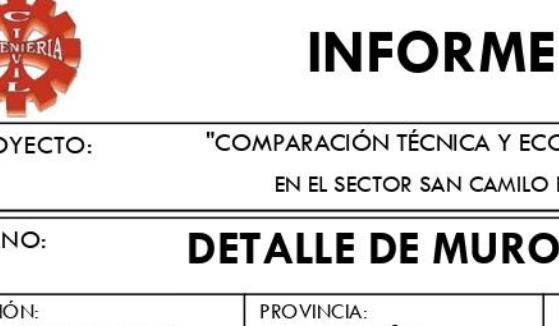

JAÉN

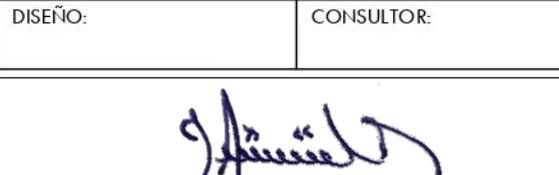

 $Z =$ 

<u>le</u>

**Anexo 16. Plano de secciones**

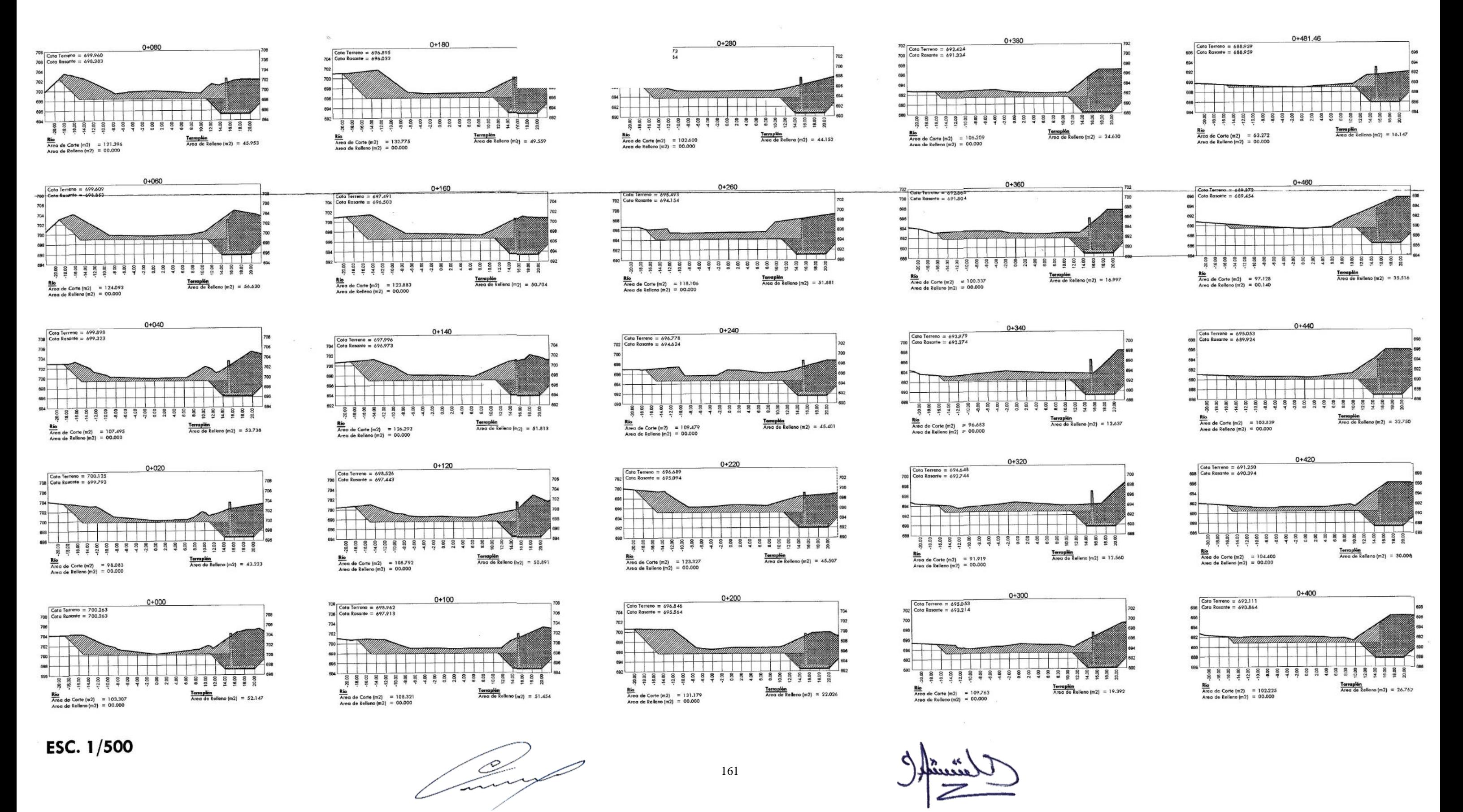

#### GEO5 2023 - Gavión (32 bit) (Versión Demo) [Sin título.gga \*] Archivo Editar Entrada Análisis Salidas Configuración Ayuda uración Ayuda<br>  $\frac{1}{2}$   $\bullet$   $\frac{1}{2}$   $\bullet$   $\frac{1}{2}$  Mombres Archivo B·国·j  $\rightarrow$   $\rightarrow$  $[1] % \centering \includegraphics[width=0.9\textwidth]{images/TrDiM-Architecture.png} % \caption{The first two different values of $S$ in the image and $S$. The first two different values of $S$ in the image.} \label{fig:TrDiM-Architecture} %$ Nombres de etapas  $\boxed{\phantom{1}^{2D}}$ Cuadros <u>gannill</u> -<br>Film Agua<br>Film Sobrecarga  $\frac{1}{\mathbb{R}}$  $001$ La Resistencia del suel  $\overline{\mathcal{C}}$  $\overline{\mathbf{L}}$  Fuerzas aplicadas 画  $\frac{1}{25}$  Sismo  $\frac{Q_A}{\epsilon}$ **n.**<br><mark>G</mark><sup>2</sup> Configuración de el ◈ **R** Verif. de Equilibrio Verif. de Cap. portar ř **TE** verif. de Equilibrio : **+**  $\boxed{ \bigoplus }$   $\boxed{ [1]}$  $\boxed{\mathbb{R}$  En detaile <mark>∄</mark> Verif. del Muro  $\overline{\mathbf{y}}$  Estabilidad Verificación  $Nro. -$ Fuerza  $F_x$ <br>[kN/m]  $\frac{F_z}{[kN/m]}$ Pto. aplicación Coef. Salidas  $z[m]$  $[-1]$  $x \, [m]$ **VUELCO:** ACEPTABLE (44.3%) 1 Peso - Muro  $0.00$ 170.00  $1.88$  $-2.00$ 1.000 B<sup>+</sup> Añadir gráfico DESLIZAMIENTO: ACEPTABLE (85.5%) 2 Resistencia<br>3 Presión act<br>4 CARGA 1 Resistencia del frente<br>Presión activa  $1.25$  $0.00$  $0.00$  $-0.17$ 1,000  $\overline{\mathsf{Verify.}}~\mathsf{de}~\mathsf{Equilibrio}:$  $-60.88$  $10.13$  $3.00$  $-1.55$  $1,000$ Total:  $-7.92$  $1.40$  $3.00$  $-1.27$ 1.000  $\boxed{\underline{\mathsf{B}^\text{H}}}$ Lista de gráficos  $\boxed{1}$  Listado de Anexos Verif. de Equilibrio 6 0 **B**<sub>B</sub> Copiar vista

### **Anexo 17. Recomprobación de estabilidad realizada en el software GEO05**

#### Verificación de vuelco y deslizamiento

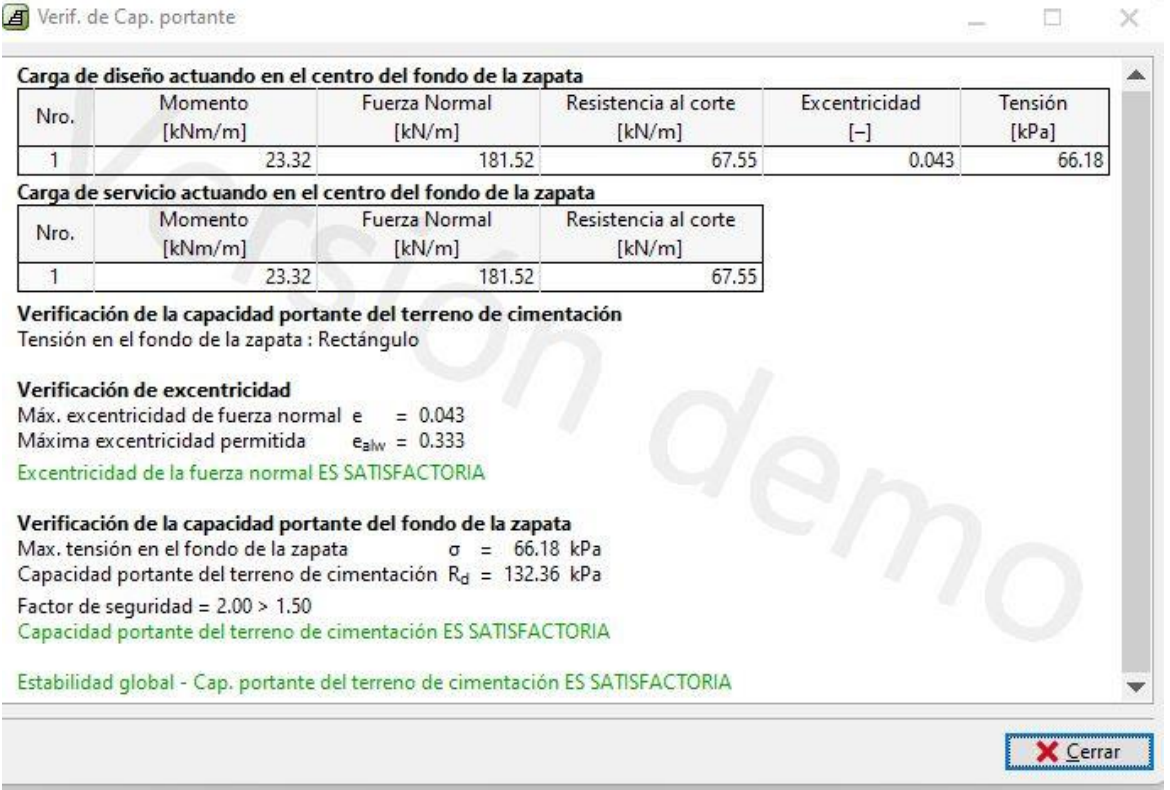

Verificación de capacidad portante

|                |                                                             | GEO5 2023 - Gavión (32 bit) (Versión Demo) [Sin título.gga *] |                                              |                               |                 |         |       |                                |                             |            |
|----------------|-------------------------------------------------------------|---------------------------------------------------------------|----------------------------------------------|-------------------------------|-----------------|---------|-------|--------------------------------|-----------------------------|------------|
| Archivo        |                                                             | Entrada Análisis Salidas Configuración Ayuda<br>Editar        |                                              |                               |                 |         |       |                                |                             |            |
| Archivo        |                                                             | $t$ ditar<br>E                                                | $\bigoplus$<br>$\blacktriangledown$<br>Etapa | $\Theta$<br>Nombres de etapas | $[1]$           |         |       |                                |                             |            |
|                | 2D<br>$\circledcirc$<br>$\frac{1}{\mathbb{Q}}$<br>e se<br>田 | 5.00                                                          | ille av                                      | $-37,50$                      |                 |         |       |                                |                             |            |
| $\blacksquare$ | 읇<br>€<br>津                                                 | Verif. del Muro: +<br>$ 11 $                                  | $+z$                                         |                               |                 |         |       |                                |                             | En detalle |
|                | Nro. -                                                      | Fuerza                                                        | $F_x$<br>F <sub>z</sub>                      |                               | Pto. aplicación |         | Coef. | Verificación automática        |                             |            |
|                |                                                             |                                                               | [kN/m]                                       | [kN/m]                        | x[m]            | z[m]    | $[-]$ | Junta debajo del bloque Nro.:  | $1\left \frac{1}{x}\right $ |            |
|                | $\mathbf{1}$                                                | Peso - Muro                                                   | 0.00                                         | 119.00                        | 1.54            | $-1.64$ | 1.000 | -Verificación                  |                             |            |
|                | $\overline{2}$                                              | Presión activa                                                | $-37.03$                                     | 5.92                          | 2.50            | $-1.24$ | 1.000 |                                |                             |            |
|                | $\overline{3}$                                              | CARGA <sub>1</sub>                                            | $-4.74$                                      | 0.84                          | 2.50            | $-0.78$ | 1.000 | <b>VUELCO:</b>                 | <b>ACEPTABLE</b>            | (37.4%)    |
|                |                                                             |                                                               |                                              |                               |                 |         |       | <b>DESLIZAMIENTO:</b>          | <b>ACEPTABLE</b>            | $(74.4\%)$ |
|                |                                                             |                                                               |                                              |                               |                 |         |       | PRESIÓN HORIZONTAL:            | <b>ACEPTABLE</b>            | $(14.9\%)$ |
|                |                                                             |                                                               |                                              |                               |                 |         |       | <b>DIACLASA ENTRE BLOQUES:</b> | <b>ACEPTABLE</b>            | $(14.9\%)$ |
| ent. del Muro  |                                                             |                                                               |                                              |                               |                 |         |       |                                |                             |            |
|                |                                                             |                                                               |                                              |                               |                 |         |       |                                |                             |            |
|                |                                                             |                                                               |                                              |                               |                 |         |       |                                |                             |            |

Verificación de vuelco, deslizamiento, presión horizontal y diaclasa entre bloques

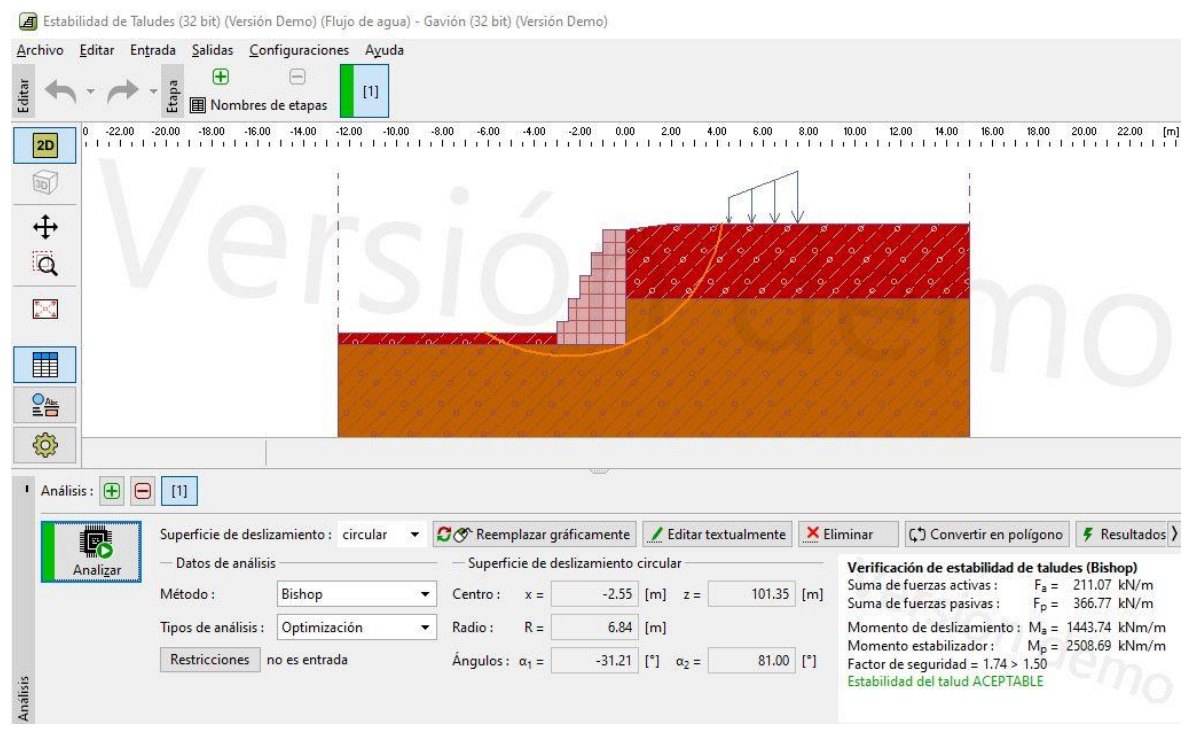

Estabilidad de taludes

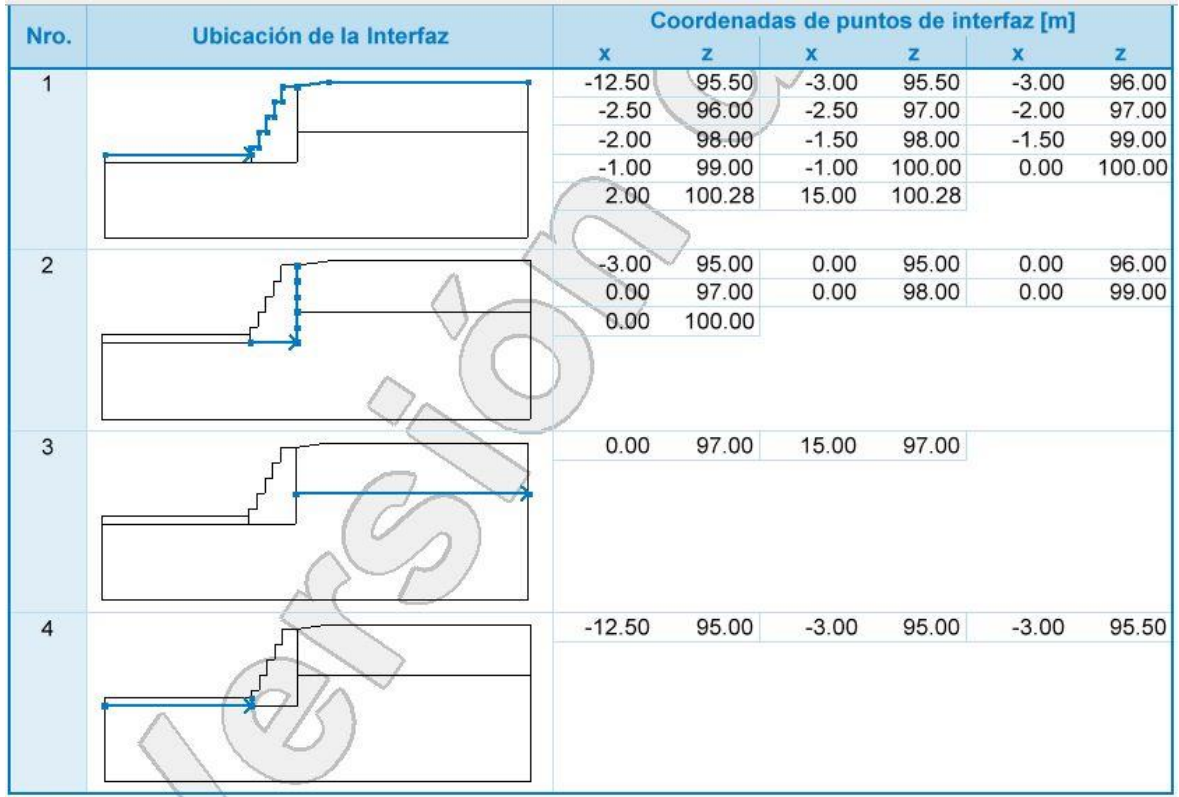

Ubicación de interfaz y coordenadas de puntos

### Resultados (Etapa de construcción 1)

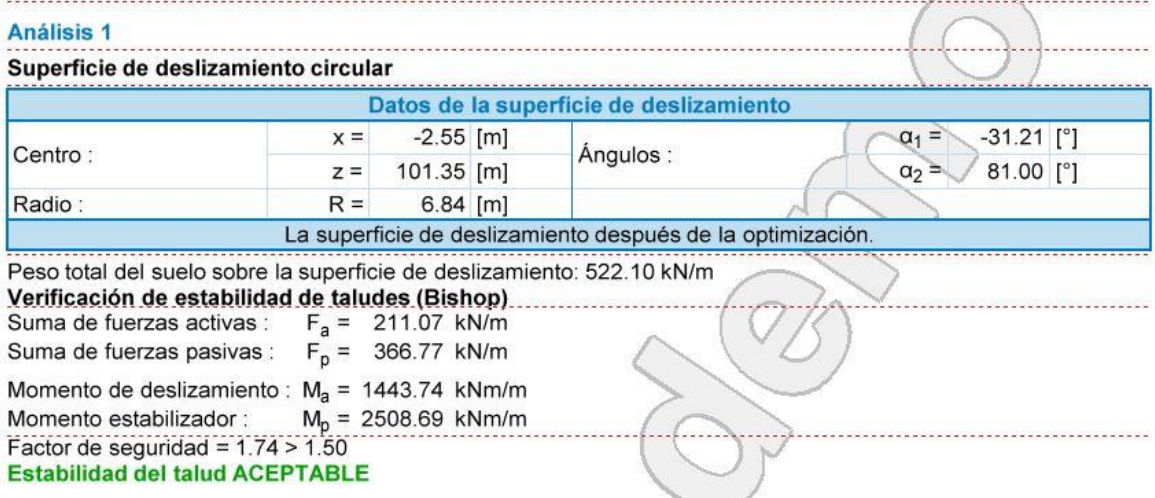

Resultados en la etapa de construcción 1

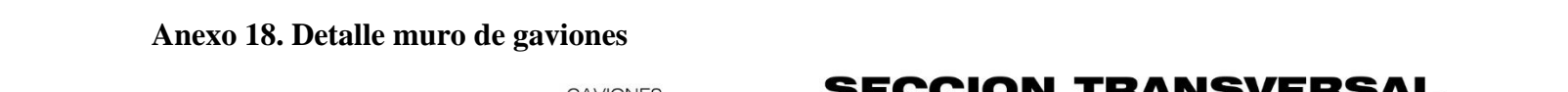

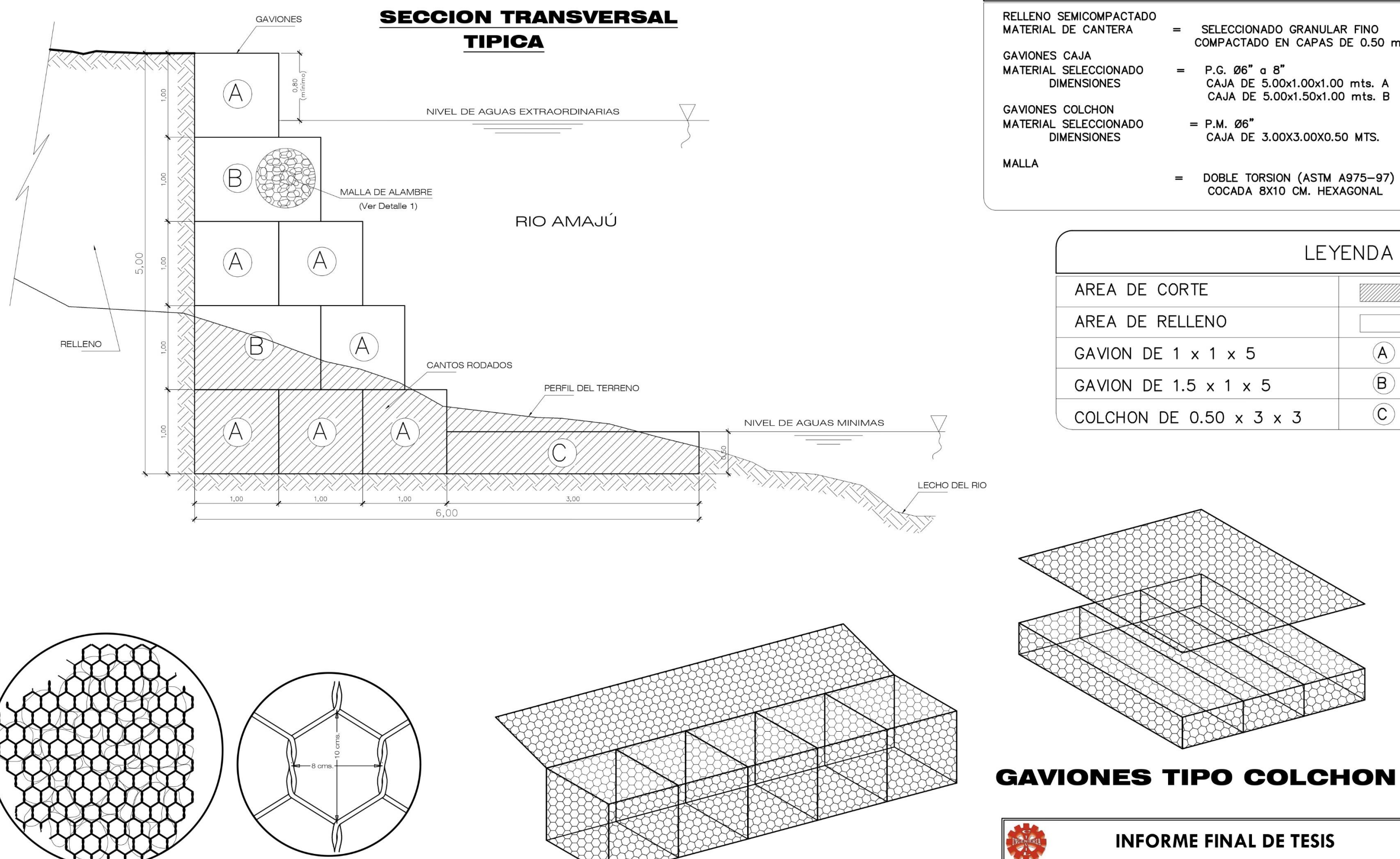

DETALLE DE MALLA ESC. 1/2

DETALLE Nº 1 ESC. 1/10

**GAVIONES TIPO CAJA**  $\begin{picture}(120,15) \put(0,0){\line(1,0){15}} \put(15,0){\line(1,0){15}} \put(15,0){\line(1,0){15}} \put(15,0){\line(1,0){15}} \put(15,0){\line(1,0){15}} \put(15,0){\line(1,0){15}} \put(15,0){\line(1,0){15}} \put(15,0){\line(1,0){15}} \put(15,0){\line(1,0){15}} \put(15,0){\line(1,0){15}} \put(15,0){\line(1,0){15}} \put(15,0){\line($ 

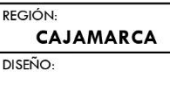

PROYECTO:

PLANO:

### ESPECIFICACIONES TECNICAS

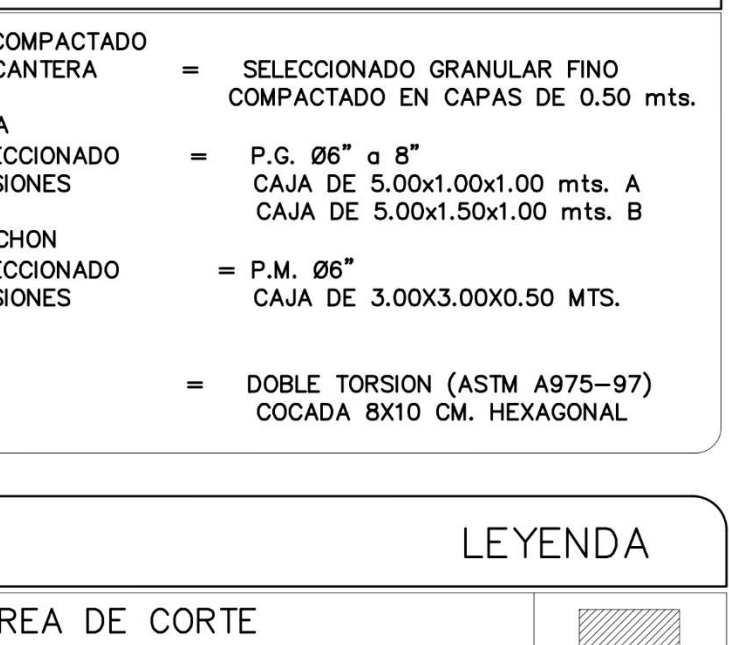

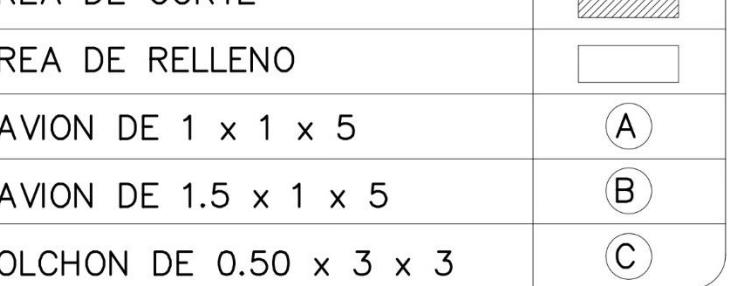

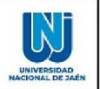

"COMPARACIÓN TÉCNICA Y ECONÓMICA DE LAS DEFENSAS RIBEREÑAS EN EL SECTOR SAN CAMILO EN LA CIUDAD DE JAÉN - 2022".

### **DETALLE DE MURO DE GAVIONES**

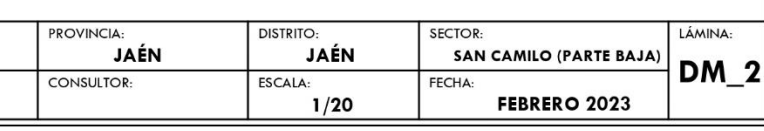

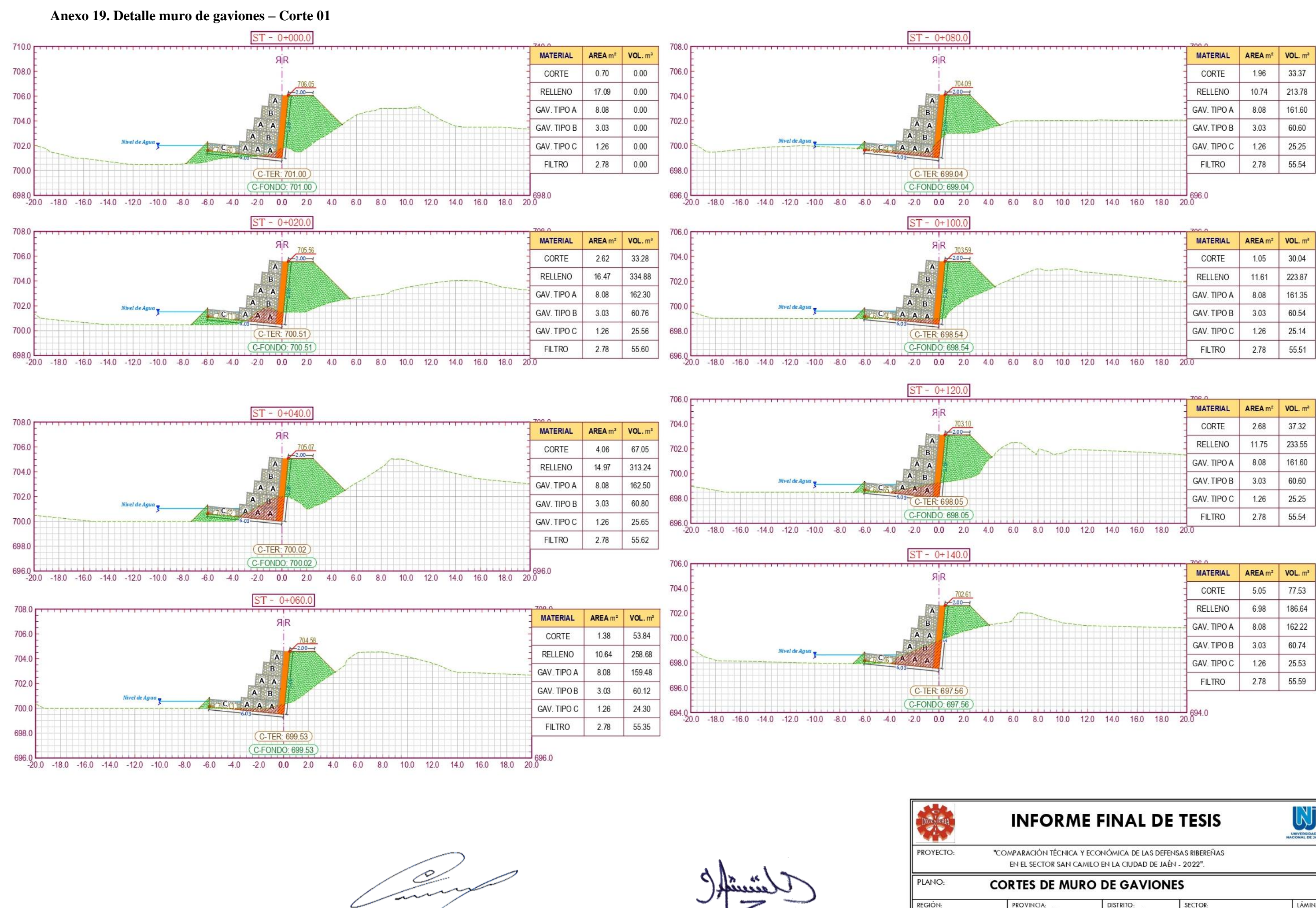

REGIÓN CAJAMARCA DISEÑO:

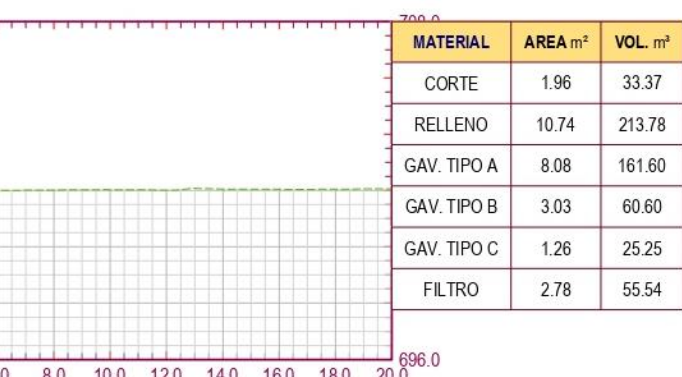

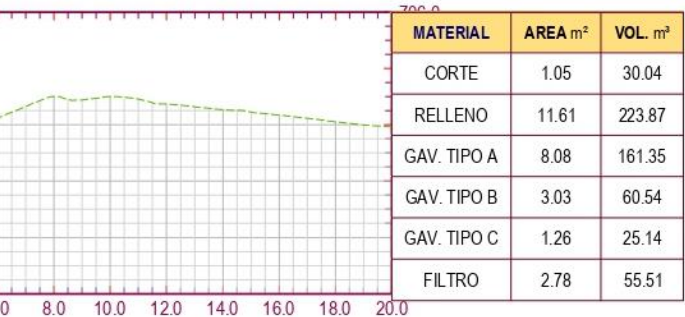

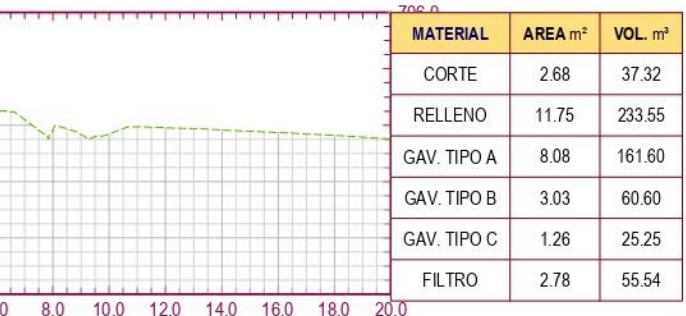

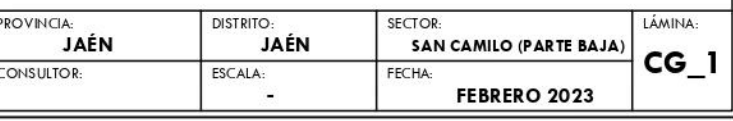

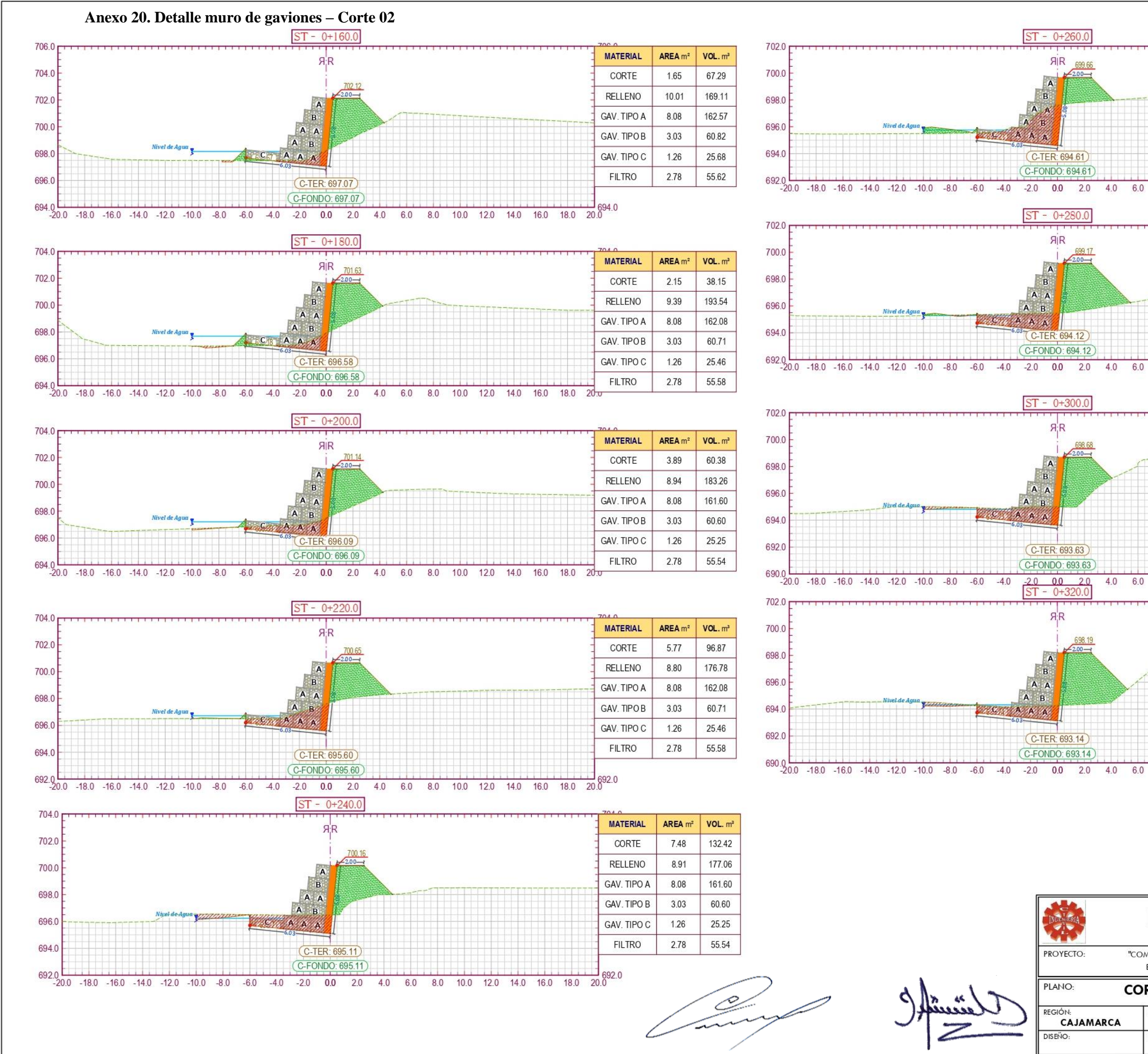

 $ST - 0 + 280.0$  $\overline{A}$ <sub>R</sub> **A A N** C-TER: 694 12 (C-FONDO: 694.12)  $ST - 0 + 300.0$  $R^2R$ **CONA A A**  $C<sub>TFR</sub>$  693.63 C-FONDO: 693.63  $-2.0$  0.0 2.0  $4.0$ 60  $ST - 0 + 320$  $R^2R$ C-TER: 693.14

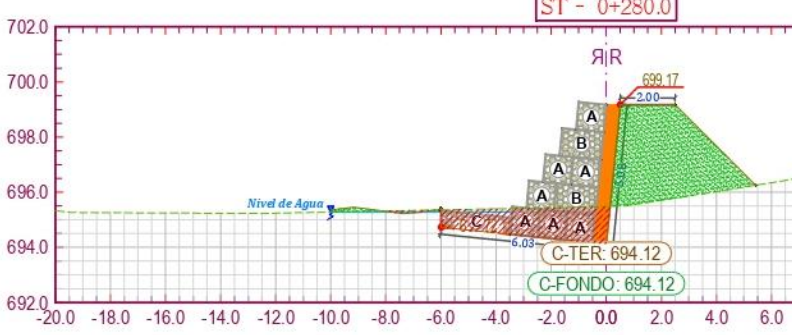

 $ST - 0 + 260.0$ 

**RIR** 

C-TFR: 694 61  $(C-FONDO: 69461)$ 

PROYECTO:

PLANO:

REGIÓN

**DISEÑO** 

CAJAMARCA

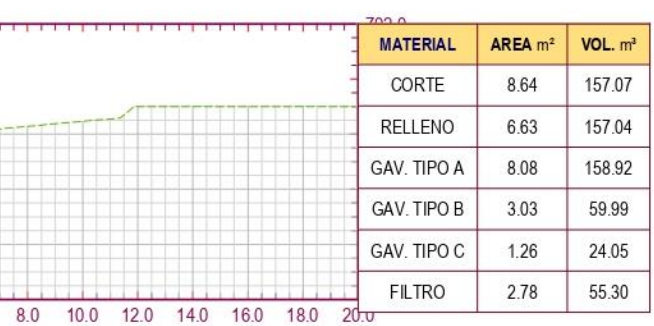

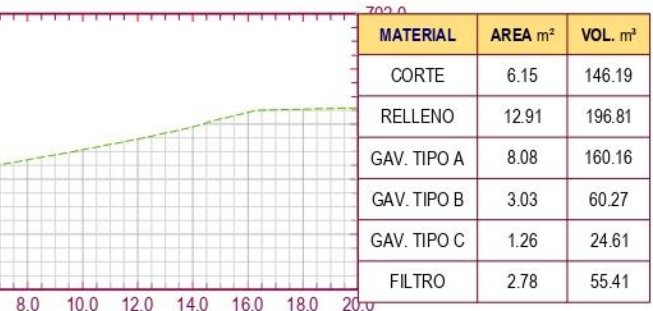

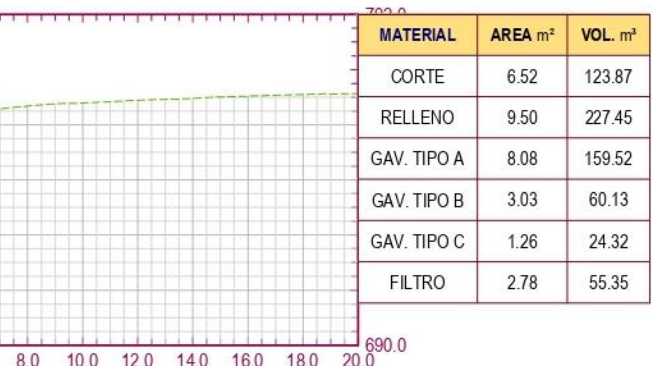

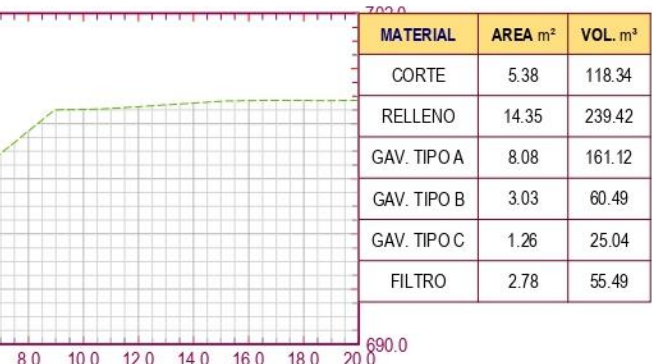

# **INFORME FINAL DE TESIS**

UNIVERSIDAD

"COMPARACIÓN TÉCNICA Y ECONÓMICA DE LAS DEFENSAS RIBEREÑAS EN EL SECTOR SAN CAMILO EN LA CIUDAD DE JAÉN - 2022"

#### **CORTES DE MURO DE GAVIONES**

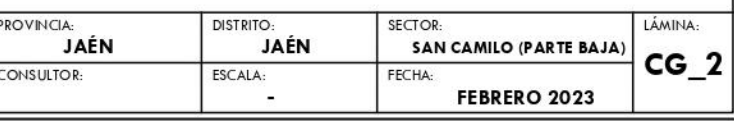

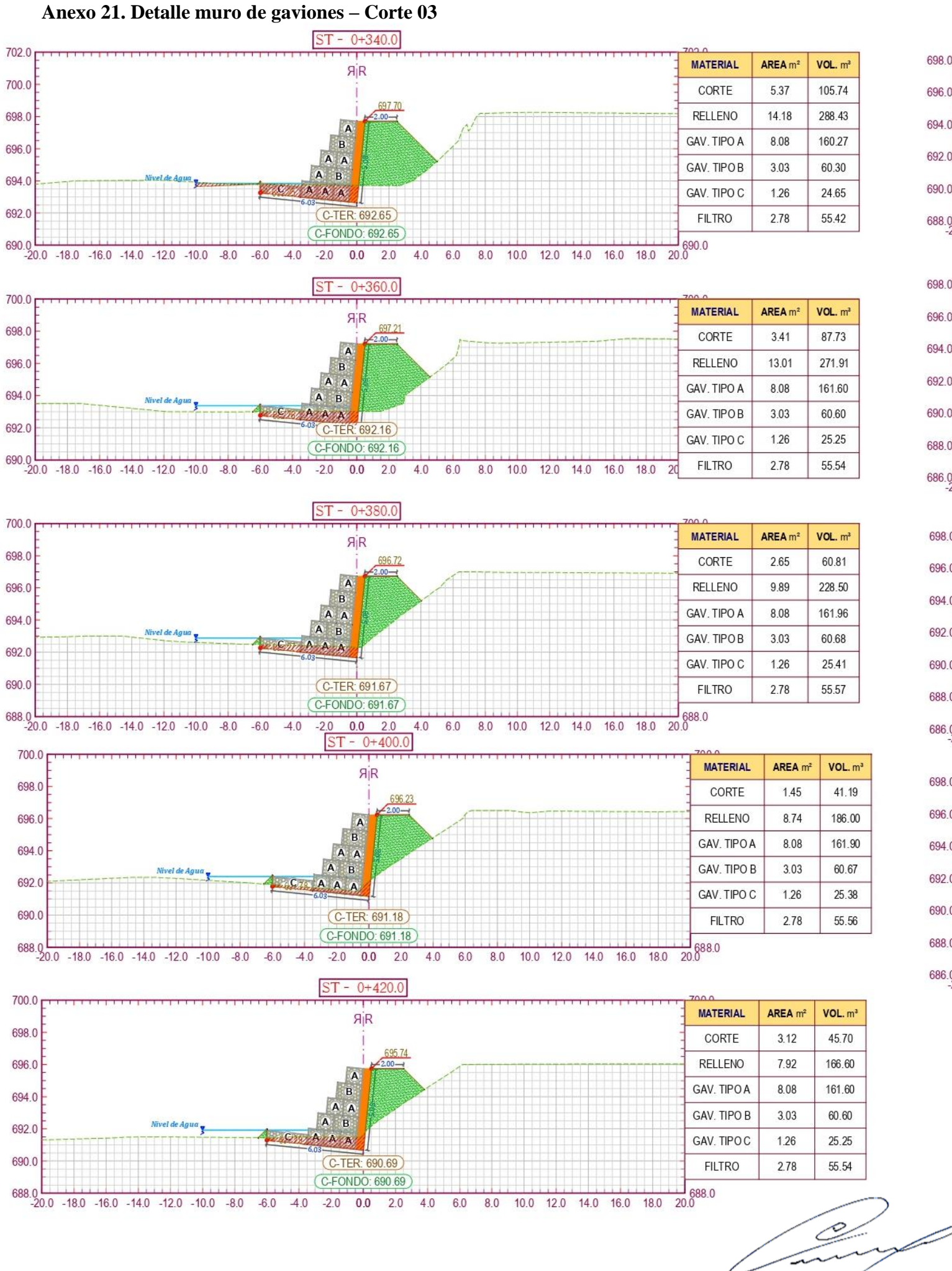

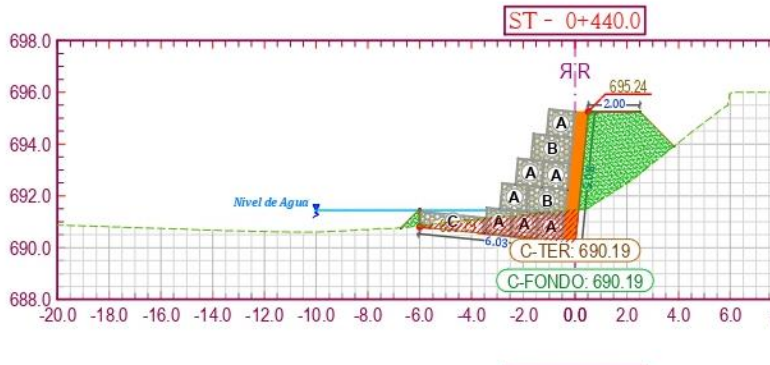

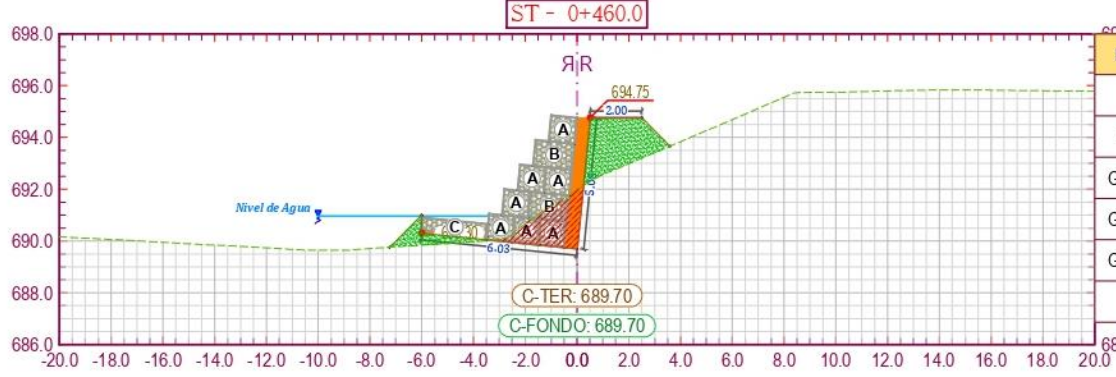

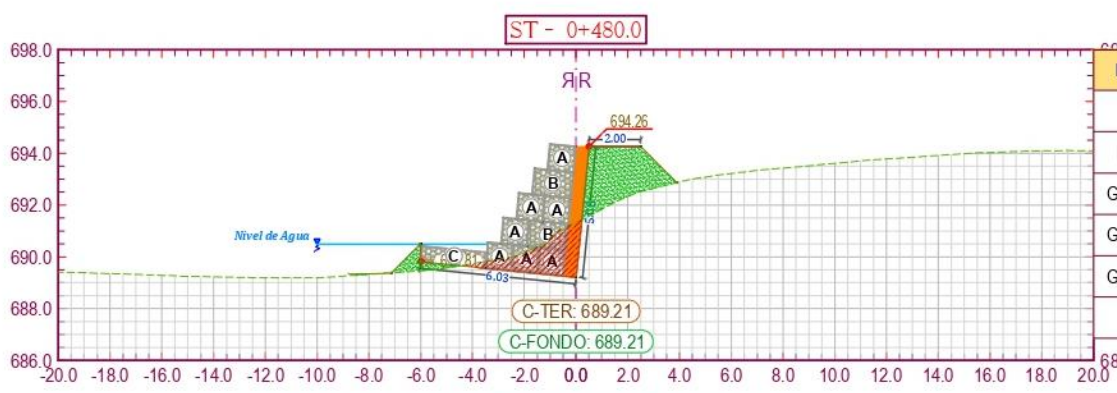

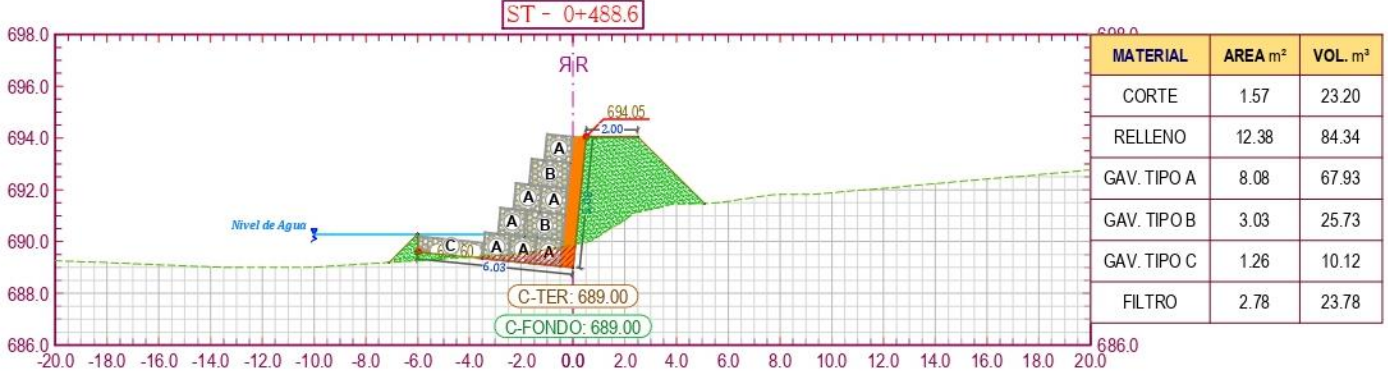

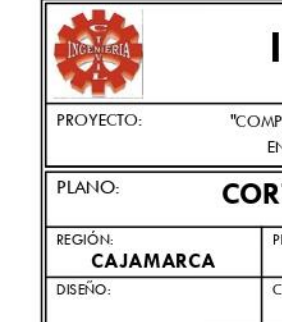

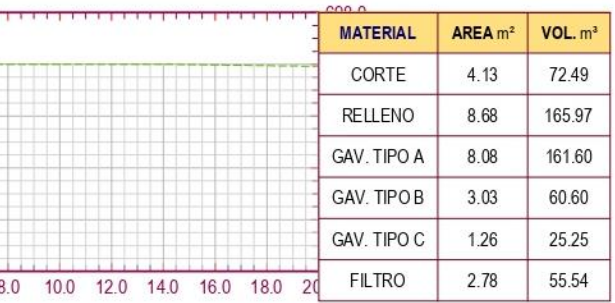

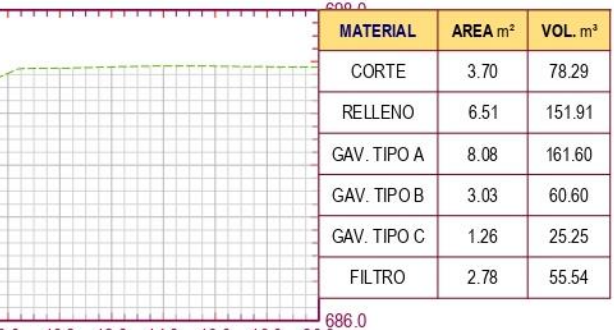

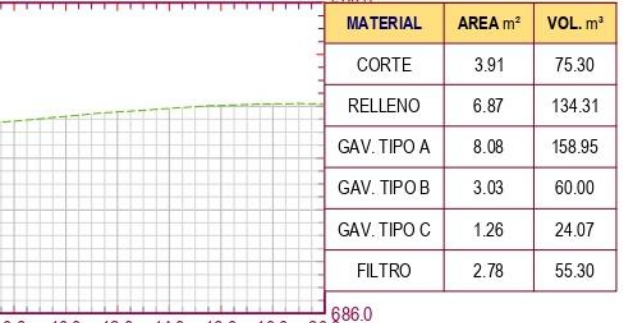

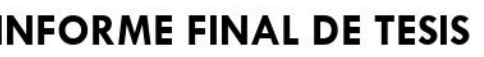

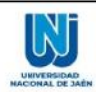

 $\overline{\mathbf{3}}$ 

"COMPARACIÓN TÉCNICA Y ECONÓMICA DE LAS DEFENSAS RIBEREÑAS EN EL SECTOR SAN CAMILO EN LA CIUDAD DE JAÉN - 2022".

**CORTES DE MURO DE GAVIONES** 

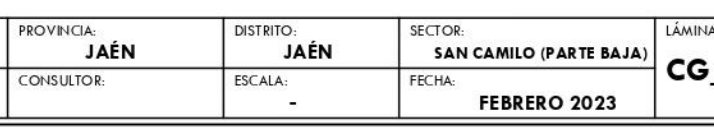

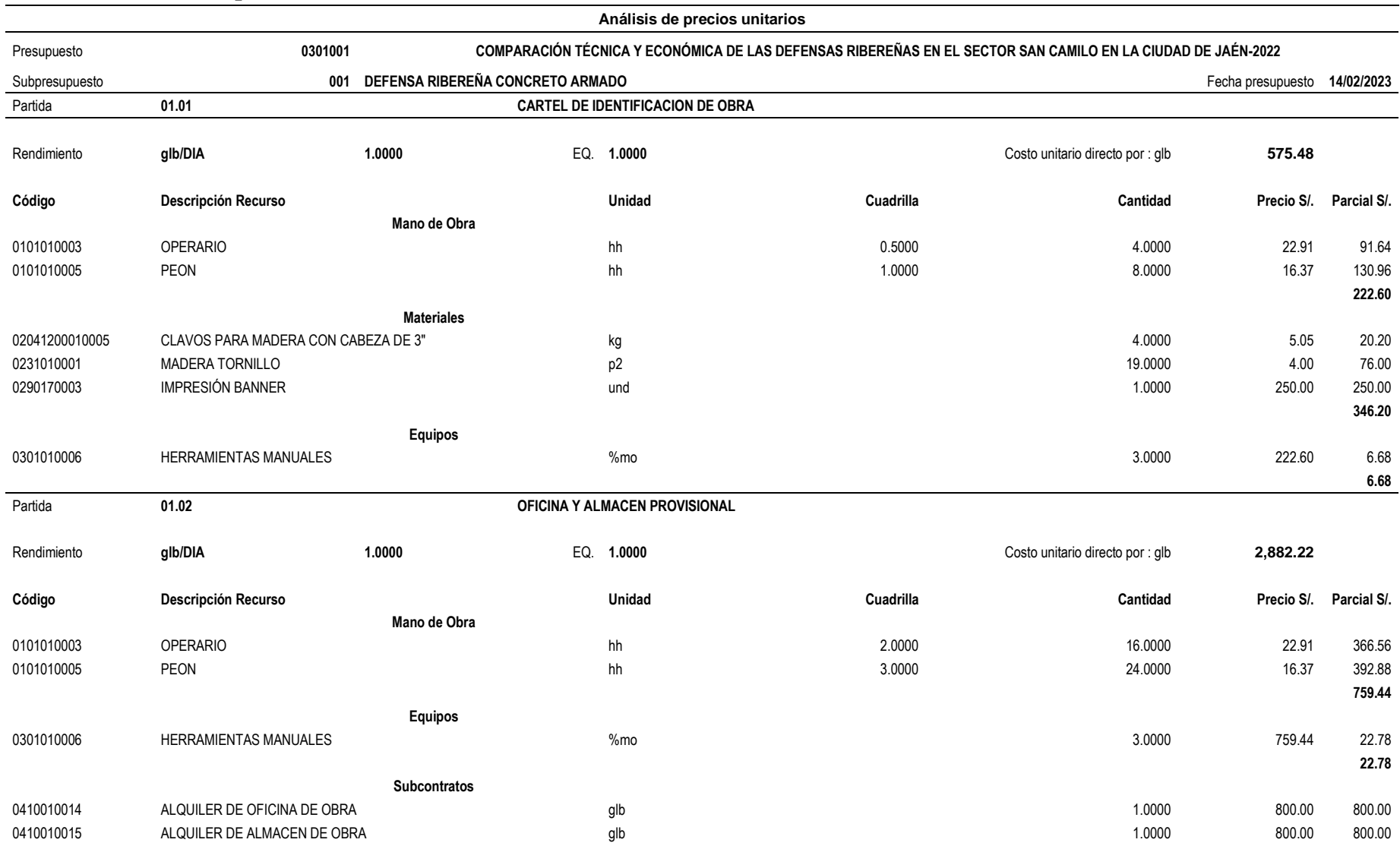

# **Anexo 22. Análisis de precios unitarios del muro de concreto armado**
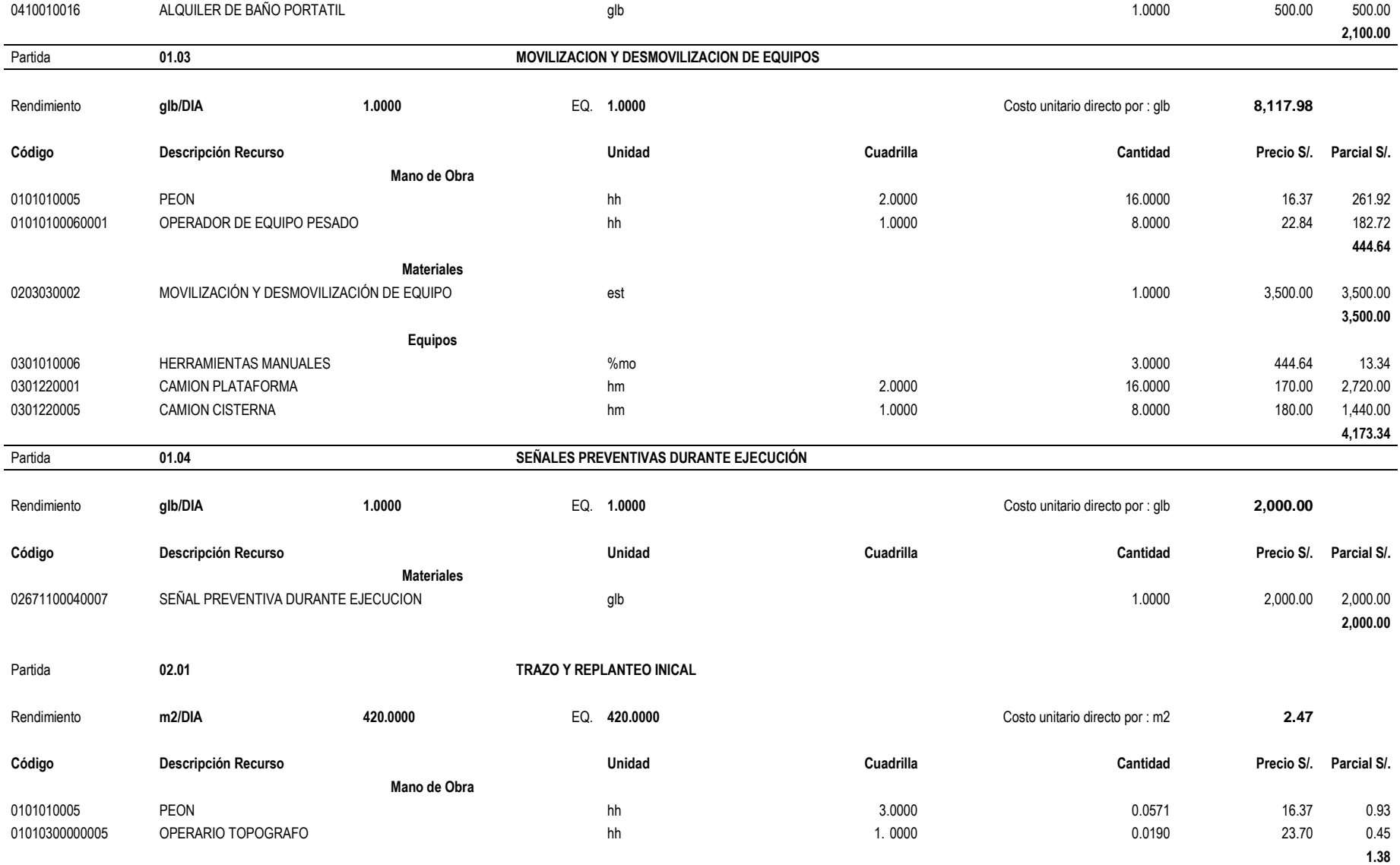

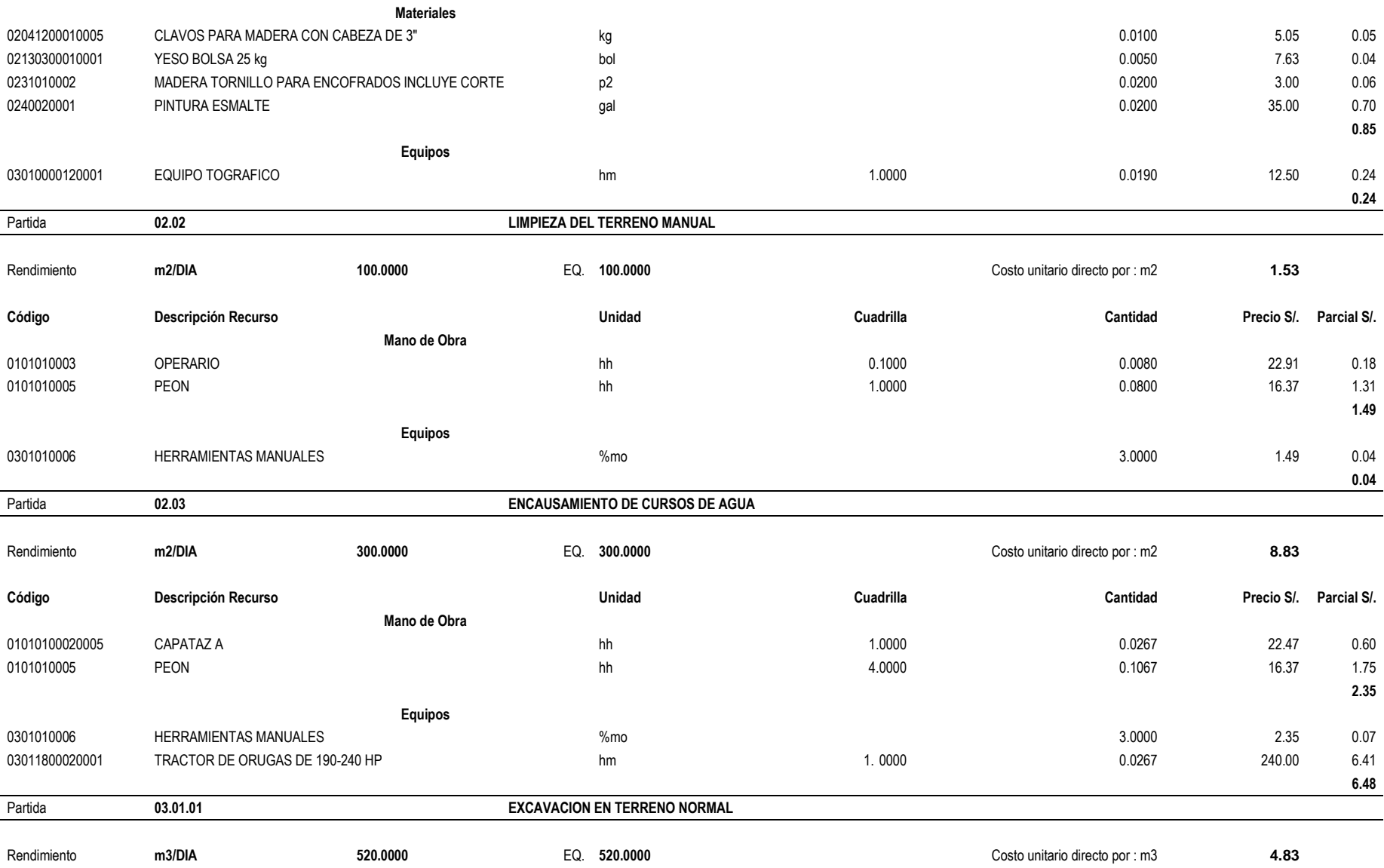

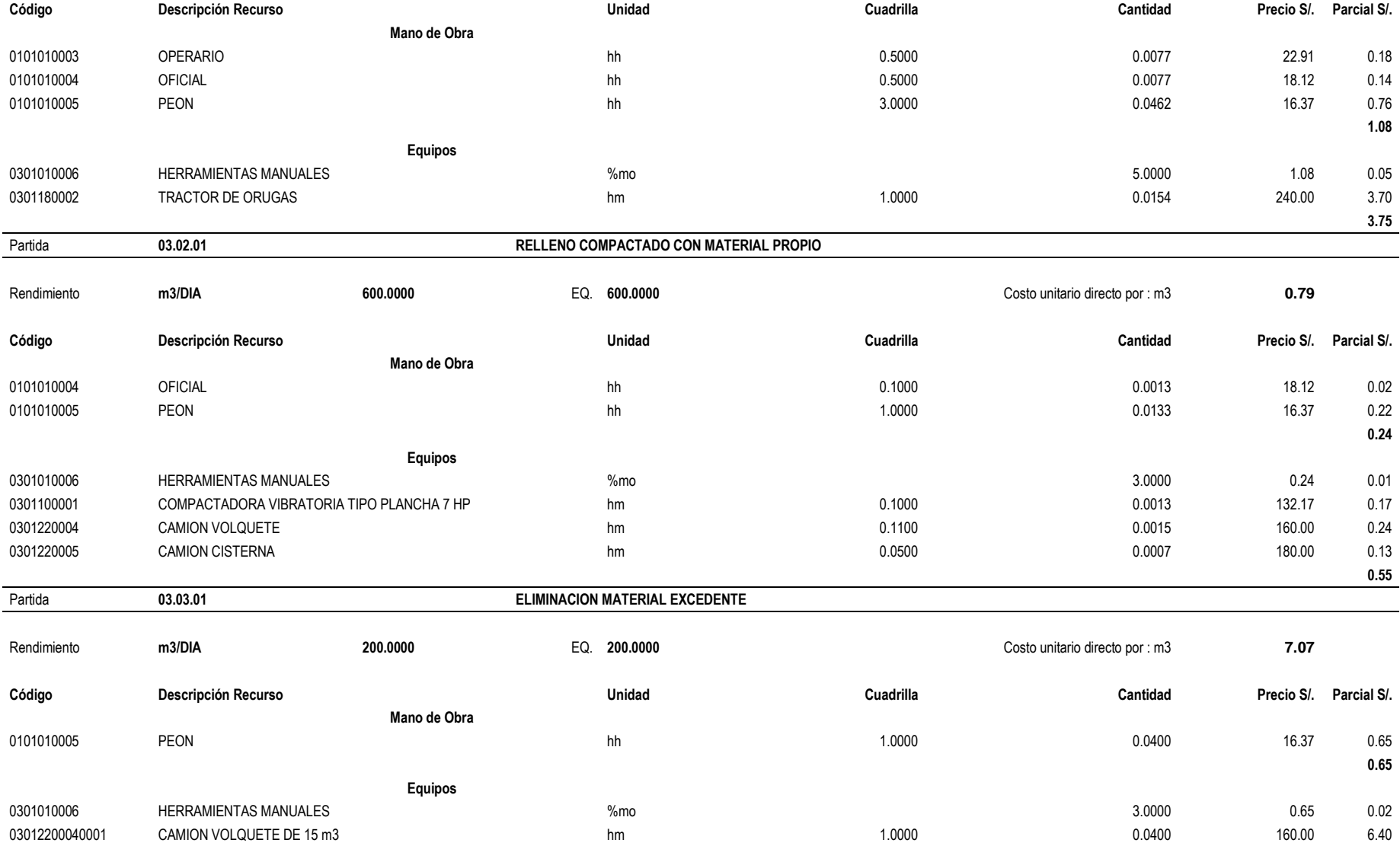

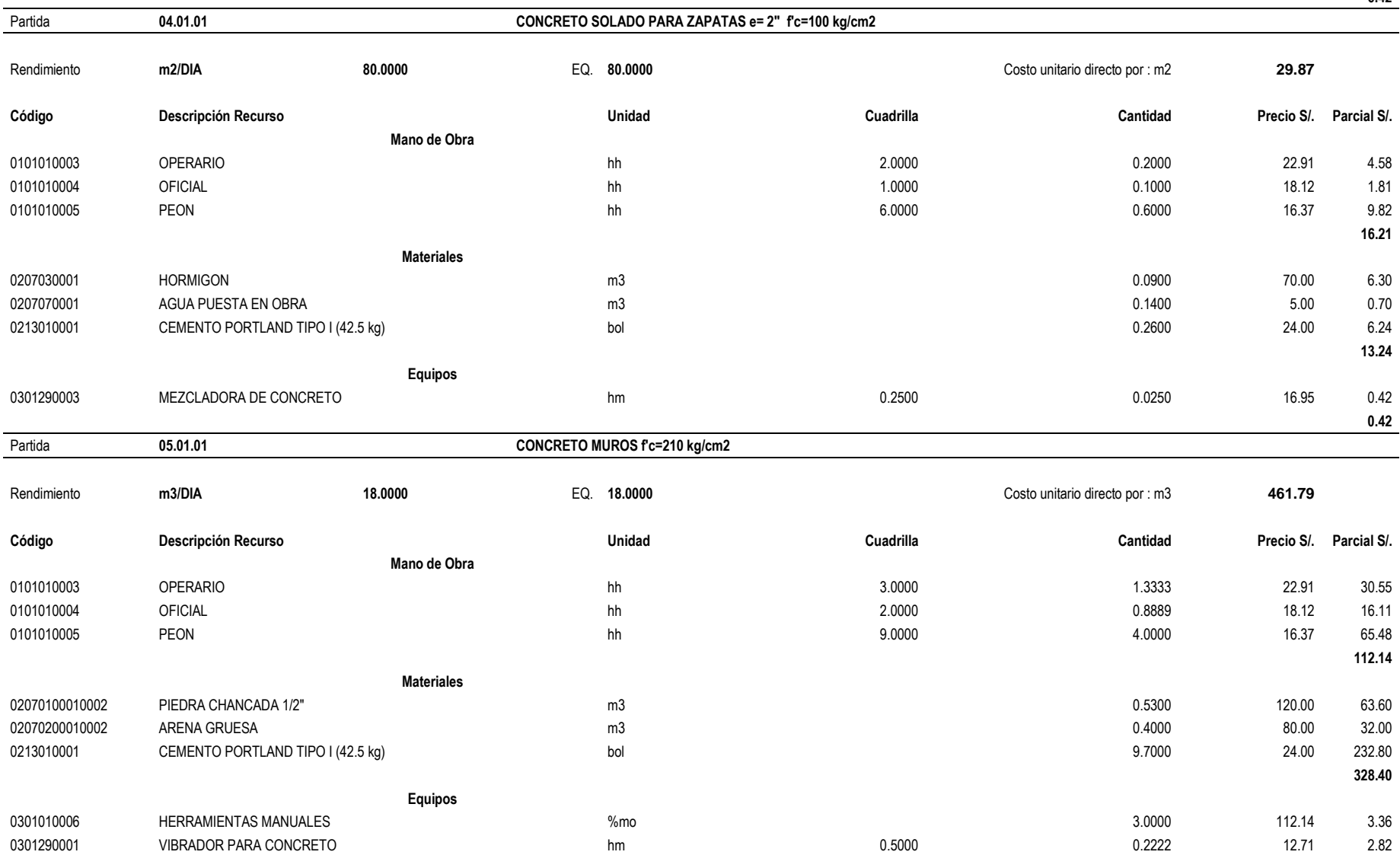

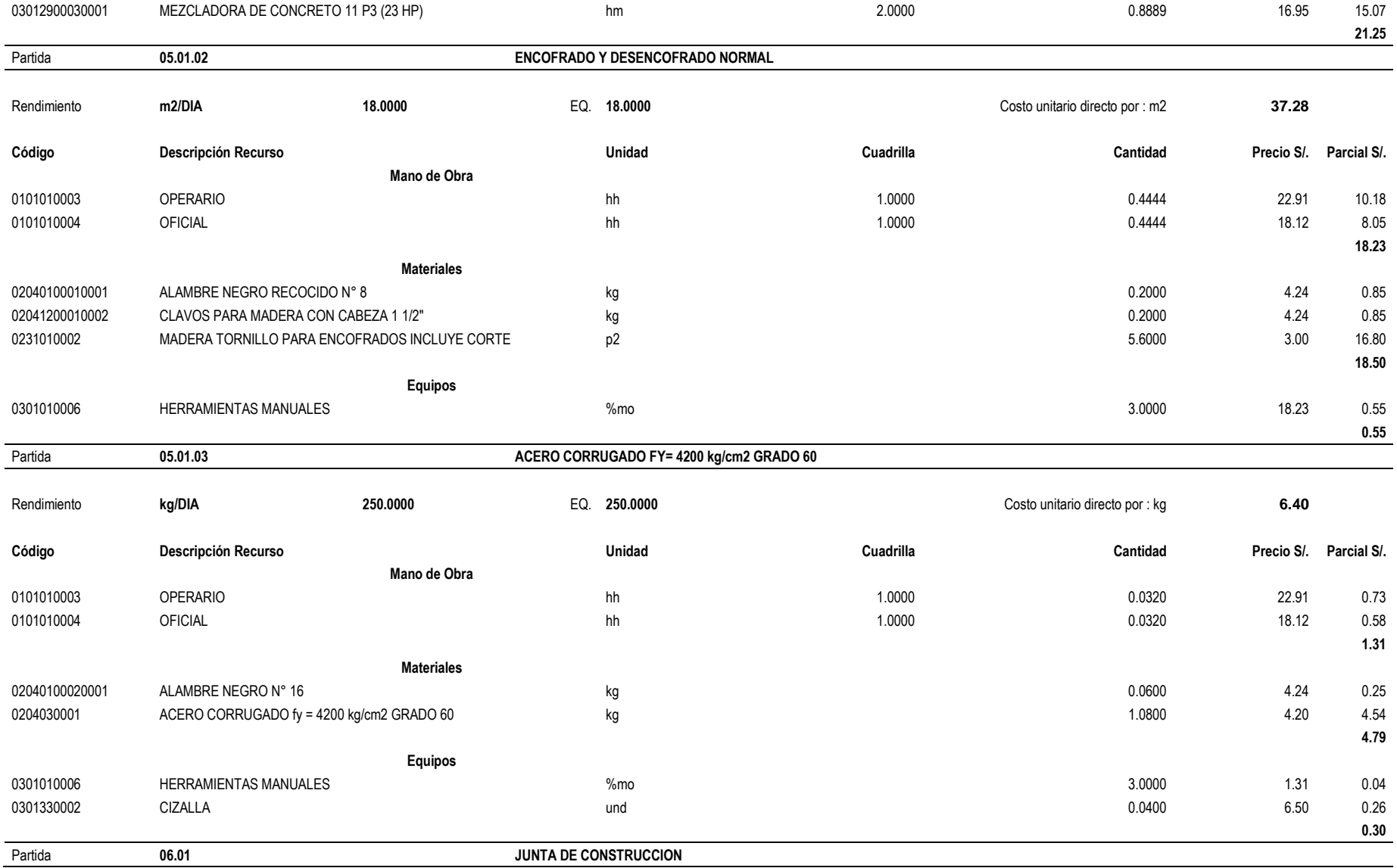

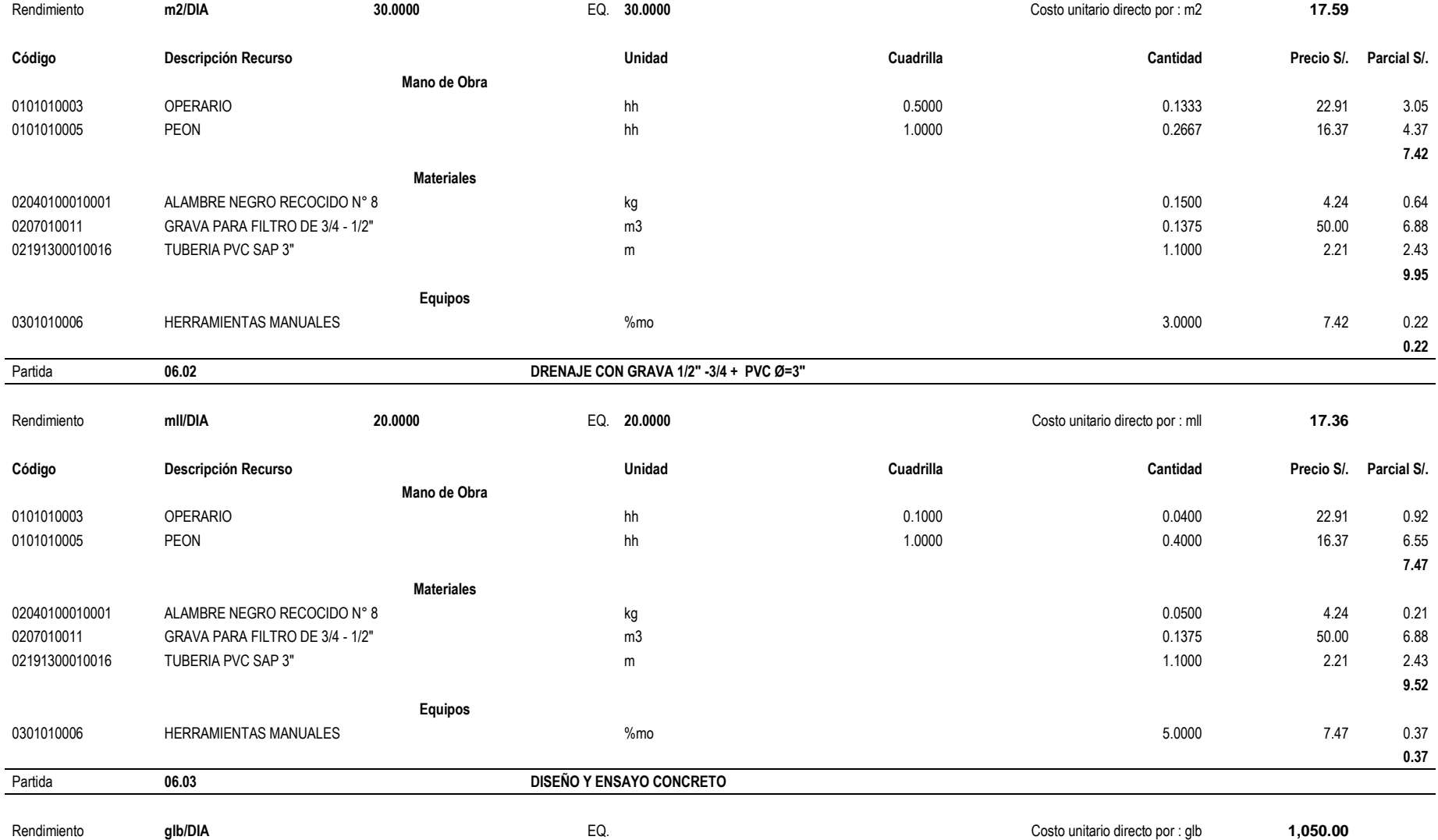

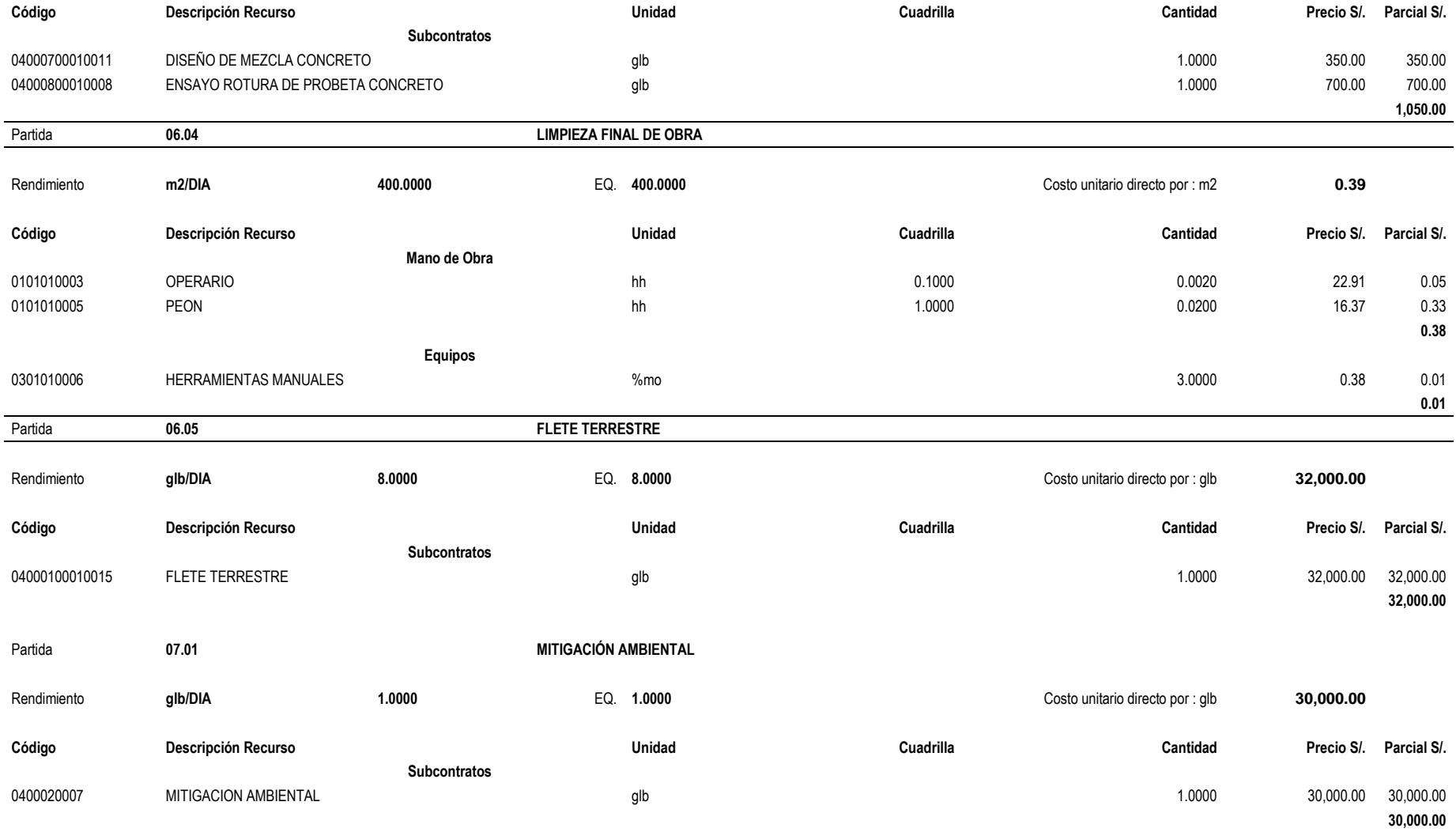

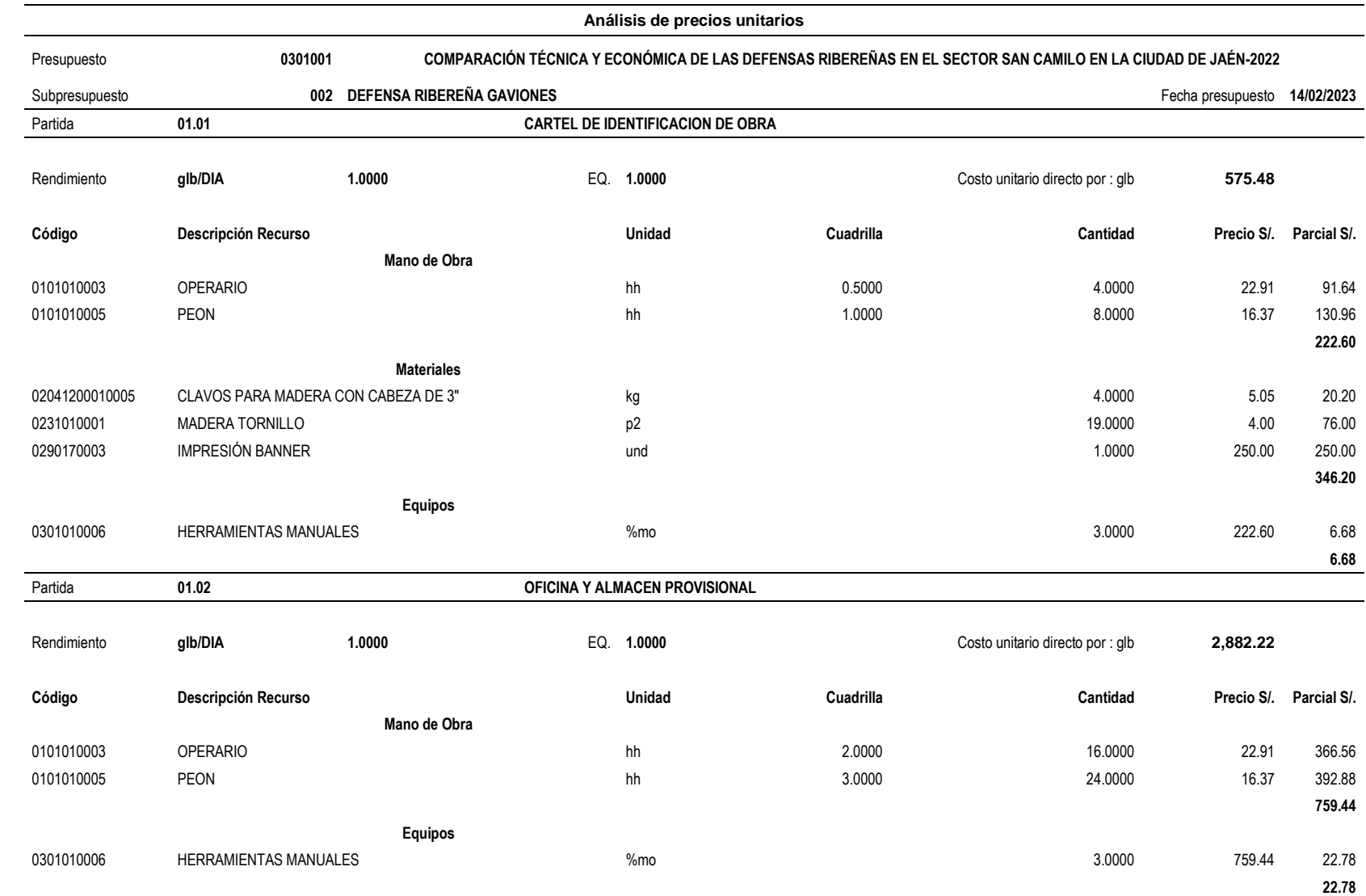

## **Anexo 23. Análisis de precios unitarios del muro de gaviones**

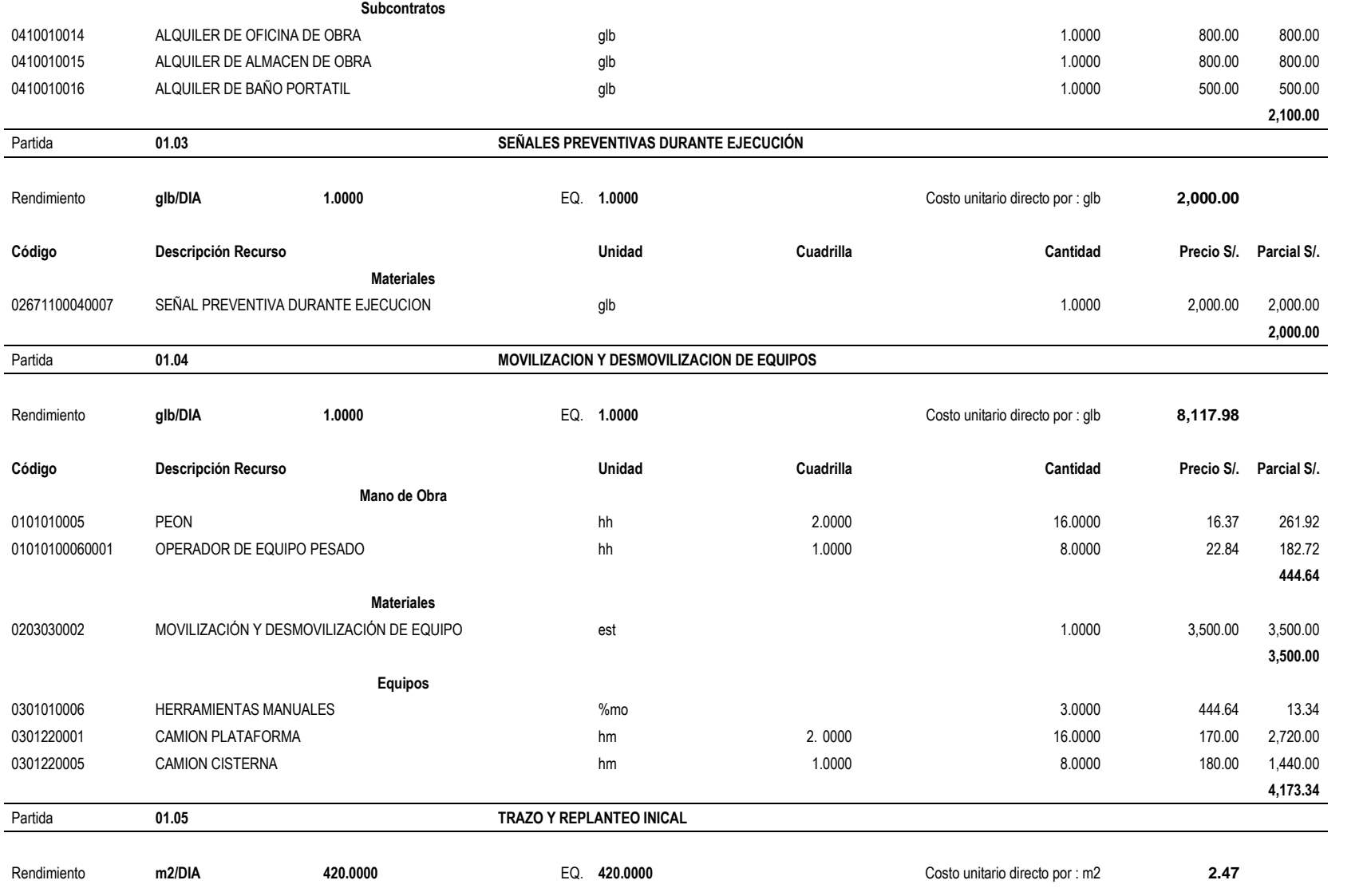

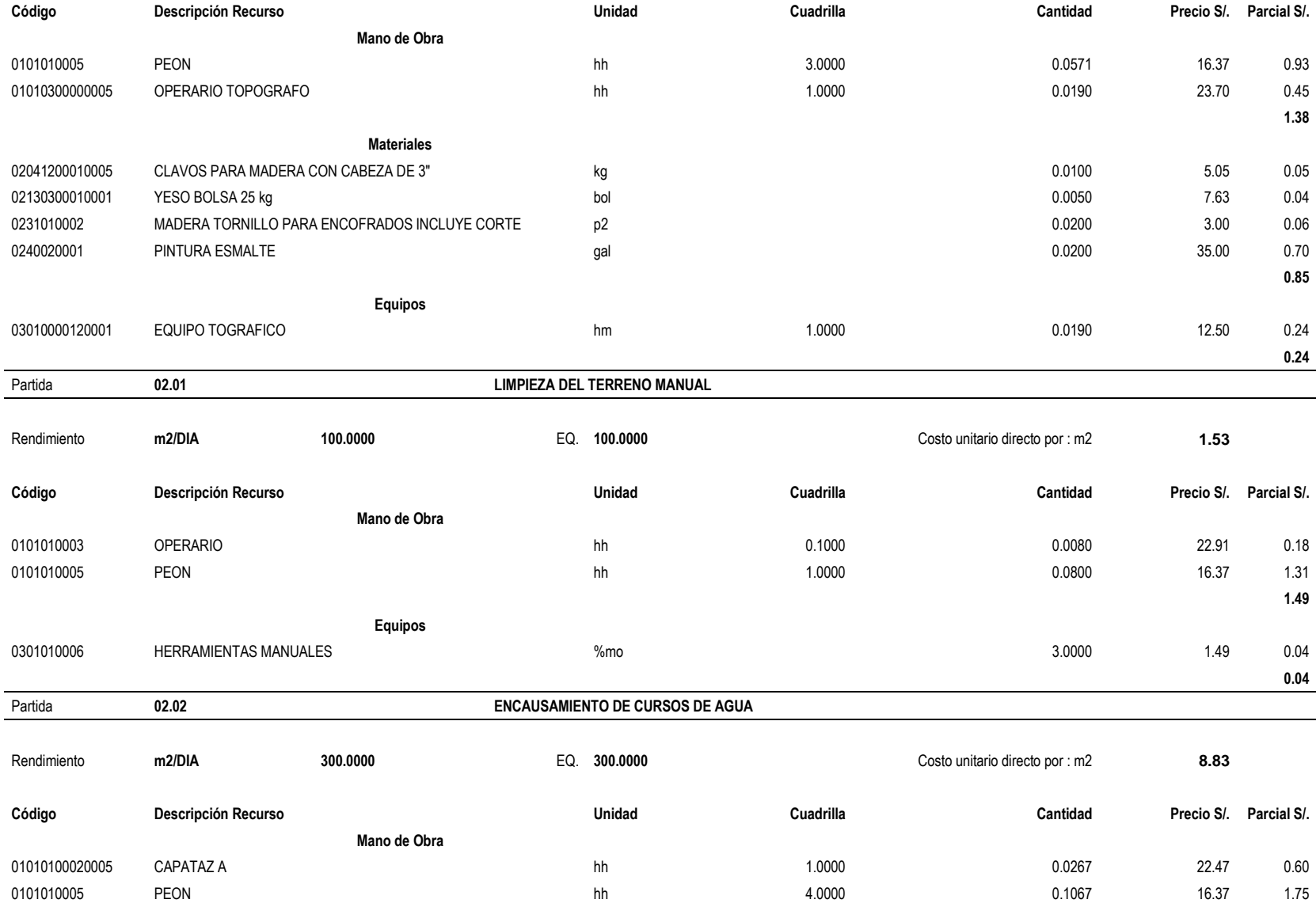

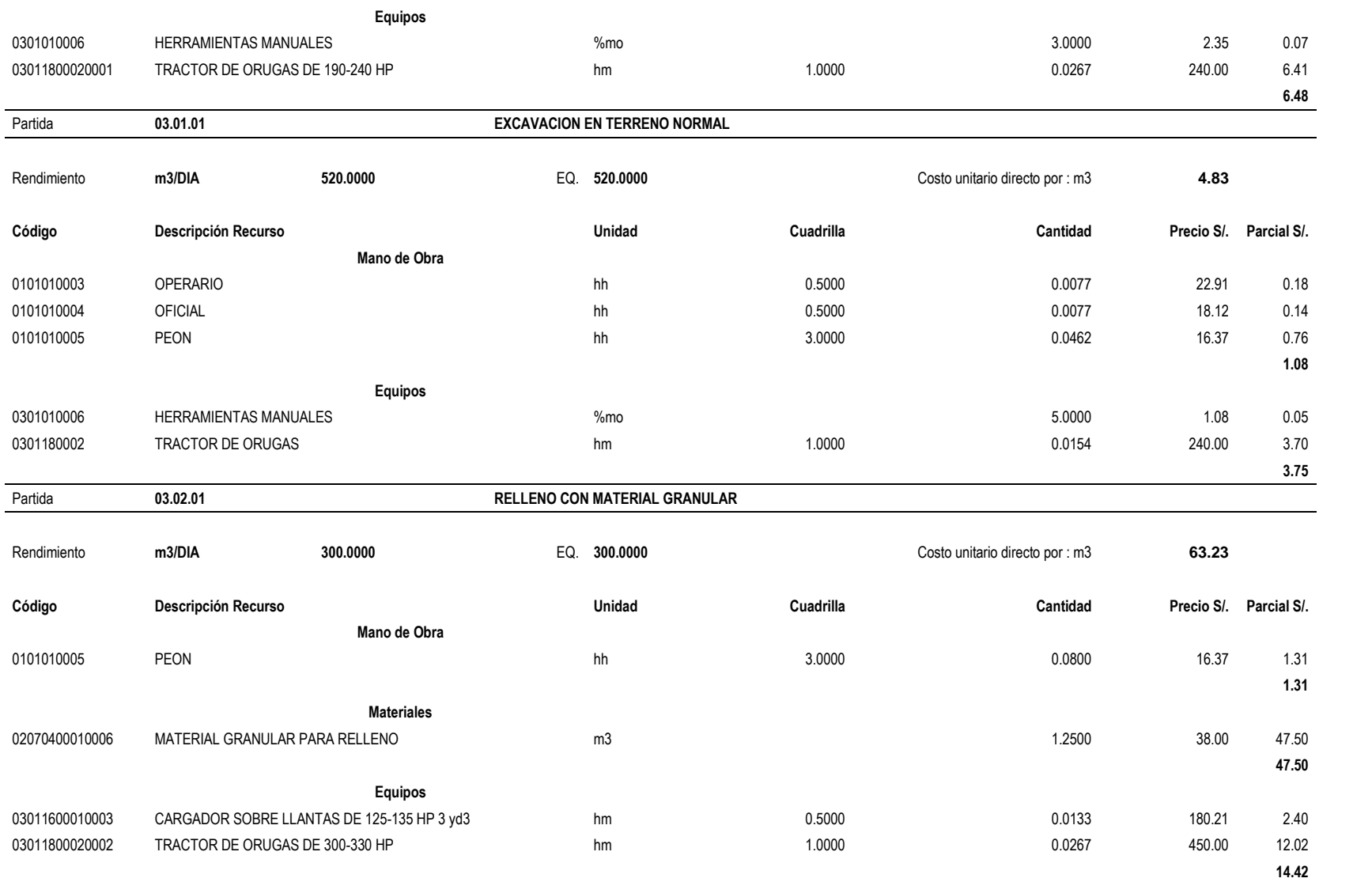

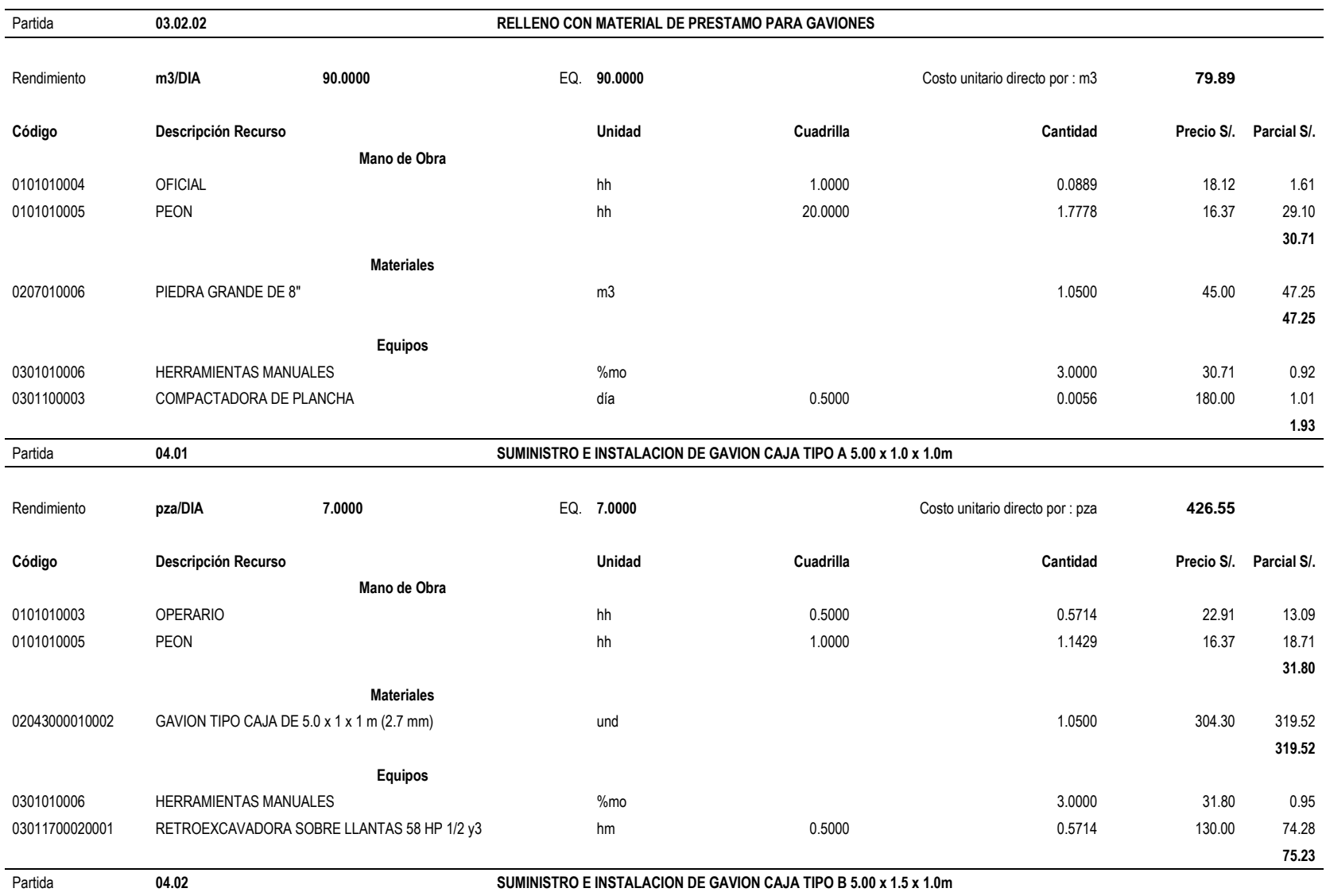

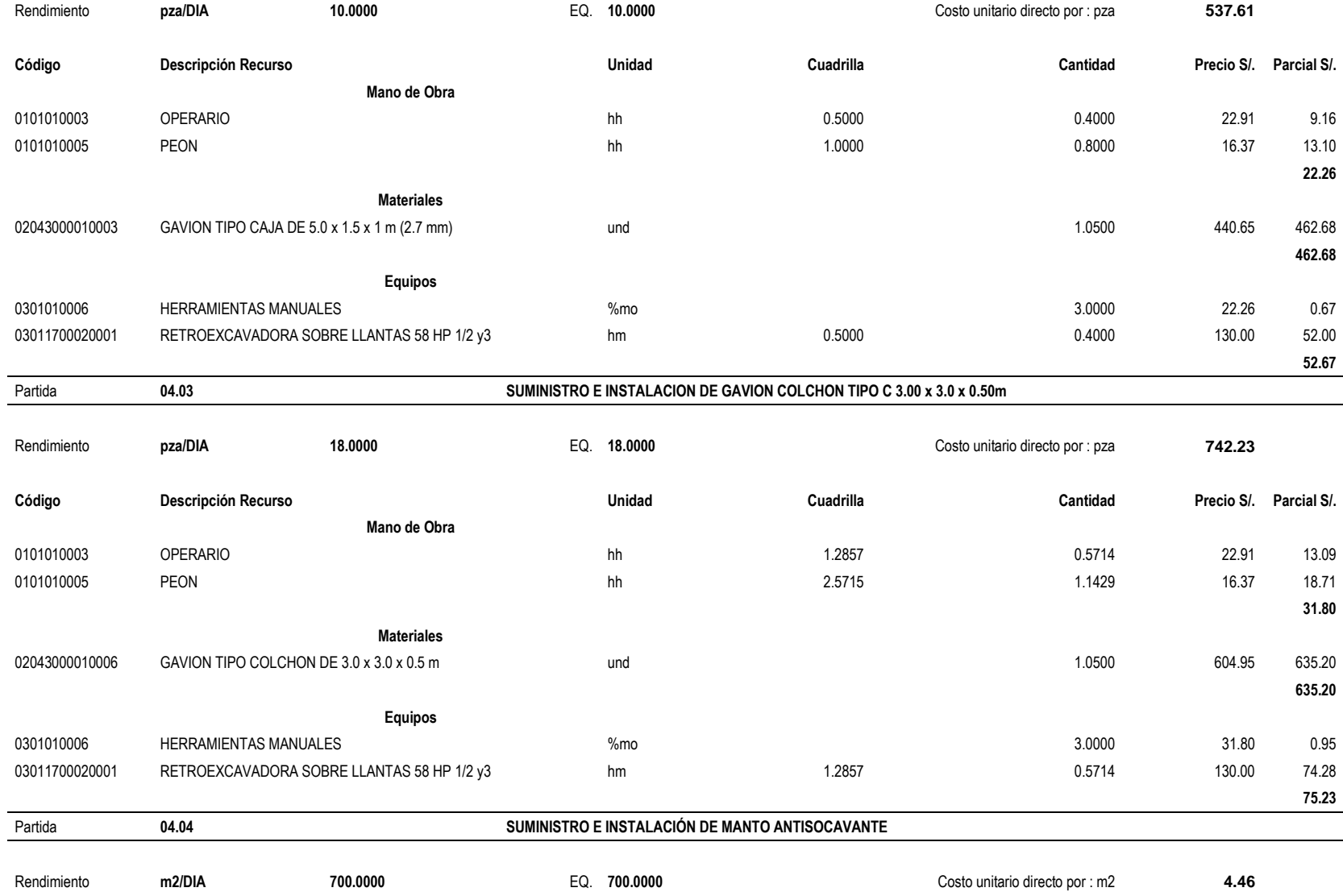

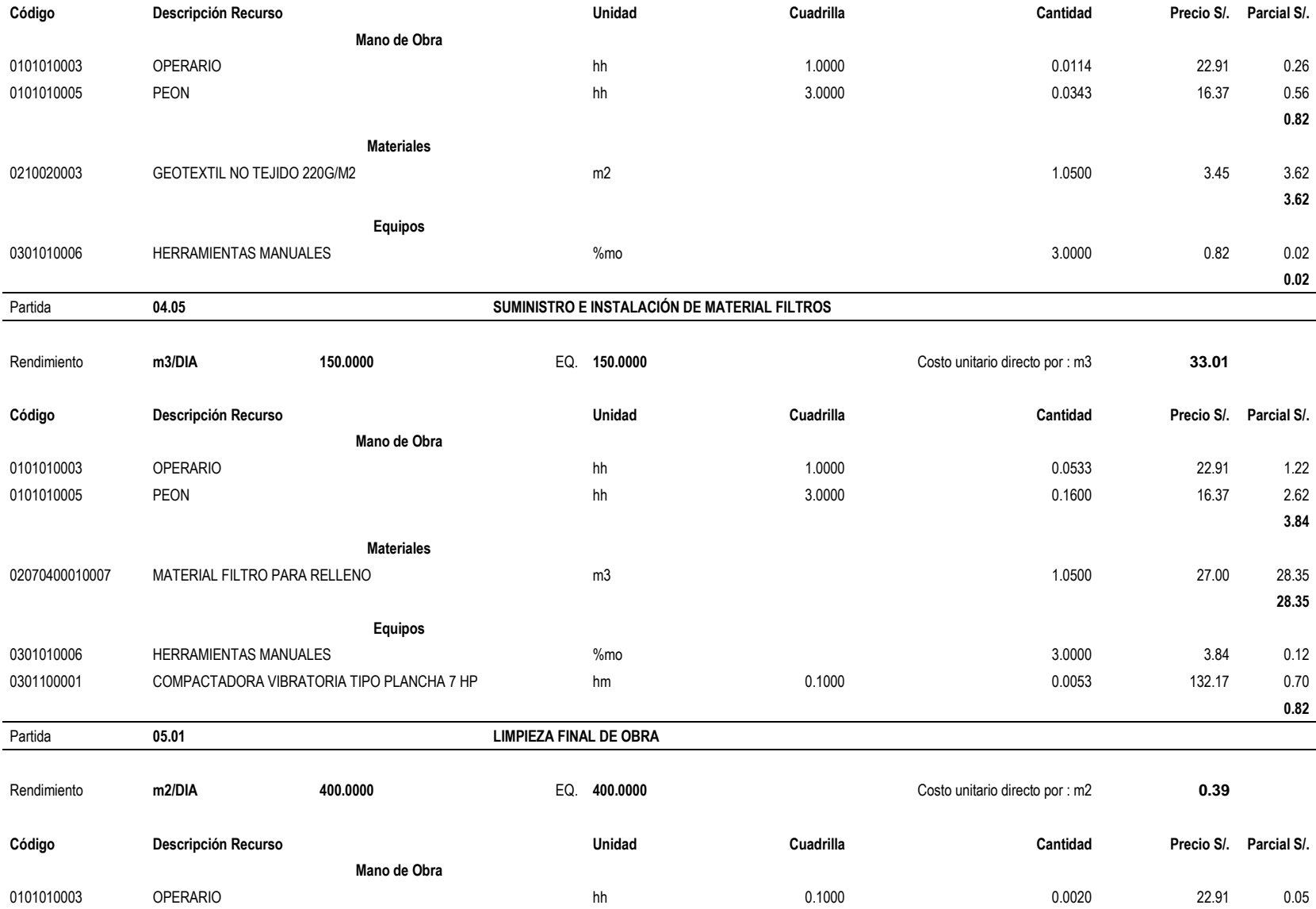

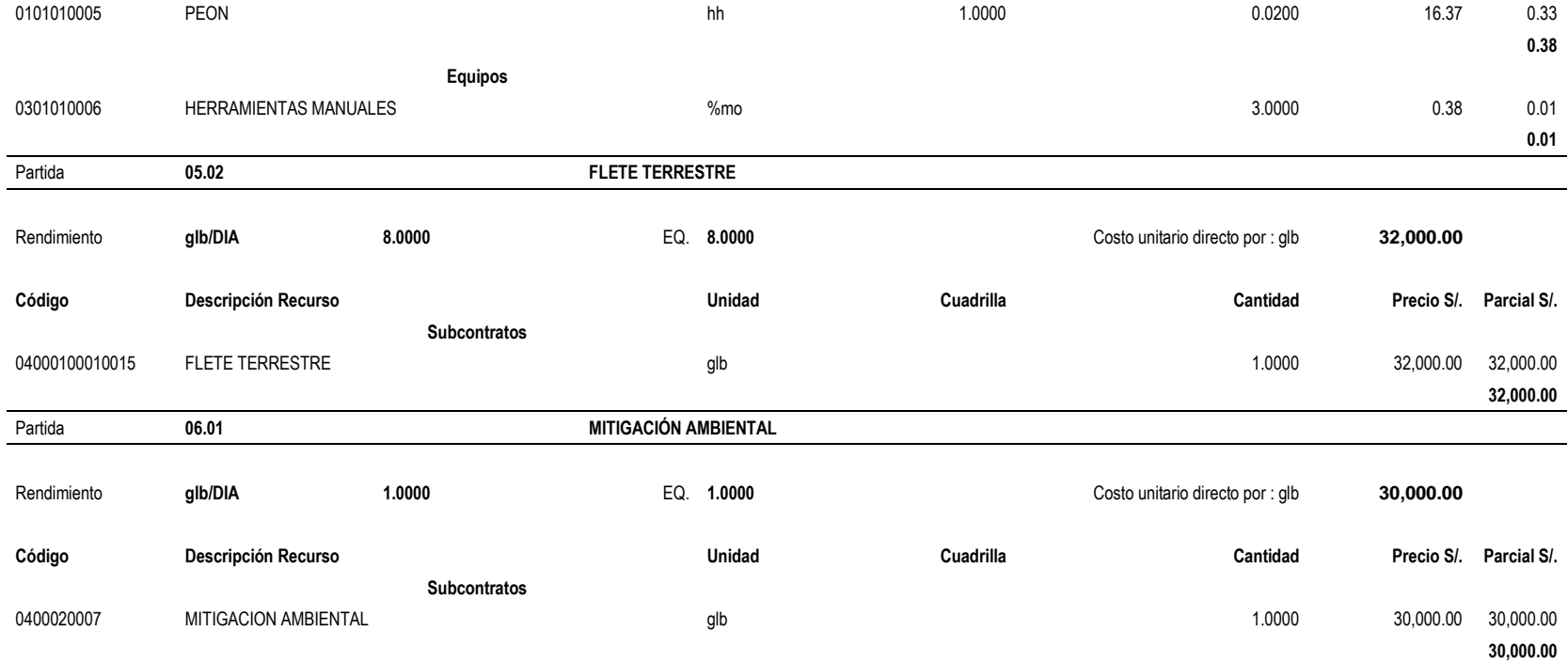

## **Anexo 24. Evidencias fotográficas**

## **Figura 24**

*Punto de inicio del Río Amojú*

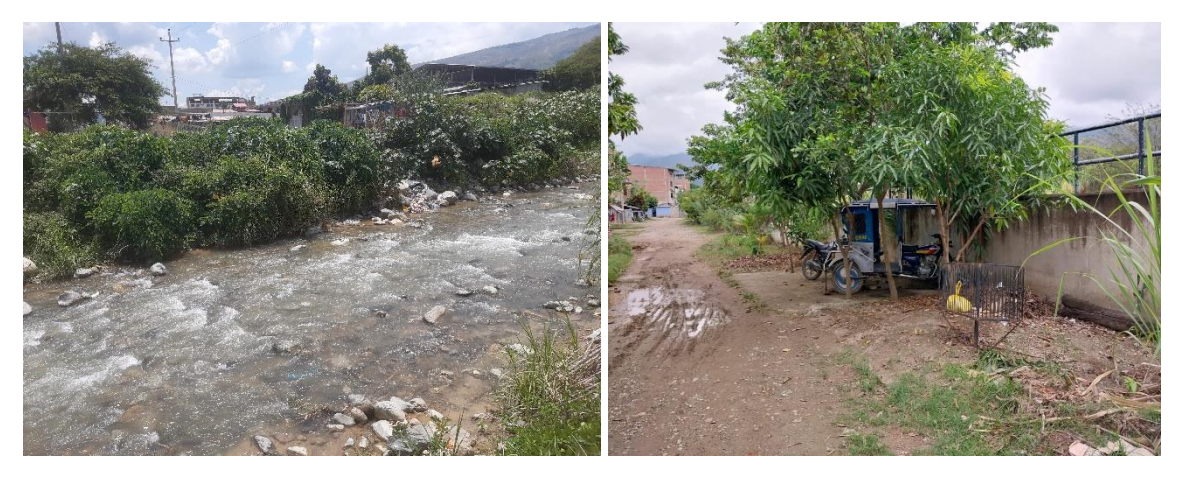

## **Figura 25**

*Calicatas*

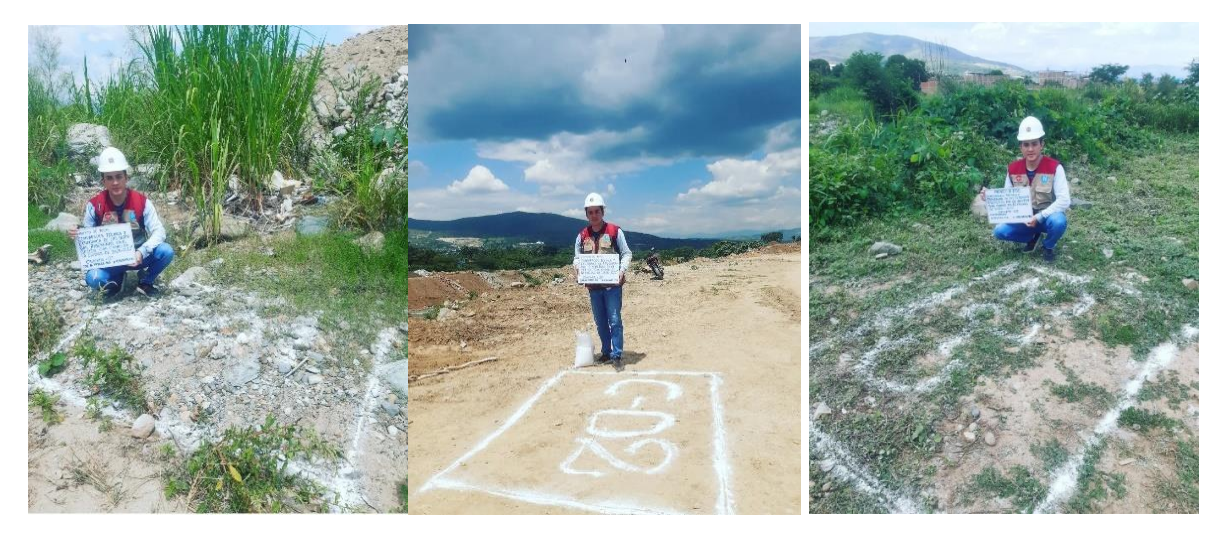

## **Figura 26**

*Análisis granulométrico*

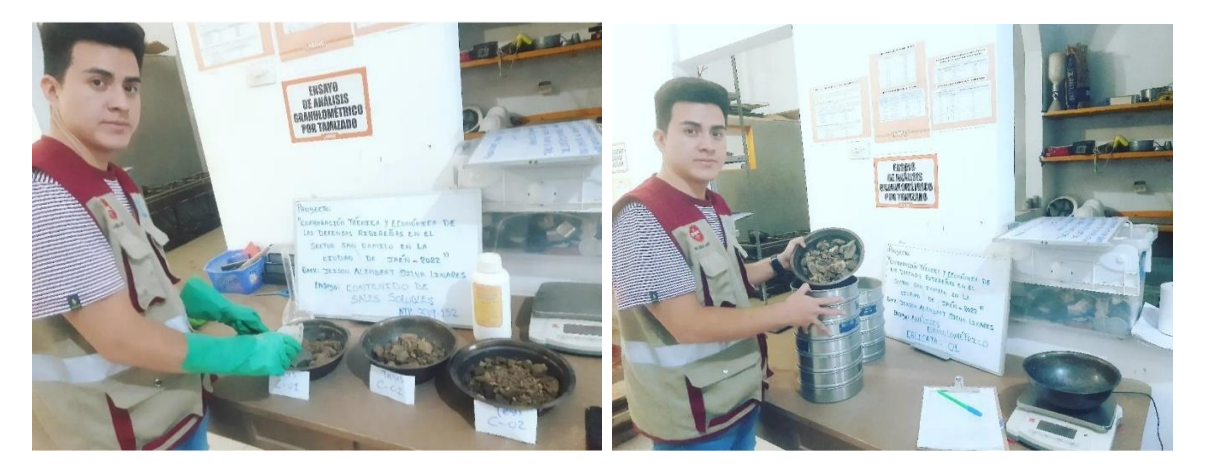

## **Figura 27**

*Contenido de humedad* 

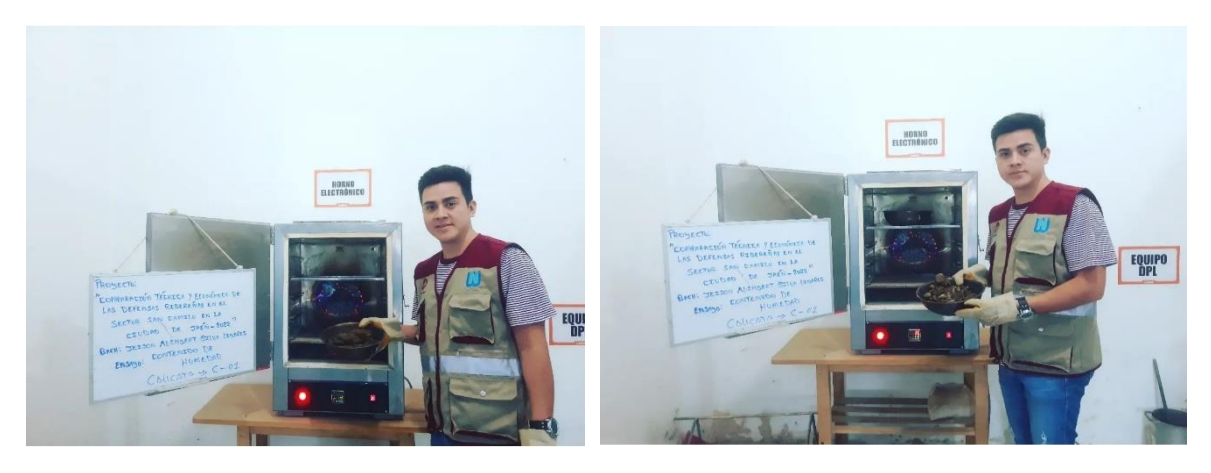

## **Figura 28**

*Peso específico* 

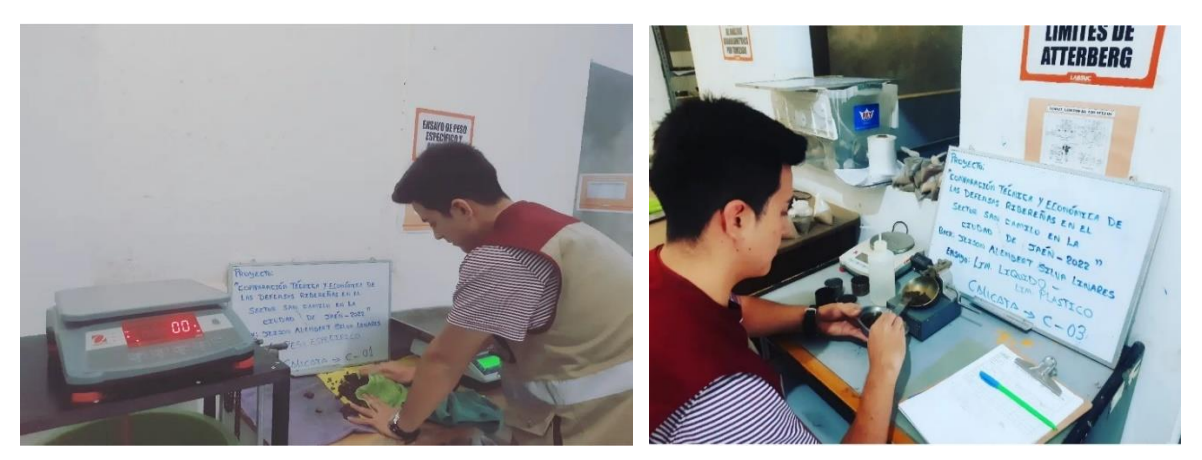

## **Figura 29**

*Absorción* 

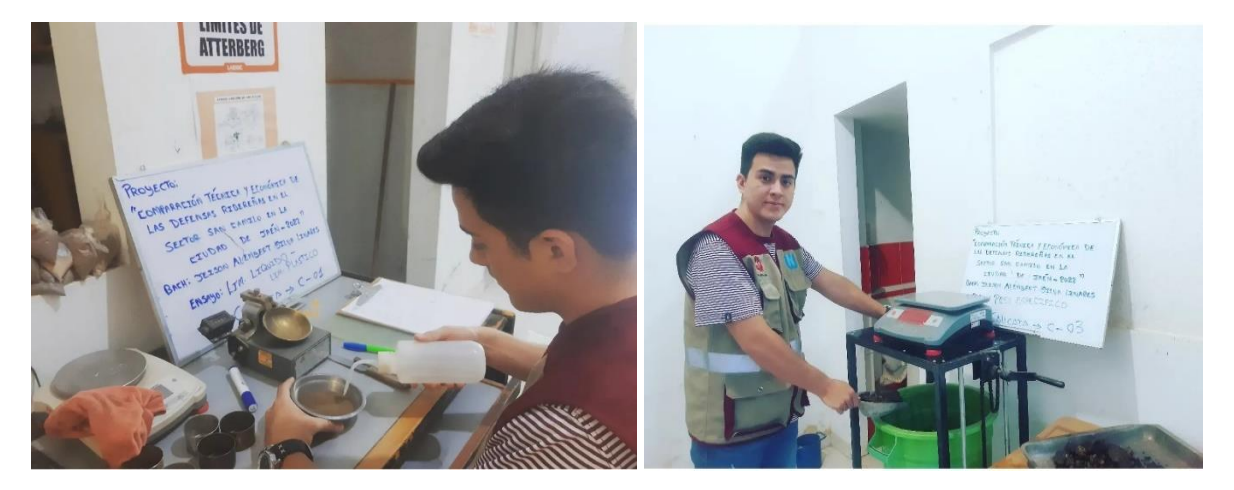

## Anexo 25. Solicitud UNJ para SENAMHI

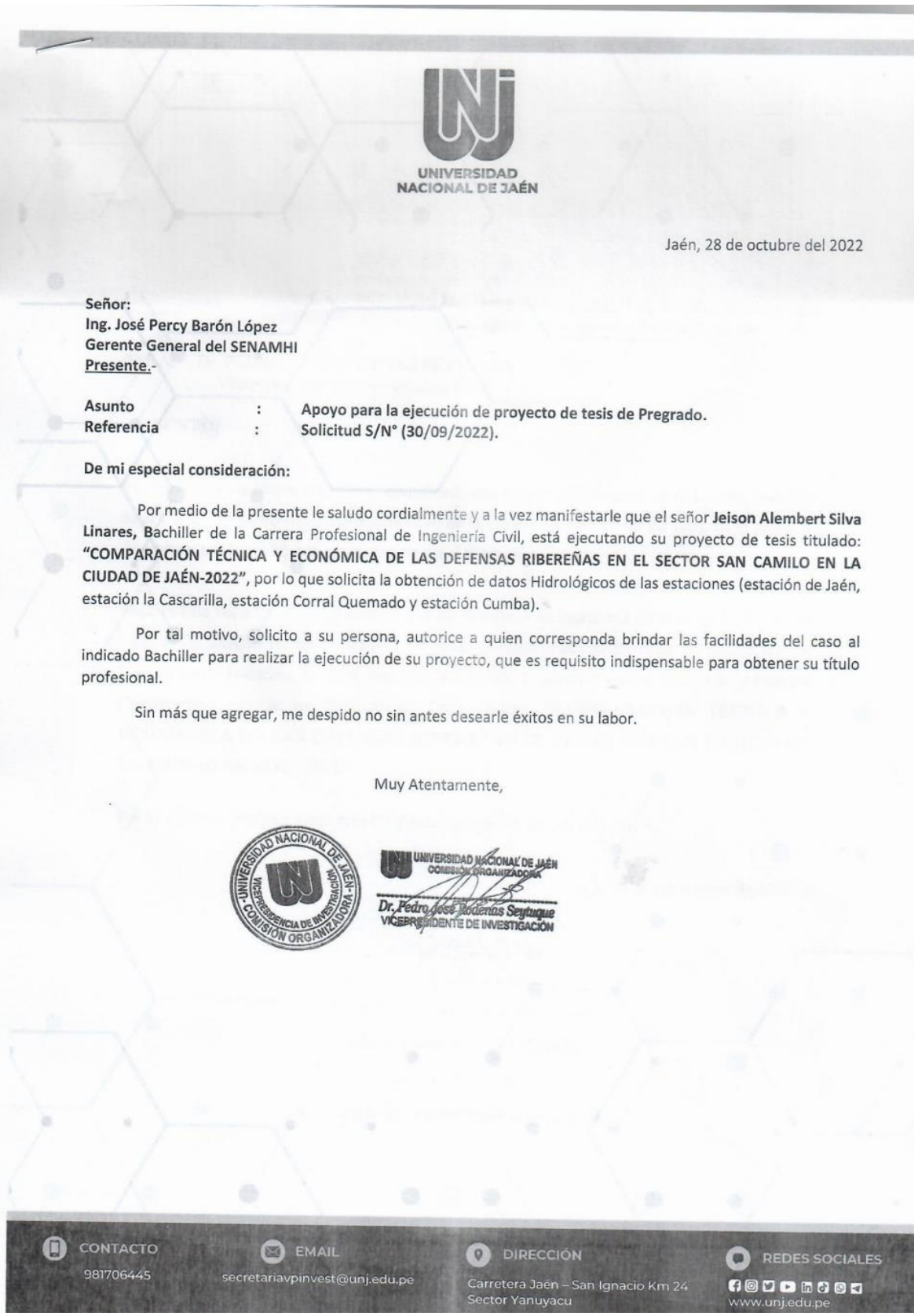

## Anexo 26. Carta de solicitud para estudiantes y tesistas al SENAMHI

## GERENCIA GENERAL DEL SERVICIO NACIONAL DE METEOROLOGÍA E HIDROLOGÍA **DEL PERU - SENAMHI**

Presente. -

### **JEISON ALEMBERT SILVA LINARES** (Nombres y Apellidos)

### **CALLE ANTISUYO N°625** (Dirección)

con Nº DNI:71738076 Telf.: 984734632 E-mail: jeisonsilvalinares@gmail.com

Universidad/Instituto: Universidad Nacional de Jaén

Carrera/ Profesión: Bachiller en Ingeniería Civil

Ante usted me presento y expongo;

Que, Con la finalidad de obtener mi título profesional de Ingeniero Civil y por lo cual recurro a su entidad para la obtención de datos que son sumamente importantes para abortar mi Proyecto de Tesis llamado "COMPARACIÓN TÉCNICA Y ECONÓMICA DE LAS DEFENSAS RIBEREÑAS EN EL SECTOR SAN CAMILO EN LA CIUDAD DE JAÉN-2022". Por lo que estoy solicitando se me pueda brindar las Precipitaciones Máximas en 24h mensuales de las estaciones: Estación de Jaén, estación Corral Quemado y estación Cumba.

Solicito la siguiente información:

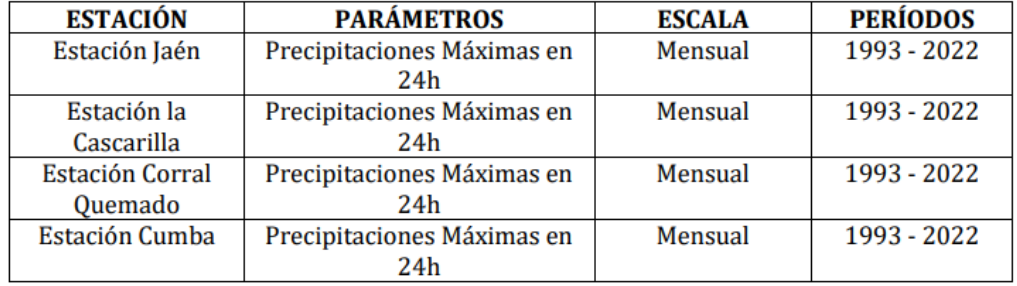

Por lo expuesto, agradeceré a usted atender lo solicitado.

Jaén, 07 de diciembre del 2022.

Firma del Usuario

#### Señor (a) Gerente General del Servicio Nacional de Meteorología e Hidrología del Perú

### **DATOS DEL SOLICITANTE**

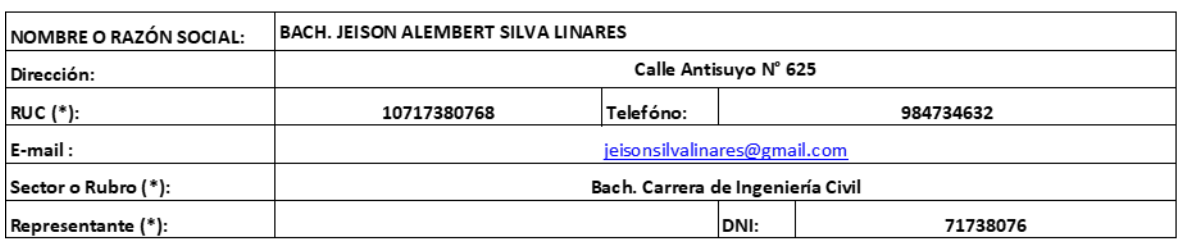

(\*) Solo completar en caso de ser una persona jurídica.

#### **INFORMACIÓN REFERENCIAL**

Descripción del estudio: Con la finalidad de obtener mi título profesional de Ingeniero Civil y por lo cual recurro a su entidad para la obtención de datos que son sumamente importantes para abortar mi Proyecto de Tesis llamado "COMPARACIÓN TÉCNICA Y ECONÓMICA DE LAS DEFENSAS RIBEREÑAS EN EL SECTOR SAN CAMILO EN LA CIUDAD DE JAÉN-2022". Por lo que estoy solicitando se me pueda brindar las Precipitaciones Máximas en 24h mensuales de las estaciones: Estaciónde Jaén, Estación la Cascarilla, Estación Corral Quemado y Estación Cumba.

Alcance: Los Pobladores de la Provincia de Jaén especialmente el Sector San Camilo.

#### SERVICIO 1: Expedición de información procesada de variables hidrometeorológicas

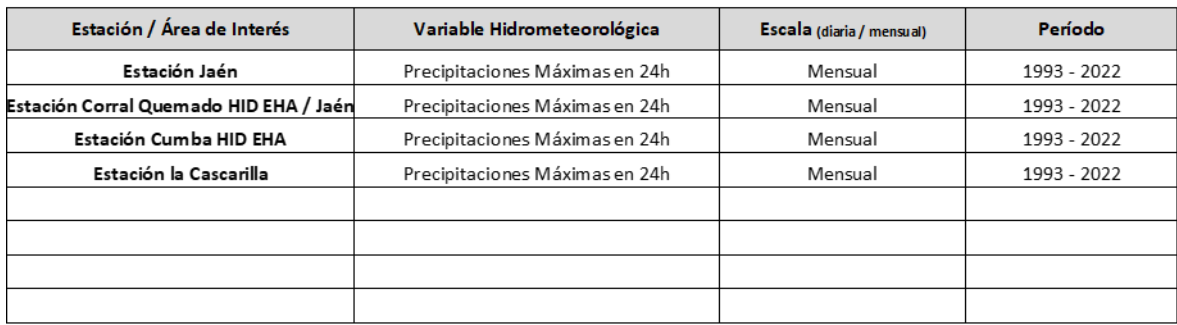

### **Información Adicional / Observaciones**

Fecha: 07 de diciembre del 2022

J Firma de/la Solicitante

## Anexo 27. Declaración jurada al SENAMHI

PROCEDIMIENTOS PARA OTORGAR INFORMACIÓN HIDROMETEOROLOGICA EN EL SENAMHI A<br>ESTUDIANTES, TESISTAS, MAESTRISTAS, DOCTORADO E INVESTIGADORES

ANEXO 03: FORMATO DE DECLARACIÓN JURADA

**DECLARACION JURADA** 

Yo, Jeison Alembert Silva Linares identificado (a) con DNI Nº 71738076 con domicilio en la calle Antisuyo # 625 en el Distrito de Jaén, Provincia de Jaén y Departamento de Cajamarca.

## DECLARO BAJO JURAMENTO, QUE

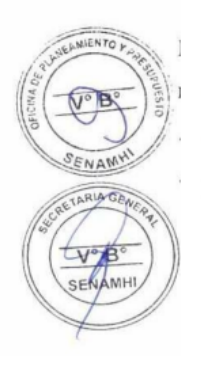

La información hidrometereológica proporcionada por el SENHAMI, será de uso exclusivo de mi trabajo/proyecto/tesis titulado (a) "Comparación técnica y económica de las defensas ribereñas en el sector san camilo en la ciudad de jaén-2022" de la Universidad/Instituto Universidad Nacional de Jaén.

Jaén, 07 de diciembre del 2022

Firma del Usuario

## Anexo 28. Carta de compromiso al SENAMHI

PROCEDIMIENTOS PARA OTORGAR INFORMACIÓN HIDOOMETEOROLOGICA EN EL SEN AMHI A ESTUDIANTES, TESISTAS, MAESTRISTAS, DOC TORAOO E INVESTIGADORES

ANEXO 04: FORMATO DE CARTA DE COMPROMISO

**CARTA DE COMPROMISO** 

Yo, Jeison Alembert Silva Linares, identificado (a) con DNI Nº 71738076, alumno de la Carrera de Ingeniería Civil, me comprometo a cumplir con lo siguiente:

Entrega de un (01) ejemplar de mi trabajo de Tesis a la Biblioteca del Servicio Nacional de Meteorología e Hidrología del Perú - SENHAMI, al término y debida sustentación del mismo.

07 de diciembre del 2022

 $\mathbf{Q}$ 

Firma del Usuario

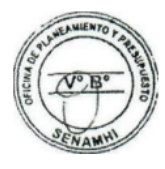

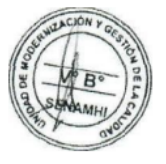

Servicio Nacional de Meteorología e Hidrobgía del Perú - SENAMHI

## Anexo 29. Ficha de Observación.

## VALIDAR FICHA DE OBSERVACIÓN

"COMPARACIÓN TÉCNICA Y ECONÓMICA DE LAS DEFENSAS RIBEREÑAS EN EL SECTOR SAN CAMILO EN LA CIUDAD DE JAÉN-2022"

Investigador: Bach. Jeison Alembert Silva Linares.

DNI: 71738076

Objetivo: Comparar técnica y económicamente la defensa ribereña en el sector San Camilo en la ciudad de Jaén-2022.

Por medio del documento hacemos constar que hemos revisado con fines de validación del instrumento (Ficha de observación (4)) para efectos de su aplicación por el investigador Jeison Alembert Silva Linares.

Luego de haber concluido con la observación pertinente, se formuló las siguientes apreciaciones:

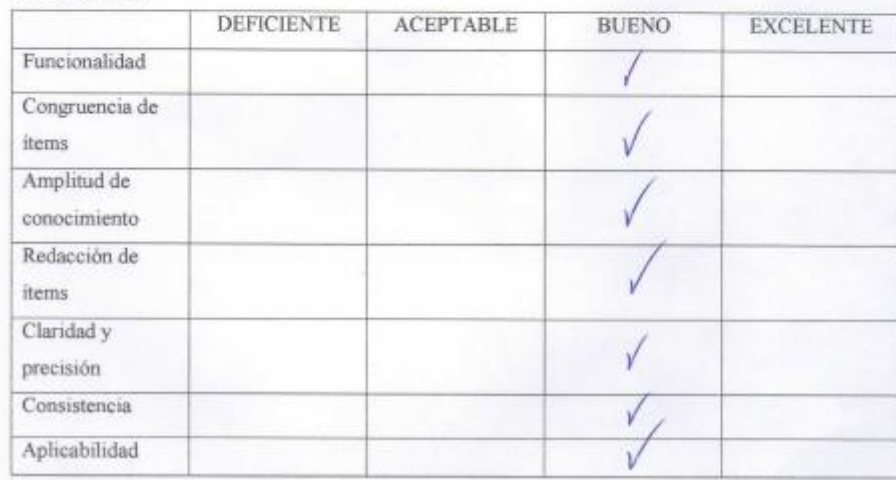

195857

INGENIERO CIVIL

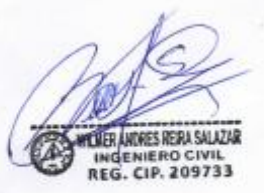

**INGENIERO CIVIL** 

 $11or$ 

INGENIERO CIVIL

Jaén 13 de Junio del 2023

**INGENIERO CIVIL** 

**Anexo 30. Certificado INDECOPI Registro de Propiedad Laboratorio LABSUC.**

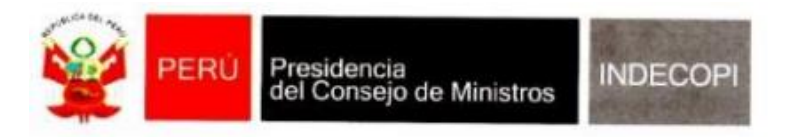

# Registro de la Propiedad Industrial

## Dirección de Signos Distintivos

## CERTIFICADO Nº 00116277

La Dirección de Signos Distintivos del Instituto Nacional de Defensa de la Competencia y de la Protección de la Propiedad Intelectual - INDECOPI, certifica que por mandato de la Resolución Nº 014173-2019/DSD - INDECOPI de fecha 28 de junio de 2019, ha quedado inscrito en el Registro de Marcas de Servicio, el siguiente signo:

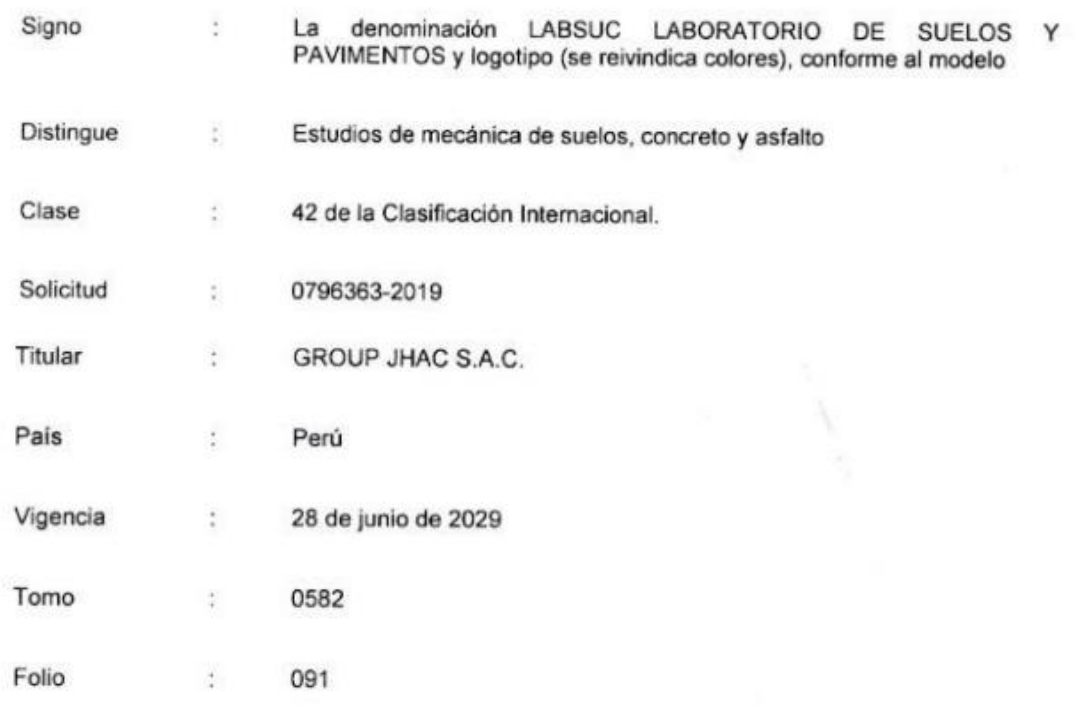

**MELONI GARCIA** Director Dirección de Signos Distintivos<br>INDECOPI

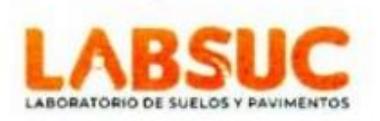

## **Anexo 31. Certificados de Calibración LABSUC para Abordar los Estudios de Laboratorio**

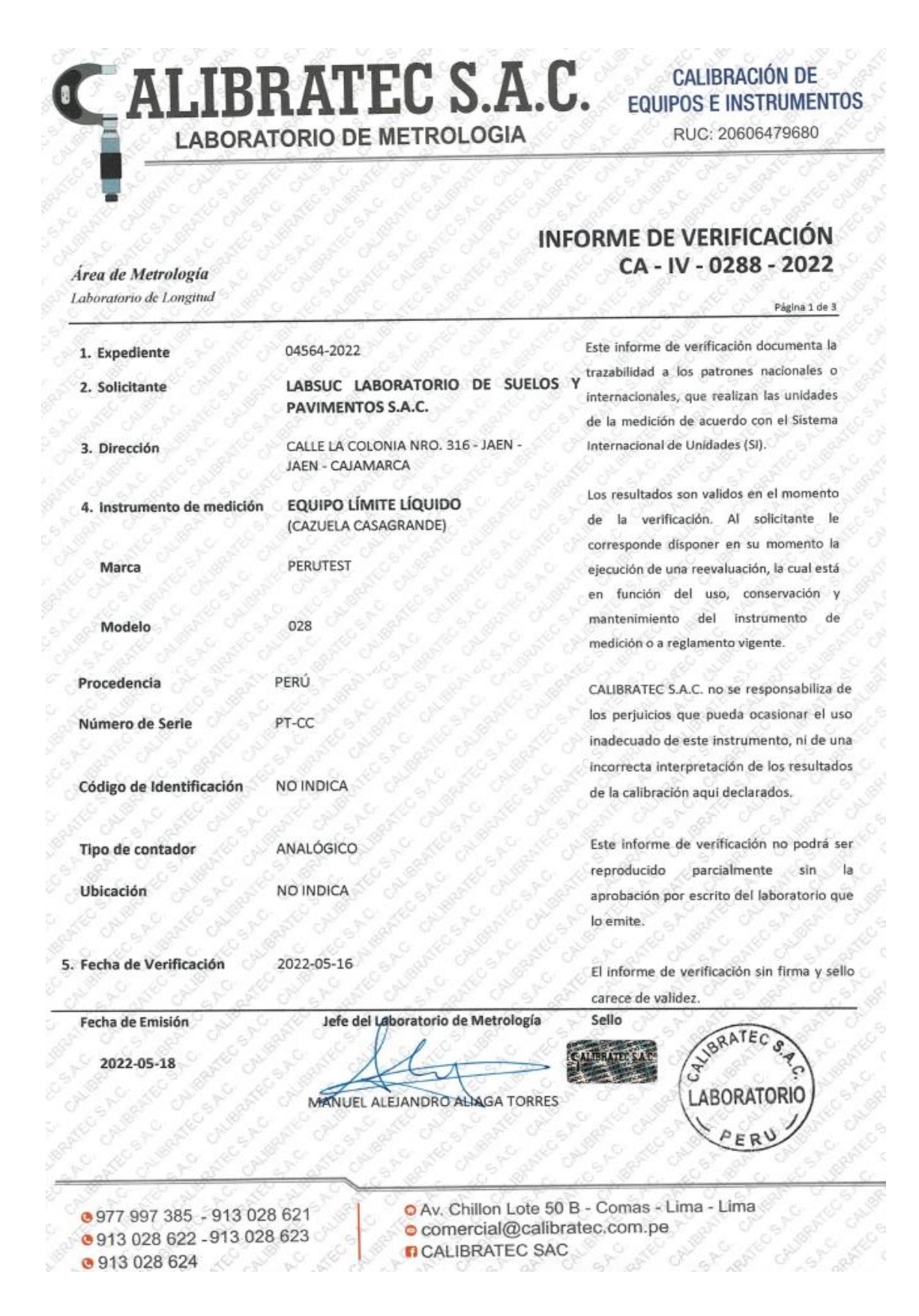

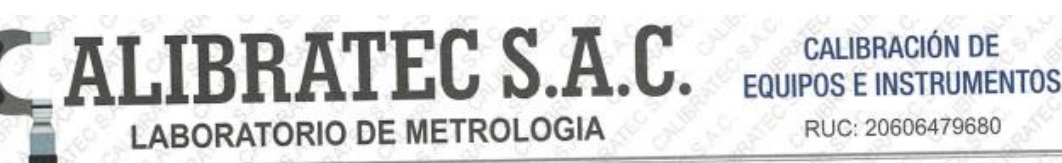

RUC: 20606479680

Área de Metrología Laboratorio de Longitud

## INFORME DE VERIFICACIÓN CA-IV-0288-2022

Página 2 de 3

6. Método de Verificación

La Verificación se realizó tomando las medidas del instrumento, según las especificaciones de la norma internacional ASTM D4318 "Standard Test Methods for Liquid Limit, Plastic Limit and Plastic Index of Soils."

#### 7. Lugar de Verificación

En las instalaciones del cliente. CALLE LA COLONIA NRO. 316 - JAEN - JAEN - CAJAMARCA

8. Condiciones ambientales

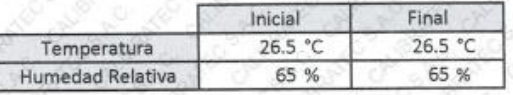

#### 9. Patrones de referencia

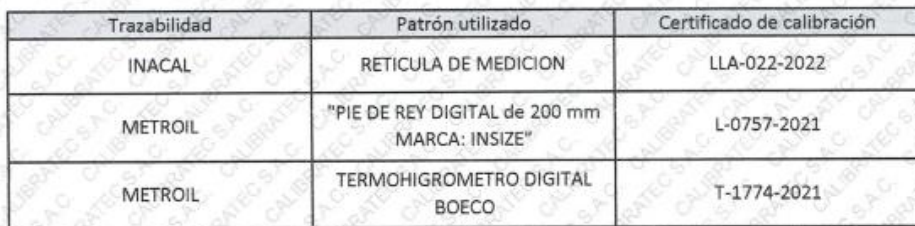

#### 10. Observaciones

Se colocó una etiqueta autoadhesiva con la indicación de VERIFICACIÓN. (\*) Serie grabado en el instrumento

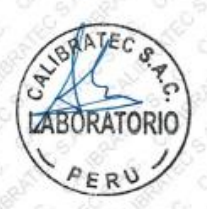

@977 997 385 - 913 028 621 @913 028 622 -913 028 623 **@ 913 028 624** 

O Av. Chillon Lote 50 B - Comas - Lima - Lima comercial@calibratec.com.pe

**n** CALIBRATEC SAC

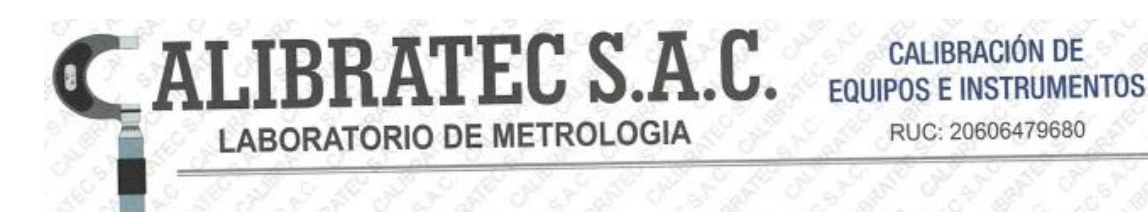

## INFORME DE VERIFICACIÓN CA-IV-0288-2022

Área de Metrología

Laboratorio de Longitud

#### Página 3 de 3

### 11. Resultados

El equipo cumple con las especificaciones técnicas siguientes:

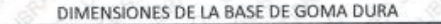

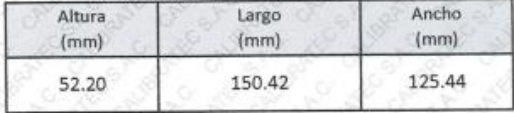

#### HERRAMIENTA DE RANURADO

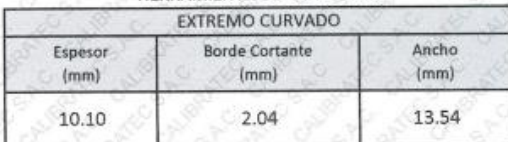

#### DIMENSIONES DE LA COPA

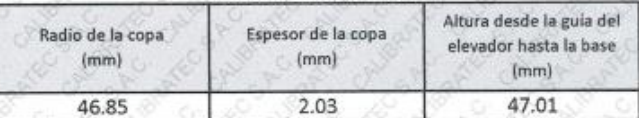

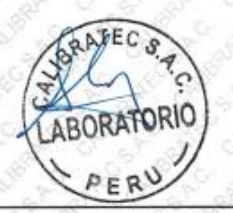

Fin del Documento

● 977 997 385 - 913 028 621 @913 028 622 -913 028 623 @913028624

O Av. Chillon Lote 50 B - Comas - Lima - Lima o comercial@calibratec.com.pe **n** CALIBRATEC SAC

## ALIBRATEC S.A.C. CALIBRACIÓN DE C **LABORATORIO DE METROLOGIA**

Área de Metrología  $\mathbf{1}$ 

RUC: 20606479680

## **CERTIFICADO DE CALIBRACIÓN** CA - LM - 0191 - 2022

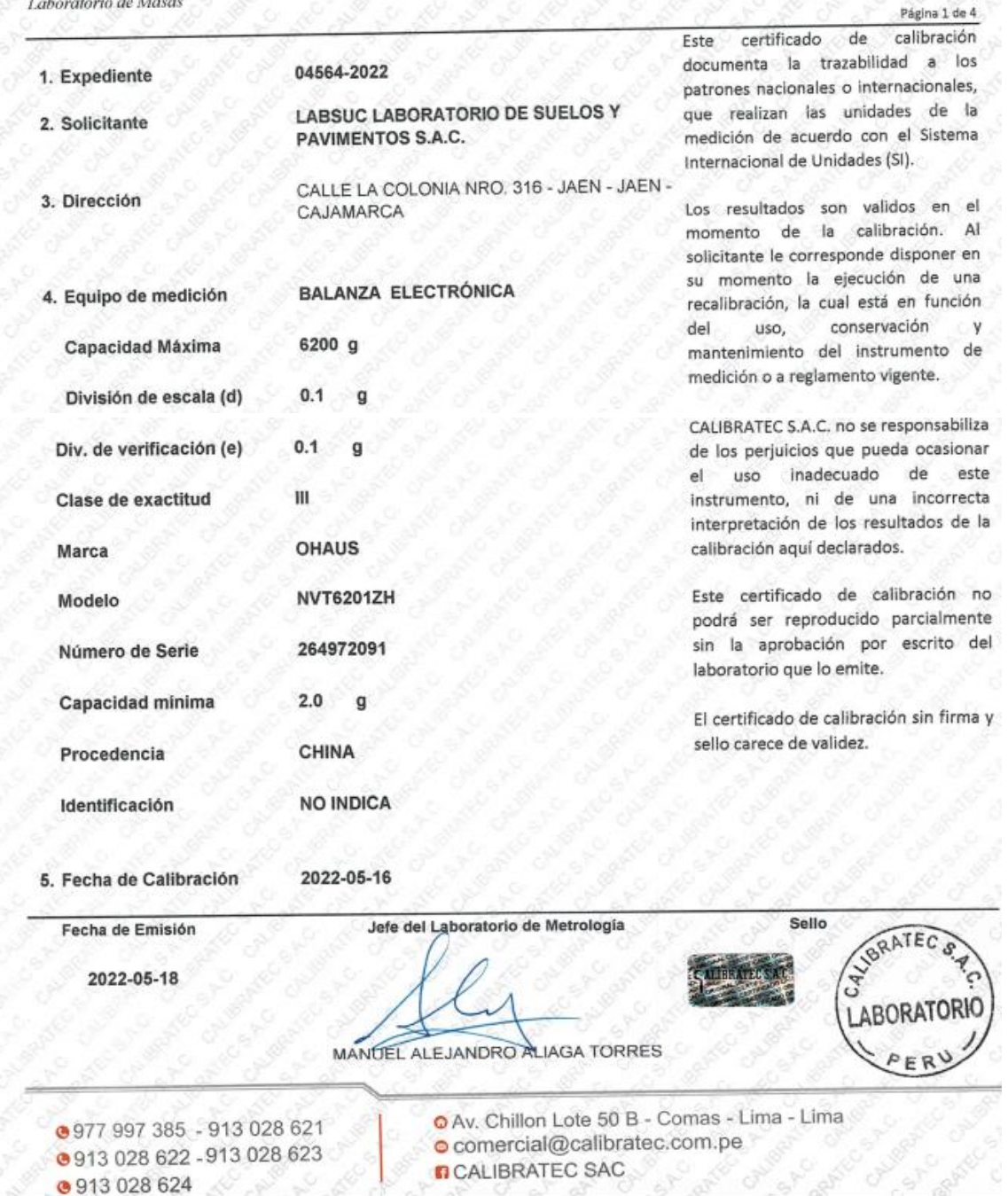

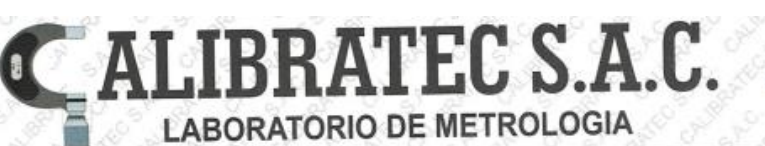

## CALIBRACIÓN DE **FOUIPOS E INSTRUMENTOS**

RUC: 20606479680

## CERTIFICADO DE CALIBRACIÓN CA-LM-0191-2022

Área de Metrología Laboratorio de Masas

#### Página 2 de 4

#### 6. Método de Calibración

La calibración se realizó según el método descrito en el PC-001: "Procedimiento de Calibración de Balanzas de Funcionamiento No Automático Clase III y Clase IIII" del SNM- INACAL

## 7. Lugar de calibración

En las instalaciones del cliente. CALLE LA COLONIA NRO. 316 - JAEN - JAEN - CAJAMARCA

#### 8. Condiciones Ambientales

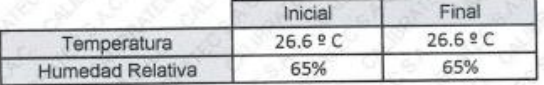

#### 9. Patrones de referencia

Los resultados de la calibración son trazables a la Unidad de Medida de los Patrones Nacionales de Masa de la Dirección de Metrología - INACAL en concordancia con el Sistema Internacional de Unidades de Medidas (SI) y el Sistema Legal de Unidades del Perú (SLUMP).

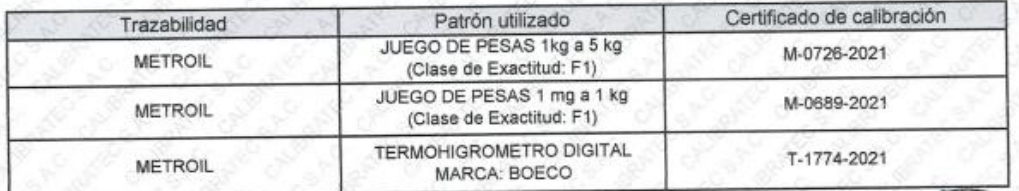

#### 10. Observaciones

- Se adjunta una etiqueta autoadhesiva con la indicación de CALIBRADO.
	- (\*\*) Código indicada en una etiqueta adherido al equipo.

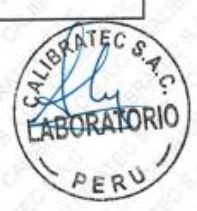

- 977 997 385 913 028 621 ● 913 028 622 - 913 028 623
- @913028624
- O Av. Chillon Lote 50 B Comas Lima Lima
- · comercial@calibratec.com.pe
- **n**CALIBRATEC SAC

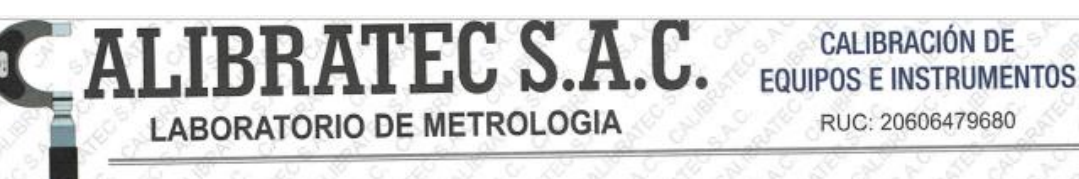

## **CERTIFICADO DE CALIBRACIÓN** CA-LM-0191-2022

Área de Metrología Laboratorio de Masas

#### Página 3 de 4

下午

11. Resultados de Medición

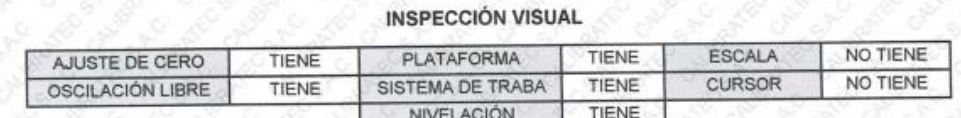

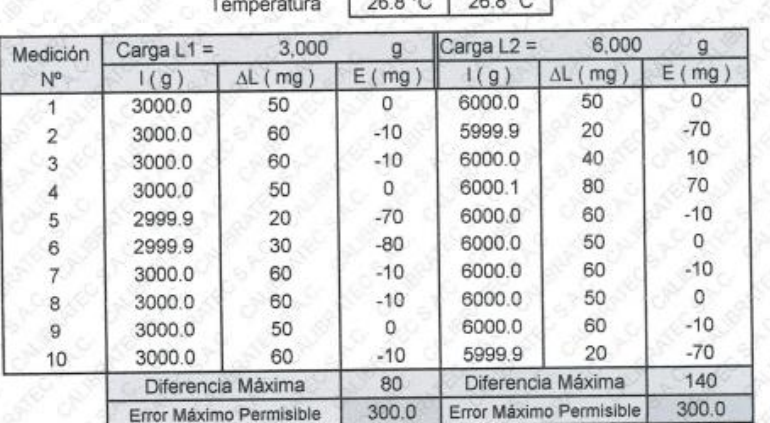

## **ENSAYO DE REPETIBILIDAD** Inicial

Final  $\sim$ 

**ENSAYO DE EXCENTRICIDAD** RATORIO  $\overline{a}$ Final Inicial Posición de 26.8 °C  $\overline{a}$ Temperatura 26.8 °C las cargas Determinación del Error en Cero Eo Determinación del Error Corregido Ed Posición Carga  $\Lambda$  (ma)  $\left|$  Ep(ma) de la Carga  $\frac{1}{2}$  $|(a)|$  $AL(mq)$  $E(mq)$  $Ec(mq)$ 

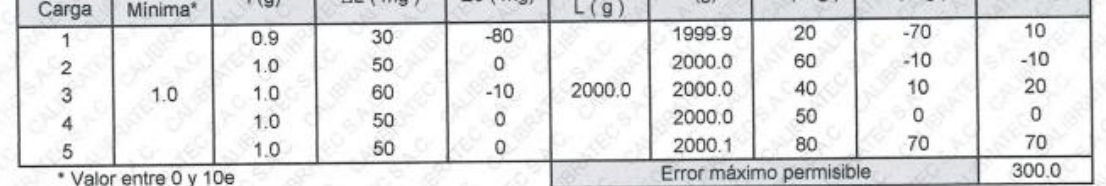

● 977 997 385 - 913 028 621 @913 028 622 - 913 028 623 **@913028624** 

O Av. Chillon Lote 50 B - Comas - Lima - Lima comercial@calibratec.com.pe **n** CALIBRATEC SAC

**LIBRATEC S.A.C. LABORATORIO DE METROLOGIA** 

**CALIBRACIÓN DE EQUIPOS E INSTRUMENTOS** RUC: 20606479680

Página 4 de 4

## **CERTIFICADO DE CALIBRACIÓN** CA - LM - 0191 - 2022

Área de Metrología Laboratorio de Masas

A

 $\mathbf{a}$ 

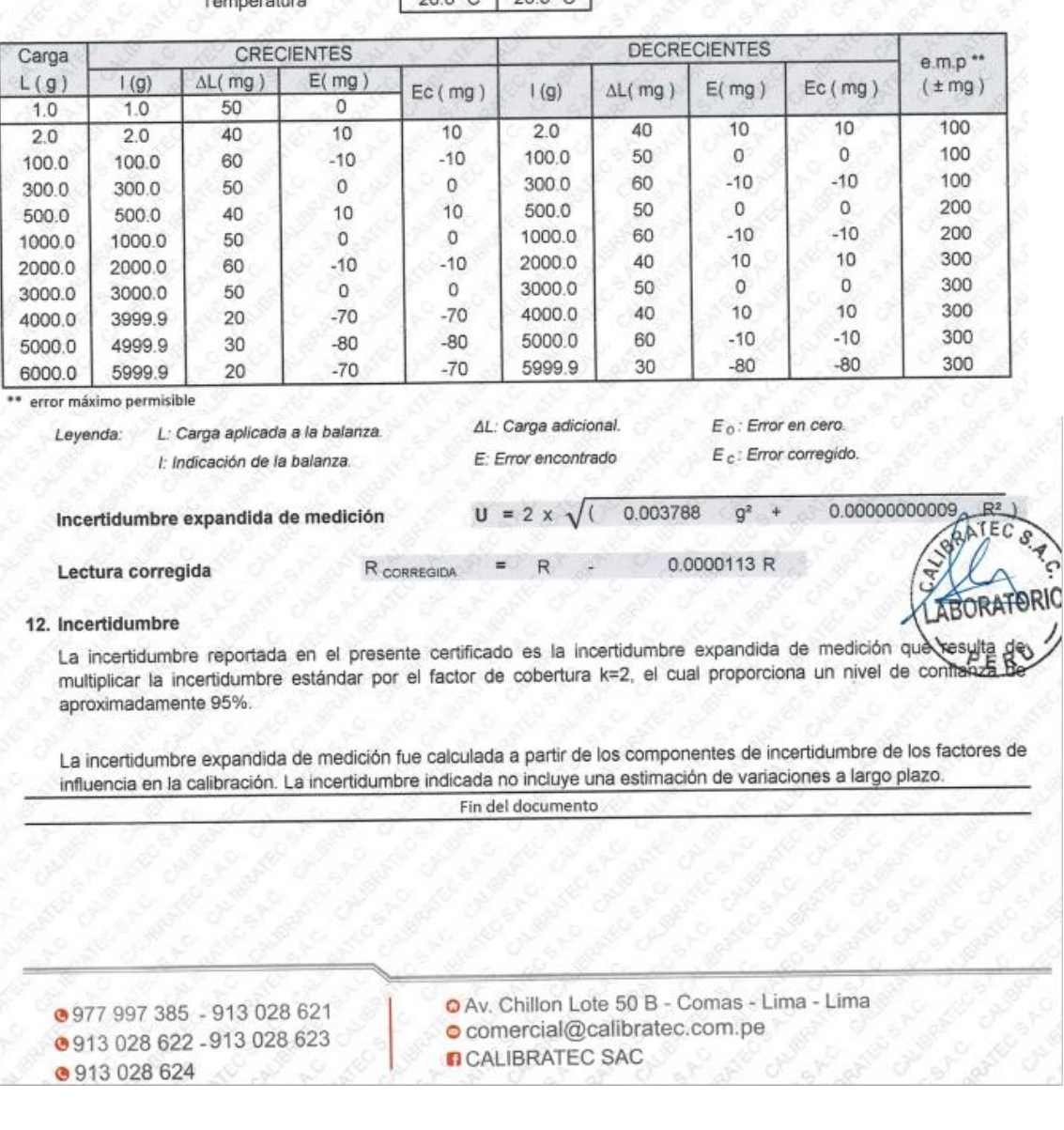

**ENSAYO DE PESAJE** 

 $28821288$ 

Inicial

-F

Final

# ALIBRATEC S.A.C. EQUIPOS E INSTRUMENTOS **LABORATORIO DE METROLOGIA**

RUC: 20606479680

#### CERTIFICADO DE CALIBRACIÓN CA-LM-0192-2022 Área de Metrología Laboratorio de Masas Página 1 de 4 Este certificado de calibración documenta 04564-2022 1. Expediente la trazabilidad a los patrones nacionales o **LABSUC LABORATORIO DE SUELOS Y** internacionales, que realizan las unidades 2. Solicitante PAVIMENTOS S.A.C. de la medición de acuerdo con el Sistema CALLE LA COLONIA NRO. 316 - JAEN - Internacional de Unidades (SI). 3. Dirección JAEN - CAJAMARCA Los resultados son validos en el momento de la calibración. Al solicitante le **BALANZA ELECTRÓNICA** 4. Equipo de medición corresponde disponer en su momento la ejecución de una recalibración, la cual 30000 g Capacidad Máxima está en función del uso, conservación y División de escala (d) mantenimiento del instrumento de  $1<sub>g</sub>$ medición o a reglamento vigente. Div. de verificación (e) 1 g CALIBRATEC S.A.C. no se responsabiliza Clase de exactitud m de los perjuicios que pueda ocasionar el uso inadecuado de este instrumento, ni de Marca **ByM** una incorrecta interpretación de los resultados de la calibración aqui **NO INDICA** Modelo declarados. **NO INDICA** Número de Serie Este certificado de calibración no podrá  $20q$ Capacidad minima ser reproducido parcialmente sin la aprobación por escrito del laboratorio que CHINA Procedencia lo emite. Identificación LM-0192 El certificado de calibración sin firma y sello carece de validez. 5. Fecha de Calibración 2022-05-16

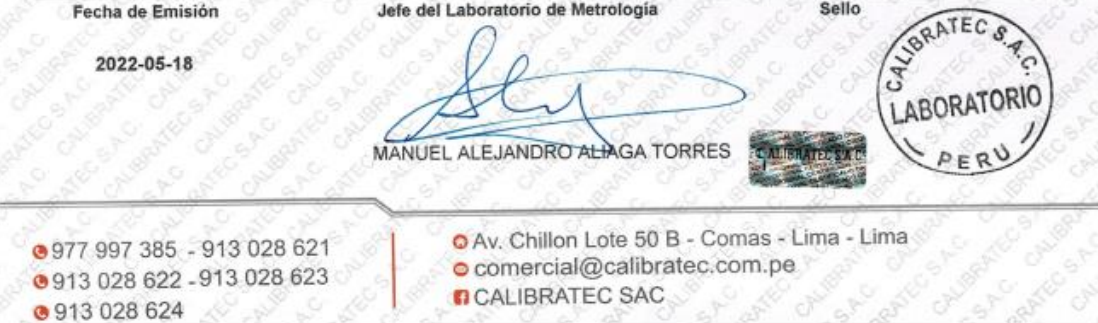

# **LIBRATEC S.A.C.** EQUIPOS E INSTRUMENTOS **LABORATORIO DE METROLOGIA**

RUC: 20606479680

## CERTIFICADO DE CALIBRACIÓN CA - LM - 0192 - 2022

Área de Metrologia Laboratorio de Masas

a

Página 2 de 4

#### 6. Método de Calibración

La calibración se realizó según el método descrito en el PC-001: "Procedimiento de Calibración de Balanzas de Funcionamiento No Automático Clase III y Clase IIII" del SNM- INACAL

#### 7. Lugar de calibración

En las instalaciones del cliente. CALLE LA COLONIA NRO. 316 - JAEN - JAEN - CAJAMARCA

#### 8. Condiciones Ambientales

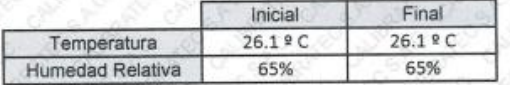

#### 9. Patrones de referencia

Los resultados de la calibración son trazables a la Unidad de Medida de los Patrones Nacionales de Masa de la Dirección de Metrología - INACAL en concordancia con el Sistema Internacional de Unidades de Medidas (SI) y el Sistema Legal de Unidades del Perú (SLUMP).

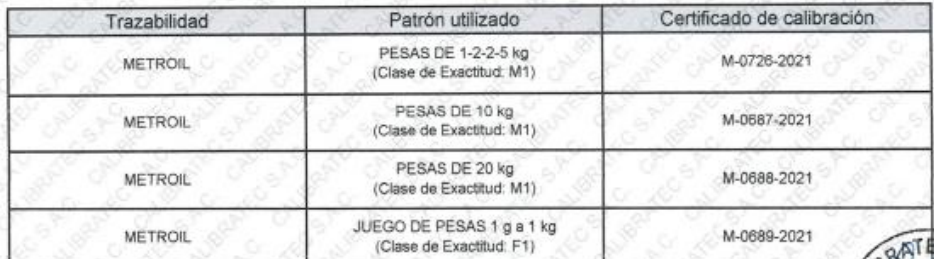

#### 10. Observaciones

- Se adjunta una etiqueta autoadhesiva con la indicación de CALIBRADO.

- (\*\*) Código indicada en una etiqueta adherido al equipo.

3977 997 385 - 913 028 621 ● 913 028 622 - 913 028 623 ● 913 028 624

O Av. Chillon Lote 50 B - Comas - Lima - Lima comercial@calibratec.com.pe

**n** CALIBRATEC SAC

ALIBRATEC S.A.C. **LABORATORIO DE METROLOGIA** 

**CALIBRACIÓN DE EQUIPOS E INSTRUMENTOS** RUC: 20606479680

## CERTIFICADO DE CALIBRACIÓN CA - LM - 0192 - 2022

Área de Metrología Laboratorio de Masas

 $\bullet$ 

#### Página 3 de 4

ANTEC

11. Resultados de Medición

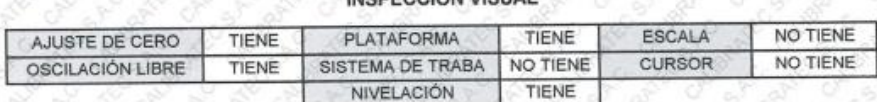

**INCRECCIÓN VISITAL** 

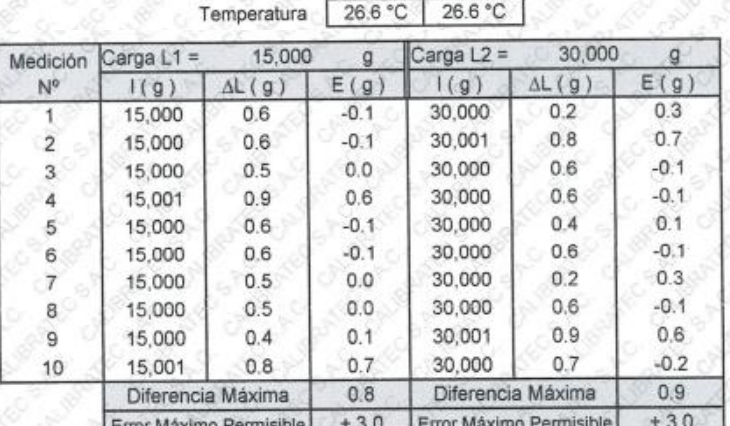

#### **ENSAYO DE REPETIBILIDAD** Inicial Final

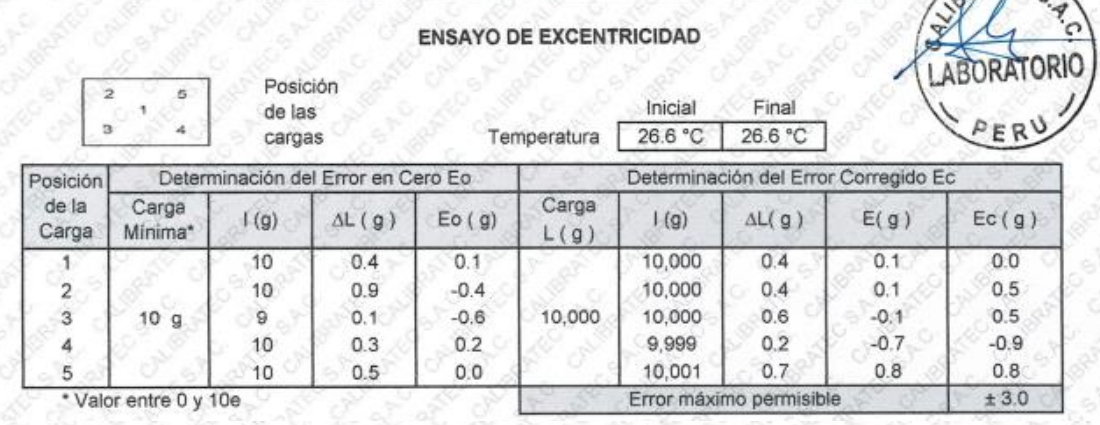

- 977 997 385 913 028 621 @913 028 622 - 913 028 623
- 913 028 624
- O Av. Chillon Lote 50 B Comas Lima Lima · comercial@calibratec.com.pe
- **D** CALIBRATEC SAC

# ALIBRATEC S.A.C. CALIBRACIÓN DE **LABORATORIO DE METROLOGIA**

Página 4 de 4

RUC: 20606479680

## **CERTIFICADO DE CALIBRACIÓN** CA - LM - 0192 - 2022

Área de Metrología Laboratorio de Masas

## **ENSAYO DE PESAJE**

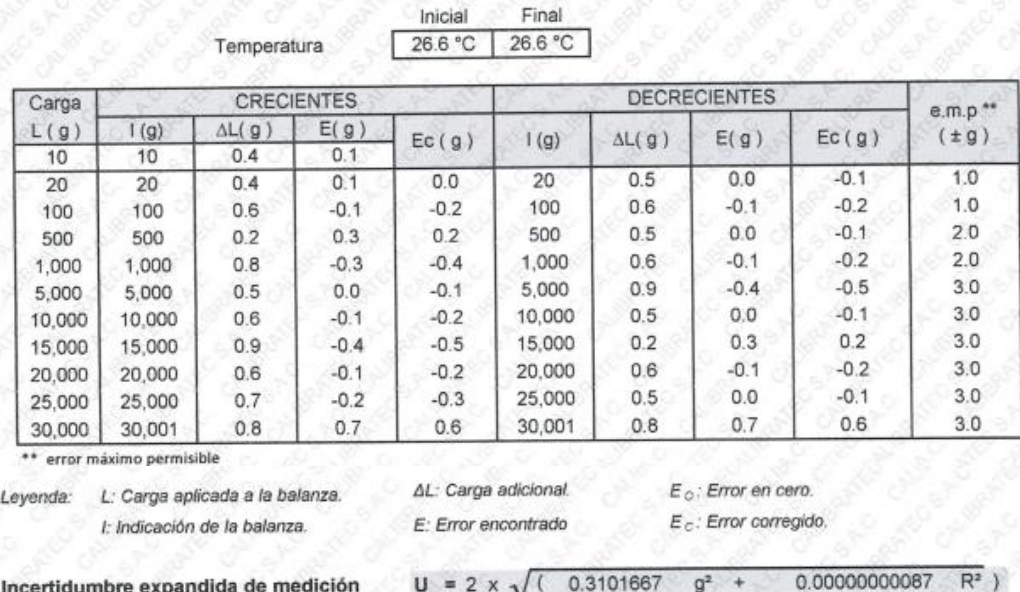

12. Incertidumbre

Lectura corregida

Incertidumbre expandida de medición

La incertidumbre reportada en el presente certificado es la incertidumbre expandida de medición que resulta de multiplicar la incertidumbre estándar por el factor de cobertura k=2, el cual proporciona un nivel de confianza de aproximadamente 95%.

 $\overline{R}$ 

 $\equiv$ 

 $R_{CORREGIDA}$ 

 $U = 2 \times \sqrt{(0.3101667)}$  g<sup>2</sup>

0.0000085 R

La incertidumbre expandida de medición fue calculada a partir de los componentes de incertidumbre de los factores de influencia en la calibración. La incertidumbre indicada no incluye una estimación de variaciones a largo plazo.

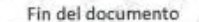

ORIC

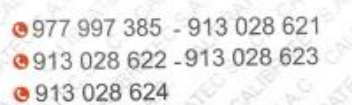

O Av. Chillon Lote 50 B - Comas - Lima - Lima comercial@calibratec.com.pe **D**CALIBRATEC SAC

ALIBRATEC S.A.C. **CALIBRACIÓN DE EQUIPOS E INSTRUMENTOS** 

RUC: 20606479680

## **CERTIFICADO DE CALIBRACIÓN** CA-LF-0126-2022

Área de Metrología Laboratorio de Fuerza

**3**913 028 624

**LABORATORIO DE METROLOGIA** 

 $\mathbf{\alpha}$ 

### Página 1 de 3

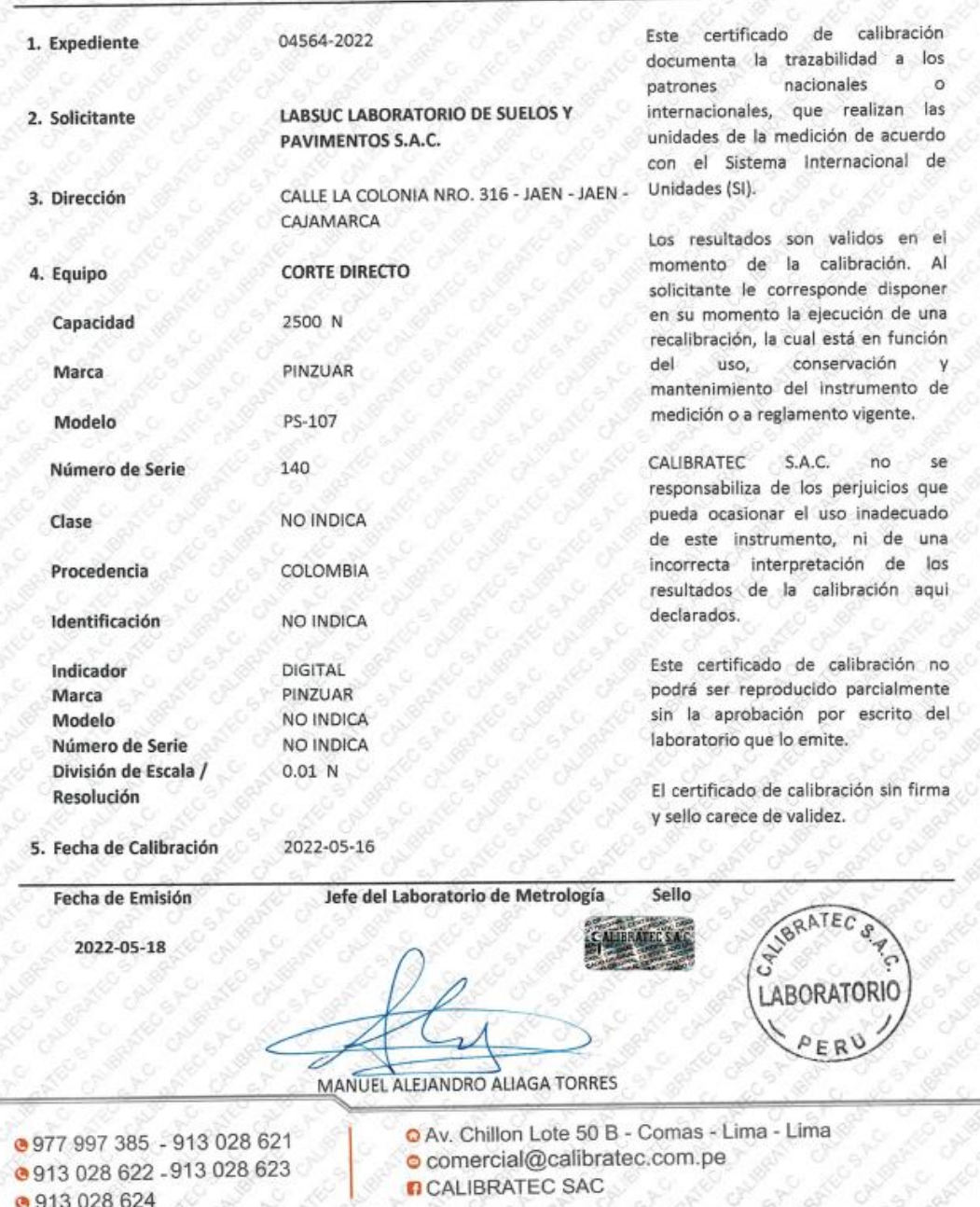
CALIBRACIÓN DE **EQUIPOS E INSTRUMENTOS** 

RUC: 20606479680

LIBRATEC S.A.C.

**LABORATORIO DE METROLOGIA** 

## CERTIFICADO DE CALIBRACIÓN CA-LF-0126-2022

Área de Metrologia Laboratorio de Fuerza

Página 2 de 3

6. Método de Calibración

La calibración se realizó por el método de comparación directa utilizando patrones trazables al LEDI-PUCP tomado como referencia el método descrito en la norma UNE-EN ISO 7500-1 "Verificación de Máquinas de Ensayo Uniaxiales Estáticos. Parte 1: Máquinas de ensayo de tracción/compresión. Verificación y calibración del sistema de medida de fuerza." - Julio 2006.

#### 7. Lugar de calibración

Las instalaciones del cliente. CALLE LA COLONIA NRO. 316 - JAEN - JAEN - CAJAMARCA

**8. Condiciones Ambientales** 

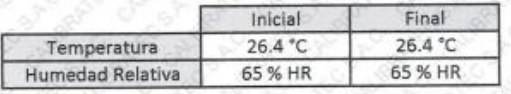

#### 9. Patrones de referencia

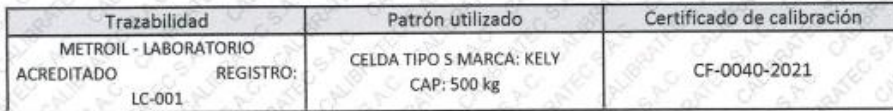

#### 10. Observaciones

- Se colocó una etiqueta autoadhesiva con la indicación CALIBRADO.

- Durante la realización de cada secuencia de calibración la temperatura del equipo de medida de fuerza permanece estable dentro de un intervalo de ± 2,0 °C.

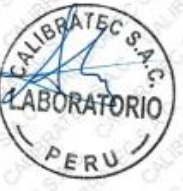

@977 997 385 - 913 028 621 ● 913 028 622 - 913 028 623 **0913028624** 

O Av. Chillon Lote 50 B - Comas - Lima - Lima comercial@calibratec.com.pe **D** CALIBRATEC SAC

ALIBRATEC S.A.C. **CALIBRACIÓN DE** CALIBRAGICAL EQUIPOS E INSTRUMENTOS

RUC: 20606479680

#### Área de Metrología Laboratorio de Fuerza

Œ

## CERTIFICADO DE CALIBRACIÓN CA-LF-0126-2022

Página 3 de 3

 $FR<sup>1</sup>$ 

11. Resultados de Medición

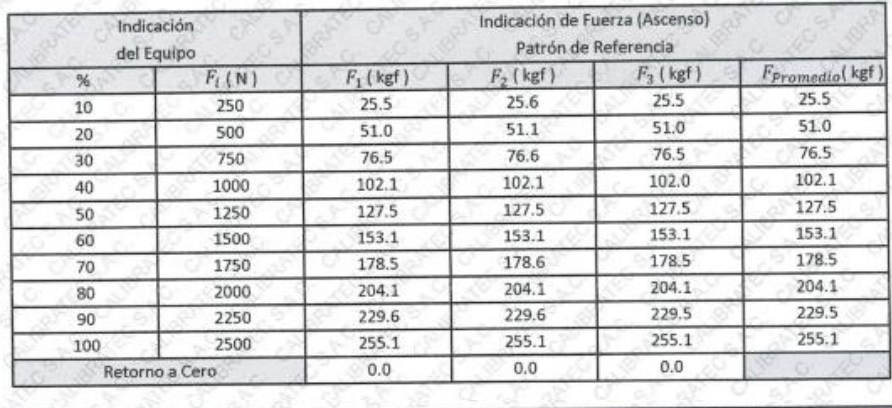

**LABORATORIO DE METROLOGIA** 

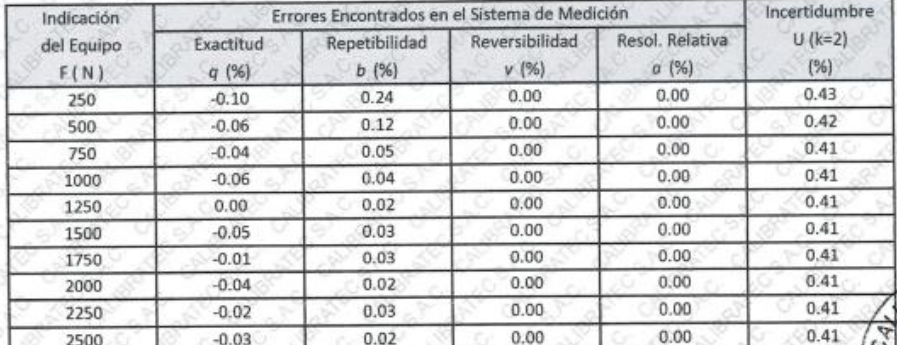

MÁXIMO ERROR RELATIVO DE CERO (fa)  $0.00%$ 

#### 12. Incertidumbre

La incertidumbre expandidad de medición se ha obtenido multiplicando la incertidumbre estándar de la medición por el factor de cobertura k=2, el cual corresponde a una probabilidad de cobertura de aproximadamente 95%.

La incertidumbre expandida de medición fue calculada a partir de los componentes de incertidumbre de los factores de influencia en la calibración. La incertidumbre indicada no incluye una estimación de variaciones a largo plazo.

FIN DEL DOCUMENTO

@977 997 385 - 913 028 621 @913 028 622 - 913 028 623 3913028624

O Av. Chillon Lote 50 B - Comas - Lima - Lima comercial@calibratec.com.pe **n** CALIBRATEC SAC

# ALIBRATEC S.A.C. **LABORATORIO DE METROLOGIA**

 $\blacksquare$ 

Área de Metrología

## **CALIBRACIÓN DE EQUIPOS E INSTRUMENTOS**

RUC: 20606479680

Página 1 de 5

## CERTIFICADO DE CALIBRACIÓN CA-LT-084-2022

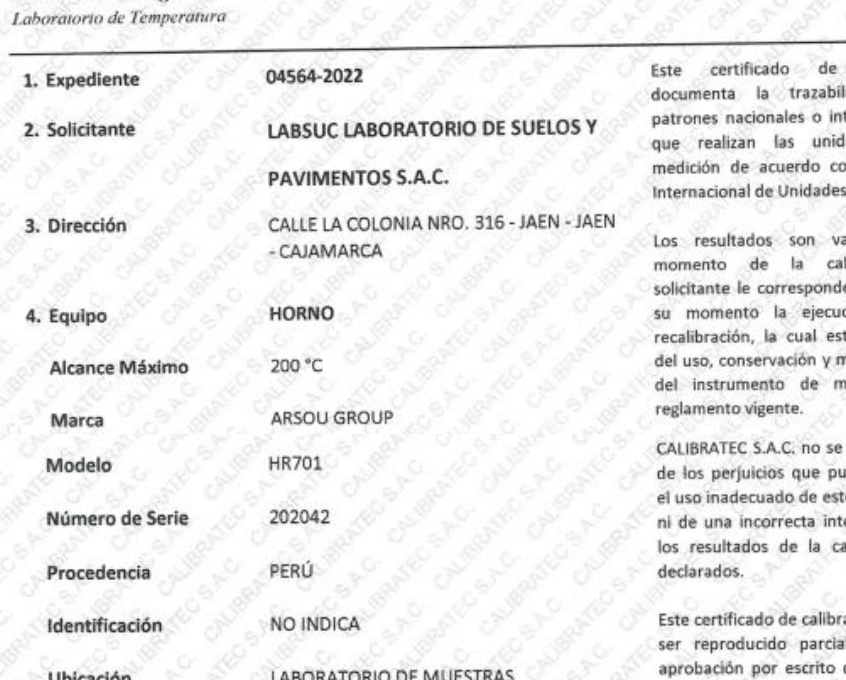

calibración idad a los ternacionales, lades de la n el Sistema  $(51)$ .

alidos en el libración. Al e disponer en ción de una tá en función nantenimiento edición o a

responsabiliza eda ocasionar e instrumento. erpretación de ilibración agui

ación no podrá imente sin la del laboratorio que lo emite.

El certificado de calibración sin firma y sello carece de validez.

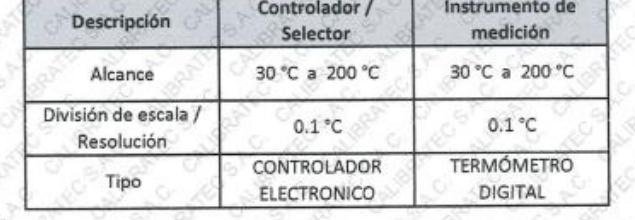

2022-05-16 5. Fecha de Calibración

WBRATEC Sello Fecha de Emisión Jefe del Laboratorio de Metrología 2022-05-18 **ABORATORIO** MANUEL ALEJANDRO ALIAÇA TORRES  $ER<sup>1</sup>$ O Av. Chillon Lote 50 B - Comas - Lima - Lima @977 997 385 - 913 028 621 comercial@calibratec.com.pe @913 028 622 -913 028 623 **D** CALIBRATEC SAC **313028624** 

LIBRATEC S.A.C. **CALIBRACIÓN DE FOUIPOS E INSTRUMENTOS** 

RUC: 20606479680

## CERTIFICADO DE CALIBRACIÓN CA-LT-084-2022

Área de Metrología Laboratorio de Temperatura

#### Página 2 de 5

PERU

6. Método de Calibración

La calibración se efectuó por comparación directa con termómetros patrones calibrados que tienen trazabilidad a la Escala Internacional de Temperatura de 1990 (EIT 90), se consideró como referencia el Procedimiento para la Calibración de Medios Isotérmicos con aire como Medio Termostatico PC-018; 2da edición; Junio 2009, del SNM-INDECOPI.

#### 7. Lugar de calibración

Las instalaciones del cliente. CALLE LA COLONIA NRO. 316 - JAEN - JAEN - CAJAMARCA

**LABORATORIO DE METROLOGIA** 

8. Condiciones Ambientales

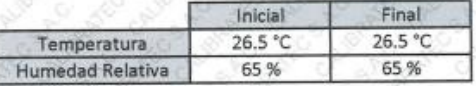

#### 9. Patrones de referencia

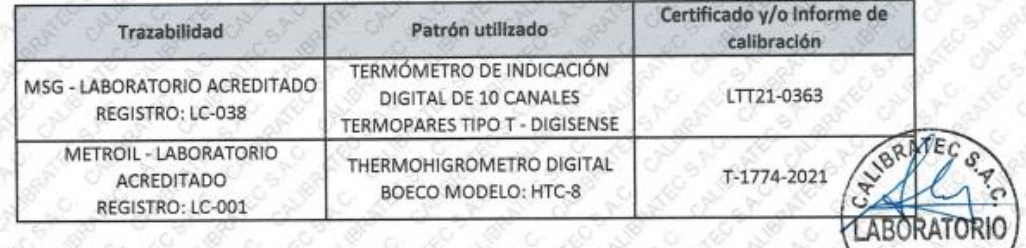

#### 10. Observaciones

Se colocó una etiqueta autoadhesiva con la indicación de CALIBRADO.

La periodicidad de la calibración depende del uso, mantenimiento y conservación del instrumento de medición.

@977 997 385 - 913 028 621 ● 913 028 622 - 913 028 623 @ 913 028 624

O Av. Chillon Lote 50 B - Comas - Lima - Lima comercial@calibratec.com.pe **D** CALIBRATEC SAC

**CALIBRACIÓN DE EQUIPOS E INSTRUMENTOS** RUC: 20606479680

## CERTIFICADO DE CALIBRACIÓN CA-LT-084-2022

Área de Metrología Laboratorio de Temperatura

 $\mathbf{\alpha}$ 

#### Página 3 de 5

### 11. Resultados de Medición

26.7 °C Temperatura ambiental promedio Tiempo de calentamiento y estabilización del equipo El controlador se seteo en 110

**IBRATEC S.A.C.** 

**LABORATORIO DE METROLOGIA** 

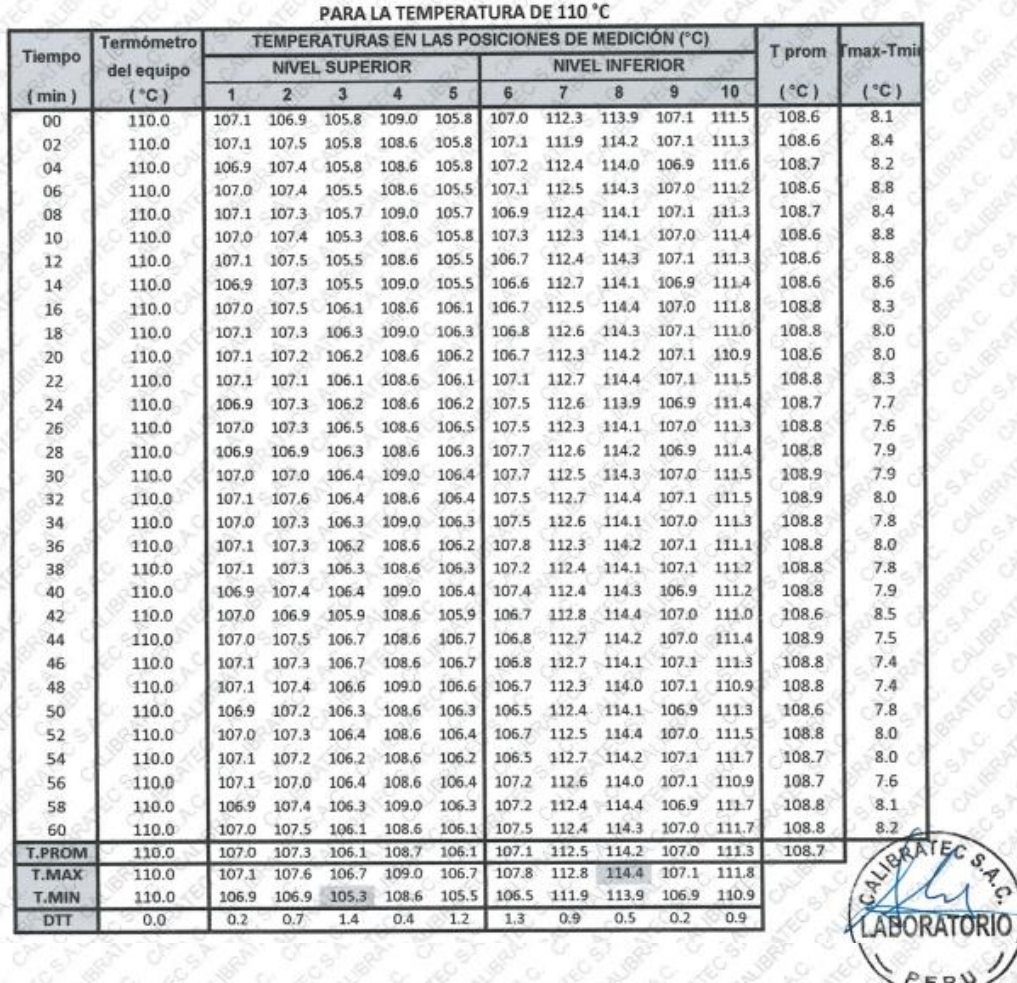

2 horas

@977 997 385 - 913 028 621 3 913 028 622 - 913 028 623 ● 913 028 624

O Av. Chillon Lote 50 B - Comas - Lima - Lima o comercial@calibratec.com.pe **D** CALIBRATEC SAC

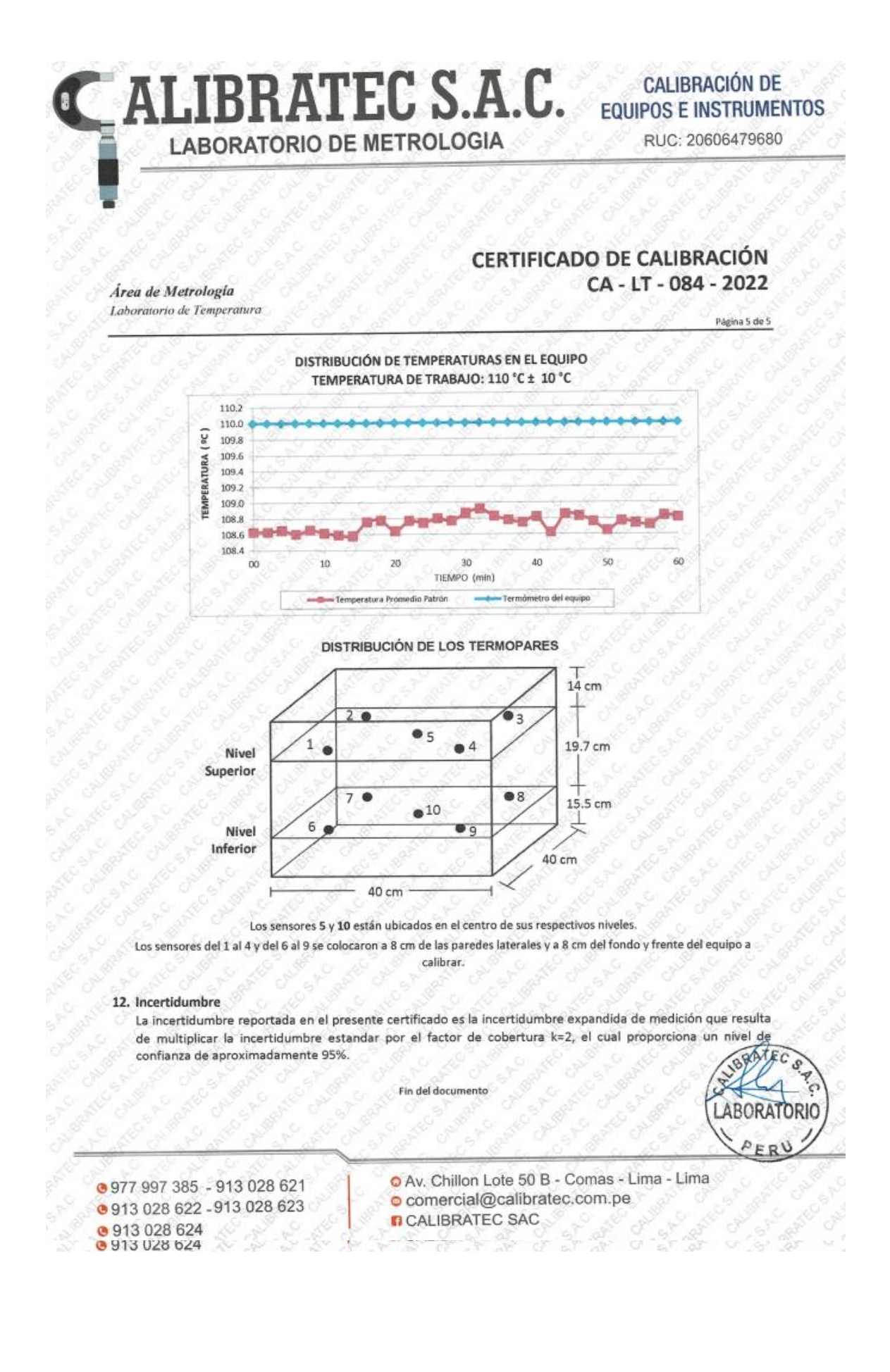

## Anexo 32. Revisión de Documentos por el Jefe de Laboratorio de Suelos, Pavimentos y Geotecnia de la UNJ para la Validación de Datos del Informe de Laboratorio.

UNIVERSIDAD<br>NACIONAL DE JAÉN Jaén, 17 de agosto de 2023 "AÑO DE LA UNIDAD, LA PAZ Y EL DESARROLLO" SOLICITO: Revisión de los datos del informe de laboratorio de mi proyecto de tesis y dar el visto bueno por el jefe encargado del laboratorio de suelos, pavimentos y geotecnia de la UNJ. NE UNIVERSIDAD NACIONAL DE JAÉN Señor: M. Sc Marcos Antonio Gonzales Santisteban Responsable de la escuela Profesional de Ingeniería Civil. 7 ASO 2023 Universidad Nacional de Jaén Exp. Nº  $F0005...$ Presente. -Horal Firma **ASUNTO:** 

Es grato dirigirme a usted para saludarlo cordialmente, esperando goce hoy de buena salud en compañía de sus seres queridos.

Yo, Jeison Alembert Silva Linares, bachiller de la Carrera Profesional de Ingeniería Civil -UNJ, identificado con DNI Nº 71738076 y código universitario Nº 2015210880, con domicilio en la calle Antisuyo  $N^{\circ}$  625 de esta ciudad, me presento ante usted y expongo.

Manifestarle que, eh sustentado mi proyecto de tesis y aprobado por mis jurados, queriendo validar mis datos de laboratorio y sean revisados dando el visto bueno por el jefe de suelos, pavimentos y geotécnica de la UNJ el Ing. Edinson V. Llamo Goicochea, para que me puedan entregar mi acta de sustentación de mi proyecto titulado: "COMPARACIÓN TÉCNICA Y ECONÓMICA DE LAS DEFENSAS RIBEREÑAS EN EL SECTOR SAN CAMILO EN LA CIUDAD DE JAÉN-2022", del autor Jeison Alembert Silva Linares; teniendo como asesor al Mg. Billy Alexis Cayatopa Calderón de la Carrera Profesional de Ingeniería Civil.

Sin otro particular, hago propicia la ocasión para renovarle las muestras de mi especial consideración y estima personal esperando se atienda mi caso en el menor tiempo.

Atentamente:

Bach. Jeison Alembert Silva Linares

**O** CONTACTO

968 438 169

O EMAIL

jpiedrat@unj.edu

O

retera Jaén – San J

SOLIDARIA - SALUDABLE - SOSTENIBLE

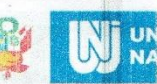

**SIDAD JAL DE JAÉN** 

**FACULTAD DE INGENIERÍA** DEPARTAMENTO ACADÉMICO DE INGENIERÍA CIVIL

"AÑO DE LA UNIDAD, LA PAZ Y EL DESARROLLO"

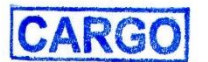

Jaén, 17 de agosto 2023

EXP. Nº: 00662566

#### CARTA Nº 029-2023-UNJ/FI/DAIC

Señor

**Mg. EDINSON VIAMNEY LLAMO GOICOCHEA** Responsable del Laboratorio de Suelos, Geotecnia y Pavimientos del Departamento Académico de Ingeniería Civil Universidad Nacional de Jaén Presente. -

**ASUNTO:** 

Traslado solicitud para atención según corresponda

**REFERENCIA:** 

Solicitud S/N (Bach. Jeison Alembert Silva Linares)

Tengo el agrado de dirigirme a usted para saludarlo y al mismo tiempo, en atención al documento de la referencia, se solicita evaluar la factibilidad del requerimiento presentado por las estudiantes Jeison Alembert Silva Linares, mediante el cual solicita revisión de los datos del Informe de laboratorio de proyecto de tesis y dar el visto bueno, como responsable de Laboratorio de Suelos, Geotecnia y Pavimientos.

En tal sentido, remito adjunto dicha solicitud, a fin de que pueda evaluar la atención al requerimiento antes mencionado.

Sin otro particular, es propicia la ocasión para renovarle las muestras de mi especial consideración y estima personal.

**NAC** RTAMEN

Atentamente;

M. Se. Marcos A. Gonzáles Santisteban Responsable (e) del Departamento Académico de Ingeniería Civil Fronten Laur Conscript  $C_{\mathcal{L}}$ : Archivo  $21 - 08 -$ G **O** DIRECTION - SOSTENIBLE **LIDARIA - SALL** si odu n

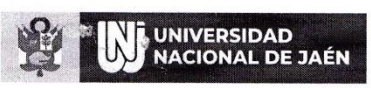

#### Facultad de Ingeniería Departamento de Ingeniería Civil Laboratorio de Suelos, Geotecnia y Pavimentos

 $AFA 7I$ 

Firms

 $\alpha$ m  $\leq$ 

 $\Delta$ 

Jaén, 24 de agosto del 2023 INIVERSIDAD NACIONAL

 $H<sub>0</sub>$ ra

#### INFORME 30-2023-D-EVLLG-IC/UNJ

#### Señor:

M.Sc. Marcos A. Gonzales Santisteban Responsable Encargado del Departamento Académico de Ing. Civil

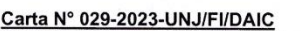

Asunto: Opinión de la revisión de datos de laboratorio para fines académicos.

Es grato dirigirnos a Ud. para saludarlo cordialmente, al mismo tiempo hacer llegar el informe referente a solicitud del tesista Jeison Alembert Silva Linares, presentada al laboratorio de Suelos, Geotecnia y Pavimentos, quien solicita revisar datos del informe de ensayos de laboratorio, realizados fuera de la universidad.

La UNJ, carece de tales ensayos específicos, por el cual, el tesista ha recurrido a otros laboratorios, recabar información para la tesis "COMPARACIÓN TÉCNICA Y ECONÓMICA DE LAS DEFENSAS RIBEREÑAS EN EL SECTOR SAN CAMILO EN LA CIUDAD DE JAÉN-2022"; desde la jefatura se brindó la revisión el cual se manifiesta los siguiente:

-Los perfiles estratigráficos Tabla 18: Angulo de fricción interna, según el tipo de suelo de las calicatas C1-M1, C1-M2, y C1-M3, están en el rango según el tipo de suelo hallados

-De acuerdo a al perfil estratigráfico, si esta en el rango las capacidades admisibles. Tabla 21, por tanto, los asentamientos Tabla 22, tienen dicha correlación. Pag.58

Los pesos específicos de suelos Tabla 23, están en el rango según el tipo de suelo hallados en la Tabla 18.

Los ensayos de LL, LP, OH y granulometría, y corte según la clasificación están el rango para el tipo de suelos según SUCS: GP-GM; GP-GM y GP-GM .; Pág. 115 al 135.

Se le brindo al tesista la revisión de datos obtenidos, queda a disposición de las personas interesadas, para los fines convenientes, asumiendo que su información presentada a esta dependencia es para fines académicos

Sin otro particular es propicia la ocasión para expresarle las muestras de mi mayor consideración y estima.

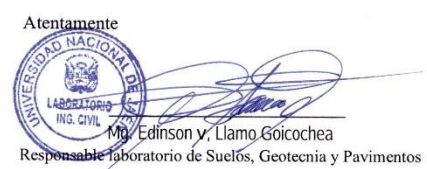

winiedup

<sup>O</sup>CONTACTO

 $\bullet$  EMAIL)

**O** DIRECCIÓN

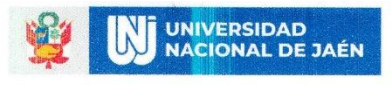

**FACULTAD DE INGENIERÍA** DEPARTAMENTO ACADÉMICO DE INGENIERÍA CIVIL.

#### "AÑO DE LA UNIDAD, LA PAZ Y EL DESARROLLO"

Jaén, 25 de agosto 2023

EXP. N<sup>o</sup>: 00663356

#### CARTA Nº 030-2023-UNJ/FI/DAIC

Señor: **Jeison Alembert Silva Linares** Estudiante de la Escuela Profesional de Ingeniería Civil Universidad Nacional de Jaén Presente. -

#### **ASUNTO:** TRASLADO RESPUESTA DE SOLICITUD DE REVISIÓN DE **DATOS DE INFORME**

#### **REFERENCIA:** INFORME 030-2023-D-EVLLG-IC/UNJ

Tengo el agrado de dirigirme a usted para saludarlo y al mismo tiempo, en atención al documento de la referencia, remito la revisión de datos del informe de ensayos de laboratorio, realizado por el responsable del Laboratorio de Suelos, Geotecnia y Pavimentos, para las acciones que usted crea convenientes.

Sin otro particular, es propicia la ocasión para renovarle las muestras de mi especial consideración y estima personal.

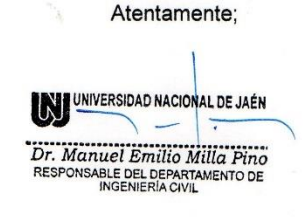

 $C.c$ : Archivo<br>Carmen